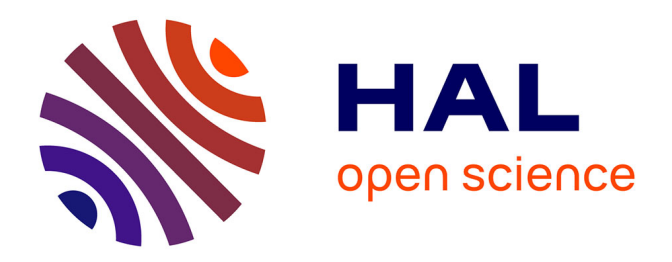

# **Modélisation multi-échelle parallélisée pour la prédiction de structures de grains dendritiques couplant les éléments finis, un automate cellulaire et un réseau de paraboles**

Romain Fleurisson

#### **To cite this version:**

Romain Fleurisson. Modélisation multi-échelle parallélisée pour la prédiction de structures de grains dendritiques couplant les éléments finis, un automate cellulaire et un réseau de paraboles. Mécanique des matériaux [physics.class-ph]. Université Paris sciences et lettres, 2019. Français. NNT : 2019PSLEM028 tel-02412951

## **HAL Id: tel-02412951 <https://pastel.hal.science/tel-02412951>**

Submitted on 16 Dec 2019

**HAL** is a multi-disciplinary open access archive for the deposit and dissemination of scientific research documents, whether they are published or not. The documents may come from teaching and research institutions in France or abroad, or from public or private research centers.

L'archive ouverte pluridisciplinaire **HAL**, est destinée au dépôt et à la diffusion de documents scientifiques de niveau recherche, publiés ou non, émanant des établissements d'enseignement et de recherche français ou étrangers, des laboratoires publics ou privés.

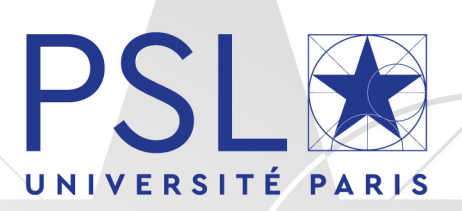

# THÈSE DE DOCTORAT

DE L'UNIVERSITÉ PSL

Préparée à MINES ParisTech

# **Modélisation multi-échelle parallélisée pour la prédiction de structures de grains dendritiques couplant les éléments finis, un automate cellulaire et un réseau de paraboles**

#### Soutenue par

# **Romain FLEURISSON**

Le 26 août 2019

#### $École$  doctorale  $n^{\circ}364$

**Sciences Fondamentales et Appliquées**

#### Spécialité

**Mécanique numérique et Matériaux**

#### Composition du jury :

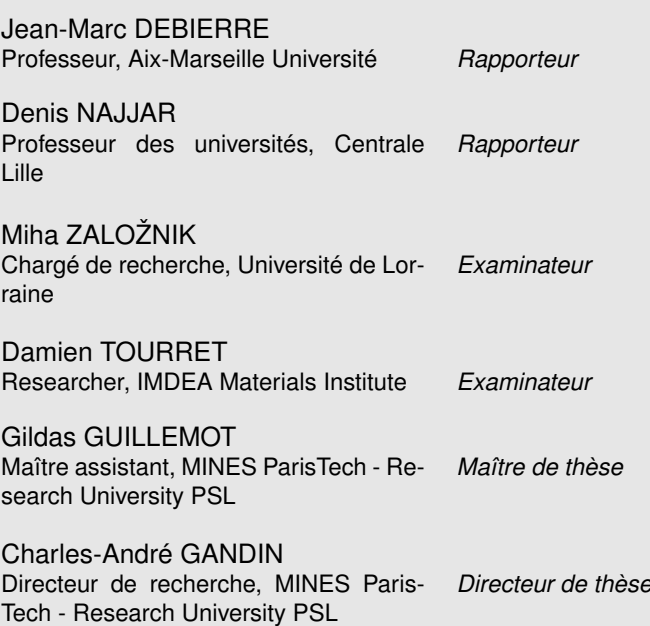

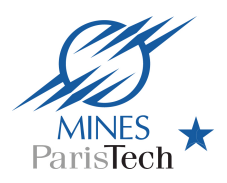

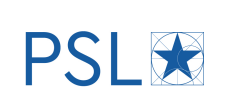

# **Sommaire**

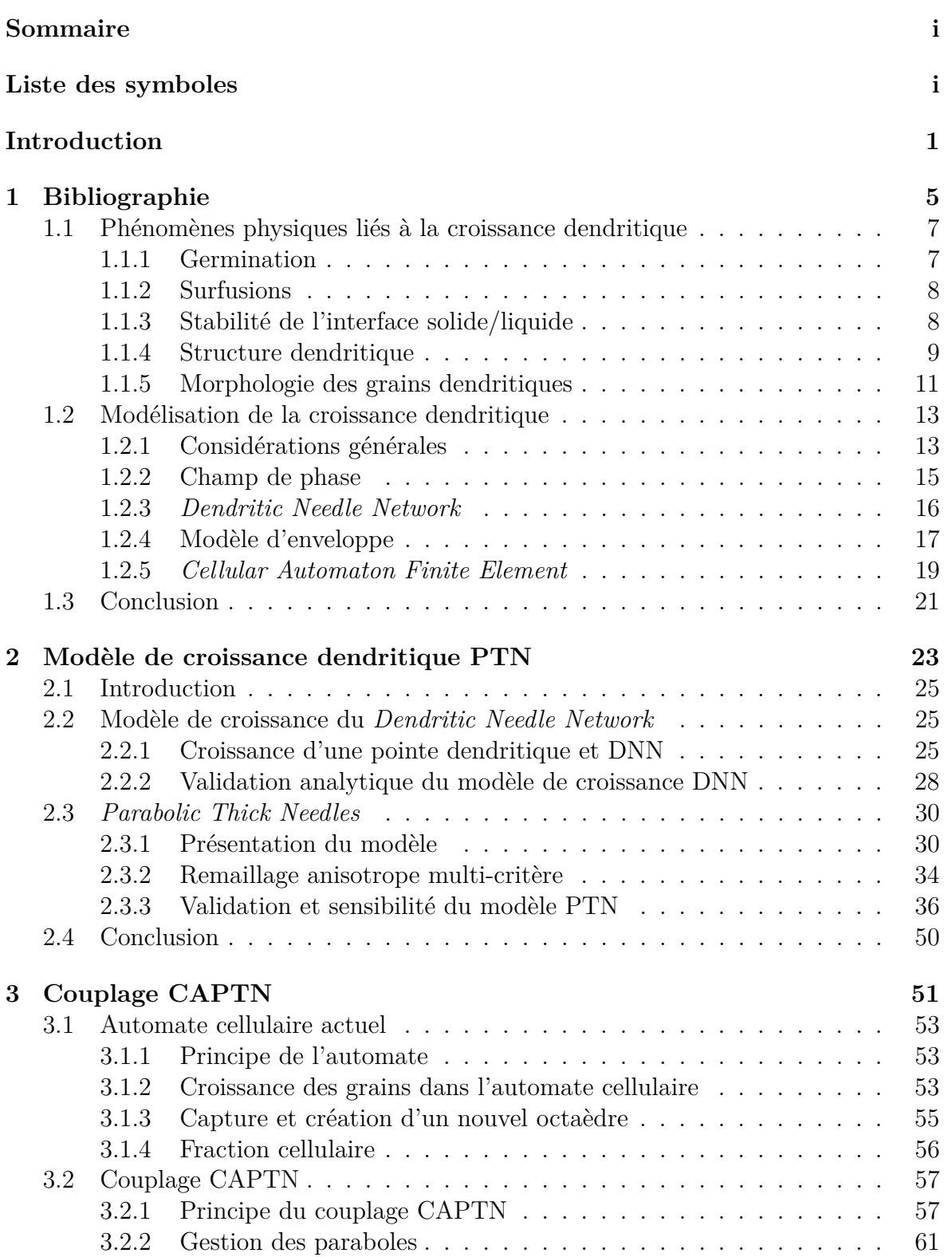

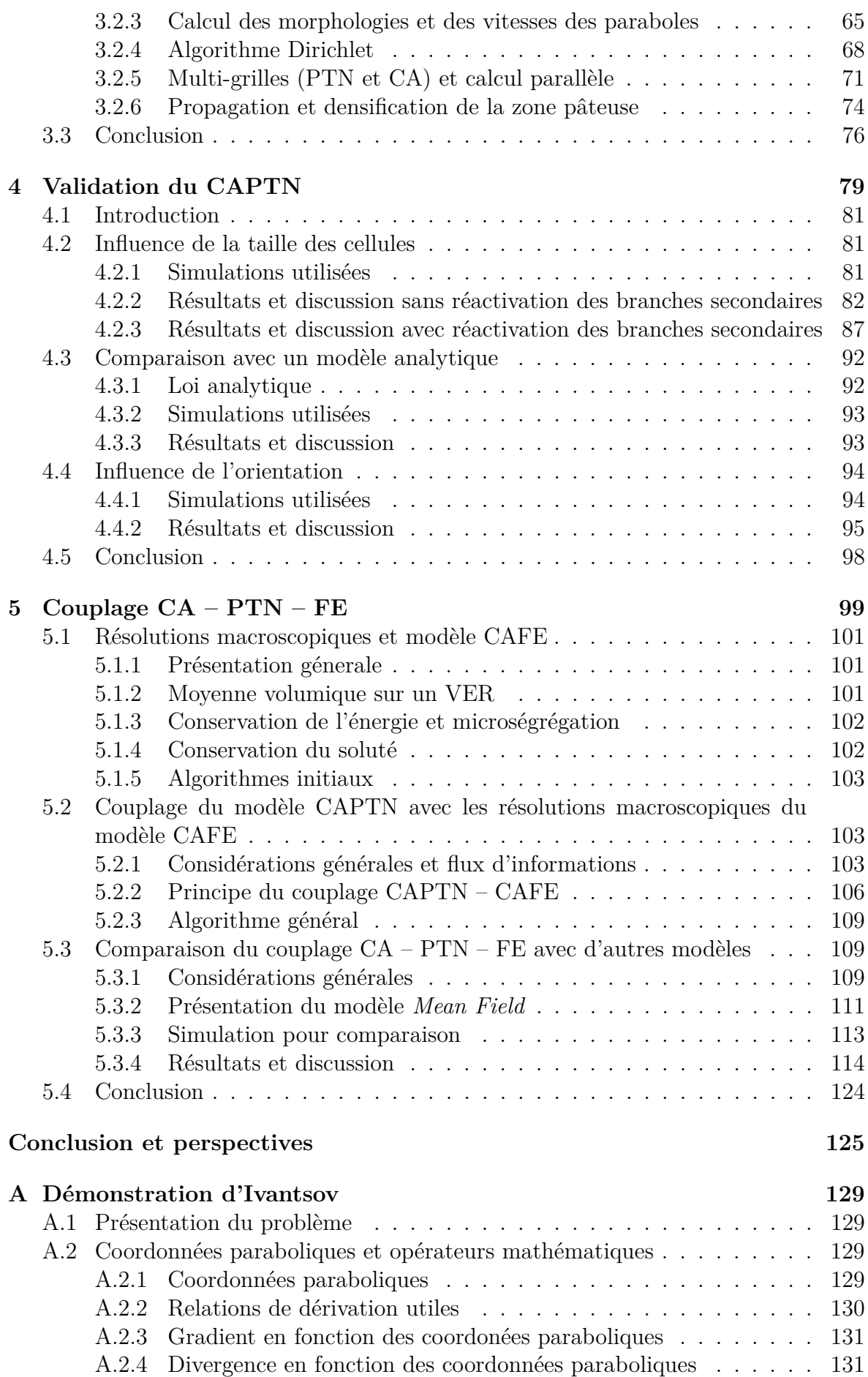

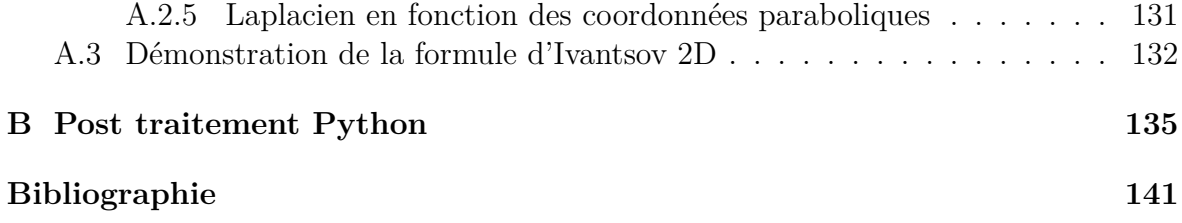

# **Liste des symboles**

#### **Symboles grecs**

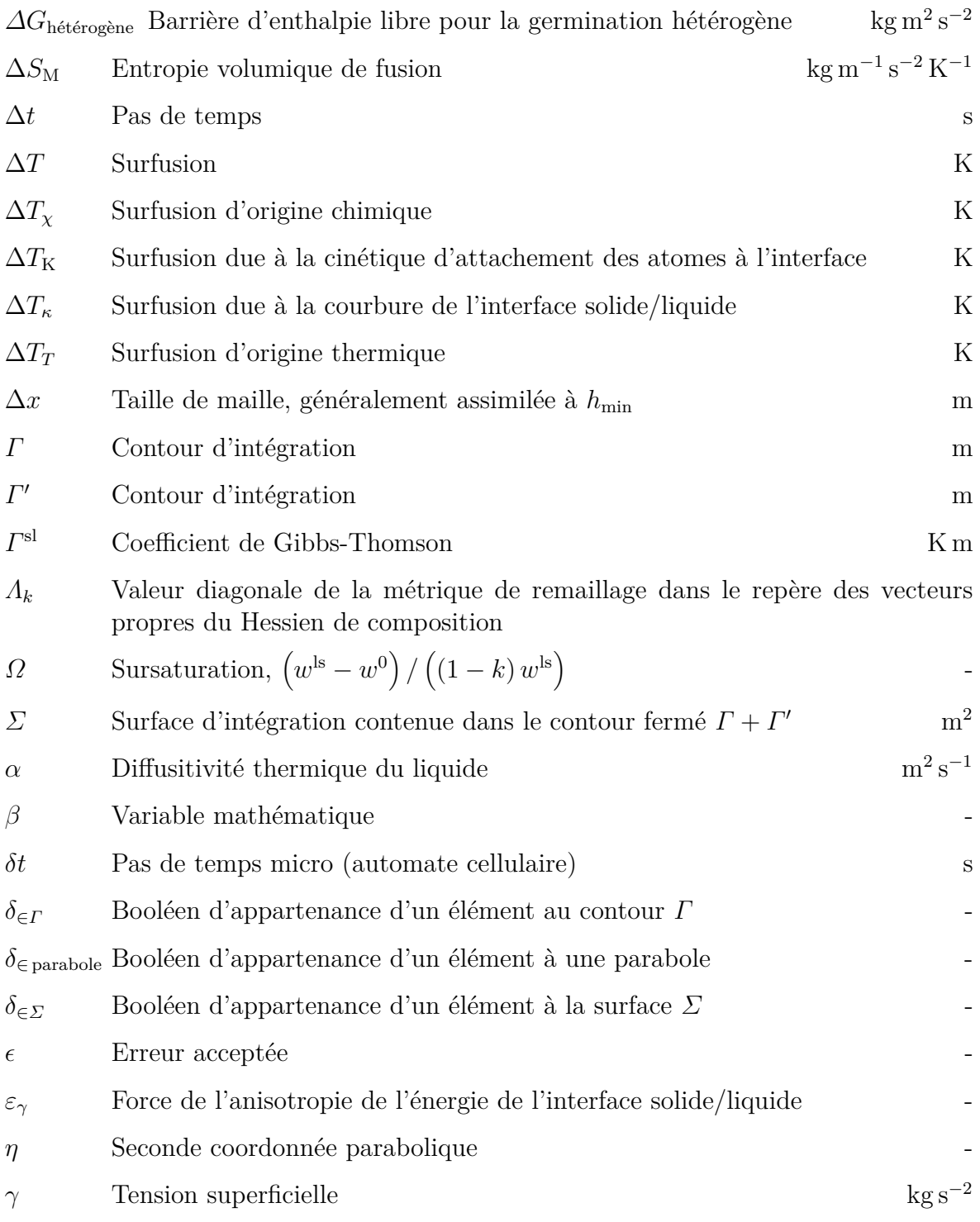

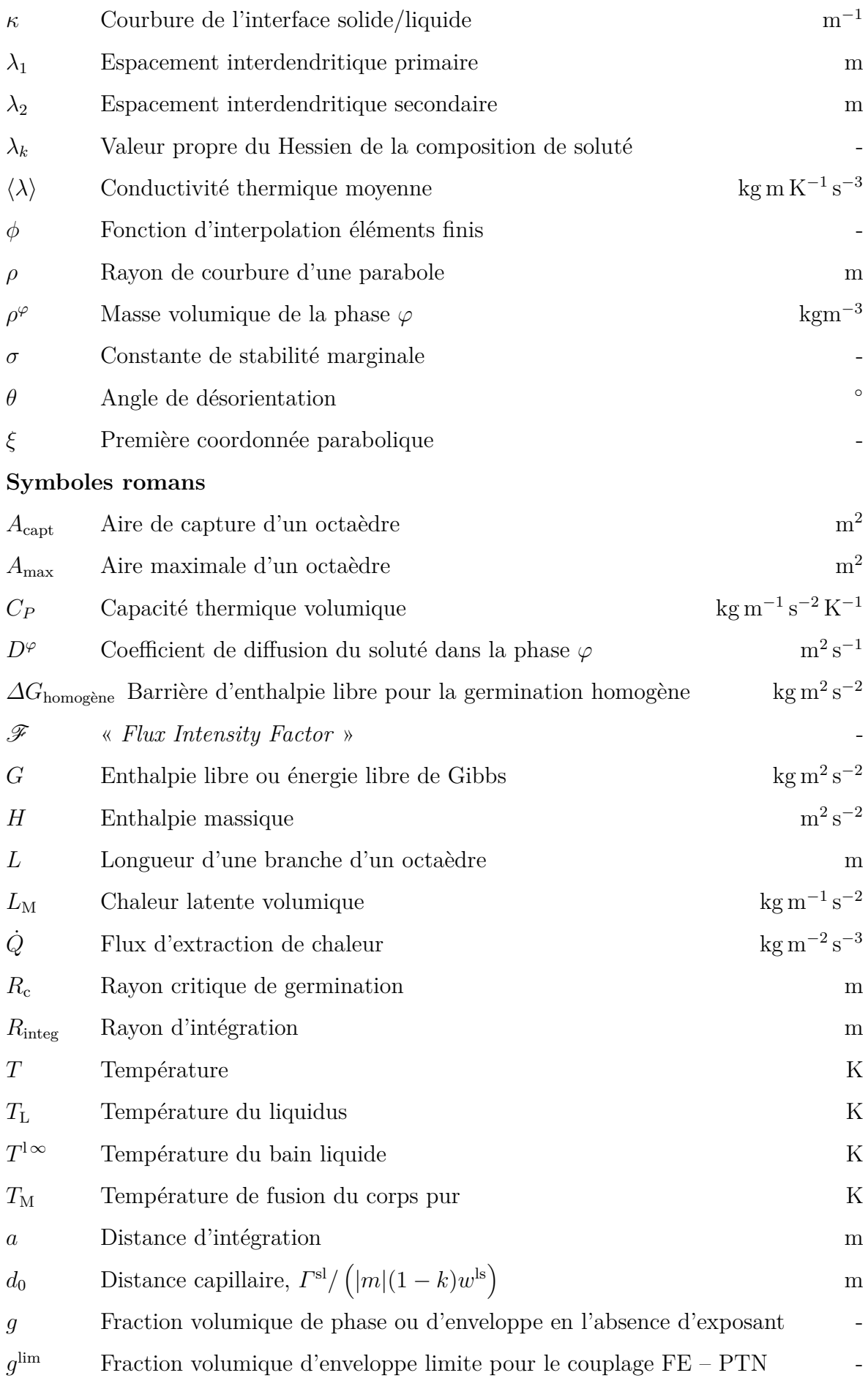

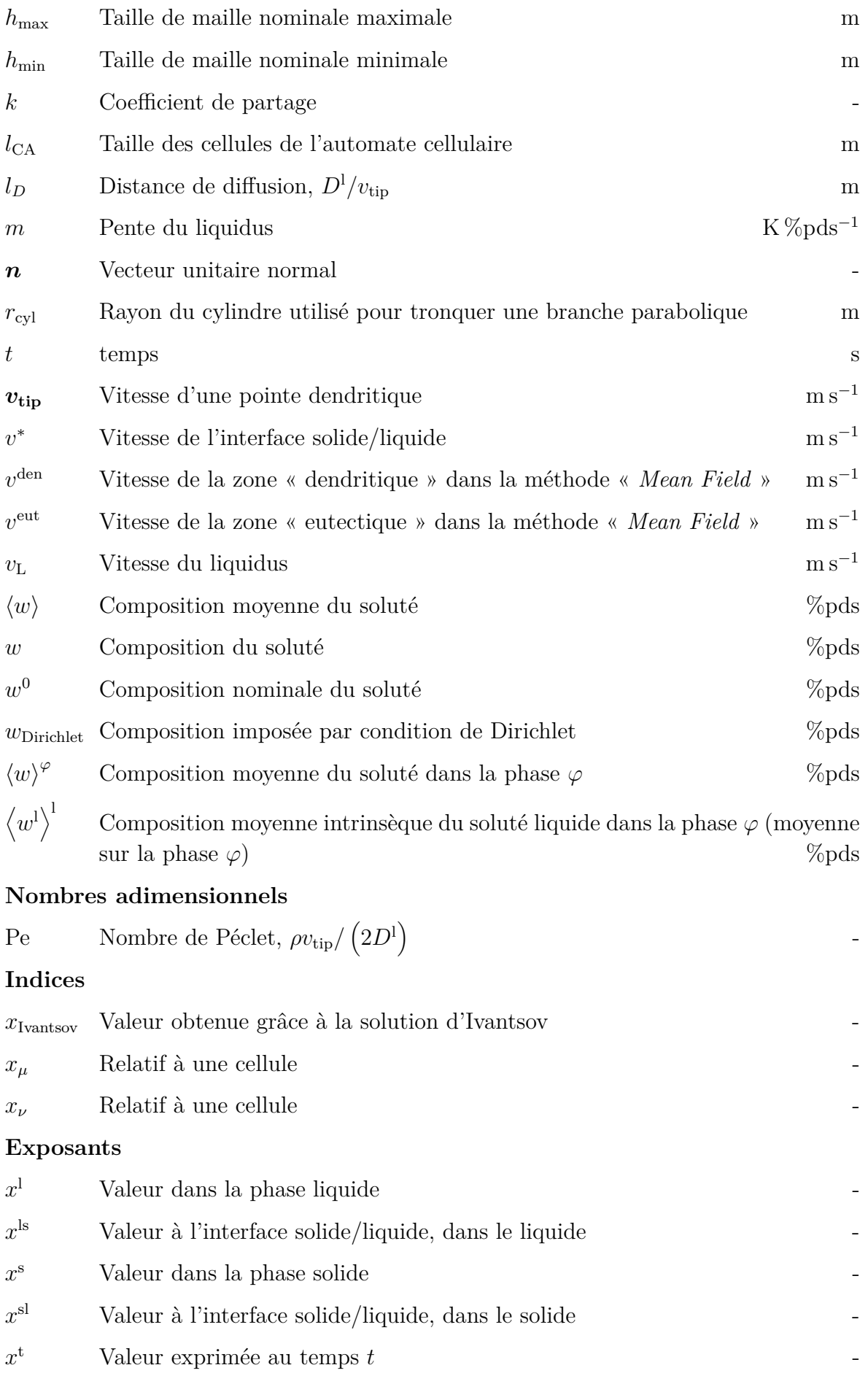

## **Opérateurs mathématiques**

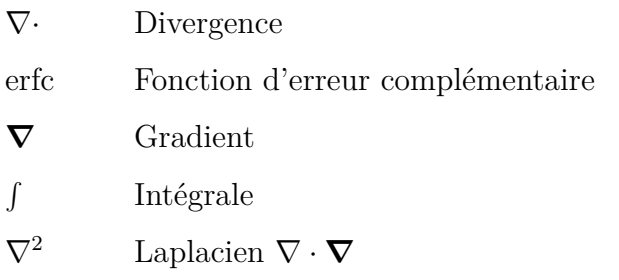

· Produit scalaire

#### **Acronymes**

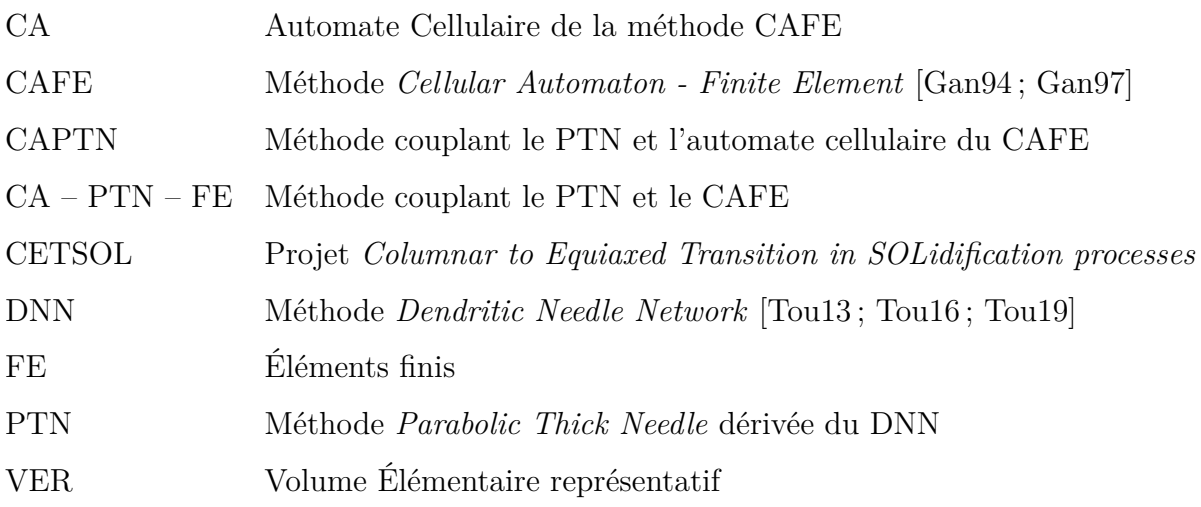

# **Introduction**

Les procédés de solidification permettent la transformation d'une phase liquide en une ou plusieurs phases solides. Ces procédés de transformation sont omniprésents dans nos vies, qu'il s'agisse de la formation de givre sur une fenêtre ou d'objets métalliques. La maitrise des procédés de solidification n'est pas nouvelle pour l'humanité. C'est d'ailleurs un facteur déterminant d'évolution de notre histoire.

À partir du Néolithique (environ −6 000 à −2 200 avant notre ère [Ins16d]) apparaît la métallurgie du cuivre (environ −3 000 avant notre ère). Cette découverte permet d'entrer dans l'âge du Bronze (environ −2 200 à −800 avant notre ère) auquel succédera l'âge du Fer (environ −800 à −50 avant notre ère) [Ins16d].

Au cours de ces âges des Métaux, on observe de très grandes évolutions de tous les aspects de la société. Ces évolutions sont intimement liées à la maîtrise de la métallurgie et au commerce des métaux. Ainsi pendant l'âge du Bronze, de grands réseaux commerciaux européens se développent, initialement pour le commerce des métaux (plomb, étain, or et cuivre sous forme de lingots ou de produits finis). Ces réseaux permettent l'accès à des ressources essentielles comme le sel pour la conservation des aliments [Ins16h] et favorisent la migration des peuples et des savoirs pendant l'âge du Fer [Ins16c]. Ce commerce promeut également la création de la monnaie dans toute la Gaule [Ins16g].

Par ailleurs, c'est aussi pendant l'âge du Bronze que se développent des procédés métallurgiques encore utilisés aujourd'hui comme la fonte à cire perdue [Ins16b]. Ceci a permis de créer des objets ornés de riches décorations mais aussi de produire des outils (comme des hâches) de façon reproductibles avec des moules amovibles et réutilisables [Ins16b]. La maîtrise des procédés était même suffisante à la fin de de l'âge du Bronze pour voir apparaître le travail des tôles qui nécessitent un alliage épuré [Ins16b]. On peut par exemple citer la réalisation de cônes d'or [Ins16a], de grands chapeaux coniques à priori cultuels, de 30 à 88 centimètres de haut constitués d'une seule feuille d'or façonnée sans soudure ni raccord.

L'organisation même de la société est modifiée par l'apparition du travail des métaux [Ins16f]. La société se hiérarchise et l'on voit l'apparition de métiers d'artisanat spécialisés (métallurgiste, orfèvre et dinandier) qui nécessitent beaucoup de technicité (figure 1) et une transmission de savoirs importante [Ins16f]. La hiérarchisation change la place du citoyen et on constate ainsi l'apparition de sépultures individuelles [Ins16f]. À l'âge du Fer, les flux migratoires venant d'Europe occidentale et d'Orient permettent de grands progrès dans le domaine artisanal puis, avec les nouveaux outils qui apportent de meilleurs rendements, dans l'agriculture et l'élevage [Ins16c].

Cette maîtrise des procédés de métallurgie et la création de nouveaux alliages (comme l'alliage Wootz en Inde au IIIème siècle avant notre ère environ) est, cependant, très empirique et le lien entre la microstructure et les propriétés macroscopiques n'est pas encore compris. C'est seulement au premier siècle après notre ère qu'apparaît

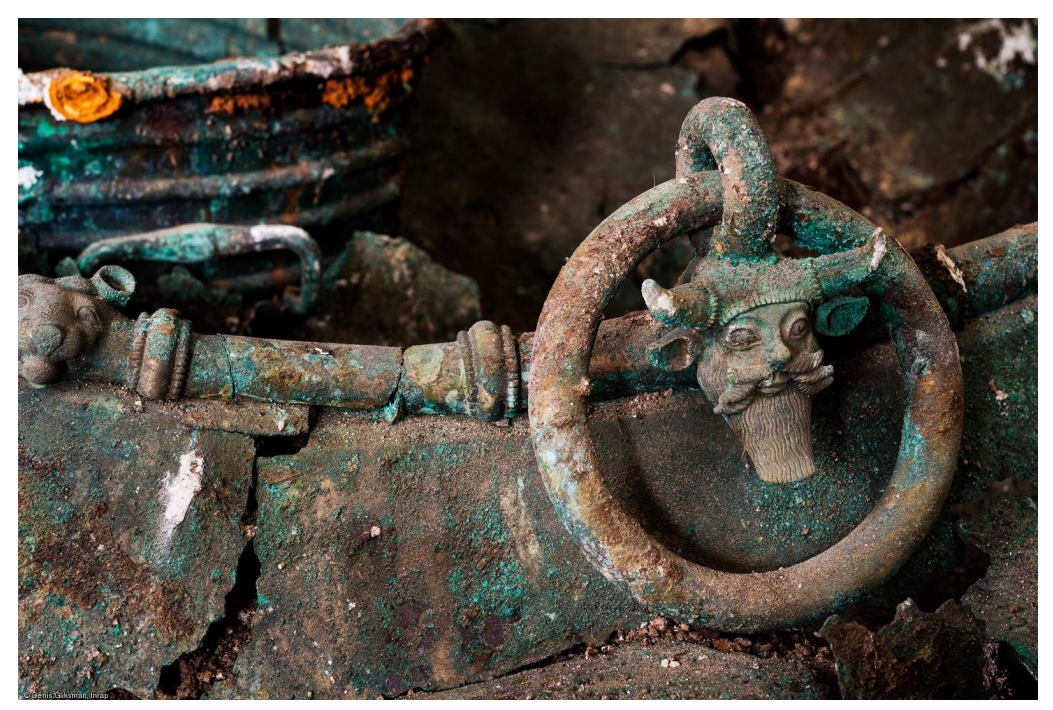

Figure 1 – « Vue de détail des anses d'un chaudron au décor figurant le dieu-fleuve Acheloos, trouvé dans un complexe funéraire daté du Vème siècle avant notre ère [entre −500 et −400 avant notre ère] à Lavau (Aube) en 2015. À l'arrière plan une ciste (seau) en bronze. » [Ins16e].

la première tentative de description de la microstructure par Pline l'Ancien [Anc98]. Dans ce texte, Pline l'Ancien décrit l'artisanat lié aux pierrieries et raconte que certaines (micas, talc et gypse) sont comparées à des « liqueurs de la terre qui se congèlent comme le cristal » [Anc98].

Les progrès en matière de métallurgie vont continuer d'évoluer lentement au cours des âges jusqu'à la révolution industrielle. À nouveau, l'humanité va être marquée par les progrès techniques importants. C'est vers la fin de la première révolution industrielle (1858) que Henry Bessemer va permettre la transformation de la fonte en acier. Ce procédé sera ensuite amélioré par Sidney Gilchrist Thomas pour devenir le procédé moteur des révolutions industrielles notamment pour le développement du rail et de l'automobile. Peu de temps après, en 1886 apparaît le procédé de production d'aluminium primaire par électrolyse en France par Paul Héroult et aux États-Unis d'Amérique par Charles Martin Hall. L'industrialisation de la production d'aluminium est primordiale pour le développement de l'aviation. On peut notamment citer le premier vol motorisé le 17 décembre 1903 par les frères Wright du prototype « *Flyer* » équipé d'un carter en alliage d'aluminium.

Aujourd'hui, les procédés de métallurgie ainsi que les liens entre microstructures et propriétés sont bien compris. Il reste cependant des phénomènes encore non maîtrisés. C'est l'objet du projet CETSOL (Columnar to Equiaxed Transition in SOLidification processes) [CET14] dans lequel s'inscrit cette thèse. Ce projet de l'agence spatiale européenne a pour but de mieux comprendre la génèse de la microstructure (section 1.1.5) lors de la solidification d'alliages dendritiques. Pour cela, l'agence spatiale européenne s'appuie sur un réseau de chercheurs dont les correspondants sont :

- Zimmermann G., Access e.V, Aix-la-Chapelle, Allemagne ;
- Gandin Ch.-A., MINES ParisTech CEMEF, Sophia Antipolis, France ;
- Nguyen-Thi H., Université d'Aix-Marseille IM2NP, Marseille, France ;
- Karma A., université Northeastern, Boston, États-Unis d'Amérique ;
- Voorhees P., université de Northwestern, Evantson, États-Unis d'Amérique ;
- McFadden S., *Trinity College*, Dublin, Irlande ;
- Warnken N., université de Birmingham, Birmingham, Angleterre ;
- Beckermann C., université de l'Iowa, Iowa City, États-Unis d'Amérique ;
- Roosz A., université de Miskolc, Miskolc, Hongrie ;

et d'industriels :

- Alcoa-Köfem Ltd ;
- ArcelorMitall Industeel ;
- Hydro Aluminium Rolled Products GmbH ;
- Incaal ;
- Inotal Aluminiumfeldolgozo ;
- Nemak Györ Kft. ;
- Transvalor.

Ces industriels sont particulièrement intéressés à maîtriser l'obtention ou non de certaines structures lors de leur procédés de fabrication, ainsi qu'à leur modélisation. En plus de la partie numérique du projet, celui-ci contient une grande partie expérimentale avec notamment plusieurs expériences effectuées en microgravité au sein de la station spatiale internationale (ISS). On peut par exemple citer les expériences de solidification FM1 et FM5 (respectivement *Flight Module* 1 et 5) réalisées à bord de l'ISS dont les échantillons ont été analysés [Liu14] et les essais modélisés avec différentes méthodes numériques [Liu15 ; Tou16]. Ces expériences sont également comparées à leur reproduction sur Terre [Li19] pour étudier la transition entre différentes structures, comme illustré par la figure 2. Deux échantillons d'un alliage d'Al - 7%pds Si sont solidifiés avec des conditions thermodynamiques similaires, l'un sur Terre (appelé GM pour *Ground Module*, a1) et l'autre au sein de l'ISS (appelé FM pour *Flight Module*, b1). Les conditions de solidification sont choisies telles que l'on provoque l'apparition d'une transition entre des structures allongées, dites colonnaires, et des structures dites équiaxes sans direction de croissance privilégiée (section 1.1.5). Pour le lingot FM, figure 2 (b1) la microstructure est colonnaire (grains développés dans la direction du lingot et peu dans les autres dimensions) sur le bas du lingot. À partir de la ligne blanche pointillée on observe de nombreux grains encore un peu allongés dans une direction privilégiée. C'est une zone de transition qui se termine plus haut où l'on retrouve de nombreux grains sans direction de croissance privilégiée. Pour le lingot GM, la début de la transition entre la zone colonnaire et la zone équiaxe est représentée par la ligne en traits discontinus verts qui se produit 20 mm plus haut que pour le lingot solidifié à bord de l'ISS.

On observe donc une différence notable de la genèse et de la croissance des microstructures au cours de la solidification par l'effet de la gravité. La différence de position du début de transition entre les structures colonnaires et équiaxes résulte de la différence de cinétique du front solide et des dendrites le composant. La principale source de ces différences de cinétique s'explique directement par des interactions entre le champ de concentration en soluté et les microstructures solides.

L'approche CAFE (automate cellulaire et éléments finis) utilisée pour modéliser la solidification de lingots montre certaines limites par rapport à l'expérience [Liu15]. En particulier, la prédiction de la croissance des microstructures ainsi que leurs interactions avec le champ de concentration en soluté est approchée. Nous cherchons alors

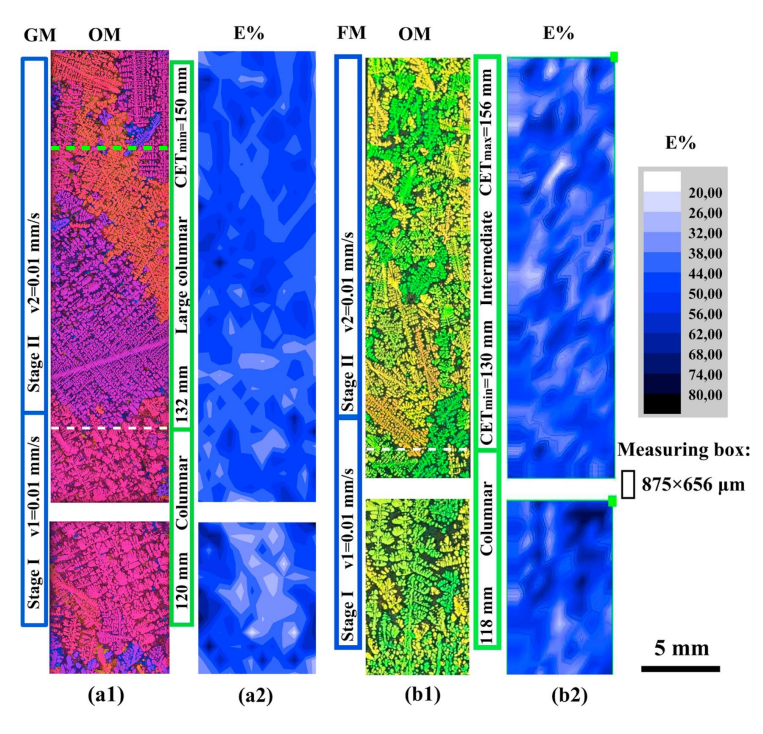

Figure 2 – Microstructure dans une coupe longitudinale de 2 lingots Al - 7%pds Si solidifiés dans un four Bridgman dans des conditions similaires [Li19]. Celui de gauche (a1), noté GM (*Ground Module*), est solidifié sur Terre. Celui de droite (b1), noté FM (*Flight Module*), est solidifié à bord de l'ISS. Les cartes (a2) et (b2) représentent la distribution d'eutectique pour chacun des lingots. La ligne blanche représente le début de la transition colonnaire-équiaxe (CET<sub>min</sub> = 130 mm) pour le lingot FM. Elle est reportée sur le lingot GM et la ligne verte (jaune dans [Li19]) représente le début de cette même transition ( $CET_{min} = 150$  mm) pour ce lingot GM.

à améliorer la prédiction de la croissance des structures lors de la modélisation, en particulier en s'intéressant à la prédiction de la cinétique de croissance des pointes dendritiques.

Notre travail dans cet objectif s'appuie, après une étude bibliographique, sur l'adaptation et l'enrichissement d'une des méthodes numériques (*Dendritic Needle Network*) de la littérature présentée au chapitre 1 pour simuler la croissance dendritique en régime instationnaire. Celle-ci est décrite en détails au chapitre 2. Elle est en partie ré-implémentée avec un nouveau paradigme numérique et couplée à une stratégie de remaillage anisotrope multi-critères pour créer une approche appelée *Parabolic Thick Needle* (PTN). Les sensibilités du PTN sont quantifiées et les résultats comparés à une loi analytique de la littérature dont la validité mathématique est démontrée. Afin d'accéder à une modélisation des grains, le PTN est couplé à une méthode mésoscopique de modélisation de la microstructure par automate cellulaire (CA) au chapitre 3. Ce couplage est ensuite évalué au chapitre 4. Enfin, le chapitre 5 est dédié à la présentation du couplage entre le CA, le PTN et des modèles macroscopiques éléments finis (FE) pour donner une nouvelle méthode de modélisation de la solidification permettant la résolution de la conservation d'énergie et de masse, la modélisation de la structure de grain et le calcul de cinétiques instationnaire du réseau dendritique. Cette méthode est appliquée à une solidification d'une gouttelette et comparée à deux autres approches de la littérature.

# **Chapitre 1 Bibliographie**

« *We seem to understand the value of oil, timber, minerals and housing, but not the value of unspoiled beauty. Wildlife, solitude, and spiritual renewal.* »

Calvin par B. Watterson

# **Sommaire**

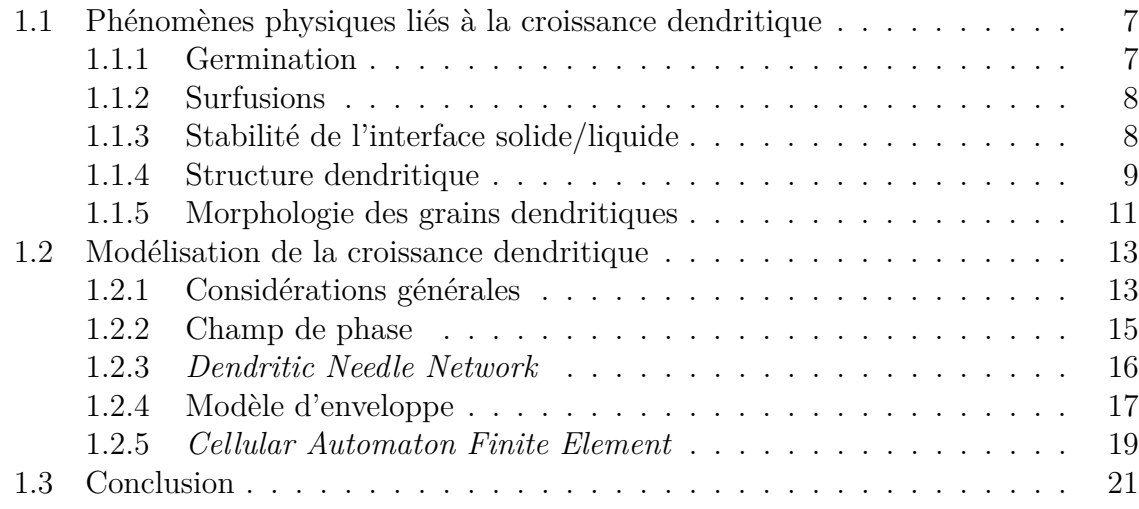

## **1.1 Phénomènes physiques liés à la croissance dendritique**

#### **1.1.1 Germination**

La germination est la formation de germes solides à partir du liquide, résultant de la formation d'agrégats d'atomes qui, s'ils dépassent une taille critique, croîtront. Il existe deux types de germination : homogène et hétérogène. La seconde se produit sur un substrat (ou plusieurs dans le cas général). Ceux-ci peuvent simplement être les parois du moule si l'on coule des lingots ou des innoculants ajoutés au bain liquide pour favoriser cette germination. Des fragments de bras dendritiques peuvent également permettre la formation en volume de nouveaux grains mais dans ce cas, on parle de fragmentation et non de germination.

La stabilité des agrégats (germes) est déterminée par la thermodynamique. Deux phénomènes s'opposent : la formation d'une phase thermodynamiquement stable de solide qui donne un terme volumique et un effet capillaire dû à la surface de l'interface solide/liquide.

La germination homogène est étudiée en assimilant l'embryon et les premiers stades de croissance à une sphère. Bien que l'on parle d'agrégats d'atomes, l'interface solide/liquide est supposée lisse de rayon *R*. Il existe alors une barrière d'énergie (enthalpie libre) ∆*G*homogène à franchir pour que l'embryon soit stable et devienne un germe [Kur98]. Celle-ci est facilement déterminée en faisant la somme de l'enthalpie libre due à la création de l'interface et celle due à la création du volume de solide. Si la température est inférieure à la température du liquidus associée à un germe de rayon *R* alors la formation de la phase solide est thermodynamiquement stable. Comme le terme volumique est négatif tandis que le terme surfacique est lui toujours positif, la fonction d'enthalpie libre a un maximum qui correspond à cette barrière d'énergie à franchir pour que le germe devienne stable :

$$
\Delta G_{\rm homogène} = \frac{4\pi\gamma R_{\rm c}^2}{3}
$$

avec  $\gamma$  la tension superficielle.  $R_c$  est le rayon critique à partir duquel l'embryon peut croître et pour lequel la variation d'énergie volumique compense les effets surfaciques. Pour que la germination homogène se produise, il faut une surfusion de plusieurs centaines de degrés pour des matériaux métalliques.

La germination hétérogène peut avoir lieu avec des surfusions de seulement quelques degrés. En effet, le substrat permet de grandement diminuer les énergies surfaciques et volumiques. Dans ce cas, en ne considérant pas d'anisotropie de la tension superficielle, la nouvelle barrière devient [Kur98] :

$$
\Delta G_{\text{hétérogène}} = \Delta G_{\text{homogène}} \frac{(2 + \cos \theta)(1 - \cos \theta)^2}{4}
$$

avec *θ* l'angle de mouillage. Par exemple, pour *θ* valant 70◦ , la barrière d'énergie est quatre fois moins importante. Si l'angle de mouillage est de 180◦ alors on retrouve le cas de la germination homogène.

Compte-tenu de l'échelle du phénomène de germination, il est très sensible aux effets thermiques. Il n'existe donc pas de loi analytique macroscopique rendant compte de ce processus de germination. La modélisation est généralement faite grâce à des modèles

stochastiques liant une distribution (gaussienne, log-normale...) de la surfusion critique nécessaire à la croissance de germes dispersés ou simplement en imposant la position des germes et leur surfusion critique de germination. Une loi stochastique est nécessaire sans connaissance détaillée de la distribution de la taille des particules.

#### **1.1.2 Surfusions**

La force motrice de la solidification et du développement de l'interface solide/liquide, appelée surfusion, ∆*T*, peut être décomposée en 4 termes selon leur origine :

$$
\Delta T = \Delta T_{\rm K} + \Delta T_{\kappa} + \Delta T_{\chi} + \Delta T_{T} \tag{1.1}
$$

Dans cette décomposition,  $\Delta T_K$  est la surfusion due à la cinétique d'attachement des atomes à l'interface solide/liquide. Celle-ci est généralement négligeable sauf dans des régimes de solidification rapide ou pour des matériaux non métalliques comme des polymères ou des semi-conducteurs. ∆*T<sup>κ</sup>* traduit les effets de la courbure de l'interface solide/liquide. La courbure de l'interface augmente l'enthalpie libre du solide, comme le ferait une augmentation de la pression interne. On l'écrit généralement sous la forme  $\Delta T_{\kappa} = \Gamma^{\rm sl} \kappa f(\theta)$  avec  $\Gamma^{\rm sl}$  le coefficient de Gibbs-Thomson,  $\kappa$  la courbure de l'interface et *f*(*θ*) une fonction de l'orientation *θ* sur l'énergie de l'interface solide/liquide. Pour une interface plane, cette surfusion n'a pas d'effet sur le diagramme de phase. Sinon, cet effet est illustré sur la figure 1.1. Par ailleurs, la différence de solubilité du soluté entre les phases liquide et solide entraine une accumulation (ou une déplétion) de soluté devant l'interface solide/liquide. Cette différence de solubilité est caractérisée par *k* le coefficient de partage défini comme le rapport de la composition du solide interfacial *w* sl et de la composition du liquide interfacial  $w^{\text{ls}}$ . Ceci est pris en compte grâce à  $\Delta T_{\chi}$  qui s'exprime simplement en fonction de la pente du liquidus *m*, de la composition nominale  $w^0$  et de la composition du liquide interfacial  $w^{\text{ls}}$ :  $\Delta T_\chi = m (w^0 - w^{\text{ls}})$ . Finalement,  $\Delta T_T$  représente la surfusion thermique permettant de prendre en compte la différence de température entre celle du liquide à l'interface solide/liquide et la température du bain liquide environnant. Ainsi,  $\Delta T_T = T^{\text{ls}} - T^{\text{ls}}$  avec  $T^{\text{ls}}$  la température du liquide à l'interface solide/liquide et  $T^{\infty}$  la température du bain liquide loin de l'interface solide/liquide comme illustré par la figure 1.1.

Dans la méthodologie présentée dans cette thèse, seule la surfusion chimique est prise en compte, les autres pouvant être considérées négligeables dans les conditions du projet CETSOL.

#### **1.1.3 Stabilité de l'interface solide/liquide**

Après germination, il n'est pas garanti que l'interface solide/liquide du germe reste stable, que ce soit à cause de l'anisotropie de l'énergie interfaciale ou de la cinétique de diffusion de l'énergie et du soluté. Pour étudier la stabilité d'une interface solide/liquide plane ou hémisphérique, on la soumet à une petite perturbation sinusoïdale. Grâce aux transformées de Fourier, ceci permet de reproduire n'importe quelle perturbation. La perturbation peut alors s'estomper, dans ce cas l'interface est considérée stable. Ou la perturbation peut croître, alors l'interface est considérée comme instable. Mais si la perturbation ne s'estompe ni s'amplifie, alors l'interface est considérée comme ayant un degré de stabilité neutre.

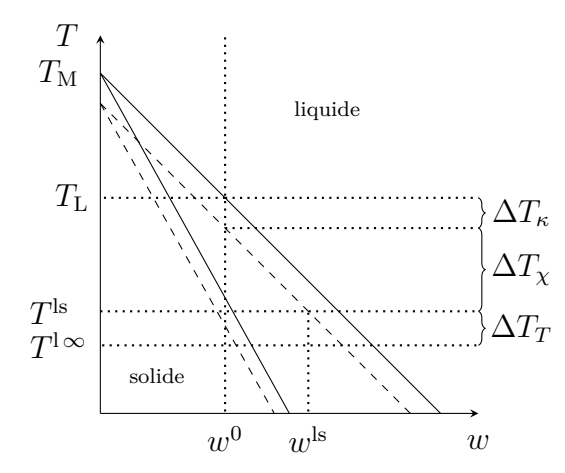

Figure 1.1 – Diagramme de phase composition-température, *w* - *T*, pour un alliage binaire à pression fixée. Illustration de l'effet de la surfusion d'origine thermique  $\Delta T_T$ , de la surfusion d'origine chimique ∆*T<sup>χ</sup>* et de la surfusion de la courbure de l'interface solide/liquide ∆*T<sup>κ</sup>* sur la composition de l'interface *w* ls pour un diagramme de phase linéarisé et un alliage de composition *w* 0 . Redessiné d'après Kurz et Fisher [Kur98].

La première étude de cette stabilité est introduite par Mullins et Sekerka [Mul63 ; Mul64] puis complétée par Langer et Müller-Krumhaar [Lan77 ; Lan78.1 ; Lan78.2]. Pour cela, ils considèrent une phase solide se développant dans un liquide isotherme d'un alliage binaire en surfusion. On peut alors résoudre analytiquement la diffusion du soluté dans le liquide. Cela permet également de déterminer la vitesse de croissance de la phase solide dans le liquide pour une sphère. On introduit alors une petite perturbation sur l'interface solide/liquide et on peut trouver de nouvelles expressions du champ de composition dans le liquide, dans le solide ainsi que du rayon de la sphère. Cette dernière équation permet de conclure sur la stabilité morphologique de l'interface. Le premier mode de la perturbation appliquée à une sphère entraine un degré de stabilité neutre (translation de la forme). C'est donc le second mode qui permet de conclure sur la stabilité de l'interface. Les auteurs déduisent ainsi que, pour tous les modes supérieurs à 2 (inclus), la stabilité morphologique est obtenue en comparant le rayon de la sphère à une fonction linéaire du rayon critique *R*<sup>c</sup> à partir duquel un germe sphérique est stable (section 1.1.1) et du ratio des coefficients de diffusion du soluté dans le solide et dans le liquide.

Si la diffusion du soluté dans le solide est négligeable on exprime la longueur d'onde *λ* de la perturbation morphologique critique créée et l'on trouve comme longueur d'onde amenant à la destabilisation :

$$
\lambda \approx 2\pi \sqrt{\frac{d_0 D^{\rm I}}{v^*}}
$$

avec *d*<sup>0</sup> la distance capillaire et *v* ∗ la vitesse de l'interface solide/liquide.

#### **1.1.4 Structure dendritique**

Après germination, le solide peut croître sous différentes formes. La structure particulière étudiée dans ce travail est la structure dendritique. Après une phase initiale de croissance sphérique du germe, celui-ci est déstabilisé pour former des dendrites (figure 1.2). La pointe de dendrite peut alors être assimilée à une parabole [Pap35].

La croissance dendritique est définie par des directions privilégiées. Celles-ci sont

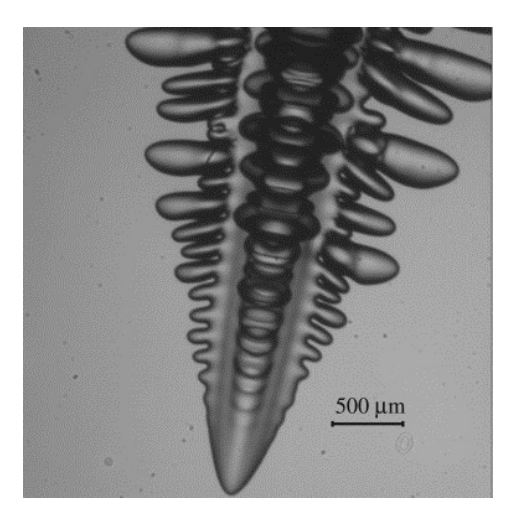

Figure 1.2 – Illustration d'une dendrite d'un alliage transparent (succinonitrile - acétone) [Mel12].

fonction de l'anisotropie de la tension superficielle suivant les directions cristallographiques. Cependant, dans l'étude de stabilité menée par Langer et Müller-Krumbhaar [Lan77 ; Lan78.1 ; Lan78.2] la tension superficielle est isotrope. Cette étude de stabilité est tout de même utilisée pour définir la théorie de la stabilité marginale, très utilisée mais aussi contestée [Tri94]. En effet, la théorie de la stabilité marginale suppose que le rayon de courbure *ρ* de la parabole représentant la pointe de dendrite est égal à la plus petite longueur d'onde ayant permis la déstabilisation d'une interface plane vue précédemment :

$$
\rho = \lambda \approx 2\pi \sqrt{\frac{d_0 D^1}{v^*}}
$$
\n(1.2)

Cependant, l'anisotropie de l'énergie interfaciale n'est pas prise en compte. Au cours de la solidification, outre la description morphologique des dendrites caractérisées par leurs rayons de courbure *ρ*, le réseau dendritique composant un grain est caractérisé par son orientation cristallographique et deux grandeurs. La première est l'espacement interdendritique primaire  $\lambda_1$  qui représente la distance entre deux bras dendritique primaire (il n'y en a qu'un sur la figure 1.2). La seconde grandeur est l'espacement interdendritique secondaire  $\lambda_2$  qui représente la distance entre deux bras dendritiques secondaires. En effet, l'interface solide est déstabilisée derrière la pointe et génère plusieurs bras secondaires. Cependant, compte tenu des conditions locales (gradient de composition, température, courbure...) il n'est pas garanti que tous les bras secondaires générés puissent poursuivre leur croissance. Sur la figure 1.2 on observe ainsi des bras secondaires peu développés coincés entre des bras secondaires bien plus développés. Les propriétés du matériau final dépendent fortement de  $\lambda_2$ . De plus, ces grandeurs permettant de caractériser le réseau sont très dépendantes des conditions de refroidissement de la solidification. Ainsi, au sein d'un même lingot ces grandeurs évoluent. On observe des effets de dissolution ou de maturation de bras dendritiques lorsque le réseau est suffisament développé. Ces effets ne sont cependant pas modélisés dans le cadre de ce travail.

#### **1.1.5 Morphologie des grains dendritiques**

Les grains dendritiques peuvent être séparés en deux catégories selon leur morphologie : les grains équiaxes et les grains colonnaires.

**Grains équiaxes** Les grains équiaxes sont des grains dont les dimensions dans les directions de croissance privilégiées sont similaires. Ces directions sont notamment déterminées par l'anisotropie de l'énergie interfaciale. Dans les lingots, ils sont généralement situés directement sur le moule (zone de peau, première couche de grains formés en surface du lingot) mais de manière bien plus visible au centre du lingot. Entre ces deux zones, on retrouve généralement des grains colonnaires.

**Grains colonnaires** Contrairement aux grains équiaxes, les grains colonnaires ont une de leur direction de croissance privilégiée nettement plus développée que les autres. Cela peut être dû à l'effet d'un gradient de température comme lors de l'expérience de Esaka [Esa86] qui mène à la sélection de grains colonnaires. Dans le cas d'une solidification avec un gradient de température constant, une vitesse du liquidus  $v<sub>L</sub>$ constante et une approximation de la croissance par une loi géométrique, on peut expliquer cette sélection de grains. La vitesse d'avancée d'une dendrite dans sa direction principale de croissance, désorientée de  $\theta$  par rapport au gradient thermique est  $v_{\theta} =$  $v_L/\cos(\theta)$  pour que la croissance reste stationnaire. Plus la désorientation est grande, plus la vitesse est grande. Comme la vitesse de croissance des dendrites est une fonction croissante de la surfusion, les dendrites les plus désorientées ont une surfusion  $(T<sub>L</sub> - T)$ plus grande que les autres. Par conséquent, elles sont plus loin de l'isotherme *T*<sup>L</sup> donc en retrait des dendrites les mieux orientées par rapport au gradient de température. Il peut donc y avoir une sélection des grains colonnaires par interaction solutale des dendrites les plus désorientées avec les branches secondaires des dendrites les mieux orientées par rapport au gradient de température. La température n'est cependant pas la seule force motrice permettant la génération de grains colonnaires. En effet, la présence d'un flux convectif au sein d'une pièce peut permettre de ramener vers le front solide, du liquide de composition en soluté différente. Dans le cas où les pointes affectées croissent à la surfusion d'origine chimique ∆*Tχ*, l'apport d'un liquide de composition différente affecte la cinétique locale. Elle pourra être plus grande qu'au cas stationnaire sans convection. La création d'un motif composé de plusieurs grains colonnaires orientés dans une direction de croissance similaire entraîne nécessairement une anisotropie des propriétés mécaniques de la pièce finale. Les mécanismes de sélection de croissance sont utilisés pour solidifier des pièces monocristallines comme les aubes de turbines qui subissent des sollicitations dirigées, dans la direction radiale par rapport à l'axe de rotation du moteur.

Il est important de noter que l'approximation de la croissance par une loi géométrique utilisée précédemment pour discuter de la compétition de croissance des grains colonnaires est un modèle simple permettant d'appréhender facilement les phénomènes mais elle reste incomplète. Cependant, Pocheau *et al.* [Poc07] montrent que pour un échantillon mince de succinonitrile-acétone, il existe une équation empirique liant l'angle de désorientation du grain par rapport au gradient thermique, l'angle de désorientation de la croissance des dendrites par rapport à la direction du cristal et le nombre de Péclet fonction de la vitesse de tirage, de l'espacement interdendritique primaire et du coefficient de diffusion du soluté dans le liquide. Cette loi de Deschamps,

Georgelin et Pocheau [Poc07] est obtenue avec de nombreuses données sur deux gradients thermiques. Elle permet de conclure que pour les faibles vitesses de tirage la croissance des dendrites se rapproche du gradient thermique tandis qu'aux grandes vitesses de tirage, la croissance des dendrites se rapproche de l'orientation cristallographique du grain. L'évolution entre ces deux régimes et progressive. La direction de croissance des dendrites influe naturellement sur la sélection des grains qui est dirigées par plusieurs phénomènes complexes.

**Transition colonnaire-équiaxe** La transition d'une structure colonnaire à une structure équiaxe est illustrée par la figure 2 de la partie introductive. Elle se produit sur une zone plus ou moins étendue selon les conditions de refroidissement. Ce type de transition est l'objet d'étude principal du projet CETSOL dans lequel s'inscrit ce travail. Le blocage de l'avancée des grains colonnaires par des grains équiaxes peut être à la fois mécanique mais aussi dû à l'interaction solutale entre les grains [Mar03]. Outre les conditions de refroidissement, l'apparition du blocage nécessite la présence de sites de germinations et d'une surfusion suffisante pour permettre la germination de grains équiaxes, sinon seul le régime colonnaire est observé.

*Apparition de la transition colonnaire - équiaxe* Ces transitions colonnaires-équiaxes se voient très régulièrement en solidification et particulièrement dans le cas de la coulée de lingots. Des grains germent proche des parois du moule (germination hétérogène) où le gradient de température est fort (bain liquide chaud, bord froid avec extraction de chaleur). Ces grains se développent de manière colonnaire jusqu'à arriver au centre du lingot où le gradient de température est réduit. Dans cette zone centrale, si la surfusion de germination est suffisante des grains équiaxes vont se former. Les substrats peuvent être des bras dendritiques fragmentés, des impuretés ou simplement des innoculants ajoutés au bain liquide pour favoriser l'apparition de grains équiaxes. Ces grains équiaxes peuvent alors bloquer mécaniquement le front colonnaire. Mais aussi, comme ils ségrègent du soluté, simplement venir bloquer la croissance en enrichissant le bain liquide en soluté [Liu14 ; Liu15]. La surfusion d'origine chimique des grains colonnaires devient alors quasi nulle et, le gradient de température local étant inexistant, la croissance est stoppée.

*Critère d'apparition de la transition colonnaire - équiaxe* Le premier critère permettant de décrire cette transition est introduit par Hunt [Hun84] et illustré par la figure 1.3.

Le critère de Hunt [Hun84] est un critère de blocage mécanique du front colonnaire par des grains équiaxes pour un alliage binaire. Toutes les germinations sont supposées hétérogènes, et la solidification prend place dans un gradient de température constant (en direction et intensité, cas idéal d'un four Bridgman). Hunt [Hun84] propose de considérer que la croissance est entièrement équiaxe si la fraction volumique de grains équiaxes est supérieure ou égale à 0,49. Au contraire, la croissance est supposée colonnaire si cette même fraction est inférieure ou égale à 1% de 0,49. Ces bornes sont choisies arbitrairement. La valeur 0,49 est cependant justifiée et est obtenue à partir d'un calcul géométrique pour qu'un grain équiaxe gêne mécaniquement l'avancée du front colonnaire. À partir de ce critère et d'une approximation de la relation entre la vitesse du front colonnaire et la température, Hunt [Hun84] montre l'existence d'un gradient de température limite pour lequel la croissance est exclusivement équiaxe.

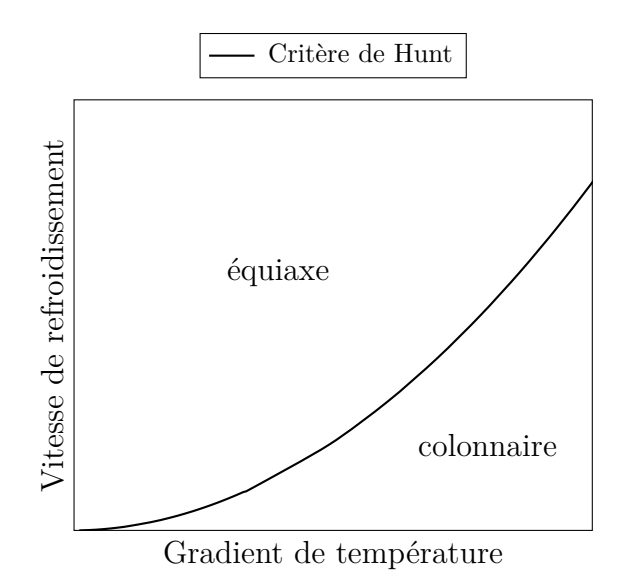

Figure 1.3 – Illustration du critère de Hunt [Hun84] pour permettre la transition colonnaire - équiaxe.

.

Ce gradient est relié à la vitesse de solidification, au nombre de sites de germination hétérogène présent initialement (sur lequel on peut agir en ajoutant des innoculants mais qui peut être difficile à quantifier), à la surfusion de germination de ces sites et à la composition de l'alliage. Ce critère est notamment utilisé dans le projet CET-SOL [Stu05]. Les gradients de températures considérés pour un alliage d'Al - 7%pds Si sont compris entre 10<sup>-7</sup> K mm<sup>-1</sup> et 10<sup>-4</sup> K mm<sup>-1</sup>. Les vitesses des isothermes sont entre  $0,01 \text{ mm s}^{-1}$  et  $10 \text{ mm s}^{-1}$ .

## **1.2 Modélisation de la croissance dendritique**

#### **1.2.1 Considérations générales**

Il existe de nombreuses méthodes numériques permettant de modéliser la solidification. Compte tenu de la grande diversité des échelles des phénomènes physiques intervenant lors des procédés de solidification, il n'existe cependant pas de modèle permettant de modéliser précisément tous ces phénomènes et leur couplage.

**Modélisation à l'échelle de la microstructure** Parmi toutes les méthodologies de modélisation de la solidification, on distingue celles qui ont pour objectif de modéliser la microstructure et l'interface solide/liquide. Ces méthodes sont très précises mais coûteuses numériquement. Elles sont donc inutilisables pour modéliser les microstructures à l'échelle d'un lingot industriel. On les classe en 2 catégories :

*Modélisation atomique* L'épaisseur de l'interface solide/liquide n'est que de quelques atomes. Essayer de représenter celle-ci de la manière la plus précise possible requiert de représenter les atomes. À cette échelle, peu de paramètres sont nécessaires. Cependant, la modélisation d'un volume représentatif d'une structure dendritique devient compliquée voire impossible. De plus, les phénomènes de diffusion thermique ou solutal prennent place à des échelles spatiales bien plus grandes (au moins 5 ordres de grandeurs). Cette méthodologie a donc des limites. Parmi les modèles utilisés on peut citer le champ de phase cristallin [Emm11], la dynamique moléculaire [Mir04], des méthodes de Monte-Carlo [Das02] ou la DFT (*Density Functional Theory*) [Mik91]. Ces modèles ne seront pas détaillés ici car ils ne sont pas spécifiques à l'étude des structures dendritiques.

*Modélisation par milieux continus* Pour pallier les difficultés des modélisations atomiques à s'appliquer à des domaines de solidification étendus et à des temps de solidification prolongés, des méthodes considérant les milieux évoluant de façon continue sont développées. Par conséquent, elles ne s'appliquent pas aux mêmes échelles. Cependant, elles nécessitent des paramètres supplémentaires. Ceux-ci sont généralement déterminés par des simulations préalables utilisant les modèles atomiques ou bien viennent de mesures expérimentales. Les modèles peuvent être regroupés dans différentes catégories : suivi de front [AlR04], *level-set* [Zab06], automate cellulaire microscopique [Zha12] et champ de phase [Kar16]. Seule la méthodologie champ de phase sera davantage détaillée (section 1.2.2) car elle s'est imposée comme méthode de référence pour les modélisations par milieux continus de structures dendritiques.

**Modélisation simplifiée du réseau dendritique** Cette méthode a été introduite récemment. L'objectif est de combler le manque de modèles à une échelle intermédiaire entre le champ de phase et les modélisations par enveloppes discutées par la suite. Le seul modèle qui semble avoir sa place dans cette catégorie est le modèle *Dendritic Needle Network* (DNN) [Tou13 ; Tou16 ; Tou19]. Cette méthodologie est détaillée par la suite dans le paragraphe 1.2.3.

**Modélisation de la structure de grain** Finalement, à l'échelle macroscopique, deux modèles se distinguent : un modèle d'enveloppe de grains (parfois appelé champ de phase mésoscopique) [Ste99] et une méthodologie couplant un automate cellulaire et des résolutions par éléments finis (CAFE) [Gan94]. Le point commun de ces approches est que la morphologie des phases n'est pas définie de façon discrète. Les équations sont moyennées sur des volumes élémentaires représentatifs (VER) et seules les fractions volumiques des phases permettent de définir leur présence. L'approche par enveloppe, détaillée section 1.2.4 s'appuie sur la description d'une enveloppe des grains qui relie les pointes dendritiques actives. La morphologie interne des grains n'est ni connue ni étudiée. L'approche CAFE (section 1.2.5) exploite deux grilles de résolution. L'automate cellulaire permet de définir des enveloppes de grains par cellules avec une géométrie simple. Les équations bilans sont résolues à l'aide de la méthode des éléments finis.

**Modélisation macroscopique de la solidification sans représentation explicite de la microstructure** Il existe de nombreux modèles de solidification à l'échelle macroscopique utilisant une approche de champ moyen. Ceux-ci ne sont pas détaillés dans ce document car la croissance dendritique n'est pas explicitement étudiée par ces modèles. On peut cependant citer Beckermann [Bec02] qui détaille, illustre et discute de nombreux modèles de champ moyen appliqués à des problématiques industrielles notamment. Plus récemment, Nguyen [Ngu17] propose un nouveau modèle de champ moyen à partir des travaux de Založnik et Combeau [Zal10]. De plus, Tourret et Gandin [Tou09] ont proposé un modèle se basant sur les mêmes méthodologies pour étudier la solidification à des échelles inférieures, en incluant notamment la croissance de structures dendritiques, globulitiques, eutectiques et péritectiques. Ce dernier est détaillé au chapitre 5.

#### **1.2.2 Champ de phase**

**Considérations générales** La méthode du champ de phase est utilisée pour modéliser la solidification par une approche de milieux continus. L'espace est divisé en 3 zones : le liquide, le solide et l'interface solide/liquide. L'interface est diffuse avec une épaisseur définie et la variable champ de phase *φ* permet de passer continûment du solide au liquide.

Le champ de phase s'est imposée comme une des principales méthodes de résolution pour simuler la solidification en prenant en compte la physique de l'interface solide/liquide. Elle est cependant très coûteuse et les calculs 3D sur des domaines de solidification étendus ne sont pas légion. Contrairement à des méthodes atomistiques, elle donne explicitement accès à la normale à l'interface ainsi qu'à sa courbure [Kar16].

La figure 1.4 illustre le résultat de la simulation champ de phase de la solidification de grains dendritiques 3D.

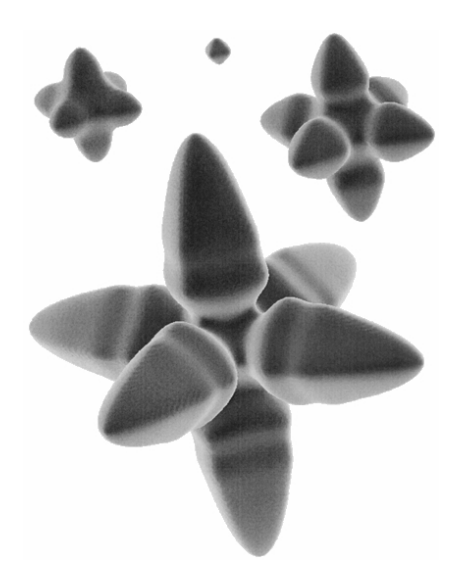

Figure 1.4 – Illustration de la simulation champ de phase de la croissance d'un grain dendritique en 3D [Pla00].

**Description de l'interface** Les phases sont repérées grâce à au champ de phase *φ* constant dans chaque phase et variant continuement dans l'interface. Il peut par exemple être nul dans le solide, valant 1 dans le liquide et variant entre 0 et 1 dans l'interface.

Compte tenu de l'épaisseur d'une interface solide/liquide et de sa morphologie complexe, sa représentation nécessite d'avoir une discrétisation de l'espace extrêmement fine. Malgré l'utilisation de stratégies de remaillage adaptatif anisotrope [Sar16], la complexité du modèle limite grandement la taille des simulations possibles.

L'épaisseur est un paramètre numérique influent du champ de phase. Plus elle est grande, plus il est facile de discrétiser l'espace et de modéliser de grands domaines. Cependant, celle-ci doit à priori être inférieure à la distance capillaire afin de converger

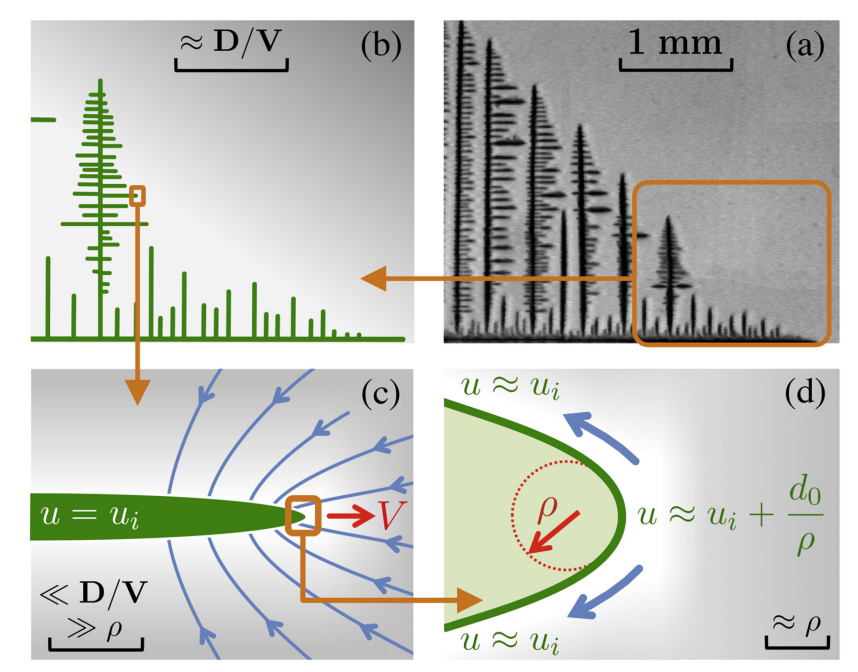

Figure 1.5 – Illustration du fonctionnement de la méthode DNN [Tou13] sur un grain dendritique bromure d'ammonium [Cou05b] (a). Le réseau dendritique modélisé (b) diffuse du soluté (c) et est composé de paraboles (d) pour lesquelles la solvabilité microscopique est supposée valide.

vers des résultats pertinents. Cette difficulté est en partie levée en corrigeant le flux artificiel créé dans l'épaisseur de l'interface avec l'approche d'interface fine [Kar16].

**Principe de résolution** Le champ de phase cherche à minimiser l'énergie libre du domaine simulé à travers l'évolution temporelle de l'interface qui permet de diminuer cette énergie. Il faut donc résoudre une équation de transport avec cet objectif. Selon les couplages utilisés (thermique et/ou solutal), celle-ci est plus ou moins complexe. L'équation de transport est notamment fonction de la variation temporelle de l'énergie libre du système et de la rigidité de l'interface. Ce dernier terme est anisotrope ce qui permet de représenter l'anisotropie de croissance des cristaux.

#### **1.2.3** *Dendritic Needle Network*

**Considérations générales** Récemment créé, le modèle *Dendritic Needle Network* (abrégé DNN) a pour ambition de combler les lacunes des modèles d'enveloppes afin de simuler la physique à une échelle située entre le champ de phase (microscopique) et les méthodes pour structure de grains. Initialement présenté par Tourret et Karma [Tou13] en 2D pour un alliage binaire, il s'appuie sur un réseau d'aiguilles d'épaisseur nulle représentant les dendrites. La méthodologie s'est par la suite enrichie pour avoir une description indirecte de l'interface solide/liquide en 2D ainsi qu'en 3D [Tou16]. Le fonctionnement de la méthode est illustré figure 1.5 pour un grain dendritique de bromure d'ammonium.

**Modélisation** Chaque dendrite est représentée par une parabole, ce qui est en partie justifiable puisque Papapetrou [Pap35] et Melendez et Beckermann [Mel12] ont montré que l'on peut modéliser la pointe de dendrite par une parabole. Ceci n'est cependant

vrai que pour l'extrémité de la structure en croissance. Cette modélisation implique également que la description morphologique de l'interface solide/liquide est imposée et approximée contrairement au champ de phase. La diffusion du champ de composition de soluté est résolue uniquement sur le domaine liquide et l'intérieur des paraboles a une composition imposée par le diagramme de phase d'un front plan. Le modèle DNN ne permet donc pas de conserver la masse de soluté sur le domaine simulé. De plus, la conservation de la quantité de mouvement n'est pas du tout considérée quelle que soit la phase. Le paradigme numérique retenu pour cette résolution est une méthode des différences finies explicites.

Contrairement aux modèles macroscopiques qui supposent une forme du champ de composition et y appliquent une formule analytique pour déterminer la cinétique de croissance dendritique, le modèle DNN résout le champ de composition de soluté et l'intègre. Le modèle DNN permet donc de mieux appréhender les interactions solutales entre les dendrites ainsi qu'avec le bord du domaine simulé. Seule la surfusion d'origine chimique est considérée. Pour modéliser la croissance dendritique, la solvabilité microscopique (équation 1.2) est supposée valide. Ceci permet d'obtenir une relation entre le rayon de courbure de la pointe de la parabole et sa vitesse. La seconde équation nécessaire pour modifier la morphologie de la dendrite et la faire croître est obtenue par intégration du champ de soluté proche de la pointe. Les détails de cette intégration sont entièrement présentés dans le chapitre 2 section 2.2. Cette méthode ne permet cependant pas de traiter le cas de la refusion morphologique des dendrites, les seules situations investiguées étant associées à la croissance des pointes dendritiques.

**Intérêt actuel et futur** Le modèle est appliqué à une des expériences du projet CETSOL [Tou16] et donne des résultats encourageants. En particulier, cette méthode donne accès à une prédiction de la longueur interdendritique primaire d'un front colonnaire. Sturz et Theofilatos [Stu16] utilisent également ce modèle pour étudier la solidification 2D de plusieurs grains équiaxes dendritiques en solidification dirigée et comparent les résultats avec des expériences et des observations in-situ de radiographie-X.

Très récemment, le modèle a été enrichi en incluant la résolution de la quantité de mouvement dans le liquide pour un fluide incompressible et Newtonien [Tou19]. La variation de densité du liquide due au changement de composition est prise en compte grâce à l'approximation de Boussinesq. Les réseaux dendritiques ne sont cependant pas mobiles dans le fluide.

#### **1.2.4 Modèle d'enveloppe**

**Considérations générales** L'approche par enveloppe de grains (ou champ de phase mésoscopique) permet de décrire la morphologie des enveloppes de grains mais pas de l'interface solide/liquide [Sou16]. Ceci permet de modéliser des échelles spatiales et temporelles plus grandes que le champ de phase à l'aide de certaines approximations. Cependant, l'utilisation d'un enveloppe définie par *level-set* limite les échelles atteignables et les résolutions effectuées. La figure 1.6 illustre la solidification isotherme de grains équiaxes générés aléatoirement à l'aide de cette méthode initialement développée par Steinbach *et al.* [Ste99].

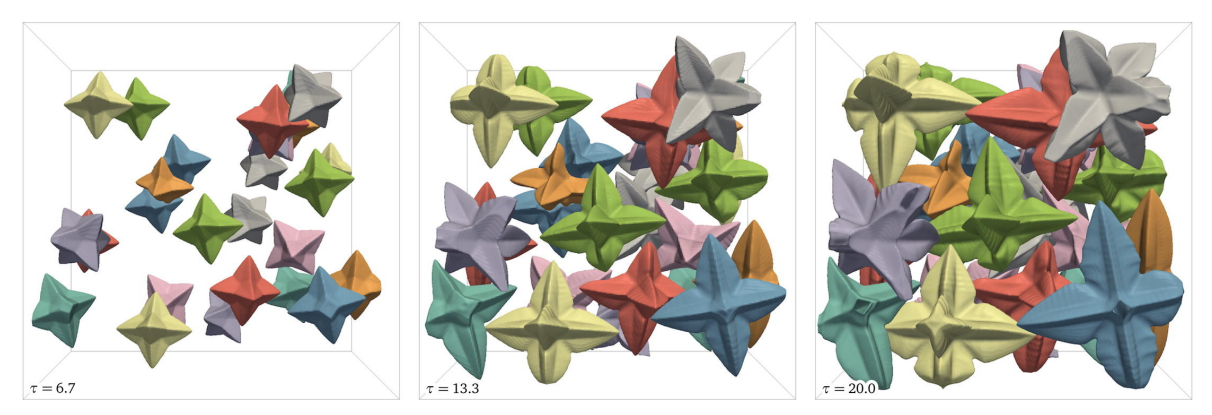

Figure 1.6 – Illustration de la croissance isotherme de grains équiaxes par la méthode des enveloppes [Sou16].

**Définition de l'enveloppe d'un grain** L'enveloppe d'un grain est définie comme une « surface lisse connectant toutes les pointes dendritiques actives ». Numériquement, celle-ci est identifiée par seuillage d'un champ indicateur connu *φ* (fonction inspirée du champ de phase). Bien que le choix du seuil soit arbitraire, ce seuillage permet d'obtenir une *level-set* permettant de suivre l'interface, à travers la définition de cette fonction distance signée. En chaque point où elle est définie, le signe permet de déterminer si un point est dans l'enveloppe ou à l'extérieur. La valeur permet ainsi d'avoir la distance entre le point courant et l'interface. Cette *level-set* est ensuite transportée pour permettre la croissance de l'enveloppe [Sou16].

La présence d'une fonction distance nécessite alors d'avoir une discrétisation spatiale du domaine relativement fine pour pouvoir correctement repérer l'interface sur le domaine mais surtout résoudre la diffusion (notamment si la longueur de diffusion est faible). C'est aussi une des problématiques du champ de phase. Sans stratégie de discrétisation anisotrope de l'espace, la taille du domaine est alors limitée par les outils informatiques utilisés et le temps de calcul souhaité.

**Cinétique de l'enveloppe et enveloppe confocale** Compte tenu de la définition de l'enveloppe, la cinétique utilisée pour le transport de la *level-set* est intimement liée à la croissance dendritique. Bien qu'aucune dendrite ne soit réellement représentée, on considère qu'en chaque point la croissance de l'enveloppe est donnée par celle associée à une pointe dendritque, dans la direction privilégiée donnée par le cristal.

Dans cette approche, seule la surfusion d'origine solutale est considérée. Pour déterminer le point de fonctionnement des dendrites, on considère la condition de stabilité marginale (équation 1.2) valide. La seconde équation liant la vitesse et le rayon de courbure de la dendrite provient de l'application d'une loi analytique de croissance d'un paraboloïde de révolution (parabole en 2D) isolé dans un milieu semi-fini : la solution d'Ivantsov [Iva47] (annexe A). Cependant, l'équation est altérée pour modifier le choix de la composition « loin de l'interface » à l'aide d'une couche limite.

Steinbach *et al.* [Ste99] définissent donc une enveloppe confocale, située à une distance *δ* de l'enveloppe principale. La distance *δ* est le principal paramètre du modèle puisqu'il conditionne la croissance de l'enveloppe. La solution d'Ivantsov modifiée fait correspondre le point de fonctionnement de la dendrite au champ de composition mésoscopique résolu numériquement et prenant en compte les interactions solutales avec le bord ou d'autres grains.

**Résolution mésoscopique** Seul le bilan de masse de soluté est résolu mais sur tout le domaine, contrairement au DNN (résolution dans le liquide uniquement). Cependant, la diffusion au sein du solide est considérée négligeable. L'équation moyennée sur les phases est à deux inconnues : la composition et la fraction volumique de liquide. Pour permettre la résolution, on suppose qu'au sein de l'enveloppe, le liquide est à l'équilibre thermodynamique.

#### **1.2.5** *Cellular Automaton Finite Element*

**Considérations générales** La méthodologie *Cellular Automaton Finite Element* (abgrégée CAFE) se base sur le couplage de deux approches pour permettre des modélisations macroscopiques de solidification tout en ayant une description des structures de grains (mais pas de la morphologie interne des grains).

Initialement développée par Gandin et Rappaz [Gan94 ; Gan97], cette méthodologie est ensuite enrichie notamment par Guillemot [Gui04] pour permettre le transport des grains dans la phase liquide. Le modèle CAFE est enfin rendu plus performant en 2012 par Carozzani [Car12] au sein du logiciel CimLib (puis commercialisé dans le logiciel Thercast) grâce notamment à la mise en place de stratégies de partitionnement et d'allocation dynamique pour faciliter le calcul parallèle.

L'approche CAFE permet d'accéder à de grandes échelles spatiales et temporelles de modélisation. Cependant, la forme des grains est d'avantage simplifiée par rapport au Modèle d'enveloppe et l'interaction entre grains est plus limitée. Ceci est illustré par la figure 1.7 montrant la solidification d'un tube de 110 mm Al - 7%pds Si dans un four Bridgman avec 3 millions de cellules. On y voit la structure de grains décrite par les angles de précession (1<sup>er</sup> angle d'Euler) et la température sur le maillage éléments finis ainsi que 4 isothermes (de 602 ◦C à 614 ◦C par pas de 4 ◦C). Cette simulation 3D est comparée à l'expérience faite dans l'ISS [Zim17] comme cela était fait en 2D précédemment [Liu15].

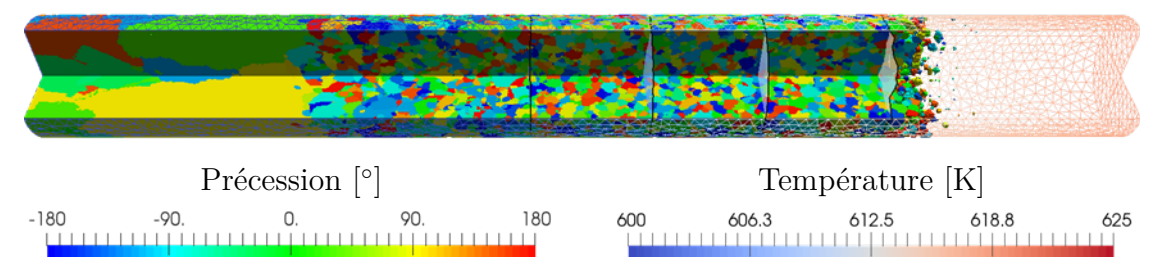

Figure 1.7 – Illustration de la prédiction de la transition colonnaire - équiaxe pour un lingot Al - 7%pds Si de 70 mm de long dans le cadre du projet CETSOL avec une approche CAFE [Zim17].

**Automate cellulaire** L'automate cellulaire de la méthodologie CAFE est une grille régulière de cellules cubiques utilisée pour modéliser l'évolution de la structure de grains à l'échelle mésoscopique. L'état de chaque cellule est décrit par des variables d'état dont les règles d'évolution dépendent des cellules voisines et de grandeurs locales. Une description détaillée de son fonctionnement est présentée au chapitre 3 section 3.1.

Des sites de germination (position et surfusion d'activation) sont répartis sur la grille de cellules. Lorsque la surfusion d'une cellule liquide atteint la surfusion d'activation de son germe, celui-ci est activé. La cellule devient active et change d'état passant de liquide à solide. On lui associe un grain *β* d'orientation quelconque et une forme de croissance locale dont les sommets coïncident avec les directions principales de croissance du cristal choisi (un octaèdre pour des directions de croissance  $\langle 100 \rangle$  par exemple).

La croissance du grain *β* selon ses directions privilégiées est déterminée en utilisant différentes lois analytiques permettant de calculer la vitesse des sommets. Ces lois dépendent notamment de la température au centre de la cellule et le cas échéant de la vitesse du liquide, ces grandeurs étant interpolées au centre de la cellule. En utilisant ces lois analytiques, on suppose la forme du champs de soluté. Le développement de ce grain *β* se fait par capture des cellules liquides voisines. Quand le centre d'une cellule voisine  $\mu$  inactive (ne contenant pas de structure en croissance) est contenu dans la forme de croissance associée à la cellule *ν*, la forme de croissance va pouvoir capturer la cellule  $\mu$  (section 3.1.3). Si la capture aboutit, la cellule  $\mu$  se voit attribuer une forme de croissance homothétique à la forme de croissance mère (associée à la cellule *ν*), liée au même grain et conservant ses directions de croissance privilégiées.

Pour permettre le couplage avec les échelles macroscopiques (champ de température, ségrégations...), on associe à chaque cellule (active ou non) une fraction volumique d'enveloppe dont le calcul est détaillé à la section 3.1.4. Cette fraction volumique comprise dans l'intervalle [0 ; 1] est nulle s'il n'y pas de cellule en croissance et maximale si la forme de croissance est à son maximum (extension spatiale limitée). Elle est ensuite réassignée sur un maillage lié aux cellules (section 5.4 équation 5.2.1) et traduit ainsi la présence de la zone pâteuse sur le domaine.

**Éléments finis** L'approche éléments finis de la méthodologie CAFE permet de résoudre les bilans de conservation à l'échelle macroscopique tout en prenant en compte la structure de grains à l'échelle mésoscopique via la fraction volumique d'enveloppe provenant de l'automate cellulaire et représentant la zone pâteuse. Les détails du couplage, des bilans et de l'algorithme sont détaillé au chapitre 5 section 5.1. Ce maillage de résolution peut être remaillé avec diverses stratégies.

Les bilans macroscopiques effectués se basent sur une approche de champ moyen. Les bilans sont moyennés sur les phases présentes dans un VER (section 5.1). Ceci est rendu possible grâce à la connaissance du volume de zone pâteuse (fraction cellulaire) donnée par l'approche automate cellulaire et des modèles de microségrégation (loi des leviers, Gulliver-Scheil [Gul22 ; Sch42] ou Wang-Beckermann [Wan93]) permettant de déterminer les fractions volumiques de solide et de liquide, ainsi que leur composition. La méthodologie CAFE permet alors de résoudre 3 bilans :

- le bilan d'énergie sur le système avec une résolution soit en température [Saa16] soit en enthalpie [Riv11] ;
- le bilan de masse de soluté sur le domaine (diffusion nulle dans le solide) [Riv11] ;
- le bilan de quantité de mouvement dans le liquide [Hac09].

Dans les développements de Guillemot [Gui04], la phase solide était mobile mais cet aspect n'est pas intégré dans la version la plus récente de l'approche CAFE.

Ce couplage entre l'échelle mésoscopique du CA et des résolutions macroscopiques est un des atouts principaux de la méthode CAFE par rapport aux approches DNN ou champ de phase mésoscopique pour la modélisation de grands domaines.

## **1.3 Conclusion**

Les processus de solidification font intervenir de nombreux phénomènes à des échelles temporelles et spatiales très variées, de l'atome à la pièce de fonderie. Des structures différentes peuvent apparaître au cours de la solidification, dont la structure dendritique qui nous intéresse dans la suite du document. La modélisation et la simulation des procédés de solidification est rendue complexe de par les différentes échelles balayées. Cependant, il existe dans la littérature plusieurs méthodologies pour chaque échelle de modélisation. Le modèle DNN permet la simulation de la croissance des branches dendritiques. Cependant, il ne permet pas d'accéder aux échelles macroscopiques et ne s'intéresse ni à la conservation de la masse du soluté sur le domaine (solide et liquide) ni à la conservation de l'énergie. À l'inverse, le modèle CAFE permet de modéliser la structure de grain de façon plus grossière mais assure les conservations de masse et d'énergie, accédant aux macroségrégations. Dans la suite de ce document, on s'intéresse au couplage de la méthodologie DNN avec la méthodologie CAFE pour obtenir une approche unique de la modélisation de la solidification. Cette approche a pour objectif de conserver une description des enveloppes à l'échelle du procédé tout en améliorant les cinétiques de croissance dendritique des grains.

# **Chapitre 2**

# **Modèle de croissance dendritique** *Parabolic Thick Needle*

« *It's not denial. I'm just selective about the reality I accept.* »

Calvin par B. Watterson

# **Sommaire**

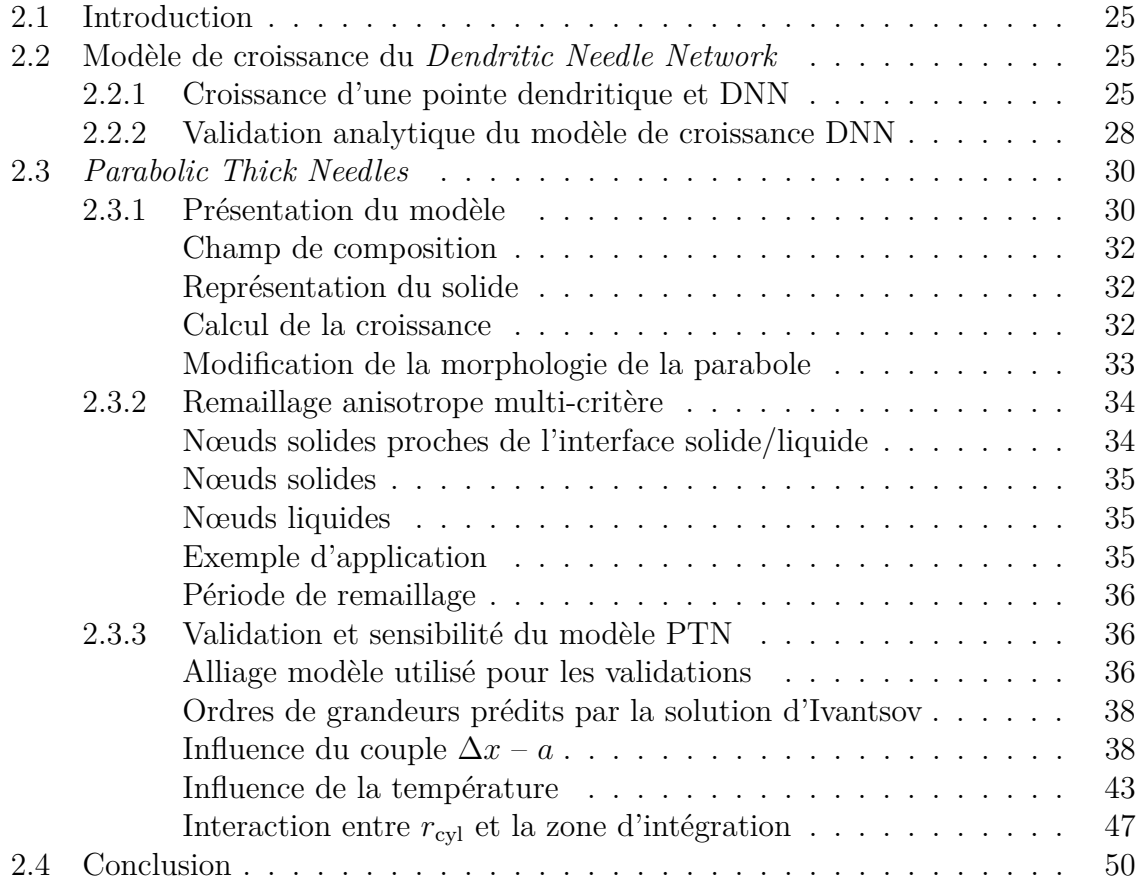

### **2.1 Introduction**

Le modèle DNN est une approche mésoscopique pour l'étude de la solidification. Bien qu'il permette de modéliser les cinétiques de croissance et l'interaction solutale au sein de réseaux dendritiques, il n'est pour le moment pas possible de prédire les phénomènes macroscopiques comme la macroségrégation. On s'intéresse donc aux particularités du modèle DNN pour éventuellement enrichir des modèles macroscopiques. Pour cela, on présente dans un premier temps les détails et hypothèses de la méthode de croissance dendritique utilisée par le DNN. Cette méthode est ensuite utilisée dans un modèle appelé *Parabolic Thick Needle* (PTN). Celui-ci a pour unique but d'étudier la croissance d'une seule parabole dans un domaine quelconque, contrairement au DNN qui est bien plus complet. Cependant, le paradigme numérique est changé par l'ajout d'une stratégie de remaillage anisotrope multi-critère et l'utilisation de la méthode des éléments finis. Une analyse de sensibilité du modèle PTN est finalement réalisée pour s'assurer de sa maîtrise avant de le coupler avec l'automate cellulaire dans le chapitre suivant.

## **2.2 Modèle de croissance du** *Dendritic Needle Network*

La principale particularité du modèle DNN introduit précédemment (section 1.2.3) réside dans le calcul de la cinétique de croissance. En effet, comme pour les méthodes champs de phase, on ne fait pas de supposition sur la forme du champ de composition autour du solide mais celui-ci est calculé par résolution de l'équation de diffusion. Cependant des hypothèses supplémentaires viennent simplifier le problème. Par exemple, la diffusion dans la phase solide n'est pas considérée et les pointes de dendrites sont supposées paraboliques.

#### **2.2.1 Croissance d'une pointe dendritique et DNN**

Dans sa version la plus récente rapportée dans la littérature, le DNN suppose que les dendrites sont paraboliques [Tou16]. Ceci est en accord avec Papapetrou [Pap35] et Melendez et Beckermann [Mel12] pour la pointe de dendrite. Les pointes sont aussi considérées isothermes et la composition est supposée uniforme au sein d'une même parabole, indépendante de la courbure locale.

La croissance d'une pointe est déduite d'un champ de composition calculé sur une grille avec la méthode des différences finies [Tou16]. Ce champ de composition provient simplement de la résolution de l'équation de diffusion dans le liquide. Comme le champ de composition du solide n'est pas étudié, on impose sur les nœuds contenus dans les paraboles (*i.e.* les nœuds solides) la valeur de la composition comme étant celle de l'interface solide/liquide, dans le liquide et donnée par le diagramme de phase pour une interface plane.

Connaissant ce champ de composition dans le liquide, la vitesse d'avancée des paraboles, ainsi que le changement de morphologie, sont calculés à l'aide de deux relations. D'abord, on utilise le critère de sélection provenant de la solvabilité microscopique :
$$
\rho^2 v_{\rm tip} = \frac{D^l d_0}{\sigma} \tag{2.1}
$$

avec *ρ* le rayon de courbure à la pointe de la parabole, *v*tip la vitesse de la pointe, *D*<sup>l</sup> le coefficient de diffusion de soluté dans le liquide à la température et la composition de la pointe,  $d_0$  la distance capillaire et  $\sigma$  la constante de sélection. L'équation 2.1 s'apparente ici au critère de stabilité marginale [Lan77 ; Lan78.1 ; Lan78.2] à condition de choisir *σ* correctement, soit (1*/*(4*π* 2 )) par analogie avec l'équation 1.2. Il n'est cependant pas obtenu de la même façon.

Afin de déterminer  $\rho$  et  $v_{\text{tip}}$  il est nécessaire d'avoir une autre équation liant ces grandeurs. Pour cela, le DNN s'appuie sur l'intégration d'un bilan de soluté à l'interface solide/liquide à une échelle plus grande que le rayon de courbure mais plus faible que la distance de diffusion. Le bilan de conservation interfacial se décompose premièrement en une densité de flux de diffusion dans le solide, donné par la loi de Fick en considérant la masse volumique constante par phase :

$$
-\rho^{\rm s} D^{\rm s} \nabla w^{\rm s} \cdot (-\boldsymbol{n}) \, {\rm d}l = \rho^{\rm s} D^{\rm s} \nabla w^{\rm s} \cdot \boldsymbol{n} \, {\rm d}l
$$

avec  $\rho^s$  la masse volumique du solide et  $D^s$  le coefficient de diffusion dans le solide.  $\nabla w$ <sup>|sl</sup> est le gradient de composition dans le solide à l'interface solide/liquide, *n* la normale à l'interface (du solide vers le liquide) et d*l* l'élément de longueur sur lequel le bilan est fait. De façon similaire, le terme de diffusion dans le liquide est donné en fonction des propriétés dans le liquide à l'interface solide/liquide :

$$
-\rho^{\rm l}D^{\rm l}\,\boldsymbol{\nabla}w\vert^{\rm ls}\cdot\boldsymbol{n}\,dl
$$

S'ajoutent à ces termes ceux relatifs au transport convectif :

$$
-\rho^{\rm s} w^{\rm sl} {\boldsymbol v}_{\rm rel}^{\rm sl} \cdot \boldsymbol{n} \, dl \quad {\rm et} \quad \rho^{\rm l} w^{\rm ls} {\boldsymbol v}_{\rm rel}^{\rm ls} \cdot \boldsymbol{n} \, dl
$$

Comme l'interface est mobile,  $v_{rel}$  est la vitesse de la phase relative à l'avancée de l'interface et peut s'écrire *v* − *v* ∗ , avec *v* ∗ la vitesse de l'interface solide/liquide, et *v* qui devient soit  $v^{\text{sl}}$  la vitesse du solide à l'interface solide/liquide soit  $v^{\text{ls}}$  la vitesse du liquide à l'interface solide/liquide.

Le bilan s'obtient alors simplement en précisant que la somme de ces termes est nulle. En réarrangeant les termes on a alors :

$$
-\rho^{\rm s}D^{\rm s}\boldsymbol{\nabla}w|^{\rm sl}\cdot\boldsymbol{n}+\rho^{\rm l}D^{\rm l}\boldsymbol{\nabla}w|^{\rm ls}\cdot\boldsymbol{n}=-\rho^{\rm s}w^{\rm sl}\left(\boldsymbol{v}^{\rm sl}-\boldsymbol{v}^*\right)\cdot\boldsymbol{n}+\rho^{\rm l}w^{\rm ls}\left(\boldsymbol{v}^{\rm ls}-\boldsymbol{v}^*\right)\cdot\boldsymbol{n} \tag{2.2}
$$

Un bilan de masse totale à l'interface permet également de lier les termes apparaissant dans le membre de droite :

$$
\rho^{\rm l}\left(\boldsymbol{v}^{\rm ls}-\boldsymbol{v}^*\right)\cdot\boldsymbol{n}-\rho^{\rm s}\left(\boldsymbol{v}^{\rm sl}-\boldsymbol{v}^*\right)\cdot\boldsymbol{n}=0
$$

En injectant ce résultat dans l'équation 2.2, on obtient alors :

$$
-\rho^{\mathrm{s}}D^{\mathrm{s}}\ \boldsymbol{\nabla} w|^{\mathrm{sl}}\cdot\boldsymbol{n}+\rho^{\mathrm{l}}D^{\mathrm{l}}\ \boldsymbol{\nabla} w|^{\mathrm{ls}}\cdot\boldsymbol{n}=\rho^{\mathrm{s}}\left(-w^{\mathrm{sl}}+w^{\mathrm{ls}}\right)\left(\boldsymbol{v}^{\mathrm{sl}}-\boldsymbol{v}^{*}\right)\cdot\boldsymbol{n}
$$

Enfin, en utilisant l'équilibre thermodynamique  $w^{\text{ls}} - w^{\text{sl}} = (1 - k) w^{\text{ls}}$  (*k* étant le coefficient de partage) on a :

$$
-\rho^{\rm s}D^{\rm s}\boldsymbol{\nabla} w|^{\rm sl}\cdot\boldsymbol{n}+\rho^{\rm l}D^{\rm l}\boldsymbol{\nabla} w|^{\rm ls}\cdot\boldsymbol{n}=\rho^{\rm s}\left(1-k\right)w^{\rm ls}\left(\boldsymbol{v}^{\rm sl}-\boldsymbol{v}^*\right)\cdot\boldsymbol{n}
$$

Ce bilan est valide en tout point sur l'interface solide/liquide. Mais on s'intéresse à présent uniquement à la pointe (contour *Γ'* figure 2.1) de la dendrite. Le DNN fait alors plusieurs hypothèses. D'abord, la diffusion dans le solide est nulle. La vitesse relative du solide  $v^{\rm{sl}}$  est elle aussi nulle. De plus, les masses volumiques des phases sont égales. Dans ces conditions, et en ré-arrangeant les termes, on obtient :

$$
\frac{-D^{\mathrm{l}}}{(1-k) w^{\mathrm{ls}}} \nabla w^{\mathrm{l}}^{s} \cdot \boldsymbol{n} = \boldsymbol{v}^{*} \cdot \boldsymbol{n}
$$
 (2.3)

L'équation 2.3 est alors intégrée sur le contour *Γ'* de l'interface solide/liquide derrière la pointe définie par la distance *a* comme illustré par la figure 2.1. On fait l'hypothèse

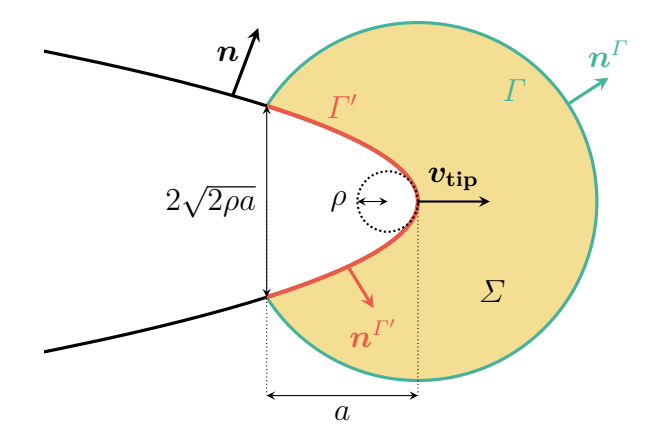

Figure 2.1 – Illustration des différentes zones d'intégration définies par le paramètre *a* utilisées pour l'obtention du « *Flux Intensity Factor* » devant la pointe dendritique. L'union des contours *Γ'* et *Γ* forme un contour fermé, la surface ainsi définie est appelée *Σ*.

supplémentaire que la croissance du solide est stationnaire, c'est à dire que la vitesse *v* ∗ , définie en tout point de l'interface, est colinéaire à *v***tip** et de même norme que *v***tip**. *v***tip** est la vitesse d'avancée de la parabole (translation) et représentée sur la figure 2.1. La partie droite de l'équation est alors facilement intégrable analytiquement :

$$
\int_{\Gamma'} \boldsymbol{v}^* \cdot \boldsymbol{n} \, d\Gamma' = 2v_{\text{tip}}\sqrt{2\rho a}
$$

On obtient donc une nouvelle relation liant  $\rho$  et  $v_{\text{tin}}$ :

$$
\rho v_{\text{tip}}^2 = \frac{1}{8a} \left( \frac{-D^{\text{l}}}{(1-k) w^{\text{ls}}} \right)^2 \left( \int_{\Gamma'} \mathbf{\nabla} w \right)^{\text{ls}} \cdot \mathbf{n} \, \, \text{d}\Gamma' \right)^2
$$

En regroupant les termes pour obtenir une expression similaire à l'équation 2.1, on obtient l'équation donnée par [Tou16]

$$
\rho v_{\text{tip}}^2 = \frac{2D^{12} \mathcal{F}^2}{d_0} \tag{2.4}
$$

avec le « *Flux Intensity Factor* » défini par :

$$
\mathscr{F} = \frac{-1}{4\sqrt{a/d_0} (1-k) w^{\text{ls}}} \int_{\Gamma'} \mathbf{\nabla} w|^{\text{ls}} \cdot \mathbf{n} \, d\Gamma' \tag{2.5}
$$

Pour connaître le nouveau rayon de courbure et la vitesse d'avancée de la pointe, il convient donc d'arriver à calculer le « *Flux Intensity Factor* ». Pour cela, il faut évaluer un gradient de composition à l'interface. Cela implique d'avoir une représentation très fine de l'interface, voire d'avoir un suivi d'interface Lagrangien, ce qui engendre une complexité supplémentaire. Tourret et Karma [Tou16] proposent de transformer l'écriture de  $\mathscr{F}$ . Dans un premier temps, on utilise le théorème de Green-Ostrogradski sur le contour fermé *Γ* + *Γ* <sup>0</sup> défini dans le liquide (figure 2.1) :

$$
\int_{\Gamma'} \mathbf{\nabla} w|^{\mathbf{s}} \cdot \mathbf{n} \, d\Gamma' = \int_{\Gamma} \mathbf{\nabla} w \cdot \mathbf{n} \, d\Gamma - \iint_{\Sigma} \nabla^2 w \, d\Sigma
$$

avec *w* la composition de soluté dans le liquide (l'exposant « l » est omis pour la lisibilité). Puis, en utilisant l'équation de conservation du soluté en régime quasi-stationnaire dans le repère mobile associé à la pointe parabolique :

$$
-D^{\mathrm{l}}\nabla^2 w = \boldsymbol{v}_{\mathrm{tip}} \cdot \boldsymbol{\nabla} w
$$

on obtient :

$$
\mathscr{F} \approx \frac{-1}{4\sqrt{a/d_0} (1-k) w^{\text{ls}}} \left( \int_{\Gamma} \mathbf{\nabla} w \cdot \mathbf{n} \, \mathrm{d}\Gamma + \frac{1}{D^1} \iint_{\Sigma} v_{\text{tip}} \cdot \mathbf{\nabla} w \, \mathrm{d}\Sigma \right) \tag{2.6}
$$

Pour chaque parabole, la croissance est donc régie par les équations 2.1 et 2.4, et le calcul de  $\mathscr F$  s'effectue à l'aide de l'équation 2.6. On obtient alors facilement les équations pour *ρ* et *v*tip :

$$
\rho = d_0 \left( 2\sigma^2 \mathcal{F}^2 \right)^{-1/3} \tag{2.7}
$$

$$
v_{\rm tip} = \frac{D^1}{d_0} \left( 4\sigma \mathcal{F}^4 \right)^{1/3} \tag{2.8}
$$

## **2.2.2 Validation analytique du modèle de croissance DNN**

Même si l'article [Tou16] propose plusieurs validations de différents aspects du modèle DNN, on peut rechercher une validité analytique du modèle de croissance.

Si on considère une parabole en croissance stationnaire dans un milieu semi-infini de composition nominale *w* 0 imposée dans le liquide à température constante, il est possible de résoudre les équations d'équilibre et d'aboutir à une description du champ de composition en chaque point du liquide. C'est le régime d'Ivantsov [Iva47] qui permet de prédire la forme du champ de composition, en 2D il s'écrit :

$$
w(\xi) = w^0 + (1 - k) w^{ls} \sqrt{\pi \text{Pe}} \exp(\text{Pe}) \operatorname{erfc} \left(\xi \sqrt{\text{Pe}}\right)
$$
 (2.9)

avec *ξ* la première coordonnée parabolique, erfc la fonction d'erreur complémentaire (annexe A) et Pe =  $\rho v_{\text{tip}}/(2D^1)$  le nombre de Péclet. L'équation 2.9 n'est valide que pour *ξ* > 1, l'égalité correspondant à l'interface solide/liquide. De plus, celle-ci est exprimée dans un repère mobile associé à la pointe, dont l'origine est telle que la pointe de la parabole se trouve en (*x, y*) = (*ρ/*2*,* 0). Les systèmes de coordonnées sont illustrés figure 2.2. Dans ces conditions, les coordonnées sont données par les correspondances suivantes :

Paraboliques 
$$
\rho \xi^2 = x + \sqrt{x^2 + y^2}
$$
  $\rho \eta^2 = -x + \sqrt{x^2 + y^2}$   
Cartésiennes  $x = \frac{\rho}{2} (\xi^2 - \eta^2)$   $y = \rho \xi \eta$ 

La démonstration de l'équation 2.9 est explicitée dans l'annexe A en utilisant le système de coordonnées paraboliques.

Dans ce repère parabolique, la normale à l'interface solide/liquide en tout point de l'interface est donnée par  $[1,0]_{\epsilon_n}$  (l'indice «  $\xi, \eta$  » indiquant qu'elle est exprimée dans le repère de coordonnées paraboliques).

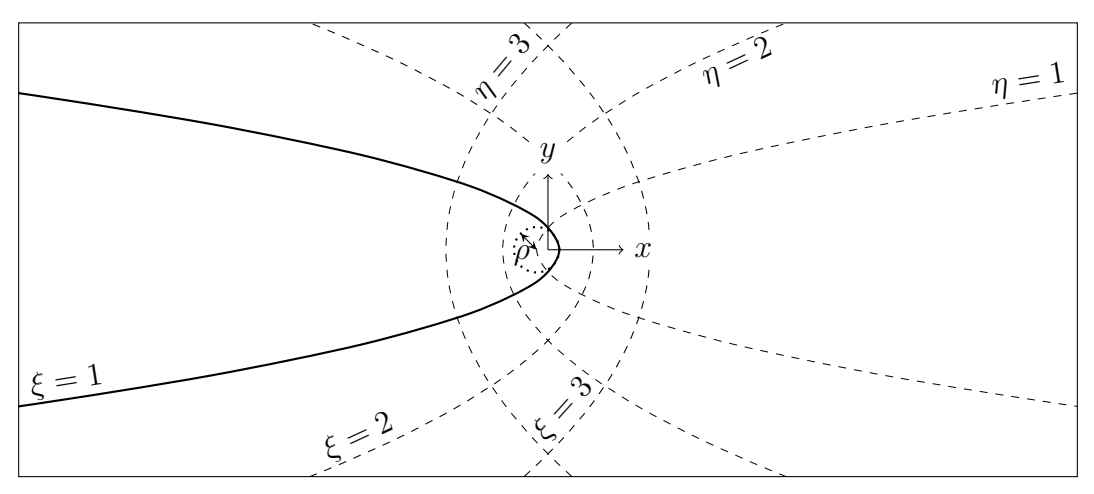

Figure 2.2 – Systèmes de coordonnées (cartésiennes et paraboliques) utilisés. L'interface solide/liquide est donnée par  $\xi = 1$ .

Peut-on alors, avec l'équation 2.9, retrouver l'égalité de l'équation 2.4 ? Pour cela, on calcule l'intégrale du « *Flux Intensity Factor* » (équation 2.5) :

$$
\int_{\Gamma'} \nabla w^{\mid s} \cdot \mathbf{n} \, d\Gamma' = \int_{\Gamma'} \left( \frac{\partial w}{\partial \xi} \right)_{\xi=1} d\Gamma'
$$
  
= 
$$
\int_{\Gamma'} (1 - k) w^{\mid s} \sqrt{\pi \operatorname{Pe}} \exp (\operatorname{Pe}) \frac{-2}{\sqrt{\pi}} \sqrt{\operatorname{Pe}} \exp (-1^2 |\operatorname{Pe}|) d\Gamma'
$$
  
= 
$$
-2\operatorname{Pe}} (1 - k) w^{\mid s} \int_{\Gamma'} d\Gamma'
$$

notons qu'à partir de la première égalité, l'intégralité du contenu de l'intégrale est exprimé dans le repère parabolique. Ceci signifie que d*Γ'* est exprimé différemment qu'auparavant. C'est une fonction adimensionnelle de *ξ* et *η*. Ce changement de repère se retrouve mathématiquement mais la formulation est lourde donc non utilisée ici. Comme le contour de la parabole est décrit par *ξ* = 1, le contour *Γ* 0 (figure 2.1) est décrit uniquement par  $\eta$  :  $d\Gamma' = d\eta$ .

Pour une distance *a* derrière la pointe, la coordonnée *x* du point est  $x = -a + \rho/2$ . L'équation de la parabole étant  $y^2 = 2\rho(\rho/2 - x)$  (on peut la retrouver avec  $\xi = 1$ ), les coordonnées des points sur la parabole délimitant le contour *Γ*' sont (−*a*+*ρ*/2; − √2*ρa*) et  $(-a + \rho/2; \sqrt{2\rho a})$ .

On peut alors facilement calculer l'intégrale restante. Les coordonnées cartésiennes des points délimitant le contour *Γ'* sont transformées en coordonnées paraboliques (à partir des définitions des coordonnées) :  $\xi = 1$  et  $\eta = \pm \sqrt{\frac{2a}{\rho}}$ *ρ* . On arrive à :

$$
\int_{\Gamma'} d\Gamma' = 2 \int_0^{\sqrt{2a/\rho}} d\eta = 2\sqrt{\frac{2a}{\rho}} = \sqrt{\frac{8a}{\rho}}
$$

On a donc :

$$
\int_{\Gamma'} \mathbf{\nabla} w^{\parallel \mathbf{s}} \cdot \mathbf{n} \, d\Gamma' = -2 \text{Pe} \left( 1 - k \right) w^{\parallel \mathbf{s}} \sqrt{\frac{8a}{\rho}}
$$

En remplaçant le nombre de Péclet par sa définition et en prenant au carré, on obtient :

$$
\left(\int_{\Gamma'} \mathbf{\nabla} w|^{\text{ls}} \cdot \mathbf{n} \, \text{d}\Gamma'\right)^2 = 16a \frac{1}{2D^{12}} \left(-(1-k) w^{\text{ls}}\right)^2 \rho v_{\text{tip}}^2
$$

En regroupant les termes pour isoler le produit  $\rho v_{\text{tip}}^2$  on peut écrire :

$$
\rho v_{\text{tip}}^{2} = 2D^{12} \left( \frac{1}{4\sqrt{a}} \frac{-1}{(1-k) w^{\text{ls}}} \int_{\Gamma'} \mathbf{\nabla} w \big|^{1s} \cdot \mathbf{n} \, d\Gamma' \right)^{2}
$$

Ce qui permet finalement de retrouver l'équation 2.4 et l'expression de l'équation 2.5 :

$$
\rho v_{\text{tip}}^2 = \frac{2D^{12}}{d_0} \left( \frac{\sqrt{d_0}}{4\sqrt{a}} \frac{-1}{(1-k) w^{\text{ls}}} \int_{\Gamma'} \mathbf{\nabla} w|^{\text{ls}} \cdot \mathbf{n} \, d\Gamma' \right)^2 = \frac{2D^{12}}{d_0} \mathcal{F}^2
$$

Le modèle de croissance DNN permet donc de retrouver un cas simple analytique usuel de la littérature. Ceci était attendu car les hypothèses faites sont similaires, sans que cela ait été démontré auparavant.

On peut donc utiliser ce résultat afin de valider les implémentations faites du modèle de croissance DNN.

La décomposition de l'intégrale présente dans l'équation 2.6 ne pose à priori pas de problème dans le cas analytique de la croissance d'Ivantsov car celle-ci est stationnaire. Dans le cas plus général d'une expérience de solidification, on peut s'attendre à ne plus valider cette hypothèse de quasi-stationnarité.

# **2.3** *Parabolic Thick Needles*

## **2.3.1 Présentation du modèle**

Le modèle *Parabolic Thick Needles* (PTN) que nous introduisons est largement inspiré du DNN. En effet, il reprend la méthode novatrice du DNN pour calculer la croissance de pointes paraboliques isothermes. Cependant, le schéma de résolution numérique est différent puisqu'on utilise ici la méthode des éléments finis au lieu des différences finies. De plus, il n'est pas question de reprendre toutes les fonctionnalités du DNN comme la méthodologie de branchement. Cependant, afin d'améliorer la performance numérique dans le but d'appliquer la méthode PTN couplée à des méthodes méso et macroscopiques sur des grands domaines, on développe également une stratégie de remaillage anisotrope multi-critère. Le modèle PTN détaillé par la suite n'est donc pas une amélioration quelconque du DNN, mais simplement l'utilisation de la nouveauté apportée par le DNN pour l'utiliser dans un autre contexte.

L'intérêt principal de cette méthode PTN est de relier la croissance d'une pointe parabolique directement au champ de composition calculé (on ne fait pas d'hypothèse sur sa forme comme on pourrait le faire en appliquant simplement une formule analytique comme celle d'Ivantsov), sans pour autant avoir la complexité (et la précision) de méthodes à faible échelle comme le champ de phase. On n'a donc pas de suivi d'interface mais on fait une hypothèse sur la forme de l'interface solide/liquide plutôt que sur le champ de composition. Ceci permet d'avoir une méthode de croissance dendritique plus simple que les méthodes microscopiques mais plus précise (pour la croissance dendritique uniquement) que les méthodes méso et macroscopiques.

Le PTN est implémenté comme détaillé par le logigramme 2.3. L'objectif ici est l'implémentation pour une parabole caractérisée par les coordonnées de sa pointe, sa longueur, son rayon de courbure et sa vitesse. Les opérations de l'algorithme sont détaillées par la suite.

La modélisation d'une parabole permet de comparer les résultats des simulations (nombre de Péclet, rayon de courbure et vitesse d'une parabole) au résultat que donnerait la solution d'Ivantsov (équation 2.9) appliquée à l'interface solide/liquide ( $\xi = 1$ ) et la condition de sélection, équation 2.1. Cela permet également de valider la pertinence du couplage du PTN avec l'automate cellulaire ainsi que d'étudier la sensibilité de la méthode aux paramètres numériques et physiques. Comme on ne s'intéresse qu'à une pointe de parabole, les branchements dendritiques ne sont pas modélisés. Enfin, on utilise la méthode des éléments finis avec une approximation P1.

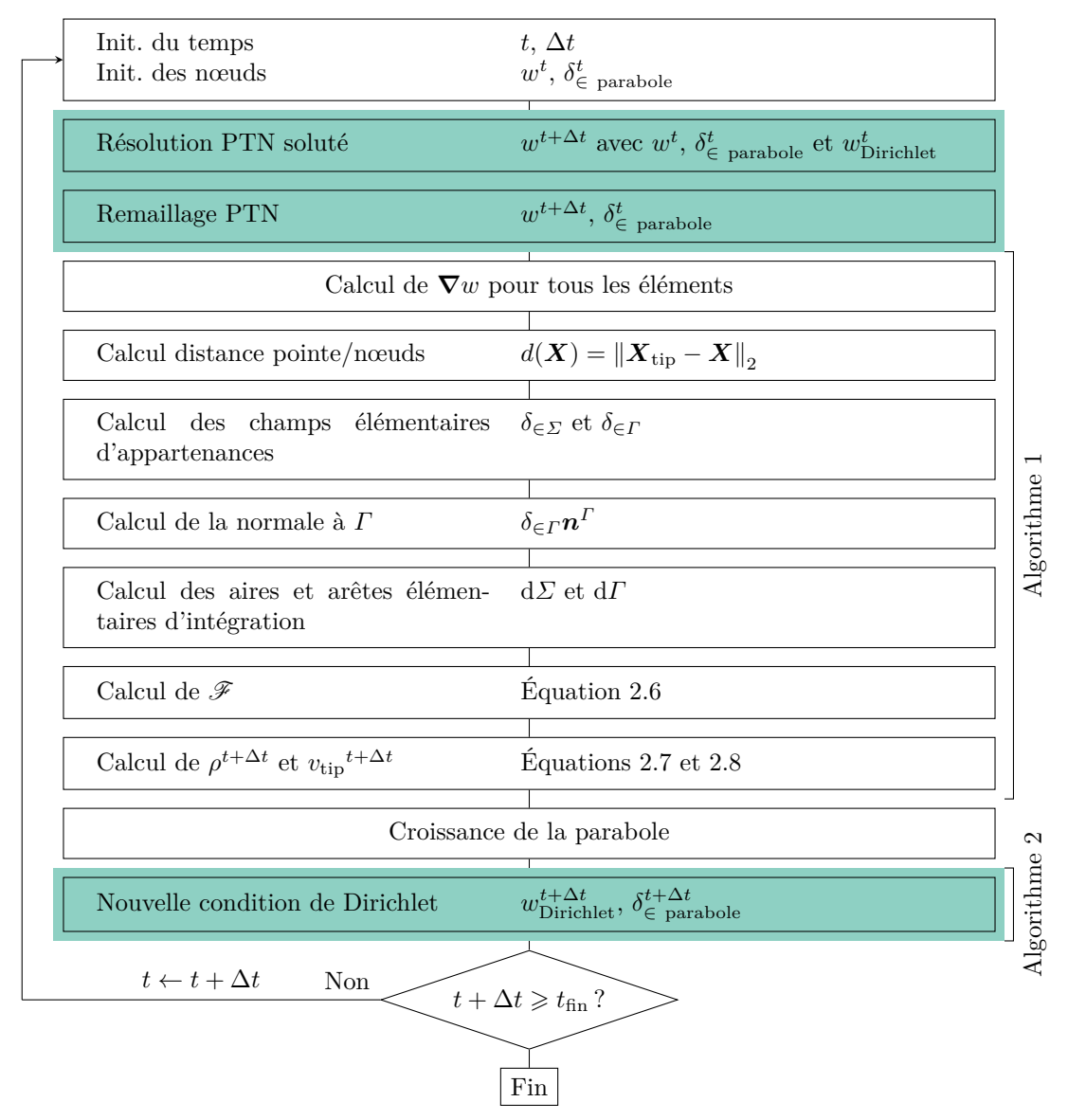

Figure 2.3 – Logigramme de l'implémentation éléments finis du PTN pour validation isotherme et analyse de sensibilité. Les zones colorées en vert sont en lien avec les logigrammes 3.4 et 5.3. Les blocs indiqués par les références aux algorithmes 1 et 2 sont similaires mais pas parfaitement identiques.

## **Champ de composition (Résolution PTN soluté)**

Le modèle PTN, comme le DNN, nécessite d'avoir un champ de diffusion correctement calculé proche de la pointe de la parabole. On résout donc l'équation de diffusion du soluté dans le liquide, en considérant le coefficient de diffusion dans le liquide constant :

$$
\frac{\partial w}{\partial t} = D^1 \nabla \cdot \nabla w \tag{2.10}
$$

Les conditions limites sont :

– flux nul au bord du domaine ;

– condition de Dirichlet sur les nœuds à l'intérieur de la parabole, repérés par le champ d'appartenance au temps  $t$ ,  $\delta^t_{\in \text{parabolic}}$  (il n'y a pas de suivi d'interface, seul les nœuds permettent de suivre une parabole). La composition est celle du liquide à l'interface solide/liquide donnée par le diagramme de phase *i.e.*  $w_{Dirichlet}$  = *w*<sup>ls</sup> = (*T* − *T*<sub>M</sub>) */m*, avec *T* la température de la pointe de la parabole, *T*<sub>M</sub> la température de fusion du corps pur et *m* la pente du liquidus. En pratique,  $\delta^t_{\in \text{parabolic}}$  est un booléen.

Le soluté n'est pas conservé au cours de la simulation par cette résolution. En effet, au cours de la solidification, on forme de plus en plus de solide. Comme la composition du solide n'est jamais calculée, mais que les nœuds solides (à l'intérieur de la parabole) ont une composition dont la valeur est imposée à la composition du liquide interfacial (donnée par la température de la pointe), la parabole agit comme une source de soluté.

### **Représentation du solide (Nouvelle condition de Dirichlet)**

Comme il n'y a pas de suivi d'interface, la condition de Dirichlet sur les noœuds marqués à l'aide de  $\delta^t_{\epsilon \text{ parabolic}}$  est la seule représentation du solide du point de vue de la méthode éléments finis. Il faut donc avoir une discrétisation spatiale suffisamment fine pour représenter correctement le solide et donc le champ de composition et les gradients à l'interface solide/liquide. Ceux-ci sont nécessaires pour calculer l'intégrale 2.6. De plus, il est important d'avoir suffisamment d'éléments dans la zone d'intégration (*Γ* + *Σ*).

#### **Calcul de la croissance (Croissance de la parabole)**

Comme il s'agit ici de valider l'implémentation et l'intérêt du PTN sur un cas simple, il n'est pas encore question de s'intéresser au temps de calcul et au développement de nouveaux outils pour optimiser le calcul.

Pour effectuer les calculs d'intégration nécessaires au « *Flux Intensity Factor* », une approche naïve est faite. Dans un premier temps, le gradient de composition est calculé sur tous les éléments du maillage. Afin de localiser les éléments sur lesquels il faut mener une intégration, on calcule ensuite la distance de chaque nœud du maillage au sommet de la parabole. De ce champ, on en déduit un booléen élémentaire d'appartenance à la surface *Σ*,  $\delta_{\epsilon}$ <sub>*Σ*</sub>, et un booléen élémentaire d'appartenance au contour *Γ*,  $\delta_{\epsilon}$ *Γ*. On considère qu'un élément appartient au contour *Γ* si au moins un nœud de cet élément est contenu dans le cercle d'intégration (dont le rayon est fonction du paramètre du modèle *a*) et qu'au moins un autre nœud de cet élément n'y est pas. De plus, on s'assure que tous les nœuds contenus dans le cercle d'intégration ne sont pas contenus dans la parabole. Un élément appartient à la surface *Σ* si tous ses nœuds sont contenus dans le cercle d'intégration mais qu'ils ne sont pas tous contenus dans la parabole. Les

éléments intersectés par la parabole sont considérés comme appartenant au contour *Γ* en priorité.

On calcule ensuite l'aire de l'élément (d*Σ*), la longueur de l'arc de cercle contenu dans l'élément (d*Γ*) ainsi que la normale sortante au cercle d'intégration *n Γ* . On peut alors calculer ensuite la contribution au « *Flux Intensity Factor* », pondérée par  $\delta_{\epsilon}$ et *δ*∈*<sup>Γ</sup>* afin de ne sélectionner que les éléments contenus dans ces zones. Une fois le « *Flux Intensity Factor* » connu en sommant le terme précédent, on déduit simplement le rayon de courbure  $\rho$  et la vitesse  $v_{\text{tip}}$  de la parabole à l'aide des équations 2.7 et 2.8. La parabole est alors effectivement modifiée (application du rayon de courbure et de la vitesse) pour mettre à jour les données permettant de décrire la parabole (longueur, position de la pointe, rayon de courbure et vitesse).

On en déduit ensuite une nouvelle condition de Dirichlet qui est composée d'un booléen nodal  $\delta_{\epsilon\text{ parabolic}}$  permettant de repérer les nœuds contenus dans la parabole et sur lesquels la condition est appliquée. On calcule aussi la composition  $w_{Dirichlet}$  à y appliquer. C'est également à ce moment que l'on peut choisir de modifier la morphologie de la parabole. Ainsi, on peut décider de tronquer celle-ci par un rectangle afin de limiter son extension spatiale à sa base. Ceci est décrit par la suite et illustré par la figure 2.4.

## **Modification de la morphologie de la parabole**

Lorsqu'une parabole ralentit au cours du calcul et que sa vitesse tend vers 0,  $v_{\text{tip}} \rightarrow 0$ , si sa croissance n'est dictée que par les équations 2.1 et 2.4, alors le rayon de courbure va tendre vers l'infini,  $\rho \to \infty$ . Ceci pose à la fois des problèmes numériques, mais montre aussi les limites de ce modèle pour décrire tous les phénomènes physiques. En particulier, la transition d'une morphologie dendritique, étudiée ici, à une morphologie de croissance plane, qui n'est pas considérée, n'est actuellement pas possible. La cause du ralentissement ou de l'arrêt peut simplement être l'interaction solutale, par exemple lorsque la pointe se rapproche du bord du domaine de la simulation, ou si elle interagit avec une autre parabole dans un calcul plus général. Pour éviter ce problème, on peut limiter l'épaisseur de la parabole en considérant le bras dendritique comme un rectangle prolongé d'une parabole, figure 2.4. En 3D, ce serait une parabole de révolution tronquée par un cylindre de rayon  $r_{\text{cyl}}$ . Par abus de langage, on parle également de cylindre en 2D. Ceci affecte la zone sur laquelle la condition de Dirichlet est appliquée mais aussi le domaine d'intégration et la valeur calculée du « *Flux Intensity Factor* ».

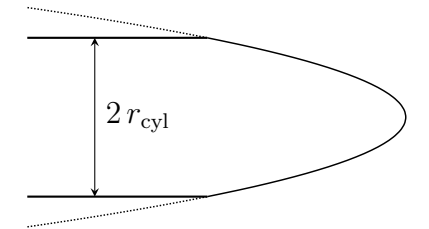

Figure 2.4 – Troncature d'une parabole par un cylindre.

## **2.3.2 Remaillage anisotrope multi-critère**

Les ressources nécessaires à la résolution des équations décrites ci-dessus sont proportionnelles au nombre d'éléments. On veut donc réduire ce nombre. Pour autant, compte tenu de l'abscence d'un suivi d'interface, la seule façon de connaître la position de la parabole du point de vue du champ de composition est la présence du booléen nodal  $\delta^t_{\epsilon}$  parabole. Il est donc important d'avoir suffisament de nœuds pour décrire l'interface. De plus, le nombre d'éléments dans la zone d'intégration doit être suffisant pour un calcul correct du champ de composition et une intégration satisfaisante du « *Flux Intensity Factor* »  $\mathscr{F}$ . L'intérieur de la parabole n'est par contre aucunement utile au calcul. En effet, comme on y impose une condition de Dirichlet, il n'y a pas de résolution du champ de soluté. Cette zone n'est pas non plus considérée dans l'intégration pour le calcul de la vitesse et du rayon de courbure. Finalement, le maillage doit être adapté pour résoudre le champ de composition correctement. Là ou le champ évolue beaucoup (gradient fortement non-linéaire), des mailles fines sont nécessaires. À l'opposé si le gradient est faible et évolue peu, les tailles de mailles peuvent être plus grossières. Pour toutes ces raisons, une stratégie de remaillage est utile au fonctionnement de la méthode PTN.

Pour ce faire, on définit une stratégie de remaillage anisotrope regroupant les contraintes évoquées ci-dessus par ordre de priorité. Elle est résumée par le tableau 2.1 et les critères sont explicités par la suite.

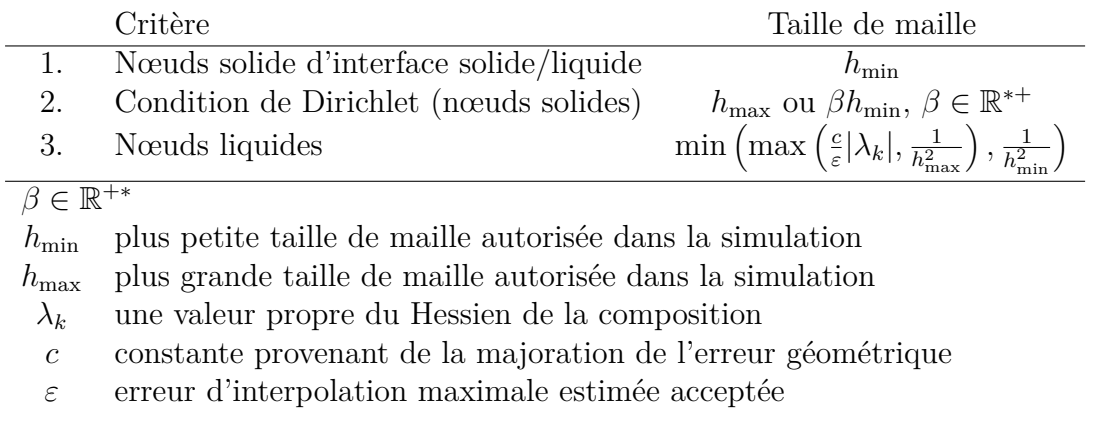

Tableau 2.1 – Priorité des critères de remaillage et tailles de mailles liées.

## **Nœuds solides proches de l'interface solide/liquide**

La priorité est donnée aux nœuds solides à l'interface solide/liquide. Ces derniers sont facilement repérés car sur un même élément, le champ nodal  $\delta^t_{\in}$  parabole passe de 0 à 1. Ils sont représentés en magenta, à la frontière de la zone verte montrant la région entièrement solide sur les parties supérieures des différents agrandissement (a), (b) et (c) de la figure 2.5. Ces nœuds sont fixés au remaillage, c'est à dire qu'ils ne peuvent être déplacés ou supprimés. De plus, à ces nœuds, on tente d'imposer une maille isotrope avec une taille de maille la plus petite autorisée dans le calcul  $(h_{\min})$ . De faibles écarts de taille de maille peuvent apparaître lors de la résolution du problème d'optimisation par le mailleur (en pratique négligeables).

## **Nœuds solides**

Les nœuds solides sur lesquels une condition de Dirichlet est appliquée ( $\delta^t_{\epsilon}$  parabole  $\geq$ 1) ne sont pas très utiles au calcul. Cette zone est représentée en vert sur la figure 2.5. Les nœuds solides proches de l'interface solide/liquide (magenta) ne sont pas considérés comme nœuds solides pour le remaillage. On veut idéalement imposer une taille de maille la plus grande possible (*h*max) sur ces nœuds solides. Cependant, selon la différence d'ordre de grandeur entre  $h_{\text{min}}$  et  $h_{\text{max}}$ , le mailleur peut avoir des problèmes à gérer le passage d'une taille de maille très fine (les nœuds solides en magenta à l'interface) à une taille de maille très grande sur une distance si faible. Dans ce cas, on peut envisager de définir la taille de maille dans la zone de Dirichlet comme un multiple *α*, le plus grand possible (choix de l'utilisateur), de la taille minimale. Sur lafFigure 2.5,  $\alpha = 5$  si bien que la taille de maille dans le solide (région colorée en vert) est 5 fois plus grande qu'à l'interface (nœuds colorés en magenta) comme montré dans la partie supérieure de la figure 2.5 (c).

### **Nœuds liquides**

Finalement, pour les nœuds liquides (zone non colorée de la figure 2.5), on cherche à résoudre le champ de soluté avec le minimum d'éléments nécessaires. On pilote donc la taille de maille via une métrique anisotrope fonction de la composition. Comme on résout un problème elliptique, il est intéressant d'utiliser un estimateur d'erreur dit géométrique : l'erreur d'approximation est majorée par l'erreur d'interpolation [Ham08]. En appliquant la méthodologie, le Hessien de la composition apparaît naturellement dans les développements de Taylor du champ de composition. On obtient la formule suivante qui est rappelée dans le tableau 2.1 :

$$
\Lambda_k = \min\left(\max\left(\frac{c}{\varepsilon}|\lambda_k|, \frac{1}{h_{\max}^2}\right), \frac{1}{h_{\min}^2}\right)
$$

Dans le repère des vecteurs propres du Hessien de composition, les valeurs diagonales de la métrique  $\Lambda_k$  sont fonctions des valeurs propres du Hessien de la composition  $\lambda_k$ , de la taille de maille minimale  $h_{\text{min}}$  et maximale  $h_{\text{max}}$  autorisées, de l'erreur d'interpolation maximale estimée autorisée *ε* (choix de l'utilisateur) et d'un paramètre géométrique  $c = \frac{1}{2}$ 2  $\left(\frac{d}{d+1}\right)^2$  avec *d* la dimension du problème (2 ou 3) [Ham08]. Pour éviter les problèmes de dimension, la concentration est adimensionalisée par (max(*w*) − min(*w*)).

## **Exemple d'application**

La figure 2.5 est un exemple d'application de cet algorithme de remaillage.

Sur un domaine de 25 mm  $\times$  25 mm, on impose la présence d'une parabole (en vert) de solide de 5 mm de long avec  $\rho \approx 24.5$  µm. Il n'y a pas de troncature de la parabole par un cylindre. Autour de cette parabole on impose un champ de composition suivant la solution d'Ivantsov 2.9 pour un alliage d'aluminium et de silicium décrit par le tableau 2.2, section suivante.

On compare cette situation avant remaillage, c'est à dire un maillage homogène isotrope de taille de maille nominale de 24*,* 5 µm (parties inférieures de la figure 2.5) avec un maillage suivant la stratégie définie précédemment (parties supérieures). Les paramètres de remaillage sont  $h_{\text{min}} = 24, 5 \text{ µm}, h_{\text{max}} = 2 \text{ mm}, \alpha = 5 \text{ et } \varepsilon = 1 \times 10^{-5}$ .

Le maillage homogène isotrope du domaine complet est composé d'environ 2 500 000 éléments. Avec la stratégie de remaillage, seulement environ 30 000 éléments sont nécessaires pour le domaine au complet, soit 1*,* 2% du nombre d'éléments du maillage homogène isotrope.

## **Période de remaillage**

Le domaine n'est pas remaillé à chaque incrément de temps pour des raisons de temps de calcul. Il y a 4 critères qui provoquent une étape de remaillage. Si au moins un de ces critères est validé, un remaillage sera effectué. Les critères sont les suivants :

- une parabole est créée dans le domaine pour la première fois ;
- le dernier remaillage était il y a plus de 25 pas de temps ;
- la pointe de la parabole a parcouru plus qu'un élément (de taille  $h_{\text{min}}$ ) au cours de ce pas de temps ;
- depuis le dernier remaillage, la pointe de la parabole a parcouru plus qu'un élément (de taille  $h_{\min}$ ).

## **2.3.3 Validation et sensibilité du modèle PTN**

Pour valider l'implémentation et démontrer l'intérêt du PTN, on compare dans un premier temps les résultats d'une simulation à ceux donnés par une pointe suivant le régime d'Ivantsov et la condition de stabilité marginale (équations 2.1 et 2.9). Ceci permet de s'assurer que l'implémentation actuelle retrouve les résultats stationnaires. On peut également s'intéresser aux sensibilités du modèle PTN aux paramètres du modèle, numérique et physique.

On sait déjà que la méthode de calcul de la croissance d'un bras parabolique selon le DNN doit retrouver le résultat stationnaire d'Ivantsov (sous-section 2.2.2). De plus, l'article de référence [Tou16] retrouvait également les résultats analytiques d'Ivantsov. Cependant, le paradigme numérique est changé et l'implémentation est également différente.

Les paramètres physiques et numériques ayant le plus d'influence sont :

- la taille de la zone d'intégration via *a* ;
- la taille de maille minimale  $h_{\min}$ ;
- la température *T* ;
- l'interaction entre le cylindre décrit par  $r_{cyl}$  et la zone d'intégration.

#### **Alliage modèle utilisé pour les validations**

Pour toutes ces simulations, on utilise un alliage modèle (diagramme de phase linéarisé) d'aluminium avec 7%pds de silicium. Les propriétés sont rappelées dans le tableau 2.2. Elles ne correspondent pas nécessairement parfaitement aux propriétés physiques de l'alliage comme l'indiquent les auteurs Kurz et Fisher [Kur98]. Les grandeurs sont notamment fonction de la composition locale et/ou de la température locale. Cependant, ces données sont suffisantes pour des applications de validation du modèle numérique.

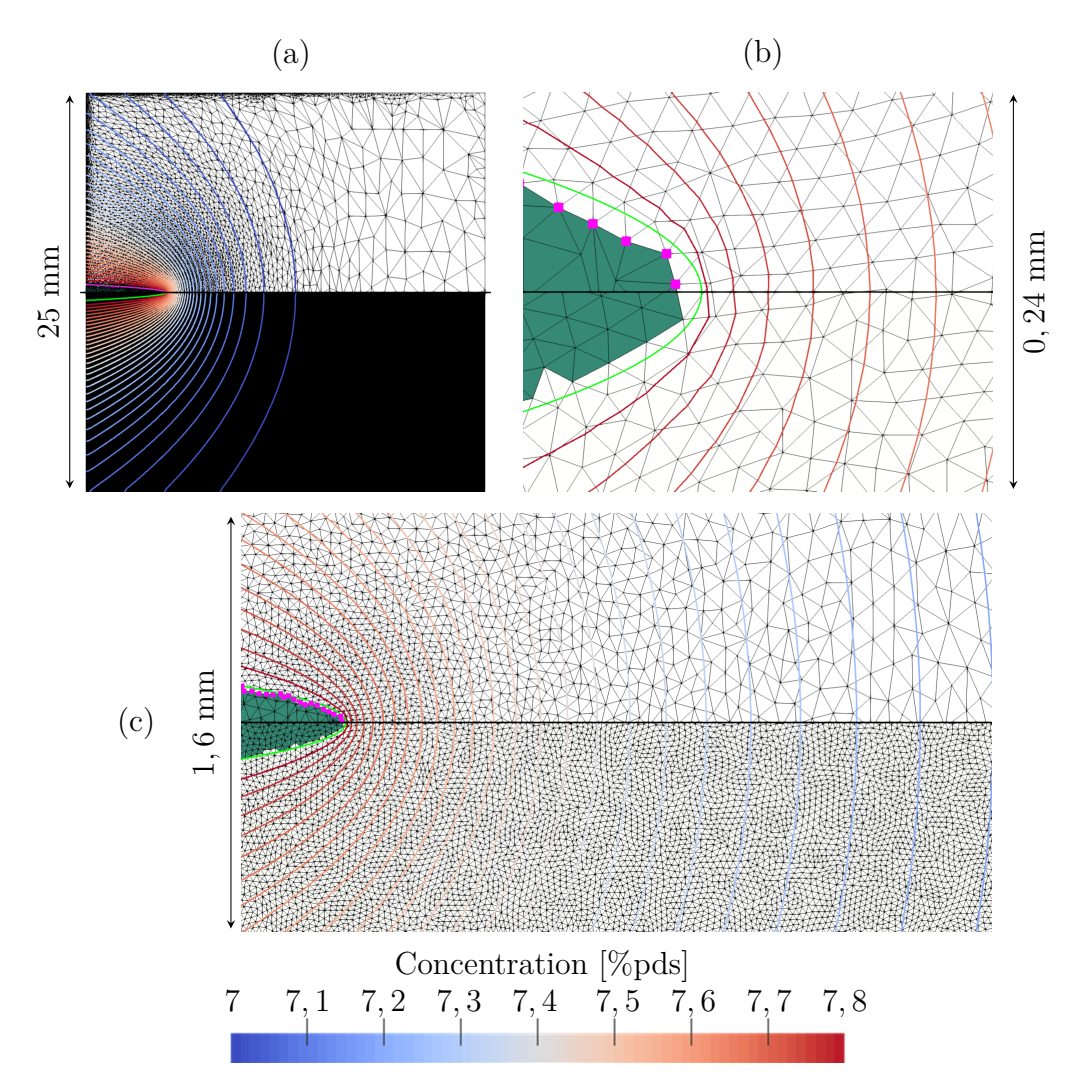

Figure 2.5 – Représentation du maillage pour la résolution du champ de composition, à différents agrandissements, au même instant. La parabole calculée (trait continu vert) est ajoutée au post-traitement ( $\rho \approx 24, 5$  µm,  $v_{\text{tip}} \approx 0, 89$  µm s<sup>-1</sup>). La zone verte est la représentation du solide vu par le champ de composition (condition de Dirichlet).

Chaque image est divisée en deux. La partie supérieure utilise l'algorithme de remaillage avec  $h_{\min} = 24, 5 \text{ µm}, h_{\max} = 2 \text{ mm}, \alpha = 5 \text{ et } \varepsilon = 1 \times 10^{-5}$ . Les nœuds d'interface avec une pastille magenta sont immobiles lors d'une étape de remaillage. La partie inférieure est un maillage isotrope uniforme avec une taille de maille de 24*,* 5 µm.

Les lignes d'isocomposition (de 7*,* 00%pds à 7*,* 64%pds par pas de 0,02) sont colorées avec la légende donnée (alliage modèle Al - 7%pds Si modèle à *T* = 884 K). Il n'y a pas de troncature de la parabole par un cylindre. La taille du domaine de calcul est de  $25 \text{ mm} \times 25 \text{ mm}$ .

## CHAPITRE 2. MODÈLE DE CROISSANCE DENDRITIQUE PTN

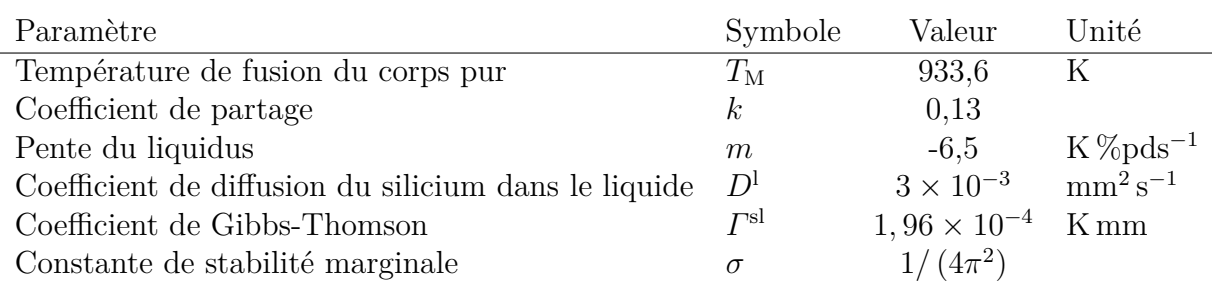

Tableau 2.2 – Propriété de l'alliage modèle Al - 7%pds Si utilisé [Kur98].

## **Ordres de grandeurs prédits par la solution d'Ivantsov**

Afin de s'assurer des résultats obtenus, ainsi que pour obtenir des guides pour dimensionner les simulations, on applique la solution d'Ivantsov 2D (équation 2.9) et la condition de stabilité marginale (équation 2.1) à différentes températures à l'alliage modèle Al - 7%pds Si des tableaux 2.2 et 2.4. Les résultats sont résumés dans le tableau 2.3.

Compte-tenu des grandes variations du nombre de Péclet, du rayon de courbure ou encore de la vitesse de croissance d'une parabole, valider l'implémentation actuelle pour différentes températures est impératif pour la suite des développements.

Ces résultats sont aussi particulièrement utiles pour dimensionner les simulations. Par exemple, pour éviter l'interaction entre une parabole et le bord, on peut utiliser la longueur de diffusion *l<sup>D</sup>* pour dimensionner le domaine.

## **Influence du couple taille de maille – taille du domaine d'intégration**

**Simulations utilisées** On choisit d'utiliser le cas avec la sursaturation *Ω* = 0*,* 1 du tableau 2.3.

Comme on cherche à comparer les résultats avec ceux d'Ivantsov (milieu semi-infini), il faut utiliser un domaine suffisamment grand pour que l'interaction du champ de soluté avec le bord n'ait pas lieu. Sinon on risque de ne pas obtenir de régime stationnaire. Pour éviter ce problème, on utilise un domaine carré de coté  $40l<sub>D</sub>$  ( $\approx$ 135 mm pour  $Q = 0, 1$ .

On place initialement une parabole horizontale qui va croître vers la droite (+*x*) et dont la pointe se situe en (6*l<sup>D</sup>* ; 20*lD*). Elle s'étend jusqu'au bord du domaine selon −*x*. Sa vitesse et son rayon de courbure initiaux sont donnés par la solution d'Ivantsov, tableau 2.3.

La taille de maille nominale maximale est d'environ 60% de *l<sup>D</sup>* (2 mm pour *Ω* = 0*,* 1). La taille de maille nominale minimale est précisée explicitement pour chaque calcul dans les sous-sections suivantes. Il en est de même pour la taille de la zone d'intégration *a*. Le pas de temps est de 1 s. On n'utilise pas de troncature de la parabole par un cylindre.

Ces paramètres sont résumés dans le tableau 2.4 pour un cas particulier de taille de maille nominale minimale  $h_{\text{min}}$ . Pour simplifier,  $h_{\text{min}}$  sera noté  $\Delta x$  par la suite et on choisit :  $\Delta x/\rho_{\text{Ivantsov}} = 2$  du tableau 2.4.

Afin de limiter les difficultées numériques, on impose initialement un champ de composition non uniforme sur le domaine. Par simplicité, on choisit le champ de composition prédit par la solution idéale d'Ivantsov (équation 2.9). Puis, on vérifie si l'on

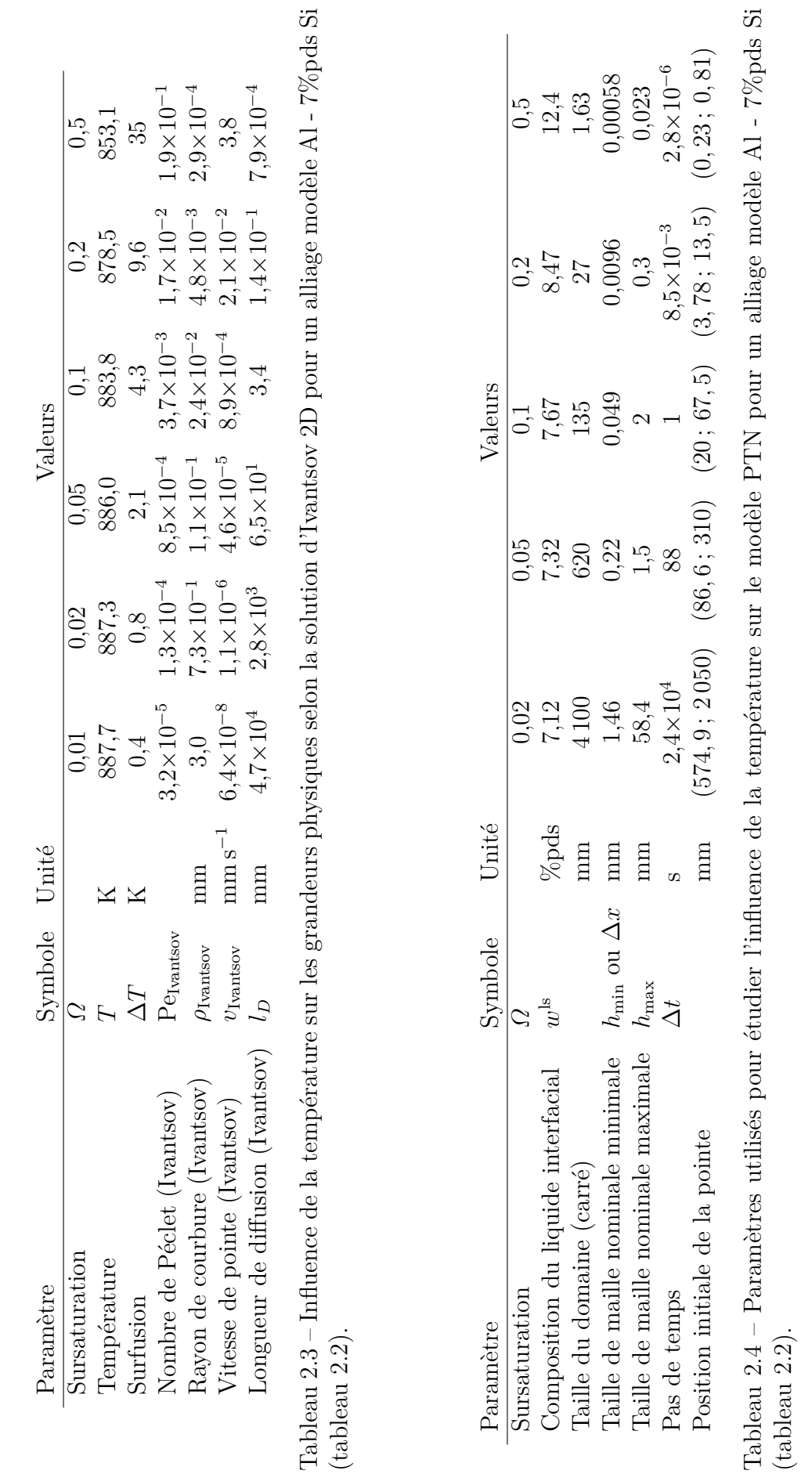

dévie ou non de cette solution parfaite lors de la croissance via la méthodologie PTN. On vérifie également que l'on obtient tout de même un régime stationnaire.

On pourrait partir d'un champ de composition homogène égal à la composition nominale. Cependant, au début de la simulation les gradients de soluté ne sont pas établis alors même qu'on crée une quantité non négligeable de solide (la parabole). Les premiers gradients de composition calculés sont donc très marqués sur quelques éléments uniquement, le temps de diffuser le soluté. On obtient par conséquent un « *Flux Intensity Factor* » très grand. Avec l'équation 2.8, on obtient donc une vitesse très grande. Il faut donc faire attention à la stabilité du modèle. De plus, la simulation met plus de temps à atteindre le régime stationnaire puisqu'il faut établir le champ de soluté sur tout le domaine.

**Valeurs de la taille des mailles et taille du domaine d'intégration utilisées** Lorsque l'on fait varier la taille de la zone d'intégration, le paramètre clef est le nombre d'éléments sur lequel l'intégration va être menée. Ceci est directement fonction de la taille de maille locale. Par conséquent, l'étude de la taille de maille et la taille du domaine d'intégration n'est pas totalement décorrélée. On étudie donc l'influence du ratio *a/*∆*x* pour différentes tailles de mailles minimales. On choisit d'étalonner les tailles de maille en fonction du rayon de courbure stationnaire prévu par la solution d'Ivantsov et la condition de stabilité marginale (équations 2.9 et 2.1)  $\rho_{\text{Ivanssov}}$ . Ceci permet d'avoir une métrique de la représentation de la parabole (plus la fraction  $\Delta x/\rho$ <sub>Ivantsov</sub> est grande, plus la discrétisation est mauvaise). On utilise donc :  $\Delta x/\rho_{\text{Ivantsov}} \in \{0, 1, 0, 2, 0, 5, 1, 2, 4\}.$ 

Pour chaque taille de maille, on fait aussi varier  $a/\Delta x \in \{3, 5, 10, 25, 50\}.$ 

**Résultats et discussion** Les résultats de prédiction du nombre de Péclet, du rayon de courbure et de la vitesse sont résumés par les figures 2.6, 2.7 et 2.8. L'obtention des valeurs des grandeurs physiques représentées est explicitée dans l'annexe B, avec les termes d'incertitudes associés.

L'implémentation actuelle de la méthode PTN permet de bien prédire le nombre de Péclet, le rayon de courbure et la vitesse de croissance d'une parabole en régime stationnaire.

Lorsque l'on diminue la taille de maille minimale  $(\Delta x/\rho_{\text{Vantsov}})$  diminue, changement de couleur et de symbole), pour un même ratio *a/*∆*x* (abscisse donnée) les prédictions des grandeurs physiques (nombre de Péclet, rayon de courbure et vitesse de croissance) sont meilleures. Ceci est attendu car une diminution de la taille de maille permet à la fois de mieux représenter la parabole et de mieux résoudre le champ de composition par la méthode des éléments finis. La différence d'erreur est proportionnelle à la diminution (ou l'augmentation) de taille de maille.

Lorsque l'on augmente le nombre de points dans la zone d'intégration (*a/*∆*x* augmente, on se déplace selon l'axe des abscisses) pour une taille de maille donnée (une courbe de couleur et symbole donnés), la précision des prédictions des grandeurs (relativement au régime stationnaire) augmente non linéairement jusqu'à obtenir un régime qui semble être fixe. L'erreur restante est alors principalement (voire uniquement) due aux limites de la discrétisation (taille de maille). Les valeurs de *a/*∆*x* plus grandes que 50 n'ont pas été testées. Cette méthode ayant pour objectif d'être couplée à l'automate cellulaire dans le cadre de ce travail, la taille de la zone d'intégration est alors

potentiellement limitée par la taille des cellules. La validité du choix d'une si grande zone d'intégration est aussi critiquable compte tenu des hypothèses faites par le modèle DNN et explicitées précédemment (section 2.2.1). Plus la zone d'intégration est grande, plus la validité des hypothèses faites lors de l'obtention de l'écriture du « *Flux Intensity Factor* » sont difficiles à vérifier. Ceci est d'autant plus marqué si l'on a un régime instationnaire. Ce régime instationnaire peut être dû au temps nécessaire pour déstabiliser le régime stationnaire imposé initialement et finalement obtenir un autre régime stationnaire dépendant de la précision du calcul ou des paramètres numériques utilisés. On peut également avoir un régime transitoire permettant, à partir d'un champ de composition uniforme, d'obtenir un régime stationnaire (s'il y a lieu) ou simplement d'arriver à la fin de la solidification, sans qu'un régime stationnaire soit atteint.

Sur les 3 paramètres physiques d'intérêt, la plus grande erreur commise est sur la vitesse de croissance de la parabole. Ces figures permettent de choisir un couple de taille de maille nominale minimale ∆*x* et de taille de la zone d'intégration *a* en respectant différents critères comme l'erreur acceptée et un nombre de points d'intégration limité.

La diminution de la taille de maille (changement de courbe et de symbole) augmente mécaniquement le temps de calcul. Il en est de même d'une augmentation du nombre de points dans la zone d'intégration (augmentation sur l'axe des abscisses).

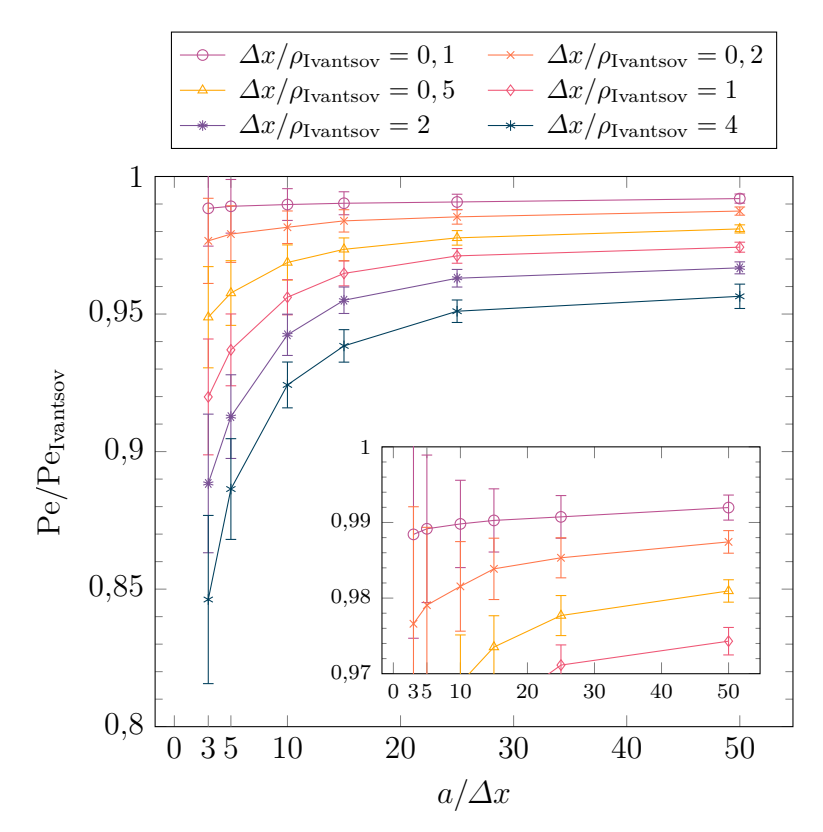

Figure 2.6 – Rapport du nombre de Péclet calculé et du nombre de Péclet prédit par la solution d'Ivantsov pour différentes tailles de mailles minimales ∆*x* et différentes tailles de zone d'intégration,  $a, \Omega = 0, 1$ .

La figure 2.9 illustre les différences d'ordres de grandeur entre les simulations des figures 2.6, 2.7 et 2.8, au même instant et avec le même agrandissement. Pour un choix  $a/\Delta x$  fixe (haut de la figure 2.9), une modification de la taille de maille nominale minimale (∆*x/ρ*Ivantsov) modifie la taille du cercle d'intégration. Ceci est attendu, le rayon d'intégration  $R_{\text{integ}}$  est une fonction de *a*,  $R_{\text{integ}} = \sqrt{2\rho a + a^2}$ , et *a* est lui même défini

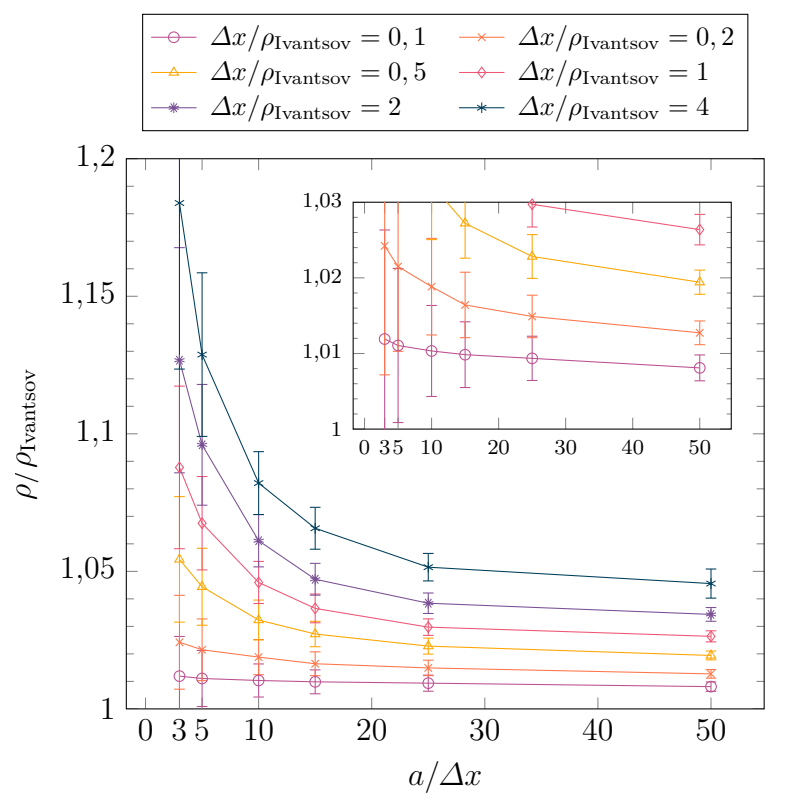

Figure 2.7 – Rapport du rayon de courbure calculé et du rayon de courbure prédit par la solution d'Ivantsov pour différentes tailles de mailles minimales ∆*x* et différentes tailles de zone d'intégration,  $a, \Omega = 0, 1$ .

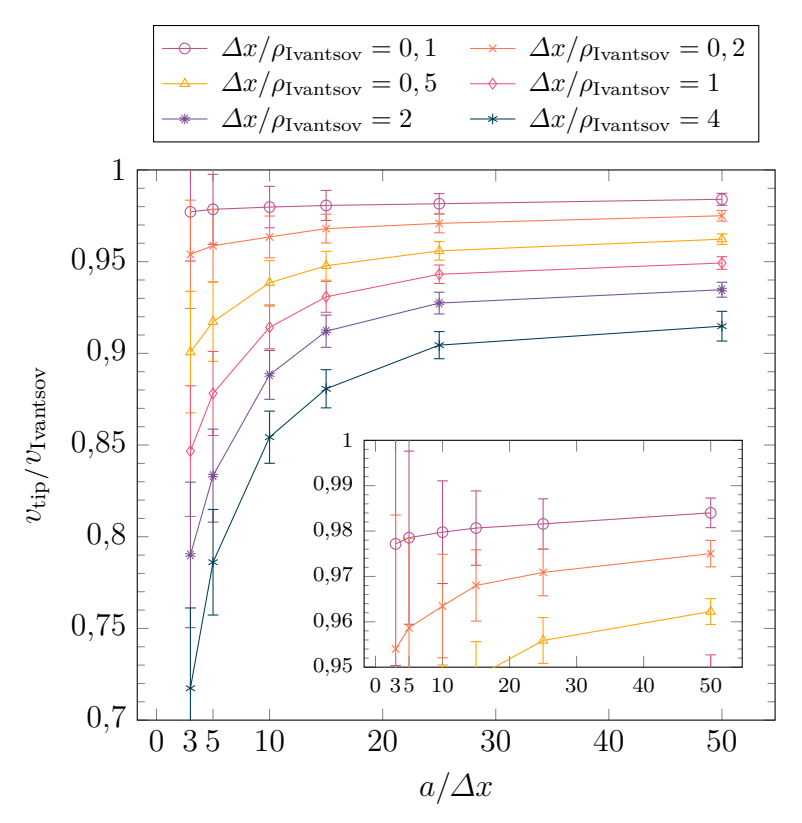

Figure 2.8 – Rapport de la vitesse de la parabole calculée et de la vitesse de la parabole prédite par la solution d'Ivantsov pour différentes tailles de mailles minimales ∆*x* et différentes tailles de zone d'intégration, *a*. *Ω* = 0*,* 1.

comme multiple de la taille de maille minimale locale. Pour une taille de maille nominale minimale fixe (colonne gauche de la figure 2.9), une augmentation de *a* provoque naturellement un agrandissement de la zone d'intégration et celle-ci contient davantage de mailles éléments finis. De plus, en augmentant la taille de maille  $(\Delta x/\rho_{\text{Ivarisov}} = 4 \text{ en})$ haut à droite), la description de la parabole devient particulièrement mauvaise. En effet, les nœuds contenus dans la parabole analytique verte (ajoutée au post-traitement) sont loin de l'interface. La représentation de la parabole telle que vue par le champ de composition (zone solide sur laquelle on impose la composition) est illustrée par la zone verte sur la figure 2.5. Les nœuds magenta sont ceux représentant l'interface solide/liquide vue par le champ de composition. On comprend alors que sur la figure 2.9, la parabole vue par le champ de composition est très différente de la parabole analytique verte ajoutée au post-traitement. Il y a même des isovaleurs de composition (7,64 ; 7,62 et 7,6%pds) qui traversent la parabole, zone qui devrait idéalement être solide (composition de 7,667%pds). Cela signifie bien que du point de vue du champ de composition, l'interface solide/liquide n'est pas située au même endroit que la parabole. Malgré ce défaut important de représentation, l'erreur commise sur la prédiction du régime stationnaire de croissance est limitée (≈15% d'erreur moyenne sur le nombre de Péclet selon la figure 2.6). En augmentant la zone sur laquelle l'intégration est faite, on arrive à limiter d'autant plus l'erreur qui peut descendre à 5% pour *a/*∆*x* = 50.

## **Influence de la température**

**Simulations utilisées** Afin de vérifier la capacité du modèle PTN à obtenir des résultats justes indépendamment de la température, on simule pour un couple  $\Delta x/\rho_{\text{Ivantsov}} =$ 2 et *a/*∆*x* = 5 donné, la croissance d'une parabole à plusieurs températures et donc plusieurs sursaturations données dans le tableau 2.3. Seule la valeur de sursaturation *Ω* = 0*,* 01 de ce tableau n'est pas étudiée.

Comme précédemment, on place une parabole horizontale selon +*x*. Sa vitesse et son rayon de courbure étant donnés par la relation d'Ivantsov (équation 2.9) et la condition de stabilité marginale, équation 2.1. De plus, on impose également un champ de composition initial qui est celui d'Ivantsov et l'on observe comment celui-ci est déstabilisé pour obtenir un régime stationnaire.

Selon la température utilisée, les ordres de grandeurs peuvent devenir déraisonnables. Par exemple, en reprenant le tableau 2.3, pour une sursaturation  $\Omega = 0.02$ . on a une longueur de diffusion de  $2,8\times10^3$  mm soit  $2,8$  m! Ainsi, si l'on prend une dimension du domaine similaire à ce qui est fait pour l'influence des paramètre numériques, on a donc un domaine carré d'environ 92 m de côté. En plus d'avoir un domaine extrêmement grand, on chercherait à remailler avec une taille de maille assez fine ( $\approx 1, 5$  mm). Enfin, comme pour un tel cas le gradient de composition est relativement faible, la taille de maille dans la zone liquide va évoluer très rapidement jusqu'à imposer une taille maximale. En effet, comme cela est décrit dans la section 2.3.2, dans le liquide la taille de maille évolue en fonction du Hessien du champ de composition. Si le gradient ne varie que très peu, on cherche donc à imposer une taille maximale. Cela pose alors des problèmes numériques car le passage brutal d'une taille fine à l'interface solide/liquide (nœuds magenta de la figure 2.5) à une taille de maille « grande » (liquide avec un gradient de composition faible) est compliqué à gérer pour un mailleur.

On choisit donc un dimensionnement différent de ce qui était fait précédement, au risque d'avoir une interaction solutale entre la parabole et les bords du domaine pour les plus faibles valeurs de sursaturation *Ω*. Pour garder des ordres de grandeurs réalistes

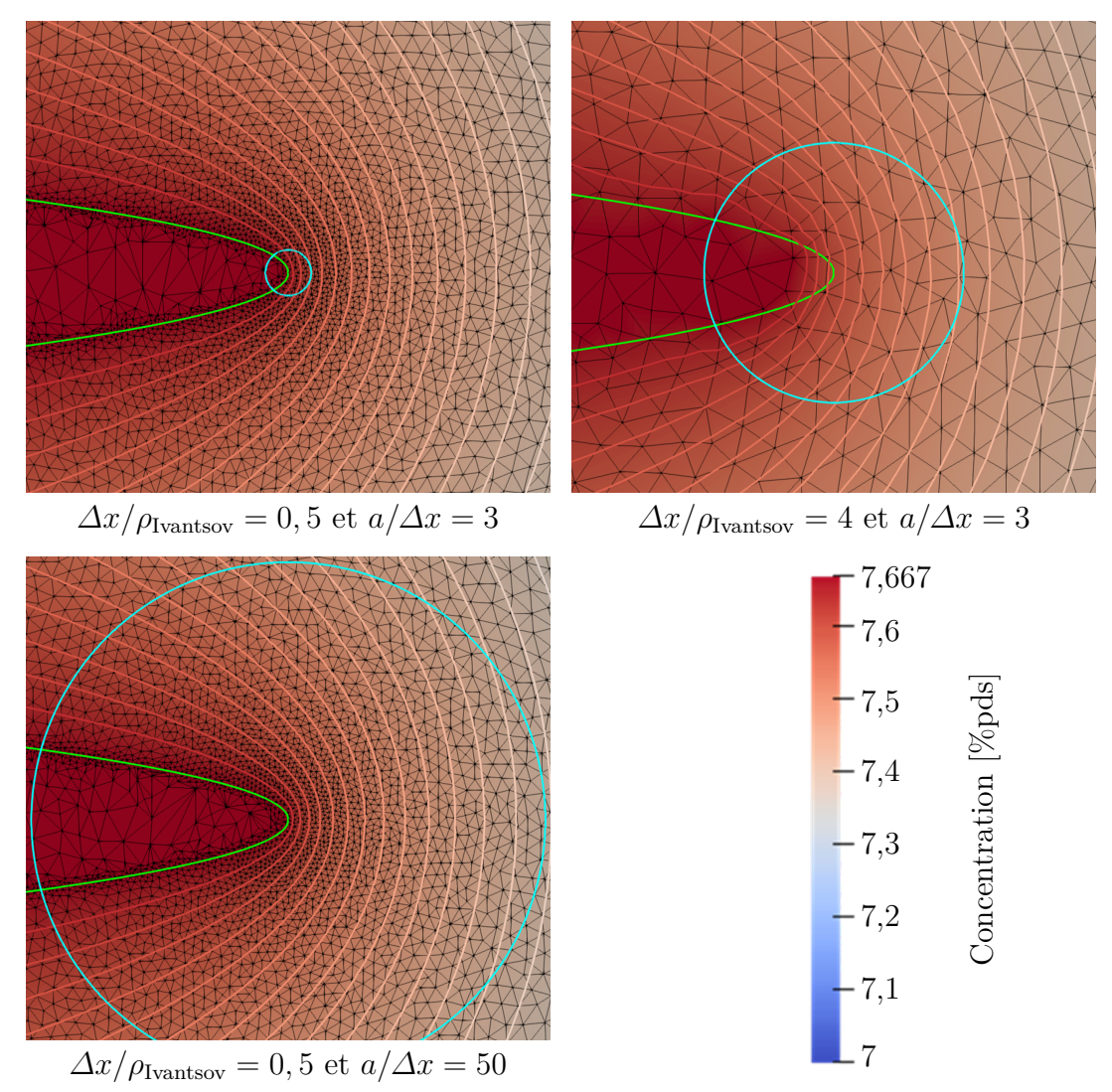

Figure 2.9 – Illustration des paraboles analytiques (vert, ajoutée au post-traitement) et des cercles utilisés pour l'intégration du « *Flux Intensity Factor* » (cyan, ajouté au post-traitement) pour différents couples ∆*x/ρ*Ivantsov et *a/*∆*x*. Le rayon du cercle pour  $\Delta x/\rho_{\text{Ivantsov}} = 0,5$  et  $a/\Delta x = 3$  (en haut à gauche) est de  $5,8 \times 10^{-2}$  mm. Pour  $\Delta x/\rho_{\text{Ivarisov}} = 0.5$  et  $a/\Delta x = 50$  (en bas à gauche) il est de  $6.5 \times 10^{-1}$  mm. Enfin  $\Delta x/\rho_{\text{Ivarisov}} = 4$  et  $a/\Delta x = 3$  (en haut à droite) il est de  $3,3 \times 10^{-1}$  mm. Le champ de composition est représenté avec la légende associée. Les lignes d'isovaleur de composition sont tracées pour des valeurs de 7,64%pds à 7%pds par pas de 0,2. La composition des nœuds solides à l'intérieur de la parabole (condition de Dirichlet) est de 7,667%pds.  $\Omega = 0, 1$ .

tout en limitant les problèmes numériques (taille de maille trop décorrélée de la taille du domaine), on choisit d'utiliser le rayon de courbure prédit par la solution d'Ivantsov et la condition de stabilité marginale (équations 2.9 et 2.1) pour dimensionner les domaines d'étude. Ce rayon de courbure permet également de calculer la taille de maille nominale minimale imposée. On se base sur le domaine utilisé pour étudier l'influence du couple taille de maille et taille du domaine d'intégration (sous-section précédente) afin de définir le ratio de la taille du domaine par rapport au rayon de courbure à utiliser.

Les différents paramètres numériques retenus pour les différentes températures sont résumés dans le tableau 2.4. On rappelle également différents ordres de grandeurs physiques. La colonne correspondant à la sursaturation *Ω* = 0*,* 1 est inchangée par rapport à la section précédente qui étudie l'influence du couple taille de maille et taille du domaine d'intégration.

### **Résultats et discussion**

*Résultats sur le nombre de Péclet* La figure 2.10 permet de comparer, pour différentes sursaturations *Ω*, les résultats de la méthode PTN et ceux donnés par l'équation d'Ivantsov (équation 2.9), pour la prédiction du nombre de Péclet.

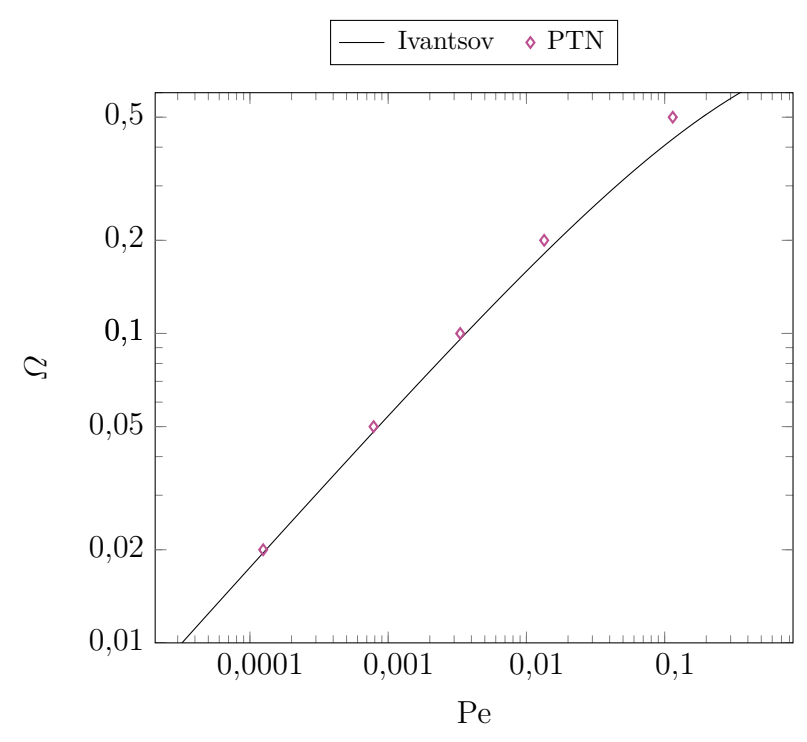

Figure 2.10 – Comparaison des résultats analytiques prédits par la solution d'Ivantsov (trait continu noir) et des simulations utilisant le modèle PTN (losanges violets). Les barres d'erreurs (horizontales, on prédit un nombre de Péclet) ne sont pas représentées car les valeurs sont trop faibles (10−<sup>5</sup> ) pour être visibles.

La sursaturation est liée à la température (ou à la surfusion) comme l'illustre le tableau 2.3. En augmentant la sursaturation  $\Omega$ , on s'écarte de la solution analytique idéale d'Ivantsov. Ainsi, avec les paramètres numériques utilisés, on a une erreur relative absolue sur le nombre de Péclet de ≈ 8*,* 7% pour *Ω* = 0*,* 1. Celle-ci augmente pour être de  $\approx 20\%$  pour  $\Omega = 0.2$ . Quand la sursaturation atteint  $\Omega = 0.5$ , elle est de  $\approx 39\%$ .

*Résultats sur le rayon de courbure* La figure 2.11 permet de comparer, pour différentes sursaturations *Ω*, les résultats de la méthode PTN et ceux donnés par l'équation d'Ivantsov (équation 2.9), pour la prédiction du rayon de courbure. On a une erreur

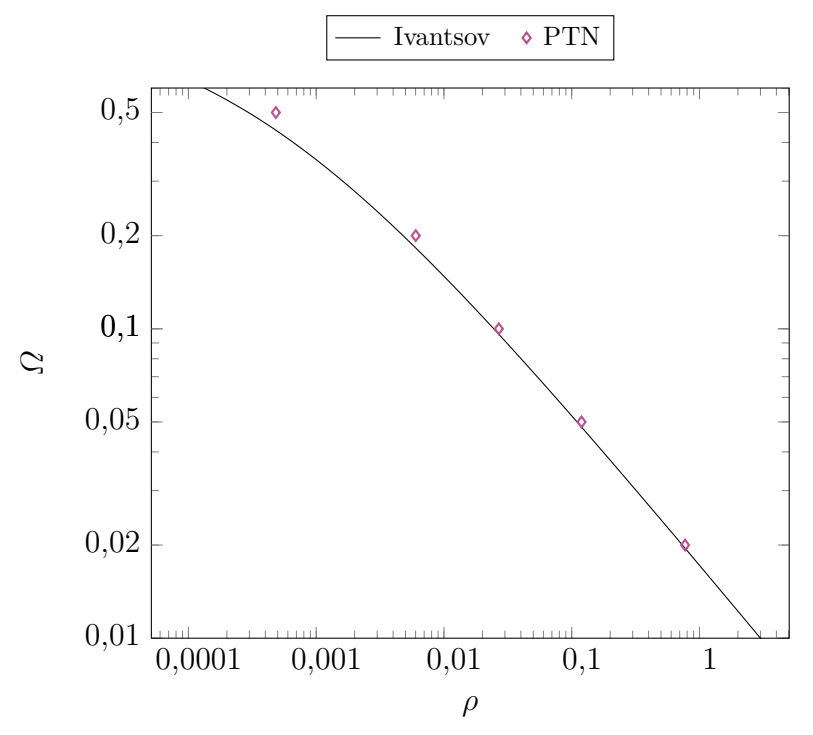

Figure 2.11 – Comparaison des résultats analytiques prédits par la solution d'Ivantsov (trait continu noir) et des simulations utilisant le modèle PTN (losanges violets). Les barres d'erreurs (horizontales, on prédit le rayon de courbure) ne sont pas représentées car les valeurs sont trop faibles (10−<sup>4</sup> ) pour être visibles.

relative absolue sur le rayon de courbure de  $\approx 9,6\%$  pour  $\Omega = 0,1$ . Celle-ci augmente pour être de  $\approx 26\%$  pour  $\Omega = 0.2$ . Quand la sursaturation atteint  $\Omega = 0.5$ , elle est de  $\approx 64\%.$ 

*Résultats sur la vitesse* La figure 2.12 permet de comparer, pour différentes sursaturations *Ω*, les résultats de la méthode PTN et ceux donnés par l'équation d'Ivantsov (équation 2.9), pour la prédiction de la vitesse. On a une erreur relative absolue sur la vitesse de  $\approx 17\%$  pour  $\Omega = 0, 1$ . Celle-ci augmente pour être de  $\approx 36\%$  pour  $\Omega = 0, 2$ . Quand la sursaturation atteint  $\Omega = 0.5$ , elle est de  $\approx 62\%$ .

*Conclusion* La méthode montre ses limites avec l'augmentation de la sursaturation. En effet, plus la sursaturation augmente, plus les résultats prédits par la méthode PTN sont mauvais. Cela peut notamment être dû à la difficulté d'obtenir un champ de soluté stationnaire proche de la pointe (hypothèse du DNN) avec des vitesses de croissance si élevées (3,8 mm s<sup>-1</sup> pour  $\Omega = 0.5$ ). L'intégration explicite du déplacement de l'interface comme indiqué par l'algorithme décrit par le logigramme 2.3 pourrait également être une source du problème. Cependant, la principale source d'erreur vient plus probablement de la résolution du champ de concentration car la taille de maille n'est pas choisie en fonction de la longueur de diffusion alors que celle-ci diminue et joue un rôle important.

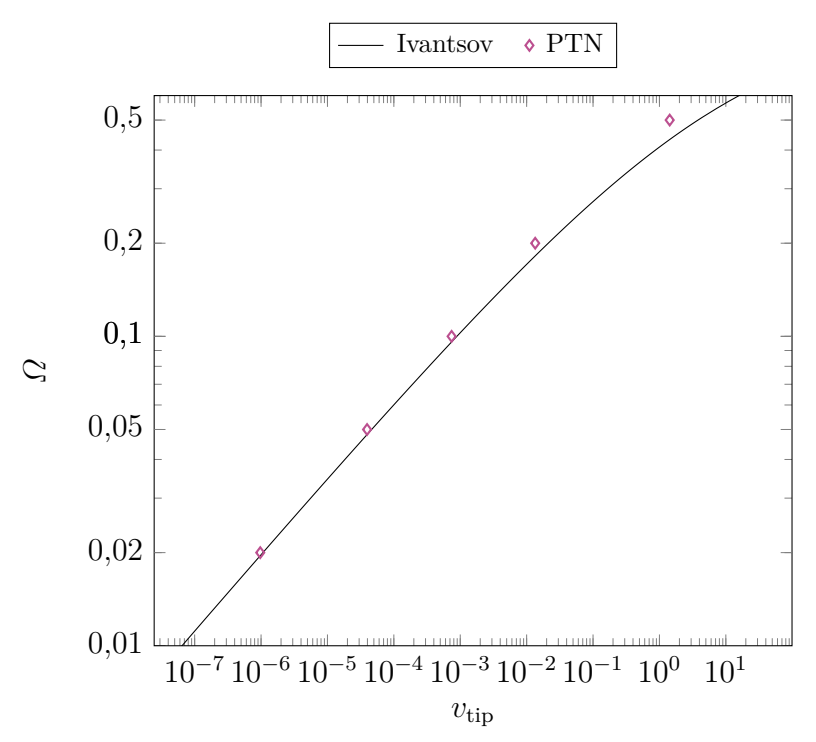

Figure 2.12 – Comparaison des résultats analytiques prédits par la solution d'Ivantsov (trait continu noir) et des simulations utilisant le modèle PTN (losanges violets). Les barres d'erreurs (horizontales, on prédit la vitesse) ne sont pas représentées car les valeurs sont trop faibles  $(10^{-5})$  pour être visibles.

## **Interaction entre le cylindre tronquant une parabole et la zone d'intégration**

Comme cela est décrit précédemment (section 2.3.1), l'utilisation d'un cylindre pour tronquer une parabole (figure 2.4) permet de limiter les problèmes numériques. Dans les simulations précédentes cela ne s'avère pas vraiment utile car tout est mis en œuvre pour éviter toute interaction solutale possible avec la seule parabole du domaine. Cependant, dans des simulations de solidification, même pour un monograin isotherme, il peut y avoir plusieurs branches actives en interaction (les secondaires par exemple). Il est donc important, pour la suite des développements, d'étudier l'influence d'une telle troncature sur la croissance.

**Simulations et valeurs de**  $r_{\text{cyl}}$  **utilisées** Pour cela, on reprend une des simulations utilisées pour étudier l'influence du couple taille de maille et taille du domaine d'intégration sur la prédiction du régime stationnaire (Péclet, rayon et vitesse). En particulier, on utilise une sursaturation de  $\Omega = 0, 1, \Delta x/\rho_{\text{Ivantsov}} = 1$  et  $a/\Delta x = 10$ . On impose alors différentes tailles de rayon du cylindre :  $r_{\text{cyl}} \in \{0,07 \text{ mm}; 0,19 \text{ mm}; 0,32 \text{ mm}\},\$ comme illustré par la figure 2.13 sur laquelle on représente aussi le cercle sur lequel l'intégration est faite. Ces valeurs correspondent à :  $r_{cyl} \in \{2\%l_D; 6\%l_D; 10\%l_D\}, l_D$ étant la longueur de diffusion  $D^l/v_{\text{tip}}$ .

**Résultats et discussion** Les résultats de prédiction du nombre de Péclet Pe, du rayon de courbure  $\rho$  et de la vitesse  $v_{\text{tip}}$  du régime stationnaire en utilisant la méthode PTN sont résumés par la figure 2.14. L'obtention des valeurs des grandeurs physiques représentées est explicitée par l'annexe B. Le cas particulier de l'absence de cylindre

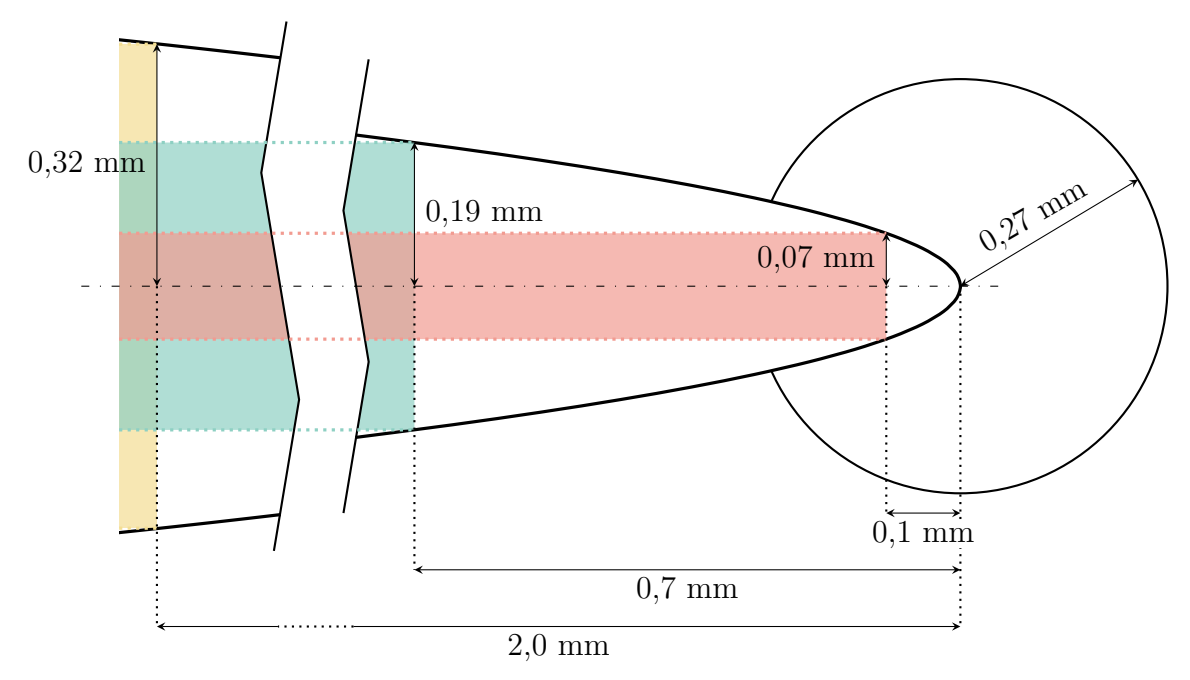

Figure 2.13 – Illustration des différents cylindres utilisés pour tronquer une parabole de rayon de courbure *ρ*<sub>Ivantsov</sub> ≈ 25 μm. Le cercle représente la zone sur laquelle l'intégration est faite si  $\Delta x/\rho_{\text{Ivarisov}} = 1$  et  $a/\Delta x = 10$ .

pour tronquer la parabole, comme cela était fait précédemment dans la section 2.3.3 (influence du couple taille de maille et taille du domaine d'intégration), est représenté arbitrairement sur le graphique avec un rayon de cylindre  $r_{\text{cyl}} = 5 \text{ mm}$  (au cours des calculs, la longueur de la parabole ne lui permet pas d'avoir une épaisseur de 5 mm). Cette situation est la situation de référence pour conclure sur l'interaction du cylindre avec la croissance de la pointe parabolique et les valeurs sont directement lisibles aux figures 2.6, 2.7 et 2.8.

On remarque, en fonction de la taille du cylindre, 3 régimes :

- pas ou peu d'influence sur le champ de composition vu par la pointe  $(r_{\text{cyl}} =$  $0,32 \text{ mm} \approx 10\% l_D \approx 13 \rho_{\text{Ivantsov}}$ );
- faible influence sur le champ de composition vu par la pointe, mais non négligeable  $(r_{\text{cyl}} = 0, 19 \text{ mm} \approx 8\% l_D \approx 7.8 \rho_{\text{Ivantsov}});$
- très forte influence sur le champ de composition vu par la pointe ( $r_{\text{cyl}} = 0,07$  mm ≈  $2\%l_D \approx 3\rho_{\text{Ivantsov}}$ ).

Le dernier régime est évident au vu du schéma de la figure 2.13 : dans la zone d'intégration la parabole est déjà tronquée, le champ de composition ne peut donc pas suivre une forme parabolique. Dans ce cas, on voit que le nombre de Péclet est surestimé, avec une erreur relative absolue commise de  $\approx 9,7\%$ . Le cas de référence, avec les même paramètres de résolution numérique mais pas de cylindre, sous-estimait le nombre de Péclet et l'erreur absolue relative commise est de ≈ 4*,* 4%. On a donc une erreur absolue relative plus de 2 fois plus grande. La stabilité de la solution, visible à l'aire des barres d'erreurs, ne semble pas être impactée de manière significative. De plus, on obtient tout de même un régime de croissance stationnaire donc malgré une perturbation du champ, la méthode permet tout de même d'obtenir des résultats intéressants. Ceci implique que si ce type de troncature doit être fait, on aurait à priori des résultats intéressants et exploitables mais simplement moins précis.

Attention cependant, si le rayon devient trop faible par rapport à la taille de maille

1

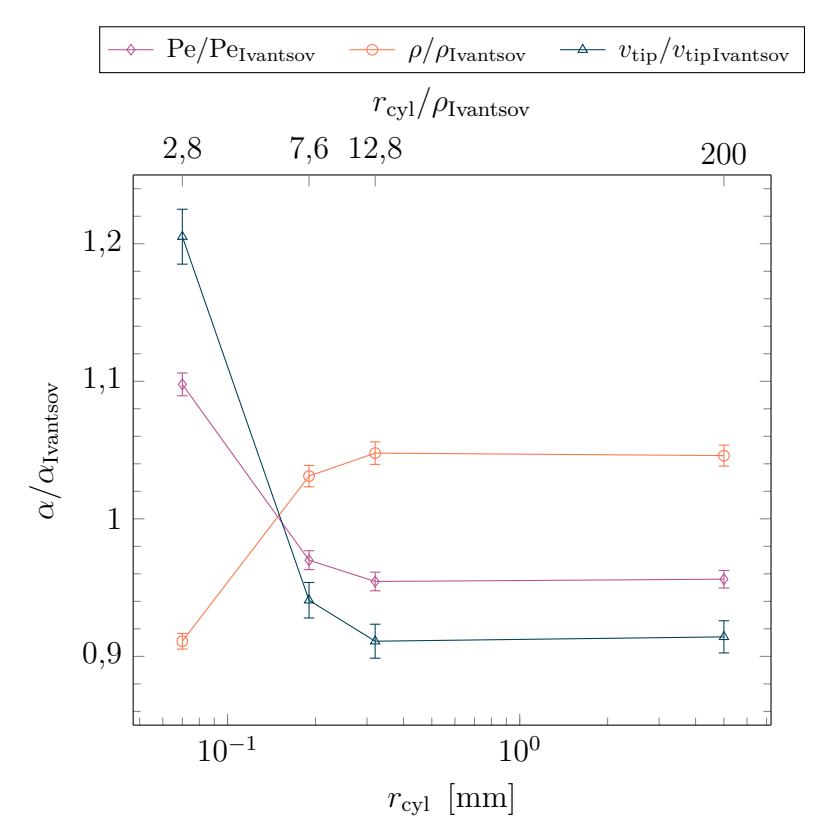

Figure 2.14 – Influence de la troncature d'une parabole par un cylindre de rayon  $r_{\text{cyl}}$ sur la prédiction du régime stationnaire de croissance en utilisant le PTN. Les rayons utilisés pour tronquer sont : 0*,* 07 mm, 0*,* 19 mm, 0*,* 32 mm. Le cas sans troncature par un cylindre est représenté par le point avec *r*cyl = 5 mm. Les résultats pour le nombre de Péclet Pe, le rayon de courbure  $\rho$  et la vitesse  $v_{\text{tip}}$  sont comparés au résultat stationnaire d'Ivantsov.  $\Omega = 0, 1, \Delta x/\rho_{\text{Ivantsov}} = 1$  et  $a/\Delta x = 10$ .

minimale *h*min, la représentation du cylindre et de la parabole sur le maillage peut devenir impossible.

Le second cas, avec  $r_{\text{cyl}} = 0,19$  mm montre une déstabilisation du champ de composition vu par la pointe et donc une modification de son régime de croissance. Cette déstabilisation reste modérée. L'erreur relative absolue commise sur le nombre de Péclet est de ≈ 3*,* 0%, ce qui est meilleur que la situation de référence sans troncature par un cylindre (≈ 4*,* 4%) ! Cette tendance est également vraie pour le rayon de courbure et la vitesse de la pointe. L'erreur introduite en déstabilisant le champ de composition permettrait donc à priori d'améliorer les résultats de croissance et de contrebalancer les limites de la méthode de croissance PTN tirée du DNN. En diminuant la section de la parabole derrière la pointe en imposant  $r_{\text{cyl}}$ , les gradients de composition augmentent près de la pointe. Cette augmentation des gradients augmente ainsi le « *Flux Intensity Factor* ».

Finalement, si le cylindre est suffisamment loin de la pointe comme c'est le cas pour *r*cyl = 0*,* 32 mm alors le champ de composition en soluté proche de la pointe n'est quasiment pas impacté et le régime stationnaire prédit est similaire au cas où il n'y a pas de troncature par un cylindre. La différence d'erreur relative absolue commise est inférieure à 0*,* 2%.

# **2.4 Conclusion**

La méthode de croissance d'une parabole proposée par le DNN est novatrice et intéressante. Elle est détaillée avec toutes les étapes de calcul et ses hypothèses sont explicitées. Son implémentation par la méthode éléments finis montre qu'elle fonctionne de manière similaire à l'approche de Tourret et Karma [Tou16] et permet de retrouver les résultats analytiques stationnaires. En l'absence de solution analytique du régime transitoire de croissance d'une parabole, celui-ci n'est cependant pas validé pour le moment par rapport à une solution exacte.

La méthode PTN couplant cette méthode de croissance à la méthode des éléments finis ainsi qu'à une technique de remaillage anisotrope multi-critère est validée et semble prometteuse pour un couplage avec des méthodes fonctionnant à des échelles supérieures. La sensibilité de cette méthode aux paramètres numériques et physiques est quantifiée précisément pour une pointe en régime permanent.

# **Chapitre 3**

# **CAPTN : couplage de l'automate cellulaire et du** *Parabolic Thick Needle*

« *If people sat outside and looked at the stars each night, I'll bet they'd live a lot differently.* »

Calvin par B. Watterson

# **Sommaire**

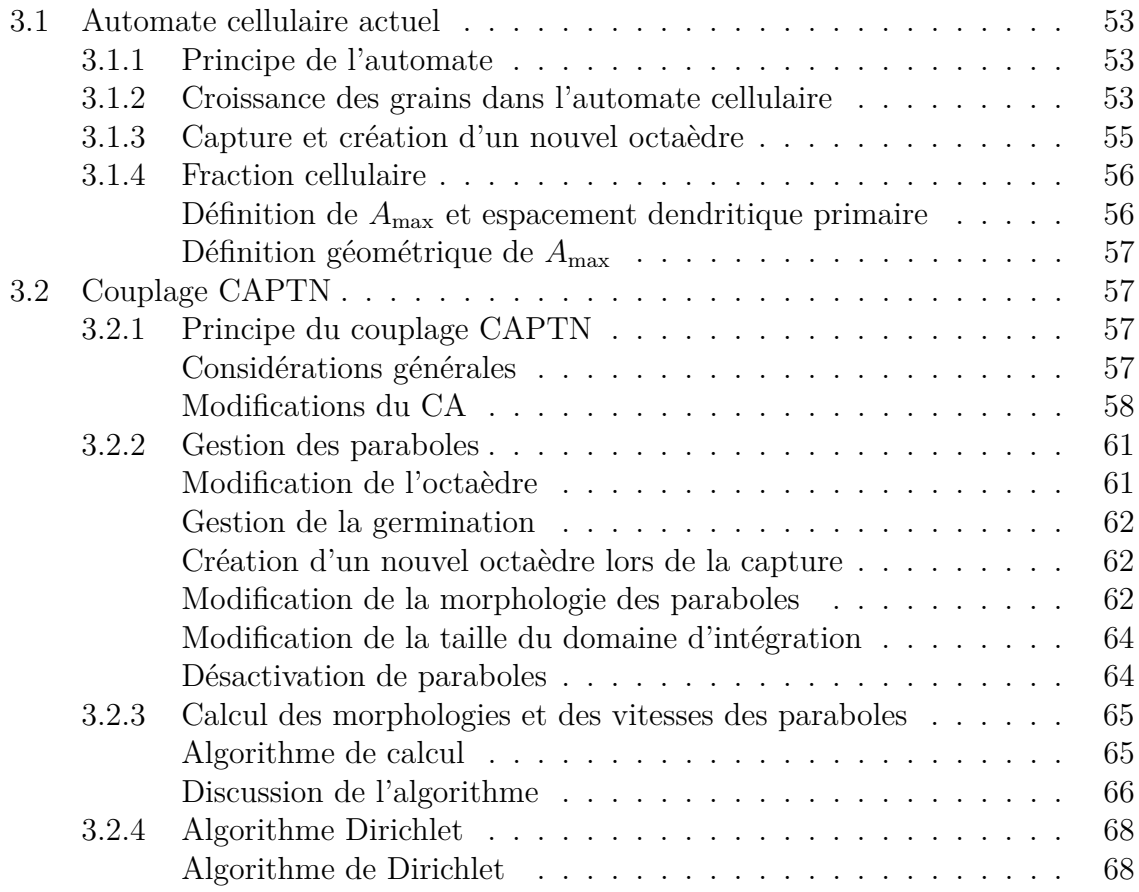

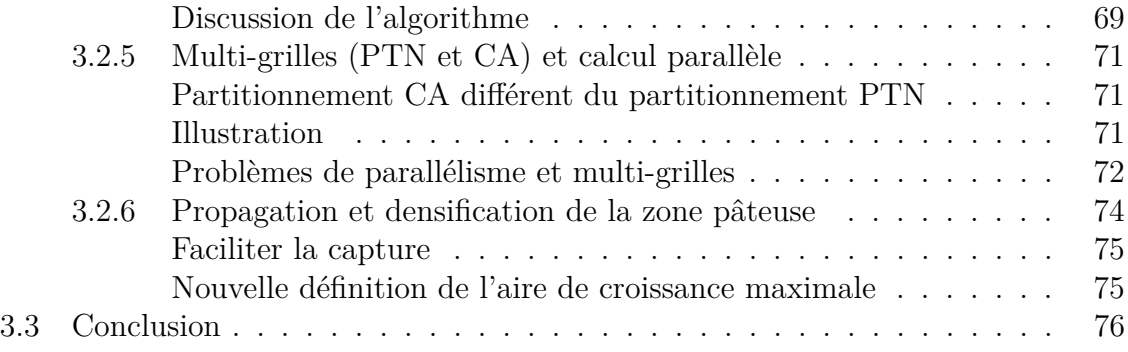

# **3.1 Automate cellulaire actuel**

## **3.1.1 Principe de l'automate**

L'automate cellulaire (CA) est l'une des méthodes de modélisation des microstructures présentées précédemment (section 1.2.5). Cette méthode a pour objectif le suivi à l'échelle mésoscopique de la structure de grains. Elle génère des informations utilisées dans les bilans de conservation macroscopiques résolus par les méthodes éléments finis (FE) comme la valeur de la fraction volumique de zone pâteuse. La microstructure est générée en propageant des formes de croissances (quadrilatères orthodiagonaux en 2D, appelées octaèdres par abus de langage et pour reprendre le vocabulaire présent dans la littérature [Car12]) dans chaque cellule dont les sommets coïncident avec les pointes des directions principales ( $\langle 10 \rangle$  en 2D,  $\langle 100 \rangle$  en 3D) des grains dendritiques. L'algorithme détaillé de la méthode CAFE est rappelé figure 3.1 [Car12]. Il inclut le couplage entre les méthodes automate cellulaire et élément finis. La partie concernant uniquement l'automate cellulaire, objet de ce chapitre, est coloriée en jaune et encadrée en pointillés noirs. Sur cette figure, le formalise utilisé est celui de l'auteur et inclut des notions non évoquées ici comme la croissance simultanée de plusieurs structures (exposants *j*). On ne considère qu'une structure dendritique par la suite et les exposants (*j*) sont facultatifs. On retrouve sur la figure les étapes d'initialisation avec mise à jour des champs, comme la température calculée par le modèle macroscopique ou l'état des cellules. Les différentes étapes de résolution effectuées ensuite sont : la germination, la croissance et la capture. Toutes ces étapes sont détaillées dans la thèse de Carozzani [Car12]. Seules les étapes affectées par le couplage CA – PTN sont rappelées par la suite, dans l'hypothèse de phases immobiles, pour les cellules repérées par leur état  $I_{\nu}^{(j)}$ .

## **3.1.2 Croissance des grains dans l'automate cellulaire**

Lors de l'étape de croissance de l'algorithme décrit par la figure 3.1, les différentes formes de croissance octaédriques coïncidentes avec les directions principales de croissance des grains (directions  $\langle 1 0 \rangle$ ) sont modifiées en ajustant la longueur des branches (d'un sommet au centre de l'octaèdre comme le segment  $C_{\nu}^{(j)}S_{\nu 1}^{(j)}$  figure 3.2) et notées  $R_{\nu}^{(j)}$  par Carozzani [Car12] et *L* dans ce document.

Pour cela, dans l'algorithme de résolution proposé par Carozzani [Car12] la vitesse de croissance de chaque pointe est calculée à l'aide de formules analytiques comme celle donnée par la solution d'Ivantsov (équation 2.9 couplée au critère de stabilité marginale équation 2.1). Il est aussi possible d'utiliser des lois puissances ou des modèles associés à des croissances en milieu convectif. Les longueurs des branches de l'octaèdre sont ensuite mises à jour. Les données nécessaires aux calculs, comme la température *T*, les compositions moyennes  $\langle w \rangle$  et  $\langle w^l \rangle^l$  des phases sont interpolées au centre de la cellule dont dépend l'octaèdre. Ceci impose qu'en l'absence de flux convectif dans le liquide, toutes les pointes d'un octaèdre ont la même vitesse, malgré un potentiel gradient de température ou de soluté. Dans le cas particulier de la loi de croissance en milieu convectif, la direction du vecteur vitesse dans le liquide permet de rendre compte de l'anisotropie des vitesses de croissance. Cependant l'anisotropie de croissance d'un grain qui résulterait d'un gradient de température ou de composition peut tout de même être modélisée. En effet, les cellules voisines auront, elles, des octaèdres

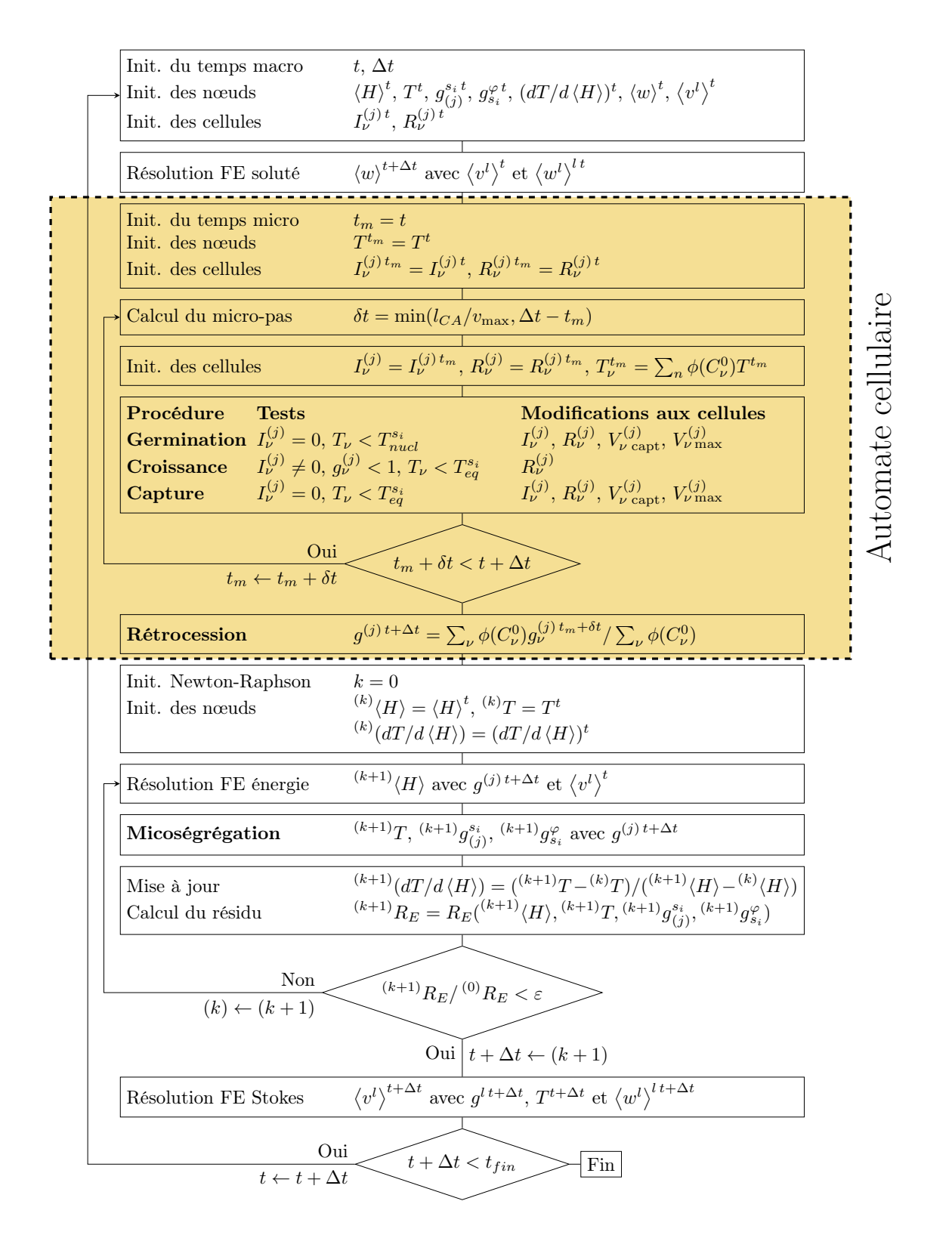

Figure 3.1 – Logigramme du fonctionnement de la méthode CAFE selon Carozzani indique une grandeur aux cellules, tandis que l'absence d'indice indique une valeur aux [Car12]. La partie concernant l'automate cellulaire qui nous intéresse dans ce chapitre  $\lbrack \text{Ca12} \rbrack$ . La partie concernant i automate centuaire qui nous interesse dans ce enapitre<br>est surlignée en jaune et entourée en pointillés noirs. On y distingue 3 grandes étapes de capture permettant de propager le grain sur le domaine simulé. Le formalisme est celui de Carozzani [Car12]. de calcul récurrentes : la germination des grains, la croissance des grains et l'opération

avec des cinétiques différentes (car elles auraient une température et une composition potentiellement différentes) et permettront ainsi de propager la croissance du grain et son anisotropie. Comme l'indique Carozzani [Car12], en présence de gradient de température (imposé ou induit) il est bénéfique pour la prédiction de la forme du grain de permettre une croissance anisotrope à l'échelle de l'octaèdre.

#### **3.1.3** 44 Chapitre II. Modèle CAFE : implémentations numériques et couplages **Capture et création d'un nouvel octaèdre**

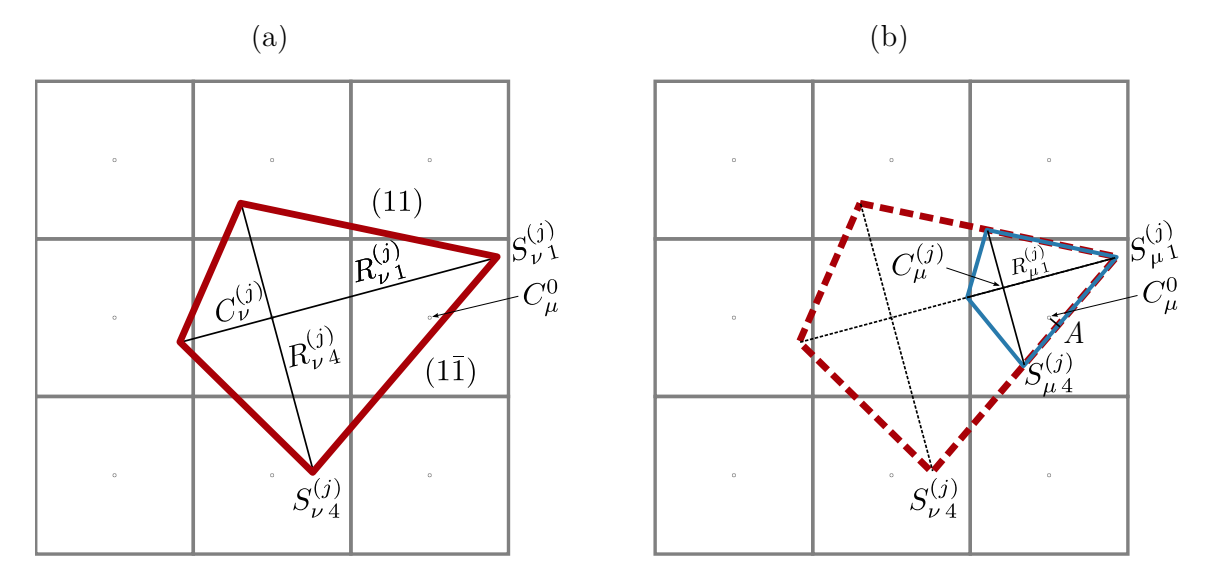

Figure 3.2 – Illustration de la méthode de capture d'une cellule voisine par un octaèdre selon Carozzani [Car12]. La cellule centrale *ν* (octaèdre rouge) capture la cellule *μ* située à sa droite et crée un nouvel octaèdre homothétique  $\mu$  (bleu) associé à cette *ν* rouge. La capture est déclenchée lorsque le centre de la cellule *μ*,  $C^0_\mu$ , est atteint par la face  $S_{\nu}^{(j)}S_{\nu}^{(j)}$  de l'octaèdre  $\nu$  rouge. Le formalisme est celui de Carozzani [Car12]. même cellule et dont les directions de croissances principales coïncident avec l'octaèdre

3.3 Fractions d'enveloppes et de zones transmettent de proche en proche sur la grille de l'automate cellulaire comme illustré par la figure 3.2. La capture d'une cellule voisine permet la création d'un nouvel octaèdre qui pourra à son tour croître et capturer d'autres cellules. Ceci est illustré par la figure 3.2. La figure 3.2 (a), illustre la capture de la cellule notée  $\mu$  (à droite) par l'octaèdre associé à la cellule *ν* (au centre). Celle-ci se produit car le centre de la cellule  $\mu$ ,  $C^0_\mu$ , voisine de la cellule  $\nu$  de centre,  $C^0_\nu$ , est contenu dans l'octaèdre de la cellule *ν* défini par ses sommets  $S_{\nu_1}^{(j)}$  et  $S_{\nu_2}^{(j)}$ . Il est possible qu'au cours du mêm micro pas de temps (soit une étape de résolution de l'automate cellulaire), la cellule  $\mu$  soit capturable à la fois par la cellule  $\nu$  ainsi qu'une autre cellule voisine de  $\mu$  (par exemple un octaèdre associé à la cellule située au coin inférieur droit). Elle ne peut cependant pas être liée à plusieurs octaèdres d'une même structure. Il faut donc choisir quelle cellule mère (et donc quel octaèdre) capture réellement la cellule  $\mu$ . Ce choix est particulièrement important dans le cas où plusieurs grains peuvent capturer la même  $\alpha$ <sup>2</sup> est controllecture de magnetic della relation  $\alpha$  in  $\beta$  calcule  $\beta$  and  $\beta$  cellule simultanément. En effet, la capture de la cellule  $\mu$  va influencer le choix de la frontiere entre les grains et donc, a une echelle superieure, influencer la modelisation de<br>la compétition de croissance entre grains. Le choix est fait en considérant l'octaèdre le frontière entre les grains et donc, à une échelle supérieure, influencer la modélisation de u cellule. Ce plus avancé dans la cellule. Ceci est déterminé en regardant la distance entre le centre Afin de propager le grain dans l'espace, les formes de croissances octaédriques se  $S_{\nu\,1}^{(j)}$  et  $S_{\nu\,4}^{(j)}$ <sup>(*J*)</sup>. Il est possible qu'au cours du même

(j)

(j)

de la cellule  $\mu$ ,  $C^0_\mu$ , et son projeté orthogonal sur la face capturante, le plan  $(1\bar{1})$  (défini par les sommets  $S_{\nu 1}^{(j)}$ *v*<sup>(*j*)</sup> et *S*<sup>(*j*)</sup> 4 *ν* 4 ) noté *A* sur la figure 3.2 (b).

Une fois la cellule capturée, un nouvel octaèdre lui est associé, comme illustré par la figure 3.2 (b) où l'octaèdre *ν* rouge permet la création de l'octaèdre *µ* bleu. L'algorithme n'est pas re-détaillé dans ce document mais disponible dans la littérature [Gan97]. L'idée principale est d'avoir localement une conservation de la forme de l'enveloppe, représentée par l'octaèdre  $\nu$  rouge, proche de la pointe considérée capturante, ici  $S_{\nu}^{(j)}$ *ν* 1 . On s'assure cependant d'avoir des formes de croissance dont les dimensions évoluent de façon continue et sont du même ordre de grandeur que la taille des cellules. Ceci est réalisé par une limitation de la taille du nouvel octaèdre associé à la cellule *µ* en tronquant la taille des rayons  $R_{\mu 1}^{(j)}$  proportionnellement à celle des cellules.

## **3.1.4 Fraction cellulaire**

A chaque cellule est associée une fraction cellulaire volumique (les indices *ν* sont omis). Cette fraction cellulaire est ensuite transportée et réassignée sur le maillage lié à l'automate cellulaire pour être exploitée par les modèles macroscopiques. Elle représente alors la zone pâteuse. Si la cellule ne contient pas de structure en croissance  $(I^{(j)} = 0$ , entièrement liquide), alors sa fraction cellulaire est nulle. Cependant, si la forme de croissance est à son maximum de croissance  $(I^{(j)} = 2, \text{ defini plus } \text{loin}),$ alors la fraction cellulaire est égale à un. Finalement, si l'octaèdre est en cours de développement  $(I^{(j)} = 1)$ , alors la fraction cellulaire évolue entre zéro et un. Cette évolution de fraction cellulaire  $g^{(j)}$  est calculée par la relation :

$$
g^{(j)} = \frac{A^{(j)} - A_{\text{capt}}^{(j)}}{A_{\text{max}}^{(j)} - A_{\text{capt}}^{(j)}}
$$
(3.1)

où  $A^{(j)}$  est l'aire courante de l'octaèdre,  $A_{\text{max}}^{(j)}$  l'aire maximale que peut avoir un octaèdre.  $A_{\rm capt}^{(j)}$  est l'aire qu'aurait l'octaèdre au moment exact auquel la capture aurait eu lieu, dans le cas où le temps ne serait pas discrétisé et la croissance serait homothétique. Sur la figure 3.3, l'octaèdre correspondant est illustré en vert lors de l'étape de germination et donc de la taille initiale de la forme de croissance. Le maximum de croissance de l'enveloppe peut être défini à l'aide de deux méthodologies : par espacement dendritique primaire ou par voisinage [Car12].

#### **Définition de la croissance maximale via l'espacement dendritique primaire**

Cette approche est particulièrement intéressante pour la méthode CAFE puisqu'elle permet de lier une donnée microscopique décrivant la forme du réseau dendritique à la fraction cellulaire. Cela nécessite cependant d'avoir une estimation de l'espacement dendritique primaire. Dans l'objectif d'un couplage entre l'automate cellulaire et le modèle de croissance *Parabolic Thick Needle*, l'intérêt de cette méthode est moins marqué. En effet, la méthodologie PTN a pour ambition de représenter les directions primaires de croissance dendritiques. Ce mode de calcul ne sera donc pas détaillé dans ce document.

## **Définition de la croissance maximale par une approche géométrique fonction du voisinage**

Le calcul par voisinage se base sur des considérations géométriques. La croissance maximale est alors définie comme un octaèdre homothétique à l'octaèdre initial mais ayant capturé l'intégralité des cellules voisines. C'est l'octaèdre bleu de la figure 3.3 C'est à dire que tous les centres des cellules voisines sont contenus dans l'octaèdre. La cellule *µ* dans le coin inférieur gauche est la dernière capturée et donc dicte la taille maximale de l'octaèdre bleu. L'hypothèse de croissance homothétique utilisée pour calculer  $A_{\text{max}}^{(j)}$  et  $A_{\text{capt}}^{(j)}$  est valide en l'absence de flux convectif dans le liquide car toutes les pointes d'un octaèdre croissent à la même vitesse. Si les vitesses des pointes étaient indépendantes, ou qu'il y ait un flux convectif dans le liquide, ce serait une approximation. Dans la situation présentée par la suite, les cinétiques des directions  $\langle 1 \, 0 \rangle$ ne seront pas égales même en l'absence de flux convectif en raison des couplages des cinétiques de croissance avec les champs de composition locaux.

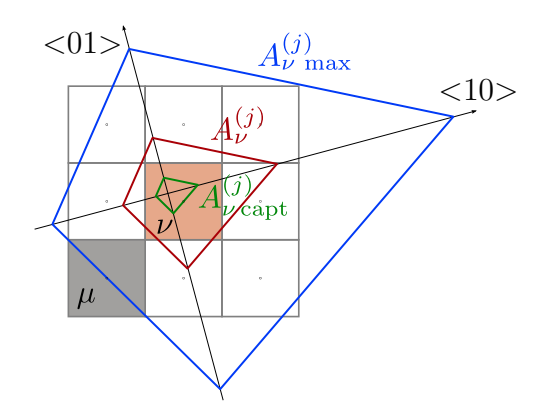

Figure 3.3 – Illustration des grandeurs permettant de définir la fraction cellulaire selon l'octaèdre bleu dans le cadre de l'approche géométrique. Il est déterminé par croissance <001> Carozzani [Car12]. La cellule *ν* a un octaèdre en croissance rouge. Au moment de sa création, il avait la taille et la morphologie de l'octaèdre vert permettant de définir l'aire de capture *A*capt. Le maximum de croissance de l'octaèdre rouge est représenté par homothétique des directions de croissance  $\langle 10 \rangle$  permettant à l'octaèdre de capturer toutes les cellules voisines. La taille est conditionnée par la dernière cellule capturée *µ* dans le coin inférieur gauche. Le formalisme est celui de Carozzani [Car12], et les notations  $\langle 1 0 \rangle$  et  $\langle 0 1 \rangle$  devraient être respectivement [10] et [0 1].

# **3.2 Couplage CAPTN**

# **3.2.1 Principe du couplage CAPTN**

## **Considérations générales**

Coupler l'automate cellulaire et le *Parabolic Thick Needle* (PTN) a pour objectif d'offrir une nouvelle méthode de croissance de la zone pâteuse permettant d'avoir une interaction solutale entre branches dendritiques plus marquée. L'interaction solutale interaction solutale entre branches dendritiques plus marquée. L'interaction solutale est présente dans la méthode CAFE actuelle mais de façon moins directe. En effet, la présence de grains va impacter la fraction cellulaire. Lorsque celle-ci est réassignée

de tous les voisins, le dernier voisins, le dernier voisins, le député étant intérêtant le député étant intérêt

sur le maillage éléments finis, elle est utilisée dans les résolutions macroscopiques. Ainsi, cette fraction cellulaire va modifier les champs qui vont par la suite modifier les croissances des différents octaèdres. De plus, le couplage CA et PTN permet d'utiliser une description plus fine de la microstructure tout en accédant aux échelles supérieures avec les modèles macroscopiques éléments finis grâce à un couplage CAFE + PTN via la modification de la fraction cellulaire. Il y a deux façons de coupler le CA et le PTN.

**Le DNN comme modèle de microstructure** Le premier couplage consiste à considérer le PTN non pas comme une loi de croissance mais de re-développer l'intégralité du modèle DNN avec germination, branchements etc. Dans ce cas, on a un modèle de description du réseau dendritique. Celui-ci est ensuite utilisé pour définir une fraction de zone pâteuse sur le domaine. Ceci pourrait être fait en regardant, le contenu de chaque cellule du point de vue du modèle DNN représentant le réseau dendritique et d'en déduire une fraction cellulaire. Celle-ci sera par la suite utilisée à l'échelle macroscopique comme un couplage CAFE usuel. Ceci signifie que l'automate cellulaire ne serait plus utilisé pour faire croître des enveloppes de grains et représenter la morphologie des grains mais comme simple médium pour faire de l'homogénéisation. Il n'existe à l'heure actuelle aucune méthode permettant de définir une telle fraction cellulaire et cela modifie grandement le fonctionnement actuel de l'automate cellulaire, en plus de demander de nombreux développements pour avoir le DNN tel que décrit par Tourret et Karma [Tou16].

**Le PTN pour calculer les cinétiques des directions principales de croissance** La seconde façon de procéder, et celle qui a été retenue, est de considérer le PTN comme une loi de croissance au même titre que les lois de croissance analytiques déjà existantes. Le principe même de l'automate cellulaire est conservé mais la façon dont on fait croître les formes de croissances octaédriques est modifié. Cela signifie que chaque sommet des polygones de croissance de l'automate cellulaire fait l'objet d'un calcul PTN. On crée donc un ensemble de paraboles liées aux différents sommets et l'évolution de chacune de ces paraboles est soumise à la méthode PTN définie précédemment. Ceci permet d'exploiter les développements et méthodes existants du CA tout en limitant les besoins de développements liés au PTN.

## **Modifications de l'automate cellulaire pour le couplage CAPTN**

Le couplage et la modification de l'automate cellulaire (partie encadrée et colorée du logigramme 3.1) est illustré par le logigramme 3.4. Cette loi de croissance nécessite d'avantages d'entrées et de sorties que l'automate cellulaire seul. En effet, la méthode PTN présentée au chapitre 2 est plus lourde à mettre en place qu'une loi analytique comme celle d'Ivantsov (équation 2.9 et critère de stabilité marginale équation 2.1). Contrairement au CAFE, il n'est plus possible d'avoir plusieurs structures au sein d'une même cellule, l'indice *j* présent sur le logigramme 3.1 ne sera donc plus utilisé.

On présente dans un premier temps succinctement les modifications apportées et illustrées par le logigramme. Les détails de la mise en œuvre sont ensuite discutés dans les sous-parties correspondantes.

## **Données supplémentaires nécessaires par l'ajout du PTN**

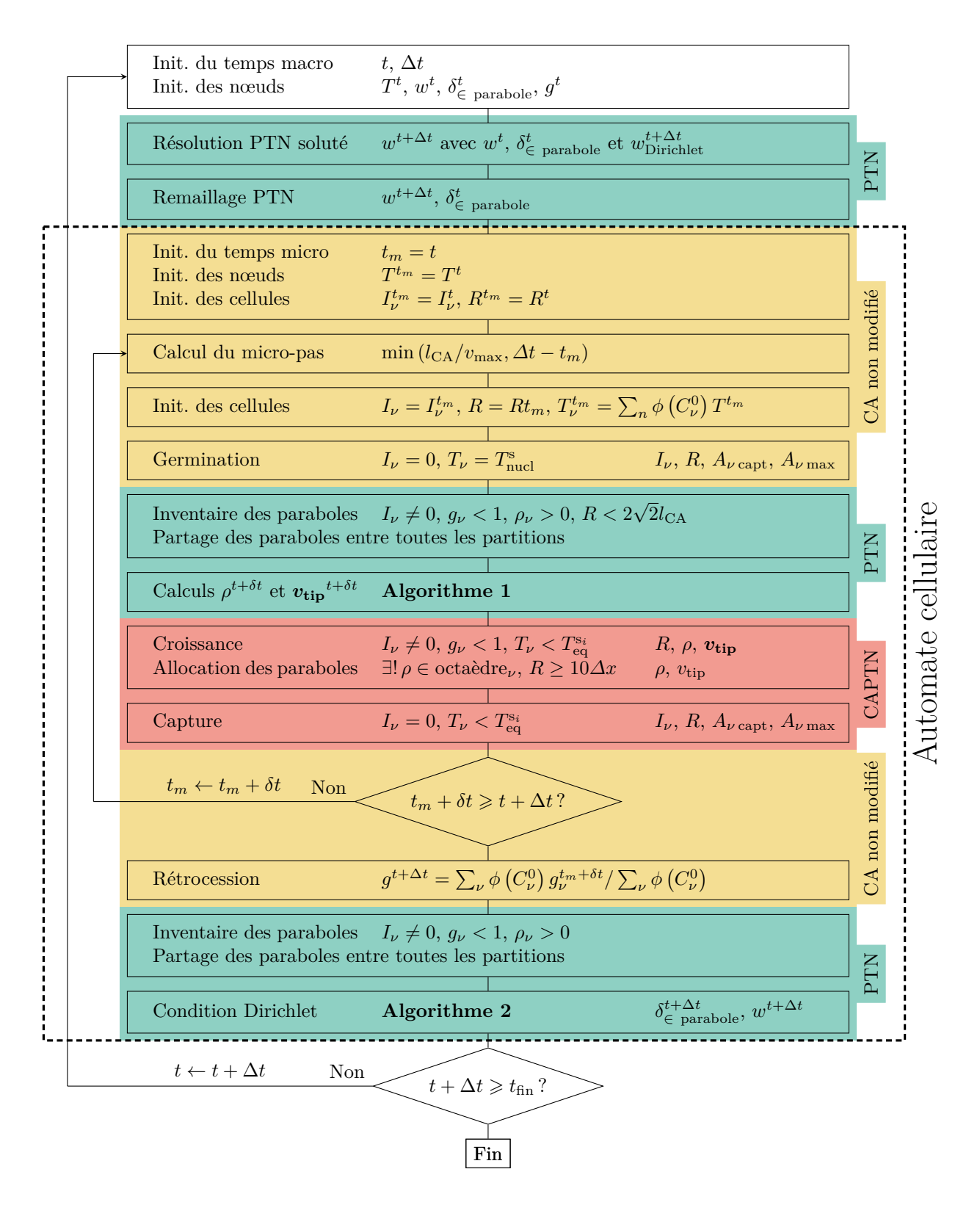

Figure 3.4 – Logigramme du couplage CAPTN. Les blocs contenus dans le cadre en tirets représentent l'automate cellulaire. Dans celui-ci sont distingués les blocs ajoutés par le PTN en vert, les blocs non modifiés en jaune et les blocs existant mais modifié en rouge.

*Opérations ne nécessitant aucun changement* La germination et les mécanismes de branchements sont eux toujours gérés par l'automate cellulaire (zone jaune du logigramme 3.4).

*Gestion des paraboles* Pour mettre en œuvre le PTN (et la méthode de croissance), il faut une description des branches dendritiques dans les directions principales de croissance (sommets des octaèdres, directions  $\langle 1 0 \rangle$ ) sous formes de paraboles, voire de paraboles tronquées par des cylindres.

Les paraboles associées à un octaèdre sont stockées avec l'octaèdre lui même. Comme un octaèdre est lié à la cellule qui le contient, il en est de même pour les paraboles liées à cet octaèdre. Les seules données ajoutées sont, pour chaque sommet d'un octaèdre, un rayon de courbure *ρ* et une vitesse  $v_{\text{tip}}$ . Avec les données propres de l'octaèdre comme son centre et la position du sommet, il est facile de représenter les paraboles.

Pour représenter les paraboles sur un maillage, on procède à un remaillage en utilisant les mêmes critères qu'à la section 2.3.2. Celui-ci permet également de s'assurer d'avoir un champ de composition correctement calculé et d'avoir suffisamment d'éléments dans la zone d'intégration de chaque parabole pour calculer les « *Flux Intensity Factor* ».

*Champ de composition* Autour de ces paraboles, il faut calculer un champ de soluté détaillé dans le liquide pour permettre d'accéder aux gradients de composition dans le liquide, proche de l'interface solide/liquide comme décrit précédemment. Celuici est obtenu par la résolution de l'équation de diffusion du soluté dans le liquide (section 2.3.1) en amont de l'automate cellulaire (zone colorée en vert en haut du logigramme 3.4). Comme cela était décrit, il est nécessaire de pouvoir définir la zone solide (du point de vue du PTN) pour pouvoir y appliquer une condition de Dirichlet. Cette zone est fonction des paraboles car ce sont elles qui vont imposer la morphologie. Pour cette raison, à la fin du logigramme de la figure 3.4 deux blocs colorés en vert sont ajoutés. Le premier permet de rassembler toutes les paraboles actives afin de décrire la morphologie de la zone sur laquelle imposer la condition de Dirichlet. Le second permet d'imposer la condition de Dirichlet comme cela était fait lorsqu'on ne gérait qu'une parabole dans la méthode PTN, section 2.3.

*Cinétique des formes de croissances* La cinétique des formes de croissances octaédriques est dictée par le PTN avec l'appui des développements précédents (zone rouge du logigramme 3.4). On procède en deux étapes. On calcule dans un premier temps les nouveaux rayons de courbures  $\rho$  et les nouvelles vitesses de pointes  $v_{\text{tip}}$  de toutes les paraboles (seconde zone verte sur le logigramme 3.4). Puis lors de l'étape de croissance déjà existante permettant de faire croître les octaèdres, on va effectivement utiliser ces grandeurs sur les octaèdres existants pour modifier leur tailles (zone rouge du logigramme 3.4).

*Modification de la capture et du calcul de la fraction cellulaire* L'interaction solutale entre bras dendritiques est très marquée dans le PTN. La croissance des octaèdres est donc potentiellement plus limitée. Il convient donc de modifier l'algorithme de capture et le calcul de la fraction cellulaire volumique afin de faciliter la propagation des

enveloppes de croissance et, d'assurer la propagation régulière de la zone pâteuse à l'échelle macroscopique.

*Problématiques du multi-grilles en calcul parallèle* Le partitionnement de l'automate cellulaire est optimisé pour répartir les cellules actives sur l'ensemble des processeurs utilisés pour le calcul. Le partitionnement du maillage éléments finis portant le champ de composition utilisé par le PTN est lui optimisé pour la résolution des problèmes éléments finis (celui de résolution de l'équation de diffusion en l'occurrence). Il faut donc faire communiquer ces deux échelles de résolution car rien ne garantit qu'une parabole appartenant à une partition de l'automate cellulaire ait une zone d'intégration dans la même partition du maillage éléments finis PTN. Un début de résolution de ces problématiques est visible sur le logigramme 3.4 puisqu'on communique à chaque partition la liste de toutes les paraboles existantes dans le domaine simulé, indépendamment de la partition dans laquelle elle est stockée.

## **Note additionnelle sur les détails d'implémentation**

La suite de cette partie n'a pas vocation à parler des particularités d'implémentations. Il semble tout de même opportun de souligner que ce couplage a engendré des difficultés de mise en œuvre compte tenu de l'architecture logicielle initiale du logiciel CimLib utilisé, non adaptée à ce couplage particulier. Les développements ajoutés n'affectent cependant pas la rétrocompatibilité. De plus, la grande majorité des développements sont composés de méthodes unitaires testées. Les tests unitaires ne sont malheureusement pas automatisés car l'architecture logicielle de CimLib ne le permet pas. Quelques aspects de l'implémentation actuels sont perfectibles, comme l'utilisation du polymorphisme pour la gestion des paraboles, initialement jugé facultatif compte tenu du faible nombre de modifications et de la grande duplication de code que cela aurait engendré (désavantage maintenant limité suite à un *refactoring* d'une partie du code). Enfin, l'implémentation 3D du modèle est faite avec des méthodes unitaires mais encore non testées. La suite ne s'intéressera donc qu'au couplage 2D.

## **3.2.2 Gestion des paraboles**

## **Modification de l'octaèdre**

Afin de faire croître chaque octaèdre, il faut calculer à chaque sommet une vitesse *v***tip**. On attribue donc une parabole à chaque sommet qui a pour but de représenter la croissance de l'enveloppe dans la direction principale de croissance  $\langle 10 \rangle$ , comme illustré par la figure 3.5 (a). Chaque octaèdre se voit donc attribuer, en plus des données déjà stockées<sup>1</sup> , un rayon de courbure *ρ* et une vitesse *v*tip pour chaque parabole. On a donc à priori, pour les enveloppes de croissance décrites jusqu'ici, 4 couples *ρ* et *v*tip supplémentaires à conserver (6 en 3D). La description de la morphologie d'une parabole nécessite uniquement : le centre de l'octaèdre, la longueur *L* de la branche (notée *R* dans [Car12]) et son rayon de courbure. Auparavant, les vitesses n'étaient pas stockées car elles n'étaient pas nécessaires au calcul, seule la vitesse maximale de toutes les branches était conservée. Les vitesses maximales étaient alors utilisées pour calculer le micro pas de temps (sous-discrétisation du temps pour l'automate cellulaire). Il n'était donc pas nécessaire de conserver la vitesse de chaque pointe. Avec le PTN, la vitesse
apparaît de façon explicite dans le calcul du « *Flux Intensity Factor* » (équation 2.6) qui permet de calculer le rayon de courbure et la vitesse au pas de temps suivant  $($ équations 2.7 et 2.8).

## **Gestion de la germination**

Lorsqu'un grain germe, la taille de l'octaèdre initial est très petite. Il n'est pas non plus garanti que la taille de maille locale du maillage PTN soit adaptée à la représentation de ses paraboles, ni ne permet une intégration. Dans ce cas, aucune parabole n'est associée à l'octaèdre et aucune mémoire n'est pour l'instant réservée. La croissance des directions  $\langle 10 \rangle$  de l'octaèdre se fait alors en utilisant la formule d'Ivantsov (équation 2.9) couplée au critère de stabilité marginale (équation 2.1). La température utilisée est interpolée au centre de la cellule comme c'est le cas dans la méthodologie CA originelle (section 3.1.2). Lorsque la longueur de la branche la plus longue de l'octaèdre (à cette étape elles devraient toutes avoir la même vitesse) est d'au moins dix fois la taille de maille minimale locale, des paraboles sont créées pour chaque sommet de l'octaèdre. Cela permet de s'assurer que l'on arrivera a suivre ces paraboles sur le maillage PTN puisqu'au moins quelques nœuds éléments finis seront contenus dans l'une d'elles. Afin d'initialiser les valeurs de rayons de courbures et de vitesses, les valeurs provenant du calcul d'Ivantsov sont utilisées. Ce sont les seules ayant un sens physique qui sont à disposition à ce moment dans le modèle proposé.

## **Création d'un nouvel octaèdre lors de la capture**

Lorsqu'un octaèdre qui a des paraboles actives capture une cellule voisine, celui-ci initialise un nouvel octaèdre (section 3.1.3). L'objectif étant de poursuivre la croissance d'un grain dans ses directions  $\langle 10 \rangle$ , il faut aussi permettre cette continuité pour les paraboles. Pour cela, on identifie la branche de l'octaèdre capturant la cellule. La parabole associée est alors copiée puis assignée à l'intégralité des branches du nouvel octaèdre, indépendamment de leur taille. Ceci est illustré par la figure 3.5 (b). Ce qui n'est pas un problème car la parabole de l'octaèdre captureur est à priori bien représentée et le maillage PTN localement adapté (section 2.3.2).

## **Modification de la morphologie des paraboles**

Au cours de la croissance, une parabole peut avoir un rayon de courbure très grand. Ce rayon de courbure peut devenir trop grand comparativement à la longueur des branches adjacentes, à la taille des cellules ou simplement la longueur de la branche. Dans ce cas, on peut avoir des problèmes géométriques et rien n'assure que ce rayon de courbure soit réellement physique. Ainsi, comme dans la section 2.3.1, si la vitesse d'une parabole devient quasi nulle car elle est en interaction solutale avec le bord ou une autre parabole, son rayon va devenir très grand. Pour pallier les problèmes de représentation que cela peut poser, on peut choisir d'imposer un cylindre pour tronquer la parabole (section 2.3.1). Pour l'instant, et malgré de nombreuses tentatives, aucune paramétrisation automatique (fonction des paramètres physiques et numériques) de ce rayon de cylindre satisfaisante n'a pu être trouvée et il est ajusté en dur dans le code pour chaque simulation et sa valeur est précisée pour chaque simulation. Le choix peut être éclairé par l'étude de l'influence de  $r_{\text{cyl}}$  sur les résultats présentée section 2.3.3 et figure 2.14.

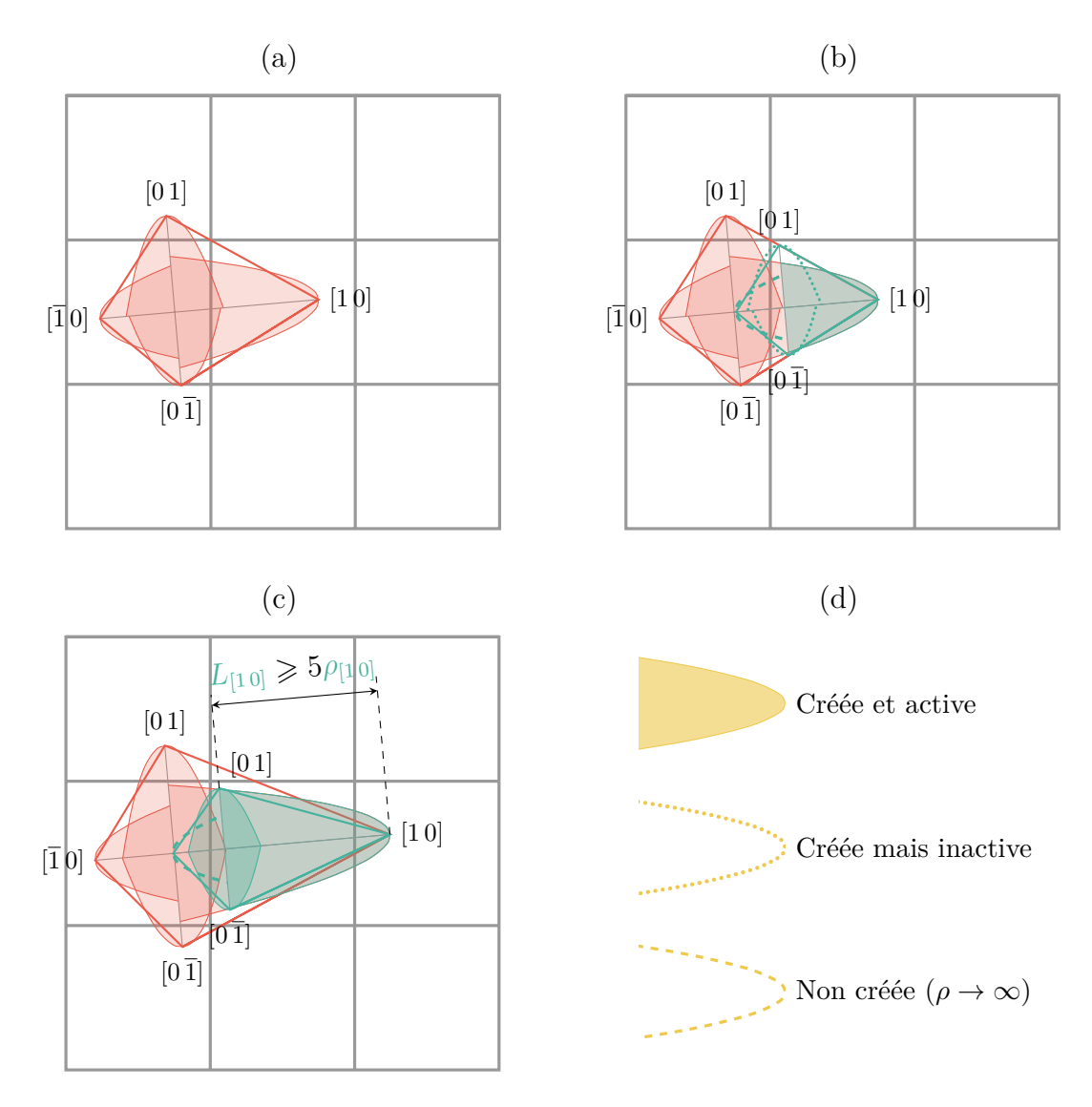

Figure 3.5 – Illustration de la gestion des paraboles dans le couplage automate cellulaire - *Parabolic Thick Needle*.

(a) Chaque sommet de l'octaèdre se voit attribuer une parabole.

(b) Lors de la capture de la cellule centrale (verte) par la gauche (rouge), la parabole verte de la direction de capture [1 0] est créée et active. Les paraboles dans les directions adjacentes  $[0 1]$  et  $[0 \overline{1}]$  sont créées mais non actives (pas de croissance, pas de condition de Dirichlet). La direction opposée à la direction de capture, ici  $[1\overline{0}]$ , ne créée pas de parabole et ne sera jamais active.

(c) Lorsque la direction principale de l'octaèdre [1 0] atteint une longueur suffisante, les directions de croissances  $[01]$  et  $[01]$  sont activées. Les longueurs des branches  $[01]$  et  $[0\bar{1}]$  sont alors telles que les pointes se trouvent sur la parabole de la direction principale [1 0] dans cette situation.

## **Modification de la taille du domaine d'intégration**

La taille du domaine d'intégration est imposée par un paramètre numérique *a* présenté au chapitre 2. Dans les différentes études de sensibilités effectuées, la branche dendritique considérée était toujours très grande devant la taille du domaine d'intégration (*L >> a*). Comme les paraboles sont à présent associées à des branches d'octaèdres, leur longueur est limitée. Il faut donc également majorer la taille du domaine d'intégration pour qu'elle conserve un sens physique. Pour cela, on impose simplement que la valeur effective maximale de *a* associée à une parabole soit égale à la longueur de la branche *L*. Le paramètre du modèle *a* est fixe pour une simulation mais la valeur effectivement utilisée pour définir le cercle d'intégration est elle dépendante de la branche d'octaèdre concernée (et potentiellement bien plus faible que celle souhaitée initialement).

## **Désactivation de paraboles**

Assez rapidement, le nombre de paraboles présentes dans le calcul va être grand. Ceci pose avant tout des problèmes numériques car le temps de calcul augmente, notamment parce que la complexité de l'algorithme de croissance dépendra du nombre de paraboles. Il est certain que, parmi ces paraboles, toutes ne sont pas utiles au calcul. Les critères pour désactiver des paraboles de la liste à considérer pour les calculs sont :

**Critère sur la longueur maximale d'une parabole** Une direction  $\langle 10 \rangle$  d'un octaèdre ayant capturé toutes ses cellules voisines possibles n'est plus utile au calcul. La croissance du grain dans ces directions est assurée car lors de la capture, cette direction de croissance est conservée. Analyser cette situation au cas par cas au cours de la simulation est au mieux complexe, au pire coûteux. On choisit donc d'utiliser une estimation géométrique de la longueur maximale qu'une pointe doit avoir pour  $\alpha$  capturer les cellules voisines :  $2\sqrt{2}l_{CA}$  (deux diagonales de cellules). Toutes les paraboles ayant une longueur supérieure ou égale à cette dernière ne sont plus considérées dans les calculs de cinétique (section 3.2.3) mais sont toujours utilisées pour appliquer la condition de Dirichlet (section 3.2.4). Elles sont donc statiques dans la suite du calcul.

**Pointe croissant dans le solide** Considérons la capture d'une cellule par une pointe de direction [1 0]. Dans le nouvel octaèdre créé, la pointe de direction opposée ([1 0]) est créée sur une branche déjà existante (celle qui a permis la capture), et va donc croître dans le solide comme représenté par la figure 3.5 (b) en trait discontinu vert. Pour éviter tout calcul inutile, cette pointe de direction [1 0] se voit attribuer un rayon de courbure de −∞ (en pratique la valeur maximale représentée par un double en C++ multipliée par -1) et une vitesse nulle. Tout calcul (de croissance ou la condition de Dirichlet) concernant cette parabole sera ensuite évité. Mais la mémoire est quand même allouée pour stocker un rayon de courbure et une vitesse bien que ces valeurs ne soient pas utilisées.

**Branches secondaires** La formation de branches secondaires derrière la branche primaire ne se produit qu'à partir d'une distance suffisante pour que le front solide soit déstabilisé (section 1.2.3 et [Cou05a ; Mel12]). Pour traduire ce phénomène, lors de la capture d'une cellule par la direction [1 0] d'un octaèdre, les paraboles adjacentes  $([0 1]$  et  $[0 1]$ ) ne sont pas activées, figure 3.5 (b) en traits pointillés verts. Cela est

fait simplement en leur attribuant un rayon de courbure valant  $-|\rho_{[1\,0]}|$  et une vitesse nulle. Tant que les rayons de courbure sont négatifs, aucun calcul de croissance n'est effectué et elles ne sont pas considérées dans le calcul (que ce soit pour la croissance ou la condition de Dirichlet).

Ces pointes de directions  $[0 1]$  et  $[0 \overline{1}]$  sont par la suite réactivées et réintégrées dans le calcul, figure 3.5 (c). Cela est simplement fait en changeant le signe du rayon de courbure et la vitesse initiale étant conservée nulle avant d'être recalculée au pas de temps suivant. Les longueurs des branches sont telles que les pointes se trouvent sur la branche parabolique principale au moment auquel la réactivation à lieu  $(\rho^t$  peut être différent du rayon de courbure au moment où la capture avait eu lieu ρ<sub>capt</sub>), sans modifier les directions [0 1] et  $[0 \overline{1}]$  de croissance, figure 3.5 (c). Elles sont ensuite traitées comme des paraboles quelconques et donc, leur vitesse sera calculée. C'est le champ de concentration en soluté qui permettra ou non leur croissance. La réactivation se produit quand la direction principale [1 0] atteint une longueur suffisante. Cette longueur est soit  $5\rho_{[1\,0]},$  soit la longueur maximale possible d'une branche de parabole au cours de la simulation  $(2\sqrt{2}l_{CA})$ . Ceci permet également de ne pas gêner la croissance des directions primaires par la création prématurée de secondaires.

## **3.2.3 Calcul des morphologies et des vitesses des paraboles**

La croissance des octaèdres nécessite de calculer, pour chaque sommet auquel est associé une parabole active  $(\rho \geq 0)$  son « *Flux Intensity Factor* » (équation 2.6). L'approche « naïve » utilisée section 2.3 n'est plus employée car coûteuse. Elle est aussi complexe à mettre en place pour un grand nombre de paraboles. En effet, repérer chaque zone d'intégration à l'aide soit d'un booléen soit d'une *level-set* n'est pas envisageable. Sachant que ces zones peuvent se superposer, il faudrait un nombre de champs important, qu'il faudrait optimiser et transporter par la suite (*level-set*).

## **Algorithme de calcul**

Connaissant l'intégralité des paraboles actives et les champs éléments finis (composition  $w^{t+\Delta t}$ , champ d'appartenance aux paraboles  $\delta^t_{\epsilon \text{ parabolic}}$  et température  $T^{t+\Delta t}$ , ligne 1 de l'algorithme 1), on va parcourir l'ensemble des éléments (ligne 2). Pour chaque élément *i*, on cherche d'abord à savoir si celui-ci contient du liquide ou non. Cela est facilement fait en évaluant si aucun des nœuds de cet élément n'a servi à imposer une condition de Dirichlet au pas de temps précédent (champ d'appartenance aux paraboles  $\delta^t_{\in}$  parabole non nul). Si l'élément ne contient pas de liquide du tout, on s'intéresse directement à l'élément suivant (ligne 4). Pour chaque parabole *j*, on calcule la distance de la pointe de la parabole aux nœuds de l'élément *i*. Si aucun nœud n'est dans la zone d'intégration de la parabole *j*, c'est à dire que la distance du nœud à la pointe de la parabole est supérieure au rayon du cercle d'intégration, alors on passe à la parabole suivante. Sinon, on vérifie s'il y a au moins un nœud de l'élément *i* qui est liquide (ligne 15). Ceci est fait en calculant les coordonnées du nœud dans le repère associé à la parabole puis en regardant s'il est contenu dans la parabole (dans le repère de la parabole, son équation s'écrit simplement  $y^2 + 2\rho(x - L) = 0$ ) ou non (ligne 13). Si aucun nœud de cet élément *i* n'est liquide pour cette parabole, on passe à la parabole suivante. Ce test est redondant avec le test de la ligne 4 dans sa version actuelle. Mais une simple modification permettait dans les premiers stades du développement informatique de ce couplage de sélectionner ou non les éléments intersectés par la parabole.

Avec la condition actuelle ils sont sélectionnés. Si la condition était « tous les nœuds ne sont pas liquides », ces éléments intersectés par la parabole ne seraient pas inclus dans l'intégration. À partir de la ligne 17, il faut mener une intégration sur cet élément *i* pour la parabole *j*. Le gradient de composition de cet élément est alors calculé si ce n'était pas déjà fait. Il faut ensuite simplement distinguer si l'élément est sur le bord de la zone d'intégration (*Γ*) ou dans la surface (*Σ*). La distinction est faite en regardant s'il existe des points d'intersection entre le cercle d'intégration de la parabole *j* et l'élément *i*. On calcule ensuite la contribution à l'intégrale déjà présentée auparavant (équation 2.6) mais modifiée pour simplifier l'implémentation :

$$
\mathscr{F}' = \frac{1}{4\sqrt{a}} \frac{-1}{(1-k) w^{\text{ls}}} \left( \int_{\Gamma} \mathbf{\nabla} \mathbf{w} \cdot \mathbf{n}^{\Gamma} d\Gamma + \int_{\Sigma} \frac{1}{D^{\text{l}}} \mathbf{v}_{\text{tip}} \cdot \mathbf{\nabla} \mathbf{w} d\Sigma \right) = \frac{1}{\sqrt{d_0}} \mathscr{F} \qquad (3.2)
$$

La contribution de l'élément *i* à ce « *Flux Intensity Factor* » modifié  $(\mathscr{F}'_{ij})$  est ajoutée à la contribution déjà calculée pour la parabole  $j$   $(\mathscr{F}'_j)$ , ligne 32. On passe ensuite à la parabole suivante (indice *j*) puis à l'élément suivant (indice *i*). Une fois cela terminé, il suffit pour chaque pointe de finir le calcul du « *Flux Intensity Factor* » et d'en déduire les nouveaux rayons de courbures et les nouvelles vitesses. Pour cela, la température de chaque pointe de parabole est interpolée à l'aide d'un localisateur logarithmique qui permet de trouver l'élément du maillage PTN<sup>2</sup> . On peut donc finaliser le calcul des différentes grandeurs physiques (composition interfaciale dans le liquide à l'équilibre thermodynamique  $w^{\text{ls}}$  et distance capillaire  $d_0$ ) pour enfin calculer les nouveaux rayons de courbure (ligne 41) et les nouvelles vitesses de pointes (ligne 42).

## **Discussion de l'algorithme**

La stratégie employée n'est pas optimale, notamment pour localiser les éléments sur lesquels il faut mener une intégration pour une parabole donnée. Elle est cependant satisfaisante comme démonstration de faisabilité de la méthode. Il est assez évident que la complexité est fonction de *m* × *n* avec *m* le nombre d'éléments et *n* le nombre de paraboles.

**Stratégies d'amélioration du calcul déjà mis en œuvre** Les stratégies d'améliorations les plus évidentes pour diminuer le temps de calcul sont de limiter le nombre de maille éléments finis et de diminuer le nombre de paraboles. La stratégie de diminution du nombre d'éléments a déjà été présentée 2.3.2. Il en est de même pour la réduction du nombre de paraboles (section 3.2.2).

**Stratégies potentielle d'amélioration du calcul** Il est possible d'optimiser les opérations faites au sein de l'algorithme. La difficulté principale, et le cœur de la méthodologie, est de localiser les éléments sur lesquels des calculs doivent être menés.

*Stratégie rapide* L'algorithme actuel est naïf puisqu'on parcourt les éléments un par un, mais peut déjà être amélioré sans en changer le fonctionnement général. L'étape de calcul coûteuse qui est faite pour tous les éléments, indépendamment de la présence ou non d'une parabole, est le calcul de distance des nœuds à la parabole *j* (ligne 8). Cela peut être modifié en évitant de calculer une distance, même si on évite déjà dans l'implémentation actuelle le calcul d'une racine carrée. En comparant simplement les

**1 Entrées :**  $w^{t+\Delta t}$ ,  $T^{t+\Delta t}$ ,  $\delta^t_{\infty}$  paraboles paraboles **<sup>2</sup> pour chaque** *élément i* **faire 3 si**  $\tan \theta$  *si tous les nœuds de l'élément i sont solides ie*  $\delta^t_{\epsilon}$  parabole = 1 **alors <sup>4</sup> itération suivante 5 <sup>6</sup> pour chaque** *parabole j* **faire <sup>7</sup> pour chaque** *nœud k de l'élément i* **faire 8**  $\begin{bmatrix} \cdot & \cdot & \cdot \\ \cdot & \cdot & \cdot \\ \cdot & \cdot & \cdot \\ \cdot & \cdot & \cdot \end{bmatrix}$  *d*  $[k] \leftarrow$  distance du nœud *k* au sommet de la parabole *j* **9** 10 **si** *un nœud dans la zone d'intégration ie*  $\exists k, d \, [k] \le R_{\text{integ parabolic } j}$  **alors** 11  $\frac{M_{j\rightarrow lab}}{\text{pour chaque } \text{neud } k \text{ de } l' \text{élément } i \text{ faire}}$ **<sup>12</sup> pour chaque** *nœud k de l'élément i* **faire 13 f**  $\left[k\right] \leftarrow y_{\text{replace parabolic } j}^2 + 2\rho_j \left(x_{\text{replace parabolic } j} - L_j\right)$ **14 si** *aucun nœud n'est liquide ie*  $\forall k, f[k] < 0$  **alors <sup>15</sup> itération suivante 16 17** À partir d'ici, il faut mener des calculs d'intégration **18 <sup>19</sup> si ∇***w <sup>t</sup>*+∆*<sup>t</sup> n'a pas encore été calculé pour l'élément i* **alors**  $\textbf{20}$  calcul de  $\nabla w^{t+\Delta t}$ **<sup>21</sup> si** *au moins un nœud est hors de la zone d'intégration* **alors 22 i i** il faut mener une intégration sur le contour *Γ* **<sup>23</sup>** *n <sup>Γ</sup>* normale au contour *Γ* **<sup>24</sup>** *dΓ* Calcul de la longueur de l'arc de cercle *Γ*  $\mathscr{F}_{ij}' \leftarrow \boldsymbol{\nabla} w^{t+\Delta t} \cdot \boldsymbol{n}^T d\varGamma/(4\sqrt{a})$ **<sup>26</sup> sinon 27** | | | il faut mener une intégration sur l'aire Σ **<sup>28</sup> si** *l'aire de l'élément i n'a jamais été calculée* **alors 29 A**<sub>*i*</sub> ← aire de l'élément *i* ie  $d\Sigma$  $\mathscr{F}_{ij}' \leftarrow \bm{\nabla} w^{t+\Delta t} \cdot \underline{\bm{M}}_{j \rightarrow \mathrm{lab}} \bm{v_{\mathrm{tip}}}^t \, A_i / \left(D^{\mathrm{l}} 4 \sqrt{a}\right)$ **31**  $\mathscr{F}'_j \leftarrow \mathscr{F}'_j + \mathscr{F}'_{ij}$ **33 <sup>34</sup> pour chaque** *parabole j* **faire <sup>35</sup>** Localisation de l'élément contenant la pointe de parabole *j* **36** | Interpolation de  $T_j^{t + \Delta t}$ , la température de la pointe *j* **37 38**  $w_j^{\text{ls}} \leftarrow (T_j^{t + \Delta t} - T_M)/m$  composition de l'interface solide/liquide (parabole *j*) **39**  $d_{0j} \leftarrow$  distance capillaire de la pointe *j*, fonction de  $w_j^{\text{ls}}$ **40**  $\qquad \mathscr{F}'_j \leftarrow -\mathscr{F}'_j / ((1-k) w^{\text{ls}})$  $\begin{array}{|c|c|c|c|c|}\hline \textbf{41} & \rho^{t+\delta t}_j &\leftarrow \ \hline \end{array}$  $\int d_{0j}$  $\overline{2\sigma^2\mathscr{F}'_j{}^2}$ 1*/*<sup>3</sup>  $v_{\textbf{tip}}^{t+\delta t} \leftarrow D^{\text{l}}\left(\frac{4\sigma\mathscr{F}_j^{\prime\,4}}{d_{0j}}\right)$ 1*/*<sup>3</sup>

**Algorithme 1** – Calcul de  $\rho^{t+\delta t}$  et  $v_{\text{tip}}^{t+\delta t}$ 

valeurs des coordonnées (*x, y*) d'un nœud par rapport aux coordonnées de la pointe de la parabole, on peut estimer la distance du nœud à la pointe (et on dessine ainsi un carré ou un rectangle au lieu d'un cercle). On trie ainsi une grande partie des nœuds (donc des éléments) sans calcul supplémentaire. Les éléments ainsi retenus sont ensuite ré-analysés par la suite pour voir s'ils sont dans le cercle d'intégration ou non.

Cette simple amélioration concernerait un grand nombre d'éléments car pour une parabole, le nombre d'élément contenu dans la zone d'intégration par rapport au nombre total d'éléments est bien sûr minoritaire.

*Stratégie avancée* Une meilleure optimisation serait l'utilisation d'un algorithme de localisation utilisant un parcours d'arbres [Ber16]. Un tel algorithme (*octree*) est déjà utilisé pour trouver directement l'élément contenant la pointe et interpoler la température (ligne 41) car cet algorithme était déjà disponible dans le logiciel de calcul utilisé. Il ne permet cependant pas de retourner, pour l'instant, un ensemble d'éléments contenus dans une boîte (disque ou quadrilatère). Ajouter une fonctionnalité à l'outil existant ou développer un nouvel outil diminuerait considérablement le nombre d'opérations (complexité d'un parcours d'arbre en *n*log(*n*) + *O*(*n*) [Ber16]) et donc le temps de calcul. Mais cela nécessiterait un travail numérique et de développement plus important.

## **3.2.4 Algorithme Dirichlet**

Afin de calculer le champ de composition il faut, à partir de la liste des paraboles, déduire un champ nodal *δ*<sup>∈</sup> parabole sur lequel une condition de Dirichlet sera appliquée. Il faut également un champ nodal de composition tel que tous les nœuds d'une parabole (et son cylindre associé) aient la même valeur  $w^{\text{ls}}$ , les pointes étant supposées isosolutales et sans effet de courbure sur l'équilibre thermodynamique (voir chapitre 2).

## **Algorithme de Dirichlet**

L'algorithme utilisé est assez similaire à celui utilisé pour la croissance dans la mesure où il est, lui aussi, naïf et réutilise des fonctionnalités de l'autre méthodologie. Il nécessite aussi de connaître le champ élément finis nodal de température *T <sup>t</sup>*+*δt* et toutes les paraboles (ligne 1 de l'algorithme 2). Les champs  $\delta_{\epsilon}^{t+\delta t}$  (présence d'une parabole) et  $w^{t+\delta t}$  (composition à imposer) sont mis à jour pour imposer la condition de Dirichlet au prochain pas de temps.

On recherche dans un premier temps les nœuds du maillage PTN sur lesquels il faut modifier ces champs. Pour cela, on parcourt tous les éléments *i*, et toutes les paraboles *j*. On cherche ensuite à savoir si chaque nœud de l'élément est contenu dans un disque de centre donné par le milieu de la branche parabolique (N sur la figure 3.6) et de rayon donné par  $\sqrt{2\rho_j L_j + L_j^2/4}$  (figure 3.6), ligne 7, avec  $L_j$  et  $\rho_j$ respectivement la longueur et le rayon de courbure de la branche parabolique *j*. Cela est fait encore une fois à l'aide de calculs de distances (ligne 6). Puis, si un nœud est contenu dans ce disque, on calcule ses coordonnées dans le repère de la parabole pour vérifier s'il est à l'intérieur ou non (ligne 13). Si c'est le cas, le nœud est alors marqué en modifiant le champ nodal  $\delta_{\epsilon}^{t+\delta t}$  (ligne 15). Comme précédemment, on repère ensuite la température de chaque pointe de parabole à l'aide d'un localisateur (ligne 18). Au début des développements, l'utilisation d'un localisateur n'était pas possible. C'est pour cela qu'on recherchait d'abord les éléments contenus dans un cercle,

cela évitait de chercher l'élément contenant la pointe (en calculant les coordonnées isoparamétriques de la pointe) parmi tous les éléments du domaine car ceci est très coûteux numériquement. À présent, l'algorithme pourrait être épuré. Enfin, tous les nœuds *k* du domaine sont parcourus. Si le champ nodal d'appartenance  $\delta_{\epsilon}^{t+δt}$ <sub>e parabole</sub> associé au nœud *k* est non nul, l'indice de la parabole associée est identifié. À l'aide de la température et d'un diagramme de phase linéarisé, le champ nodal de composition  $(w^{\text{ls}})$  à imposer au nœud *k* est mis à jour (ligne 23).

Un nœud du maillage peut appartenir à plusieurs paraboles en même temps. Compte tenu de l'algorithme, il sera identifié comme appartenant à la dernière parabole parcourue contenant le nœud.

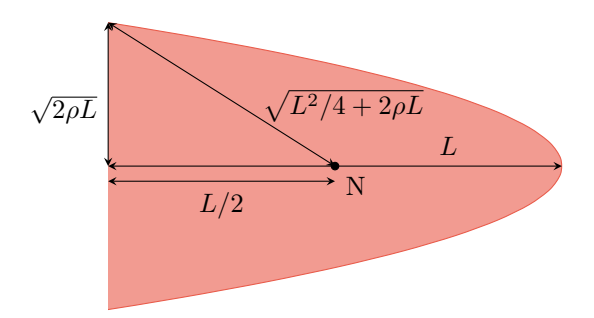

Figure 3.6 – Illustration des distances remarquables dans une parabole. N représente le milieu de l'axe de la parabole.

## **Discussion de l'algorithme**

Pour des raisons similaires à celles exposées dans la partie précédente, cet algorithme n'est pas optimal. La complexité actuelle est fonction de  $m \times n + p$  avec m le nombre d'éléments, *n* le nombre de parabole, *p* le nombre de nœuds et *m > p*.

## **Stratégies potentielles d'amélioration du calcul**

*Stratégies rapides* La boucle sur les éléments impose qu'on parcourt un nœud plusieurs fois. Cela est d'autant plus gênant qu'un maillage contient d'avantage d'éléments que de nœuds. Cet algorithme présente cette organisation car au début du développement de ces travaux, l'outil de localisation existant et fonctionnel n'était pas maîtrisé (absence de documentation). Il fallait donc parcourir les éléments du maillage PTN pour trouver celui contenant la pointe de la parabole pour y interpoler la température. À présent, ceci n'est plus nécessaire. Il serait donc préférable de parcourir l'ensemble des nœuds et de leur associer directement le champ de présence et le champ de composition à imposer, sans faire deux boucles. Avec ces simples modifications, la complexité serait fonction de  $n \times j$ .

De plus, il n'est pas non plus nécessaire de calculer des distances. Comme précédemment, l'utilisation de la valeur relative des coordonnées est une méthode efficace, robuste et facile pour limiter les calculs.

*Stratégie avancée* Un algorithme de localisation des nœuds contenus dans une boîte serait probablement à nouveau l'outil idéal.

 **Entrées** :  $T^{t+\Delta t}$ , paraboles **Sorties :**  $\delta_{\infty}^{t+\Delta t}$  et  $w^{t+\Delta t}$  **pour chaque** *élément i* **faire pour chaque** *parabole j* **faire pour chaque** *nœud k de l'élément i* **faire**  $\begin{bmatrix} \cdot & \cdot & \cdot \\ \cdot & \cdot & \cdot \\ \cdot & \cdot & \cdot \end{bmatrix}$  *d*  $[k] \leftarrow$  distance du nœud *k* à N  $\mathbf{r}$   $\begin{bmatrix} \mathbf{s} \end{bmatrix}$  **si** aucun noœud proche parabole  $j \forall k, d [k]^2 > 2\rho_j L_j + L_j^2/4$  alors **itération suivante 9**  $\parallel$  *M*<sub>*j→lab*</sub> ← changement de repère : de la parabole *j* au laboratoire **11 pour chaque** *nœud k de l'élément i* **faire f**  $\left[ k \right] \leftarrow y_{\text{replace parabolic } j}^2 + 2\rho_j \left( x_{\text{replace parabolic } j} - L_j \right)$  $\begin{array}{|c|c|c|c|c|}\n\hline\n\textbf{14} & \textbf{16} & \textbf{18} & \textbf{19} & \textbf{19} & \textbf{19} & \textbf{19} \\
\hline\n\textbf{15} & \textbf{18} & \textbf{19} & \textbf{19} & \textbf{19} & \textbf{19} & \textbf{19} & \textbf{19} & \textbf{19} \\
\hline\n\textbf{16} & \textbf{19} & \textbf{19} & \textbf{19} & \textbf{19} & \textbf{19} & \textbf{19} & \textbf{19$   $\left| \begin{array}{c} \end{array} \right| \left| \begin{array}{c} \delta_{\in \text{ parabole}}^{t+\Delta t} \left[ k \right] \leftarrow j+1 \end{array}$ **16 pour chaque** *parabole j* **faire** Localisation de l'élément contenant la pointe de parabole *j* | Interpolation de  $T_j^{t + \Delta t}$ , la température de la pointe *j* **20 pour chaque** *nœud k du domaine* **faire si** *le nœud k est solide ie*  $\delta_{\infty}^{t+\Delta t}$  [*k*] > 0 **alors**  $\vert w^{t+\Delta t} [k] \leftarrow w^{\text{ls}} \leftarrow (T_j^{t+\Delta t} - T_{\text{M}})/m$ 

**Algorithme 2 –** Application de la condition de Dirichlet

## **3.2.5 Multi-grilles (PTN et CA) et calcul parallèle**

Les algorithmes utilisés et décrits précédemment n'évoquent pas les stratégies de parallélisation du calcul. Le calcul parallèle est indispensable pour avoir des simulations plus rapides, plus précises ou sur des domaines plus grands. Déjà dans le travail précédent de Carozzani [Car12], cet aspect était analysé et discuté. Il n'est pas question de revenir sur les stratégies existantes, car elles n'ont pas évolué. Il est cependant nécessaire d'expliciter les problématiques rencontrées dans le couplage CAPTN et comment celle-ci sont résolues.

#### **Partitionnement CA différent du partitionnement PTN**

L'allocation dynamique des cellules et leur partitionnement n'est pas affecté par les paraboles. Comme les paraboles sont associés aux octaèdres actifs (donc aux cellules actives), si le poids des cellules en croissance est bien réparti sur les différents cœurs de calcul, le poids des paraboles sera également bien réparti. Cependant, le calcul de la morphologie (*ρ*) et de la cinétique (*v***tip**) des paraboles ne nécessite plus de faire des calculs localement au sein de sa partition (appliquer une formule ou faire une résolution itérative) mais plutôt de faire des calculs sur un groupe d'éléments d'un maillage éléments finis PTN, lui même partitionné. Ce maillage PTN est lui partitionné pour équilibrer le nombre de nœuds par partition afin que les résolutions des différents systèmes linéaires (résolution de l'équation de diffusion de soluté) soient rapides et efficaces. De plus, pour une parabole donnée, il n'y a rien qui garantisse que les éléments nécessaires au calcul du « *Flux Intensity Factor* » soient tous de la même partition. Il en est de même pour l'application de la condition de Dirichlet, les nœuds contenus dans une parabole peuvent appartenir à plusieurs partitions.

Il faut donc définir une stratégie de communication entre le partitionnement automate cellulaire et le partitionnement du maillage PTN. Comme l'objectif est avant tout de montrer la faisabilité du couplage plus que son optimisation, une stratégie simple mais robuste est employée.

## **Illustration**

La figure 3.7 illustre différents problèmes de gestion du parallélisme entre plusieurs grilles de résolution (CA et PTN). Elle représente une partie arbitraire d'un domaine sur lequel serait effectué un calcul utilisant la méthodologie CAPTN. À gauche, une partie de la grille de cellule est représentée avec une coloration correspondant à la partition 1 contenant les cellules. À droite, le maillage PTN pour la résolution éléments finis est aussi représenté, à nouveau avec une coloration correspondant au partitionnement 2, 3 et 4. L'octaèdre rouge, à gauche, appartient à une cellule de la partition 1. Toutes les données décrivant la ou les paraboles de cet octaèdre sont donc stockées sur la partition 1 et toute autre partition n'a, à priori, aucune idée de l'existence de cette parabole. On suppose que l'octaèdre n'a qu'une parabole active. On la représente en rouge sur l'image de droite. Sur le maillage PTN, elle est à la jonction des trois partitions 2, 3 et 4, qui n'ont pas d'information sur l'existence de la parabole. Les nœuds sur lesquels la condition de Dirichlet doit être appliquée appartiennent également à ces 3 partitions. Toutes n'ont pas à priori accès à la température de la pointe de la parabole, représentée par une petite croix noire sur la partition 4. Les éléments nécessaires au calcul du « *Flux Intensity Factor* », situés dans le cercle noir, sont aussi dans différentes partitions.

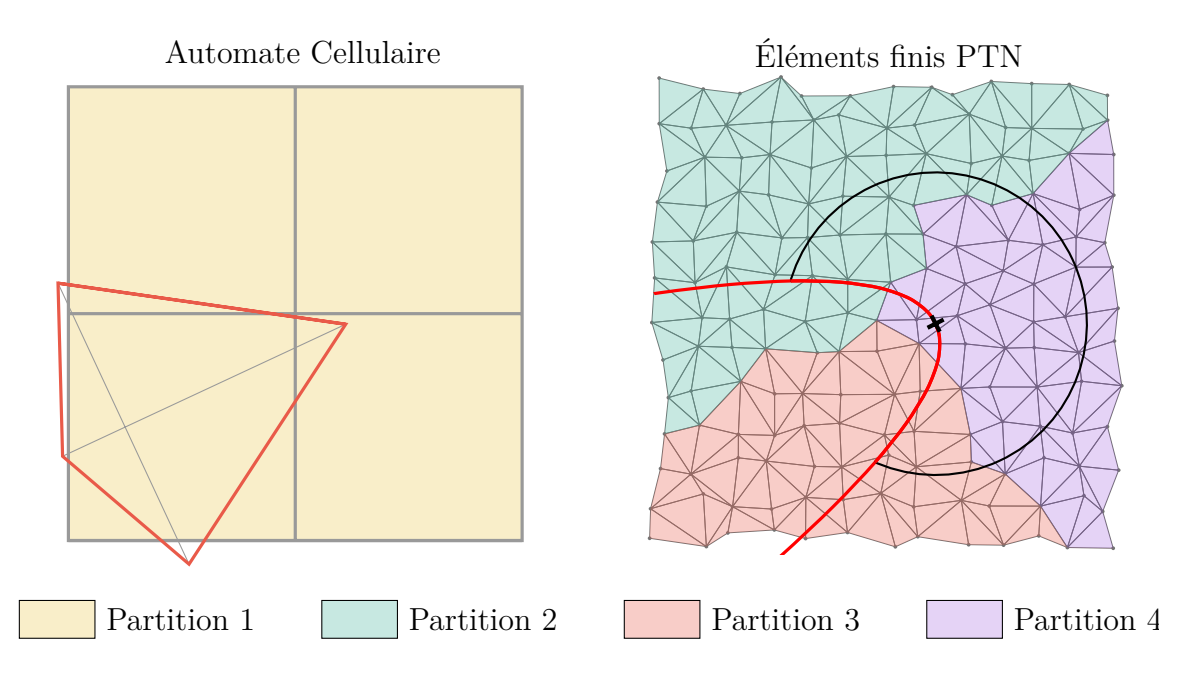

Figure 3.7 – Illustration de partitionnements différents entre l'automate cellulaire et le maillage éléments finis PTN. La parabole en rouge, dont le sommet est marqué par une croix noire dans la partition 4, est à la jonction entre plusieurs partitions. Il en est de même de sa zone d'intégration pour le calcul du « *Flux Intensity Factor* », représentée par le cercle noir.

## **Stratégie de gestion des problèmes de partitionnement multi-grilles**

Le transport des champs PTN sur le maillage associé à l'automate aurait pu être envisagé. Ainsi, les différentes intégrations permettant de calculer les cinétiques des paraboles seraient faites sur le maillage associé à l'automate cellulaire. Le maillage CA étant bien plus grossier, les gradients de composition dans le liquide à l'interface liquide/solide indispensables à la méthodologie PTN seraient alors lissés et perdus. La finalité de la stratégie retenue est que chaque partition doit connaître toutes les paraboles, leur températures et dans le cas de la croissance leur « *Flux Intensity Factor* ». Tous les transferts d'informations entre partitions sont fait à l'aide de la librairie *Message Passing Interface* (MPI) OpenMPI.

**Partage des paraboles entre partitions** Avant d'exécuter l'algorithme 1 du chapitre 3 section 3.2.3 ou l'algorithme 2 de la section précédente, chaque partition fait l'inventaire des paraboles actives. Chaque parabole est décrite par :

- les coordonnées du centre de l'octaèdre (début de la branche parabolique) ;
- les coordonnées de la pointe (sommet de l'octaèdre et fin de la branche parabolique) ;
- le rayon de courbure de la pointe *ρ* ;
- la vitesse de la pointe *v***tip** si nécessaire (la vitesse n'est pas utile pour décrire une parabole mais nécessaire à l'algorithme de croissance car celle-ci est utilisée de manière explicite.) ;
- la longueur d'intégration *a* (si nécessaire *i.e.* étape de calcul du « *Flux Intensity Factor* »).

Afin de limiter la répétition des calculs effectués par la suite, la longueur de chaque

branche parabolique  $L$  est aussi échangée, ainsi que le rayon du cylindre  $r_{\text{cyl}}$  tronquant la parabole et, si applicable, le rayon de la zone d'intégration *R*integ (utilisé pour une parabole *j* dans l'algorithme 1, noté  $R_{\text{integ parabolic }j}$ .

De plus, comme chaque octaèdre peut avoir plusieurs paraboles actives il est possible d'éviter la répétition des coordonnées du centre de l'octaèdre. Ceci est simplement fait en groupant les données par octaèdre. D'abord les coordonnées du centre de l'octaèdre sont conservées, puis le nombre de paraboles actives et enfin les données propres à chaque parabole. Le tableau 3.1 illustre la façon dont sont rangées les données dans le conteneur pour être échangées et reçues. Les annotations en italique ne sont que des commentaires pour aider à la compréhension. Ces données sont ensuite échangées entre toutes les partitions de sorte que chaque partition connaisse toutes les paraboles. Ceci est fait en amont des algorithmes présentés précédemment, comme illustré par le logigramme 3.4.

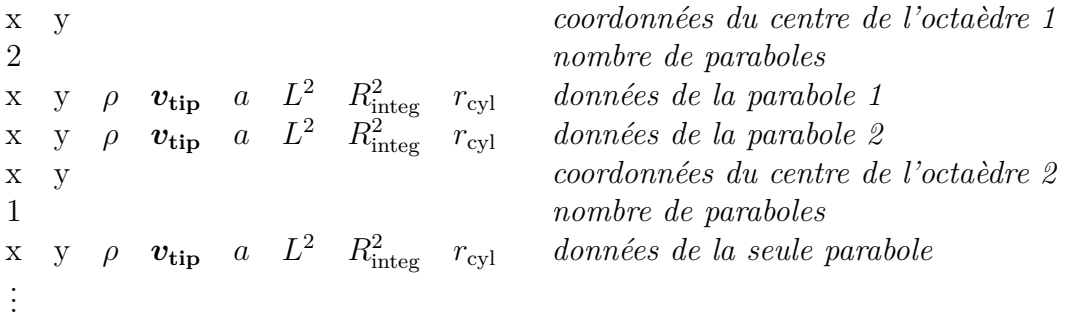

Tableau 3.1 – Illustration du stockage des données des paraboles pour échange entre partition. Dans le cas d'un stockage en vue de calculer le champ d'appartenance aux paraboles pour appliquer la condition de Dirichlet, les colonnes correspondantes aux grandeurs  $v_{\text{tip}}$ , *a* et  $R_{\text{integ}}^2$  sont supprimées. Les annotations en italique sont des commentaires pour aider la compréhension. Informatiquement, les données sont contiguës.

Dans l'exemple de la figure 3.7, la parabole appartient à la partition 1 car l'octaèdre appartient à une cellule de cette même partition. Lors de l'inventaire, cet octaèdre et sa parabole vont être listés. Puis, lors de l'étape de partage, la parabole sera communiquée aux partitions 2, 3 et 4 (et plus le cas échéant). Ces partitions seront alors en mesure d'effectuer les calculs nécessaires. Par la suite, chaque partition exécute les algorithmes comme ils sont décrit précédemment mais les entités (nœuds et éléments) sont bien évidemment locales (propres à chaque partition).

**Partage de la température de la pointe** La prochaine difficulté de gestion du parallélisme apparaît dans les algorithmes 1 et 2. Pour faire les calculs, on recherche la température de chaque pointe de parabole. Cette température est utile pour calculer les nouveaux rayons de courbures  $\rho$  et  $v_{\text{tip}}$  lors de la croissance. A l'étape d'application de la condition de Dirichlet, cette température est utilisée pour calculer la composition à imposer, requérant à nouveau des transferts d'informations entre partitions. Cela est fait pour que chaque partition connaisse toutes les températures de toutes les paraboles. Le transfert se trouve juste après la ligne 36 pour l'algorithme de croissance (algorithme 1), hors de la boucle. Pour l'algorithme de Dirichlet (algorithme 2), le transfert est fait ligne 20 en dehors de la boucle sur les paraboles et avant de commencer la boucle sur les nœuds. L'algorithme d'application de la condition de Dirichlet lui

 ${}^{3}$ Ceci est une approximation. Quand un champ nodal est modifié, les données sont  $73$  également mises à jour pour la partition voisine.

n'est pas d'avantage impacté par le parallélisme puisqu'une fois les paraboles et leur températures connues, chaque partition détermine simplement quels sont les nœuds à marquer  $(\delta^{t+\Delta t}_{\in \text{ parabolic}} > 0)$  et aucune information ne nécessite d'être transmise aux autres partitions<sup>3</sup>.

Dans l'exemple de la figure 3.7, lors de l'étape de croissance, seule la partition 4 peut calculer la température de la pointe. La température sera ensuite communiquée à toutes les partitions, dont la 1 pour finaliser le calcul du nouveau rayon de courbure  $\rho^{t+\delta t}$  et de la nouvelle vitesse  $v_{\text{tip}}^{t+\delta t}$ . Lors de l'étape d'application de la condition de Dirichlet, la température est également communiquée à toutes les partitions. Ainsi, les partitions 2 et 3 peuvent aussi calculer la composition  $w^{\text{ls}}$  à imposer sur les nœuds dans la parabole rouge à partir de la température de sa pointe.

**Partage et sommation du «** *Flux Intensity Factor* **»** Dans l'algorithme de calcul des nouveaux rayons de courbures et nouvelles vitesses, il y a un échange essentiel à faire : celui du « *Flux Intensity Factor* ». Chaque partition calcule, pour chaque parabole, une contribution du « *Flux Intensity Factor* » selon les éléments de cette partition contenus dans les différentes zones d'intégration. Ces contributions (potentiellement nulles) réparties sur toutes les partitions sont ensuite partagées et sommées (en une même étape) pour que chaque partition connaisse le « *Flux Intensity Factor* » de chaque parabole. Ceci est fait à la ligne 33 de l'algorithme 1, avant de faire la boucle sur les paraboles. La partition contenant une parabole va donc pouvoir déduire le nouveau rayon de courbure  $\rho^{t+\delta t}$  et la nouvelle vitesse  $v_{\text{tip}}^{t+\delta t}$  de la pointe.

Dans le cas de la figure 3.7, les partitions 2, 3 et 4 vont chacune calculer la contribution au « *Flux Intensity Factor* » de leur éléments contenus dans la zone d'intégration (représentée par le cercle noir) pour avoir une valeur partielle du « *Flux Intensity Factor* » de la parabole rouge ( $\mathscr{F}_1 = 0$ ,  $\mathscr{F}_2$ ,  $\mathscr{F}_3$  et  $\mathscr{F}_4$ ). Pour obtenir la valeur finale, il faut alors sommer les contributions de chaque partition :  $\mathscr{F} = \mathscr{F}_1 + \mathscr{F}_2 + \mathscr{F}_3 + \mathscr{F}_4$ . C'est la partition 1, alors même qu'elle n'a pas fait de calcul d'intégration car aucun élément n'était concerné, qui va utiliser cette valeur pour déduire un nouveau rayon de courbure et une nouvelle vitesse pour la parabole rouge.

## **3.2.6 Propagation et densification de la zone pâteuse**

La création de zone pâteuse est au cœur de la méthodologie automate cellulaire. Cette zone pâteuse permet d'indiquer la présence potentielle de solide à l'échelle FE si les lois de microségrégation permettent sa création en fonction de la thermodynamique. Il est donc indispensable qu'au cours de la solidification, la zone pâteuse s'étende en suivant la croissance des grains et se densifie pour que les zones normalement entièrement solidifiées aient une fraction de zone pâteuse atteignant un. Ceci permet ainsi d'effectivement solidifier cette zone via la microségrégation pour avoir une fraction de solide valant un.

Compte tenu de la méthode de calcul de la fraction de zone pâteuse de l'automate cellulaire (section 3.1.4), il est nécessaire à la fois de capturer des cellules pour étendre la zône pâteuse (si la croissance des grains le permet bien évidemment) et de permettre à la fraction cellulaire d'atteindre un. Ces deux conditions sont tout de même difficiles à satisfaire avec l'ajout de l'interaction solutale forte du PTN et la gestion des paraboles mise en place. Comme cela a été expliquée section 3.2.2, de nombreuses paraboles ne sont pas créées et parmi celles-ci, seulement quelques unes sont potentiellement

activées en cours de croissance (secondaires). Cela signifie que l'octaèdre ne va pas croître dans toutes les directions  $(1 0)$ . Il va donc être impossible d'aller capturer toutes les cellules voisines et donc d'augmenter la fraction cellulaire à un (équation 3.1). Ceci est d'autant plus vrai que la longueur des branches paraboliques est majorée (chapitre 3 section 3.2.2). De plus, avec l'interaction solutale forte ajoutée par le PTN, l'avancée des pointes dans les cellules adjacentes jusqu'à leur capture (centre de la cellule contenue dans l'octaèdre) est plus contrainte. La progression de la zone pâteuse est donc potentiellement limitée. Pour limiter ces problèmes, on facilite la capture et change la définition de l'aire maximale de croissance. Ceci ne s'applique qu'aux octaèdres ayant des paraboles (actives ou non). Sinon, pour les octaèdres venant de germer par exemple, la méthodologie originelle de l'automate cellulaire seul est toujours appliquée.

## **Faciliter la capture**

Au lieu de considérer une cellule comme capturée si son centre est contenu dans un octaèdre comme précédemment, on considère qu'elle l'est si l'octaèdre intersecte d'une quelconque manière le cercle circonscrit à la cellule comme représenté par la figure 3.8 (a). La cellule centrale, avec son cercle circonscrit grisé, est capturée à la fois par l'octaèdre rouge et l'octaèdre vert. Compte tenu de la construction du nouvel octaèdre (non modifiée, sauf la présence ou non de branches secondaires comme expliqué chapitre 3 section 3.2.2), il n'y a pas d'avancée artificielle du solide. La zone pâteuse est simplement « agrandie » et c'est toujours la thermodynamique qui permet ou non de créer du solide. L'interaction solutale permet toujours de limiter l'extension des grains par la simple présence d'un autre grain ou simplement d'une ségrégation de soluté (interaction avec le bord, macroségrégations...) car le champ de soluté sur le maillage PTN et les gradients de composition dans le liquide ne sont pas directement dépendants de cette zone pâteuse (qui n'est qu'une méthode pour accéder aux échelles macroscopiques).

## **Nouvelle définition de l'aire de croissance maximale**

L'équation 3.1 pour calculer la fraction cellulaire est conservée mais le calcul de l'aire de croissance maximale associée à la cellule *A*max est modifié. D'abord parce que la capture est modifiée : à présent on capture les cercles circonscrits aux cellules voisines. De plus, la croissance n'est plus homothétique en l'absence de flux convectif dans le liquide et des directions de croissances  $\langle 10 \rangle$  non actives peuvent exister (section 3.2.2) et figure 3.5). Ceci est donc pris en compte et on détermine, pour chaque direction de croissance  $\langle 10 \rangle$  avec une parabole créée (non nécessairement active, contrairement à la pointe opposée à la branche capturante qui n'est ni créée ni active, figure 3.5) un ratio d'agrandissement qui permettrait de capturer toutes les cellules dans cette direction. On en déduit un octaèdre virtuel dont l'aire donne *A*max, puisque cet octaèdre capture toutes les cellules voisines possibles, visible sur la figure 3.8 (b). La forme de cet octaèdre n'est pas homothétique à la forme initiale contrairement à l'algorithme originel, ce qui réduit la valeur de *A*max.

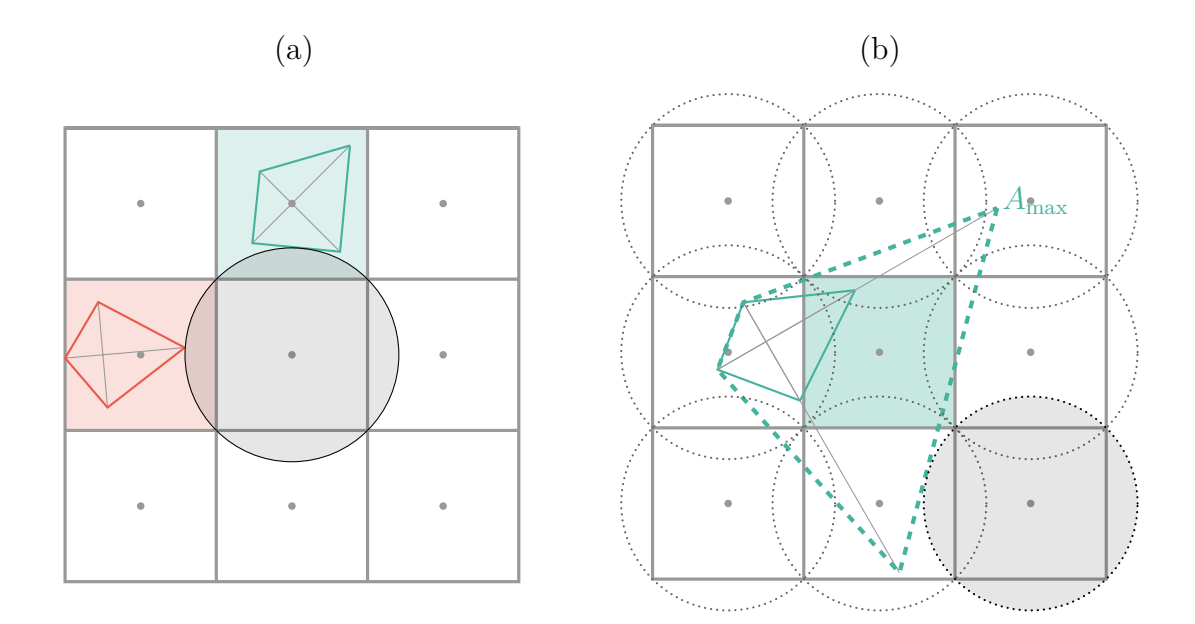

Figure 3.8 – Illustration de la modification de la capture.

(a) La cellule centrale est capturée dès lors qu'un octaèdre intersecte son cercle circonscrit, ici grisé. L'intersection peut venir d'une pointe (rouge) ou d'un bord (vert). L'aire de capture est définie par l'aire de l'octaèdre à ce moment.

(b) L'aire maximale (capture de toutes les cellules voisines) de l'octaèdre vert associé à la cellule colorée en vert au centre est représentée en trait vert discontinu. Le cercle grisé est le plus dur à capturer dans cette configuration.

## **3.3 Conclusion**

Le couplage entre l'automate cellulaire et la méthologie PTN (inspirée du DNN) est fait en considérant que le PTN enrichit l'automate cellulaire. À chaque forme de croissance de l'automate cellulaire, utilisée pour représenter la microstructure, sont associées des paraboles pour simuler la croissance dendritique dans les directions  $(1 0)$ à l'aide de la méthode PTN. Le couplage CAPTN peut se résumer comme l'ajout de la loi de croissance PTN aux lois de croissance déjà existantes dans l'automate cellulaire. Les pré-requis de cette loi de croissance sont nombreux mais n'impactent quasiment pas l'automate cellulaire actuel.

Ce couplage nécessite la gestion de nouvelles données pour décrire toutes les paraboles et permettre le calcul de leur croissance. De plus, il est nécessaire d'effectuer un calcul de « *Flux Intensity Factor* » pour simuler la croissance de chaque parabole, puis d'appliquer des conditions de Dirichlet dans chaque parabole afin de résoudre la diffusion de soluté sur le domaine. Des stratégies naïves de calcul du « *Flux Intensity Factor* » et d'application des conditions de Dirichlet sont développées. Des améliorations de ces stratégies sont proposées à partir d'une analyse de la complexité des algoritmes présentés. La gestion du parallélisme entre la grille automate cellulaire et le maillage utilisé pour la méthode PTN est détaillée et expliquée. Pour limiter les calculs, la stratégie de remaillage utilisée par la méthode PTN est étendue. De plus, des critères de désactivation de paraboles sont proposés pour éviter des calculs peu utiles.

Certaines méthodologies propres à l'automate cellulaire sont cependant modifées

(en conservant la rétrocompatibilité). Compte-tenu de l'anisotropie locale de chaque forme de croissance induite par l'interaction solutale,, le critère de capture d'une cellule est modifié pour faciliter (si la cinétique le permet) l'avancée des branches paraboliques représentant les branches dendritiques dans les directions  $\langle 1 0 \rangle$ . Ceci permet notamment de faciliter l'extension de la zone pâteuse sur le domaine. Le calcul de la fraction volumique de zone pâteuse est également impacté par l'anisotropie des formes de croissances ainsi que la modification de la stratégie de capture des cellules. Une nouvelle méthode, proche de l'ancienne est proposée.

# **Chapitre 4**

# **Validation du CAPTN**

« *The surest sign that intelligent life exists elsewhere in the universe is that it has never tried to contact us.* »

Calvin par B. Watterson

## **Sommaire**

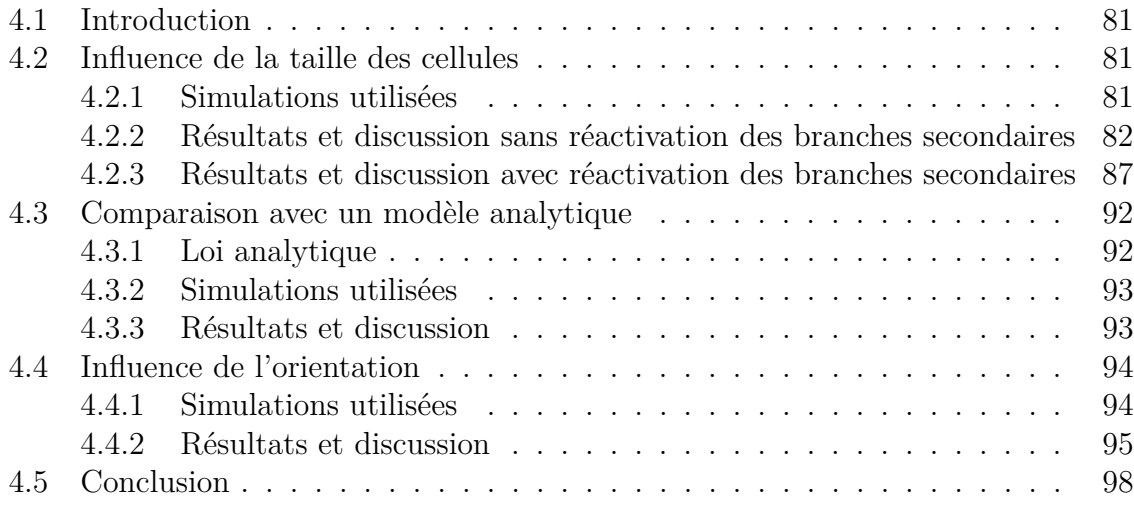

## **4.1 Introduction**

L'influence des paramètres physiques et numériques sur le couplage CAPTN est étudiée. Ceci est fait pour illustrer le fonctionnement du couplage pour mieux le comprendre dans l'optique de l'utiliser en couplage avec des résolutions macroscopiques exploitant la fraction cellulaire donnée par l'automate cellulaire. Pour cela, on étudie d'abord l'influence de la taille des cellules  $l_{CA}$  sur la croissance d'un grain équiaxe isotherme. La vitesse de croissance pendant le régime stationnaire est comparée à la solution d'Ivantsov. La vitesse de croissance pendant le régime transitoire est comparée à une loi analytique. Par ailleurs, compte tenu de l'anisotropie cubique de la grille de cellules de l'automate cellulaire, on étudie l'influence de cette anisotropie sur la morphologie d'un grain équiaxe isotherme avec une orientation quelconque.

## **4.2 Influence de la taille des cellules**

## **4.2.1 Simulations utilisées**

Pour étudier l'influence de la taille des cellules, on simule la croissance d'un grain équiaxe isotherme. Pour cela, on ré-utilise l'alliage Al - 7%pds Si présenté lors de la validation du PTN (tableau 2.2). La température est fixée à ≈ 883*,* 8 K pour avoir une sursaturation *Ω* = 0*,* 1. Le rayon de courbure prédit par la solution d'Ivantsov et la condition de stabilité marginale (équations 2.9 et 2.1) est de l'ordre de 24 µm, tandis que la vitesse est de l'ordre de 0*,* 9 µm s−<sup>1</sup> (tableau 2.3).

On simule la croissance dans un domaine carré de 100 mm ×100 mm. Les tailles de cellules utilisées pour discrétiser ce domaine du point de vue de l'automate cellulaire sont :  $l_{CA} \in \{150 \text{ µm} : 200 \text{ µm} : 300 \text{ µm} : 500 \text{ µm} \}$ . Compte tenu de l'algorithme de génération des cellules, le centre du domaine simulé n'est pas nécessairement au centre d'une cellule. Dans la gamme de cellules utilisée, il ne l'est pas. Le décalage entre le centre du domaine simulé et le centre de la cellule la plus proche est, respectivement pour chaque taille de cellule : {(25 ; 25) ; (100 ; 100) ; (−50 ; −50) ; (250 ; 250)} avec les longueurs exprimées en micromètres.

On positionne un site de germination au centre de la cellule la plus proche du centre du domaine simulé. On n'utilise pas de surfusion de germination car la température est fixe et le relâchement de chaleur n'est pas considéré. Lorsque le grain germe, la longueur initiale du germe dans les directions  $\langle 10 \rangle$  est de 5 µm. Le grain n'est pas désorienté par rapport aux cellules, ses directions principales de croissances  $\langle 10 \rangle$  sont donc colinéaires aux axes du repère usuel *x* et *y*. Ces directions respectent l'anisotropie de la grille de cellule.

Initialement, le maillage PTN est isotrope mais non homogène pour permettre de repérer facilement le germe, comme illustré par la figure 4.1. On impose un disque centré sur le site de germination et de rayon 100 µm remaillé avec une taille de maille nominale de 1 µm. L'extérieur du disque est remaillé avec une taille de maille nominale maximale est de 1*,* 5 mm.

Au cours du calcul, on utilise l'algorithme de remaillage anisotrope multi-critères présenté à la section 2.3.2. La taille de maille nominale minimale utilisée est  $h_{\min} =$  $\rho_{\text{Ivantsov}}/5 \approx 5$  µm. La taille de maille nominale maximale est  $h_{\text{max}} = 2$  mm. L'erreur maximale acceptée pour le remaillage est  $\varepsilon = 1 \times 10^{-5}$ .

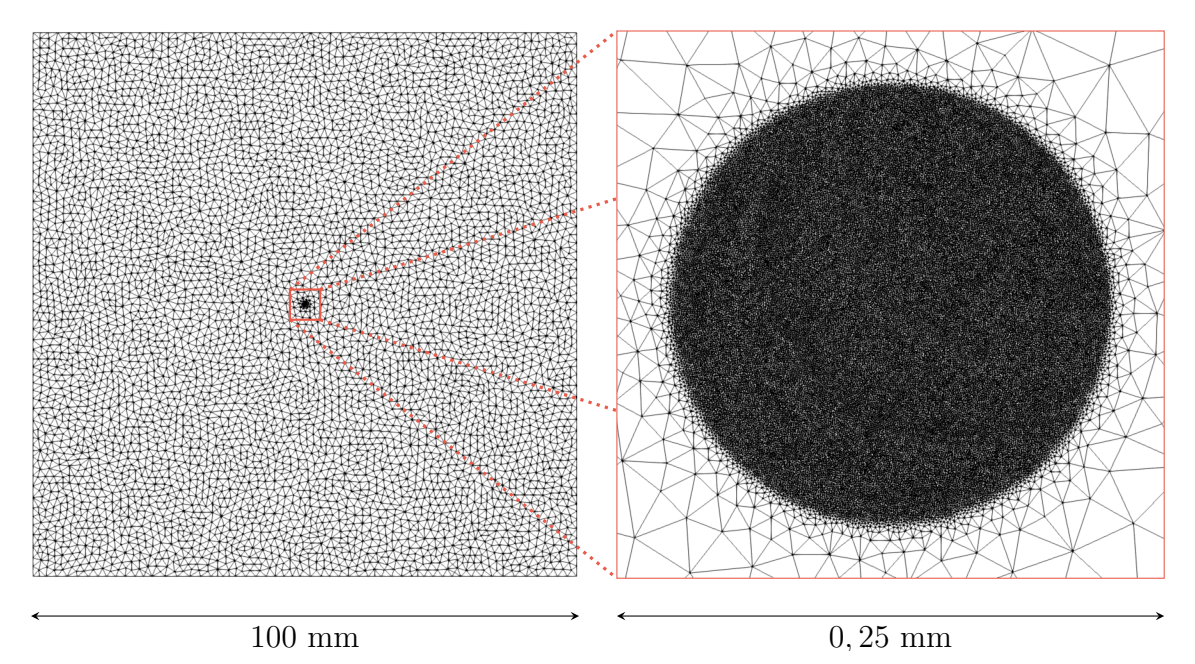

Figure 4.1 – Illustration du maillage isotrope non homogène initial d'un domaine carré de 100 mm de coté (gauche). La taille de maille maximale est de 1*,* 5 mm. La taille de maille minimale de 1 µm est imposée sur un disque de rayon 100 µm centré autour du site de germination, situé au centre la cellule la plus proche du centre du domaine simulé (zoom à droite).

La taille du domaine d'intégration est donnée par  $a = 5 h_{\text{min}}$  et est constant pour l'intégralité des cellules et des paraboles (même s'il serait possible de faire varier *a* indépendamment pour chaque parabole). Le rayon du cylindre *r*cyl utilisé pour tronquer est le minimum de deux valeurs. La valeur maximale possible de  $r_{\text{cyl}}$  est de  $5\rho_{\text{Ivanisov}}$ soit  $\approx 75$  µm. Cette valeur est assez importante, il y a un risque d'interaction entre les paraboles d'un même octaèdre. Pour limiter ceci, si dans un octaèdre, une parabole a parmi les branches adjacentes (à 90◦ ) au moins une branche active (rayon de courbure positif) alors *r*cyl est majoré par la longueur de la plus petite des branches adjacentes actives. Cette modification facilite l'éventuelle croissance des branches secondaires.

On empêche dans un premier temps l'activation des paraboles des branches secondaires d'un octaèdre (en pointillés sur la figure 3.5 (b)). Dans un second temps, la réactivation des secondaires est autorisée.

On utilise un pas de temps ∆*t* = 0*,* 1 s pour s'assurer que le régime instationnaire de croissance initial est bien représenté. Le champ de composition initial est uniforme et égal à la composition nominale :  $w(t = 0 s) = w^0 = 7\% \text{pds}.$ 

## **4.2.2 Résultats et discussion sans réactivation des branches secondaires**

La figure 4.2 représente les longueurs et les vitesses des directions de croissances du grain en fonction du temps et de la taille de cellule. Un script Python est utilisé pour posttraiter les sorties. À chaque pas de temps, on récupère les coordonnées de chaque parabole permettant la croissance dans les directions  $\langle 10 \rangle$  (les paraboles les plus excentrées du germe). Avec celles-ci et les coordonnées du germe, on déduit la longueur de chaque branche dans les directions  $\langle 10 \rangle$  puis leurs vitesses au cours du

temps. La période d'échantillonage pour le tracé des courbes est variable en fonction du temps. La période est ainsi de 1 pour  $t \in [0, 5]$  s, 5 pour  $t \in [5, 10]$  s, 10 pour *t* ∈ [10 ; 100] s, 100 pour *t* ∈ [100 ; 500] s et 500 pour *t* ∈ [500 ; ∞[ s. La figure 4.3 représente les longueurs des branches  $[1\ 0]$  pour chaque taille de cellule  $l_{CA}$  étudiée.

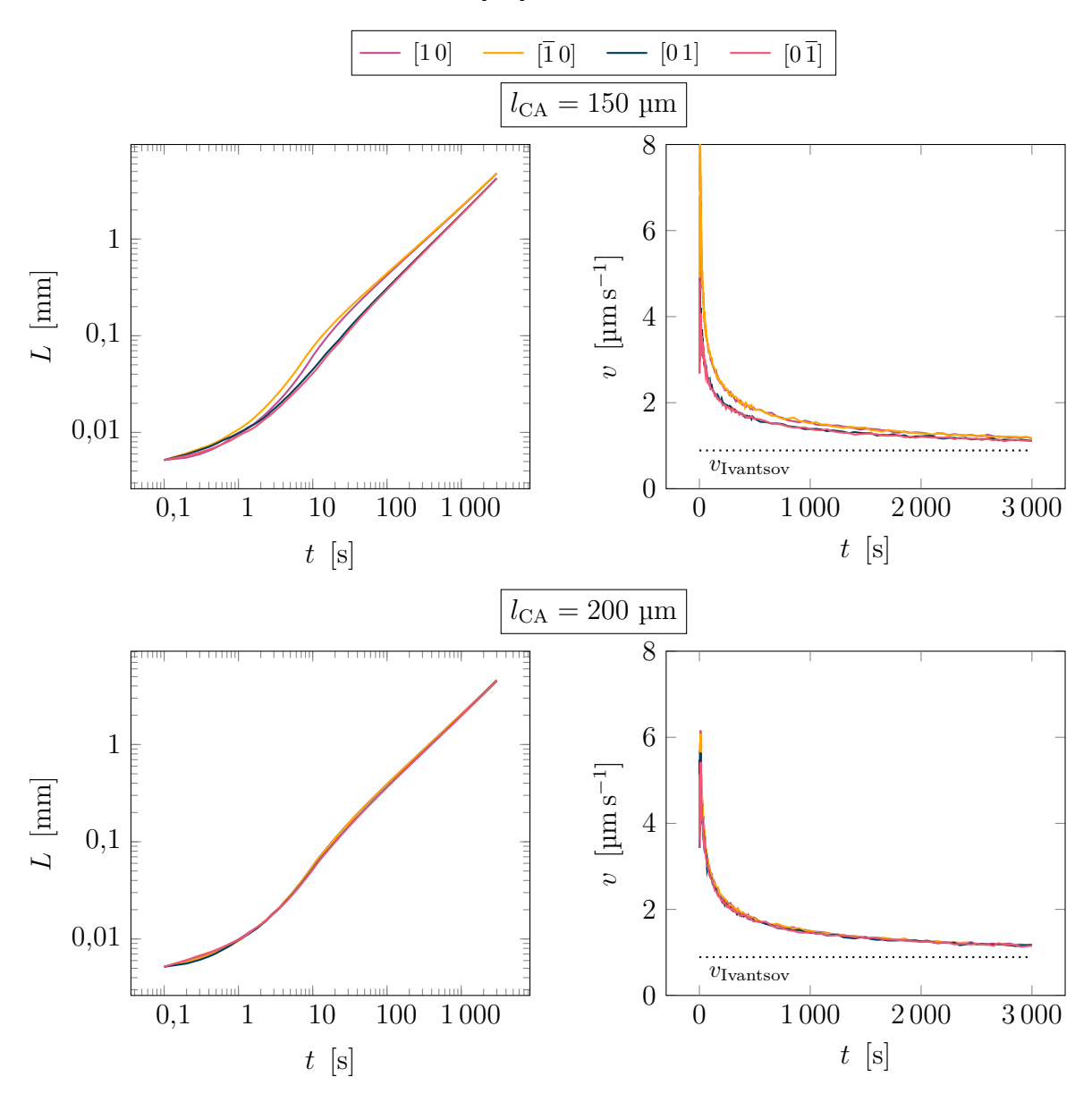

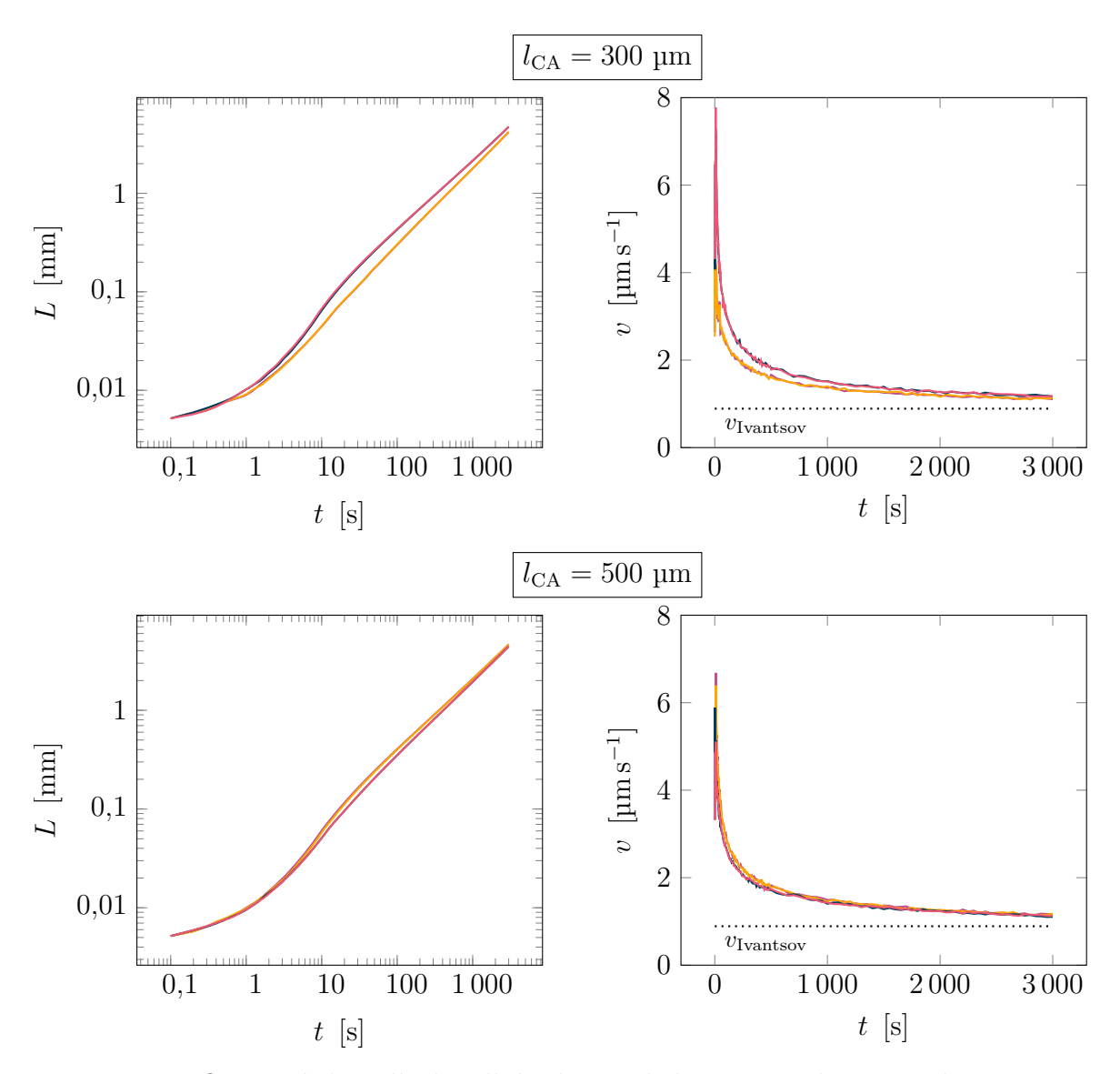

Figure  $4.2$  – Influence de la taille de cellules  $l_{CA}$  sur la longueur et la vitesse de croissance des branches principales d'un grain équiaxe, en l'abscence de réactivation des paraboles créées (figure 3.5). Période d'échantillonage : 1 pour *t* ∈ [0 ; 5] s, 5 pour *t* ∈ ]5 ; 10] s, 10 pour  $t \in [10; 100]$  s, 100 pour  $t \in [100; 500]$  s et 500 pour  $t \in [500; \infty[$  s.  $Q = 0, 1.$ 

À taille de maille de cellule  $l_{CA}$  fixe, la vitesse et la longueur des branches  $\langle 10 \rangle$  est semblable. Il y a cependant 2 défauts remarquables pour  $l_{CA} = 150 \text{ µm}$  et  $l_{CA} = 300 \text{ µm}$ .

Pour  $l_{\text{CA}} = 150$  µm, les directions [10] et [10] se distinguent des deux autres. Ces défauts deviennent marqués à partir de 0,6 s. Comme on peut le voir sur la courbe d'évolution de la vitesse au cours du temps, cette différence se résorbe après 1 000 s mais la faible différence de longueur n'est pas compensée.

Pour  $l_{CA} = 300 \text{ µm}$ , seule la direction  $\overline{1}0$  se distingue et ceci intervient à partir de 0,6 s également. À nouveau, à partir de 1 000 s la différence de comportement se résorbe. De plus, toutes les branches ont une longueur un légèrement inférieure aux branches dans les simulations avec une taille de cellule différente, comme on le constate sur les figures 4.3 et 4.4.

1

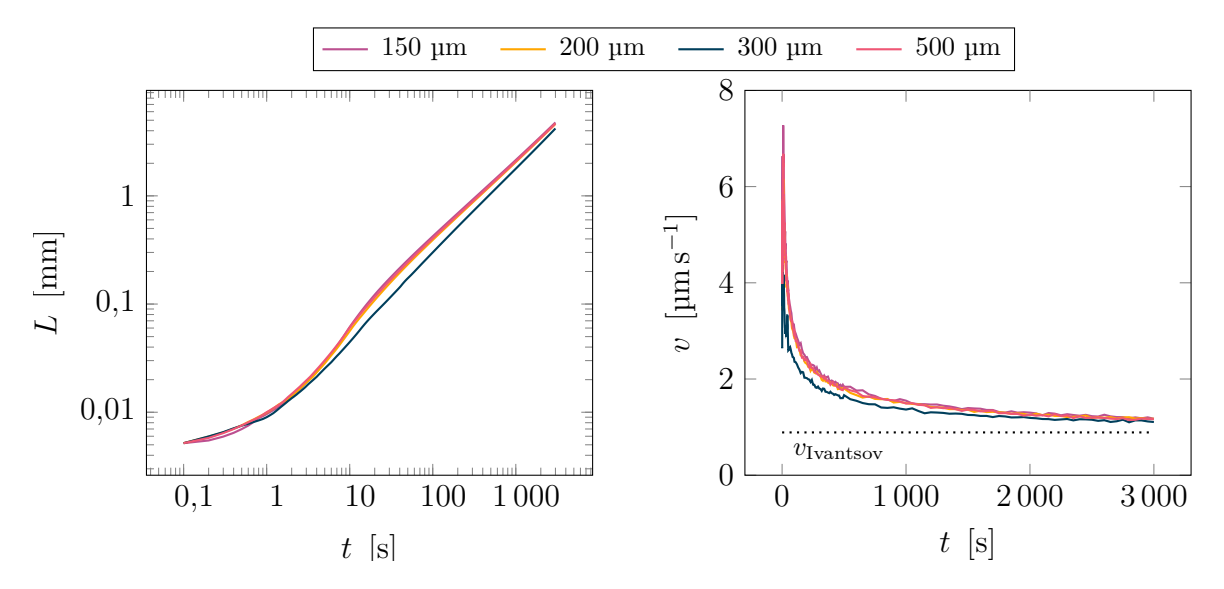

Figure 4.3 – Influence de la taille de cellules  $l_{\text{CA}}$  sur la longueur et la vitesse de croissance des branches principales d'un grain équiaxe, en l'abscence de réactivation des paraboles créées (figure 3.5). Seule les directions [1 0] sont représentées pour chaque taille de cellule  $l_{CA}$ . Période d'échantillonage : 1 pour  $t \in [0, 5]$  s, 5 pour  $t \in [5, 10]$  s, 10 pour  $t \in [10; 100]$  s, 100 pour  $t \in [100; 500]$  s et 500 pour  $t \in [500; \infty[$  s.  $\Omega = 0, 1$ .

L'interaction solutale entre les pointes permet-elle d'expliquer ces différences ? Ceci est peu probable car ces différences sont sur des cas particuliers de taille de cellule. Mais il y a effectivement une interaction solutale forte entre les pointes jusqu'à 10 secondes, ce qui explique l'allure des courbes d'évolution de la longueur au cours du temps.

Cette interaction solutale s'explique aisément. En effet, les pointes sont encore proches et donc peuvent interagir les unes avec les autres via le champ de soluté. De plus, comme les paraboles peuvent être épaisses ( $r_{\text{cyl}}$  grand), l'interaction est d'autant plus probable. La figure 4.4 permet de constater l'épaisseur effective des paraboles. Comme la réactivation des branches secondaires est désactivée, l'épaisseur maximale des paraboles est donnée par  $r_{\text{cyl}}$ . Sinon, c'est la parabole elle même qui impose l'épaisseur. On a donc une forte interaction sur le début de la croissance entre les différentes branches  $\langle 1 0 \rangle$ .

Pour expliquer la différence de croissance de ces cas particuliers, il convient alors de s'interroger sur la sensibilité de la méthode aux variations locales du maillage. Même si les paramètres de remaillage sont similaires, compte tenu de la taille de la zone d'intégration  $(a = 5h_{\text{min}})$ , la croissance des paraboles est très sensible au nombre de mailles présentes dans la zone. De plus, la croissance des paraboles est irrégulière, comme le montre les barres d'erreurs de la figure 2.8 et l'annexe B. Par conséquent, il suffit que dans ces premières étapes de croissance une parabole soit désavantagée sur l'intégration (moins d'éléments, flux plus faible donc vitesse plus faible et par conséquent en retrait) pour que, par réaction en chaîne, celle-ci soit défavorisée par rapport aux autres à cause de l'interaction solutale. De même, les autres vont être favorisées. Une zone d'intégration plus grande permettrait d'éviter ces problèmes en lissant l'intégration. Cependant, avec les cellules il n'est pas possible d'augmenter indéfiniment la taille de la zone d'intégration car la longueur maximale d'une pointe est un multiple de la taille de cellule (section 3.2.2). De plus, lors des premiers pas de temps, la longueur des branches est réduite et avec l'algorithme actuel, la zone d'intégration n'est pas décentrée vers l'avant

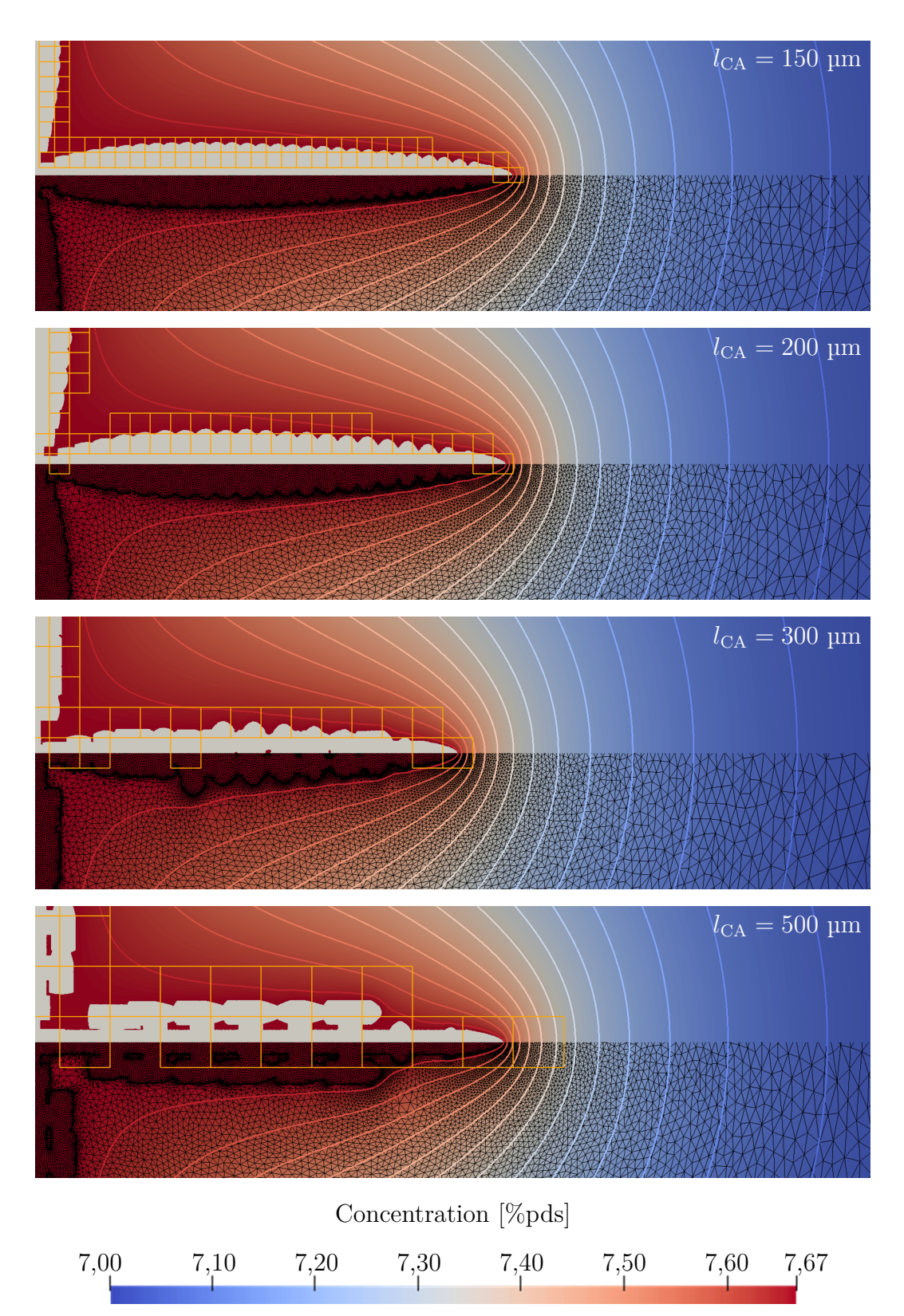

Figure 4.4 – Illustration du champ de composition, des cellules actives contenant une forme de croissance (jaune), du maillage (noir) et des bras dendritiques du PTN (gris) à 3 000 secondes pour différentes tailles de cellules, sans réactivation possible des bras adjacentes à la branche capturante d'un octaèdre. Les lignes d'isocomposition sont représentées de 7 à 7,65%pds par pas de 0,5%pds. La composition des bras dendritiques du PTN est de  $\approx 7.67\%$ pds.  $\Omega = 0, 1$ .

de la parabole (cela reste valide mathématiquement tant que l'union des contours *Γ* et *Γ* 0 forme un contour fermé permettant de définir la surface *Σ*).

Outre ces différences, on peut constater sur la figure 4.4 que malgré l'absence de réactivation des branches secondaires des octaèdres, des branchements sont créés. Cela est surprenant au premier abord. Cependant, compte tenu de l'algorithme de capture présentée précédemment (figure 3.8) il est possible de capturer une cellule bien plus facilement. Ainsi, en ne développant qu'une seule direction de l'octaèdre, des cellules dans les directions transverses peuvent être activées car bien que les paraboles de la cellule en croissance ne soient pas activées, leur longueur n'est pas nulle, donc l'octaèdre n'est pas plat.

De manière générale, la taille des grains et des directions  $\langle 10 \rangle$  est similaire et varie peu avec la taille de cellules. La dernière vitesse utilisée est encore loin du régime stationnaire donc non comparables aux résultats obtenus au chapitre 2. On semble cependant tendre vers un régime peu éloigné de celui prédit par la solution d'Ivantsov et obtenu par la méthodologie PTN avec  $\approx 4\%$  d'erreur relative absolue avec les paramètres numériques employés.

## **4.2.3 Résultats et discussion avec réactivation des branches secondaires**

Pour cette partie, on reprend la simulation présentée précédemment mais on permet la réactivation des branches secondaires comme décrit dans le chapitre précédent. Les résultats extraits des simulations sont représentés par la figure 4.5 montrant la gamme de vitesse des directions de croissances du grain en fonction du temps et de la taille de cellule. On y observe également l'évolution de la longueur *L* des bras dendritiques primaires. Les évolutions des longueurs et des vitesses des branches [1 0] des différentes tailles de cellules  $l_{\text{CA}}$  étudiées sont comparées sur la figure 4.6.

Comme expliqué précédemment, la période d'échantillonage pour le tracé des courbes est variable en fonction du temps. La période est de 1 pour  $t \in [0, 5]$  s, 5 pour *t* ∈ ]5 ; 10] s, 10 pour *t* ∈ ]10 ; 100] s, 100 pour *t* ∈ ]100 ; 500] s et 500 pour *t* ∈ ]500 ; ∞[ s. Ceci explique le changement que l'on peut remarquer sur les courbes de vitesse en fonction du temps à partir de 500 secondes. Les courbes sont en réalité similaires (oscillant rapidement autour d'une valeur moyenne) aux temps précédents. Cette partie reste intéressante pour observer la tendance d'évolution de la vitesse au cours du temps. Ceci n'est pas visible sur les graphiques d'évolution des longueurs des bras dendritiques car les courbes n'oscillent pas du tout.

Les oscillations des vitesses des pointes dendritiques sont attendues. Elles sont similaires aux oscillations discutées au chapitre 2 et visible notamment dans l'annexe B. Ces oscillations diminuent avec l'augmentation de la taille d'intégration, à taille de maille fixe. Contrairement au chapitre 2, il n'est cependant pas possible ici d'augmenter la taille d'intégration à loisir. En effet, comme cela est présenté section 3.2.2, l'extension des branches paraboliques est limitée par l'octaèdre. De plus, la longueur maximale d'intégration *a* est majorée par la longueur de la branche. Au cours d'un calcul, il est donc possible que malgré le désir d'imposer une taille de domaine d'intégration permettant de limiter les oscillations, cela ne soit pas possible.

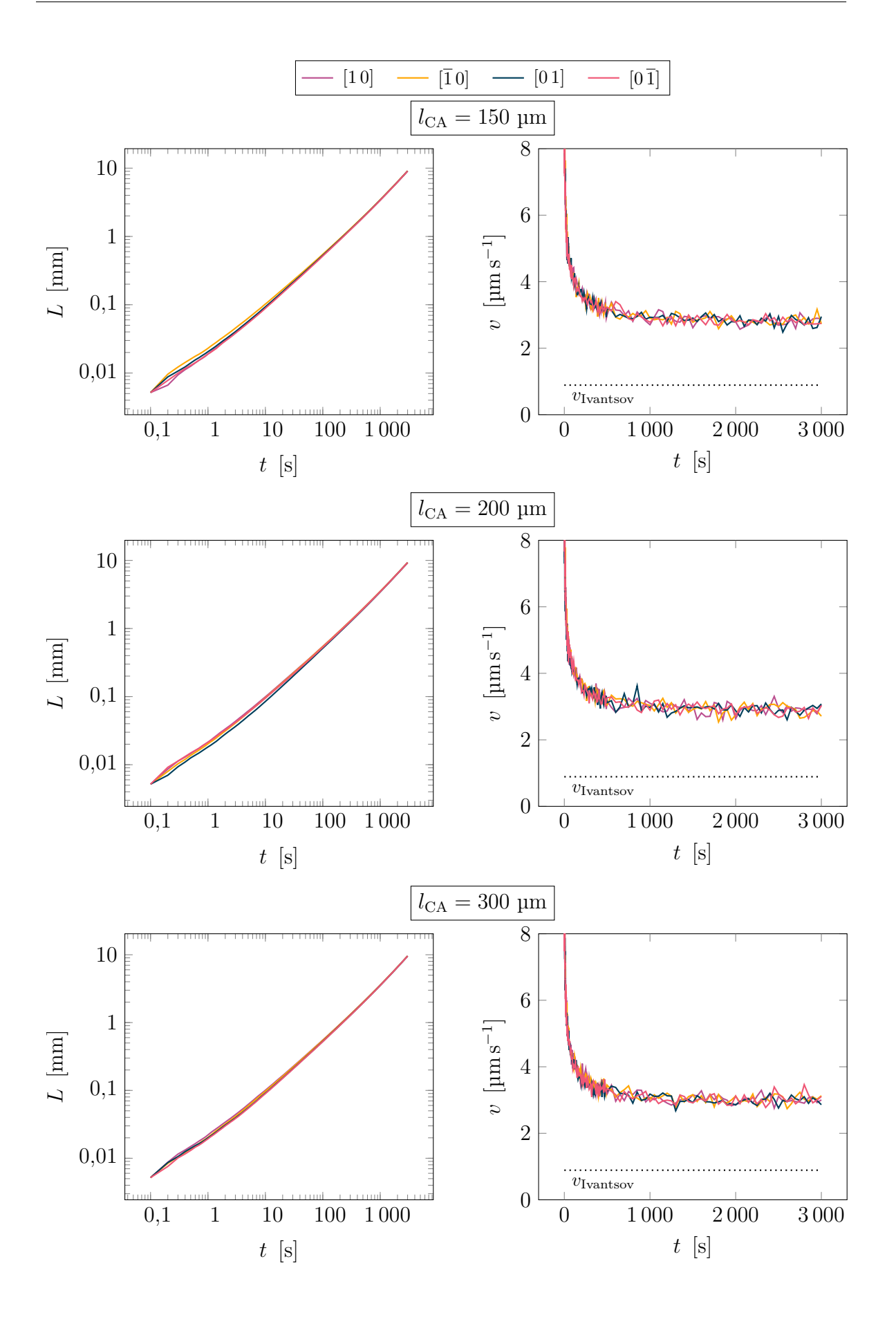

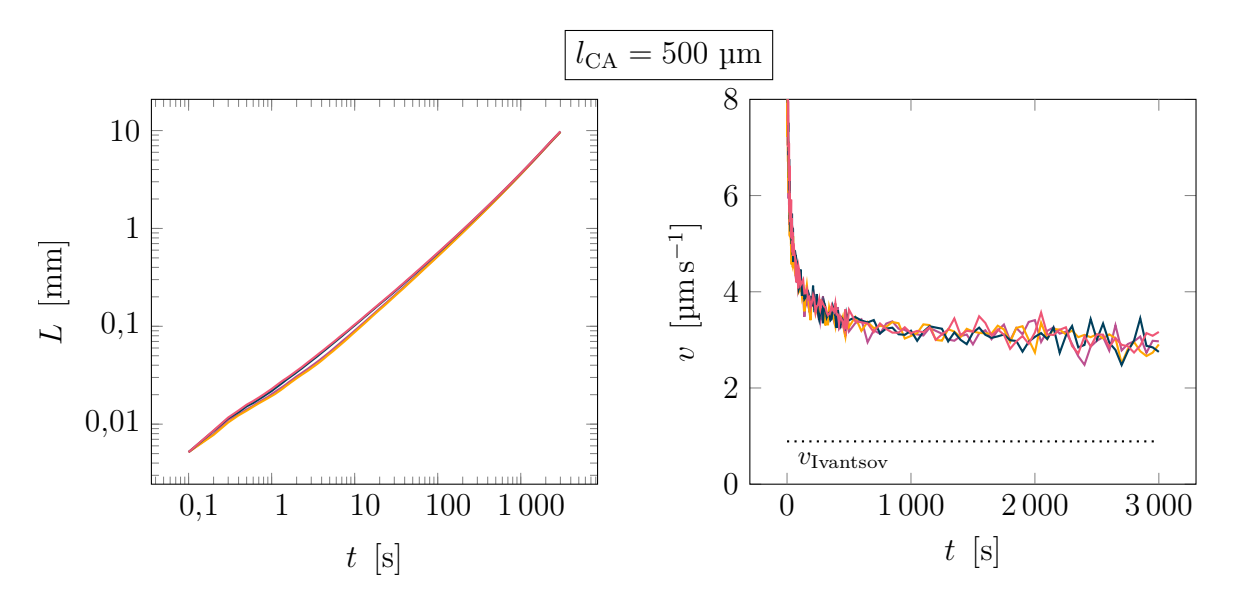

Figure  $4.5$  – Influence de la taille de cellules  $l_{CA}$  sur la longueur et la vitesse de croissance des branches principales d'un grain équiaxe, avec réactivation des paraboles créées (figure 3.5). Période d'échantillonage : 1 pour  $t \in [0, 5]$  s, 5 pour  $t \in [5, 10]$  s, 10 pour  $t \in [10; 100]$  s, 100 pour  $t \in [100; 500]$  s et 500 pour  $t \in [500; \infty[$  s.  $\Omega = 0, 1$ .

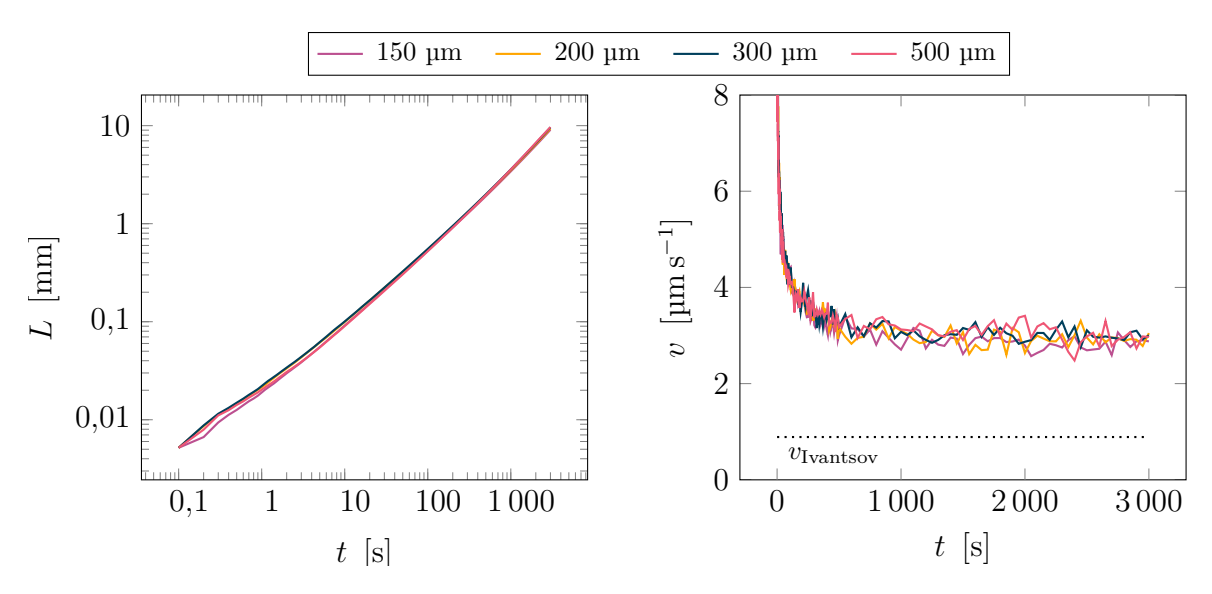

Figure 4.6 – Influence de la taille de cellules  $l_{\text{CA}}$  sur la longueur et la vitesse de croissance des branches principales d'un grain équiaxe, avec réactivation des paraboles créées (figure 3.5). Seule les directions [1 0] sont représentées pour chaque taille de cellule *l*<sub>CA</sub>. Période d'échantillonage : 1 pour *t* ∈ [0 ; 5] s, 5 pour *t* ∈ [5 ; 10] s, 10 pour  $t \in [10; 100]$  s, 100 pour  $t \in [100; 500]$  s et 500 pour  $t \in [500; \infty[$  s.  $\Omega = 0, 1$ .

On constate par ailleurs que la longueur des branches dendritiques primaires, ainsi que leur évolution au cours du temps, semble peu dépendante de leur direction ou de la taille de cellules  $l_{CA}$  (figures 4.5 et 4.6). Dans les premières étapes de croissance, les branches peu développées sont très dépendantes du couple taille de maille à la pointe/taille du domaine d'intégration. Cela se reflète à la fois dans l'évolution des vitesses mais aussi de la longueur des branches de directions différentes qui peut être,

1

à taille de cellule fixe, différente. Ceux-ci sont cependant très rapidement résorbés. Les faibles écarts observés dans la longueur des branches dendritiques primaires en fonction de la taille des cellules peuvent éventuellement être dues aux oscillations des vitesses des branches primaires. Contrairement, aux résultats sans réactivation des branches adjacentes, les différences restent plus réduites. De plus, le régime transitoire de croissance  $(t \leq 10 \text{ s})$  est nettement moins marqué également.

La figure 4.7 illustre la morphologie des grains obtenus en fonction des tailles de cellules utilisées à 3 000 secondes. Chaque image est coupée en deux au post-traitement pour faire apparaître dans la partie inférieure le maillage anisotrope PTN. La partie supérieure permet d'illustrer les cellules actives contenant une forme en croissance (jaune) ainsi que la zone considérée solide par le PTN en gris.

Comme pour la section 4.2.2, on peut voir que toutes les cellules ne sont pas actives. En effet, au centre de la branche primaire, notamment pour les simulations utilisant des petites cellules, certaines ne sont pas représentées. Ceci provient directement des stratégies de gestion des cellules présentées par Carozzani [Car12]. Si une cellule *ν* est entourée de cellules capturées, alors la forme de croissance associée à la cellule *ν* est supprimée, la croissance est assurée par les voisines. Ceci permet des optimisations numériques de mémoire et d'opérations effectuées. On peut également constater que l'algorithme de remaillage fonctionne bien même avec couplage et de nombreuses paraboles.

Cependant, au milieu de la branche primaire du grains et là où des cellules ont été désallouées (plus représentées sur la figure 4.7), il n'y a plus de branche dendritique. Par conséquent, il n'y a plus de condition de Dirichlet imposée pour la résolution du champ de composition sur le maillage PTN. La diffusion est donc résolue au sein même du grain. Il est cependant faux de considérer ceci comme de la diffusion interdendritique car il n'y a plus de bras dendritiques et, le DNN comme le PTN n'a pas vocation à modéliser la structure dendritique à cette échelle. Comme ces zones sont entourées de bras dendritiques, leur composition est pour l'instant homogène (simulation isotherme) et à la composition de l'interface solide/liquide. Dans un gradient thermique cela ne serait pas nécessairement le cas. Il faut donc idéalement pour la suite, trouver un moyen de contraindre ces zones pour à la fois éviter une résolution numérique sur ces quelques nœuds, mais aussi ne pas trahir une fausse intention. Cela permet également, dans le cas d'un gradient thermique, de permettre le relâchement de la taille de maille en y imposant un gradient constant.

Concernant la croissance, l'aspect marquant de ces différentes images est que le rayon du cylindre semble très petit par rapport aux cellules donnant une allure de squelette dendritique. En effet, la taille du cylindre  $r_{\text{cyl}}$  est majorée par  $\approx 75$  µm. Sur la simulation avec une taille de cellule de 150 µm,  $r_{cyl}$  n'atteint jamais cette borne supérieure de 75 µm. Cela implique que  $r_{\text{cyl}}$  est imposé par la taille de la plus petite branche adjacente active. En pratique, des mesures permettent de constater que la valeur est proche de 25 µm. Dans ce cas, si l'on reprend la figure 2.14, cette valeur est très mauvaise pour la stabilité du champ de composition et le cylindre est contenu dans la zone d'intégration (ce qui est également osbervé en traçant ces zones). Ceci explique pourquoi également les branches primaires ne semblent pas tendre vers la vitesse prédite par la solution d'Ivantsov mais une valeur bien supérieure. Ceci explique également les différences avec les résultats obtenus sans réactivation des paraboles et valide l'hypothèse que l'interaction solutale initiale permet de destabiliser des paraboles et les défavorise par la suite. Avec une épaisseur faible, l'interaction solutale moins

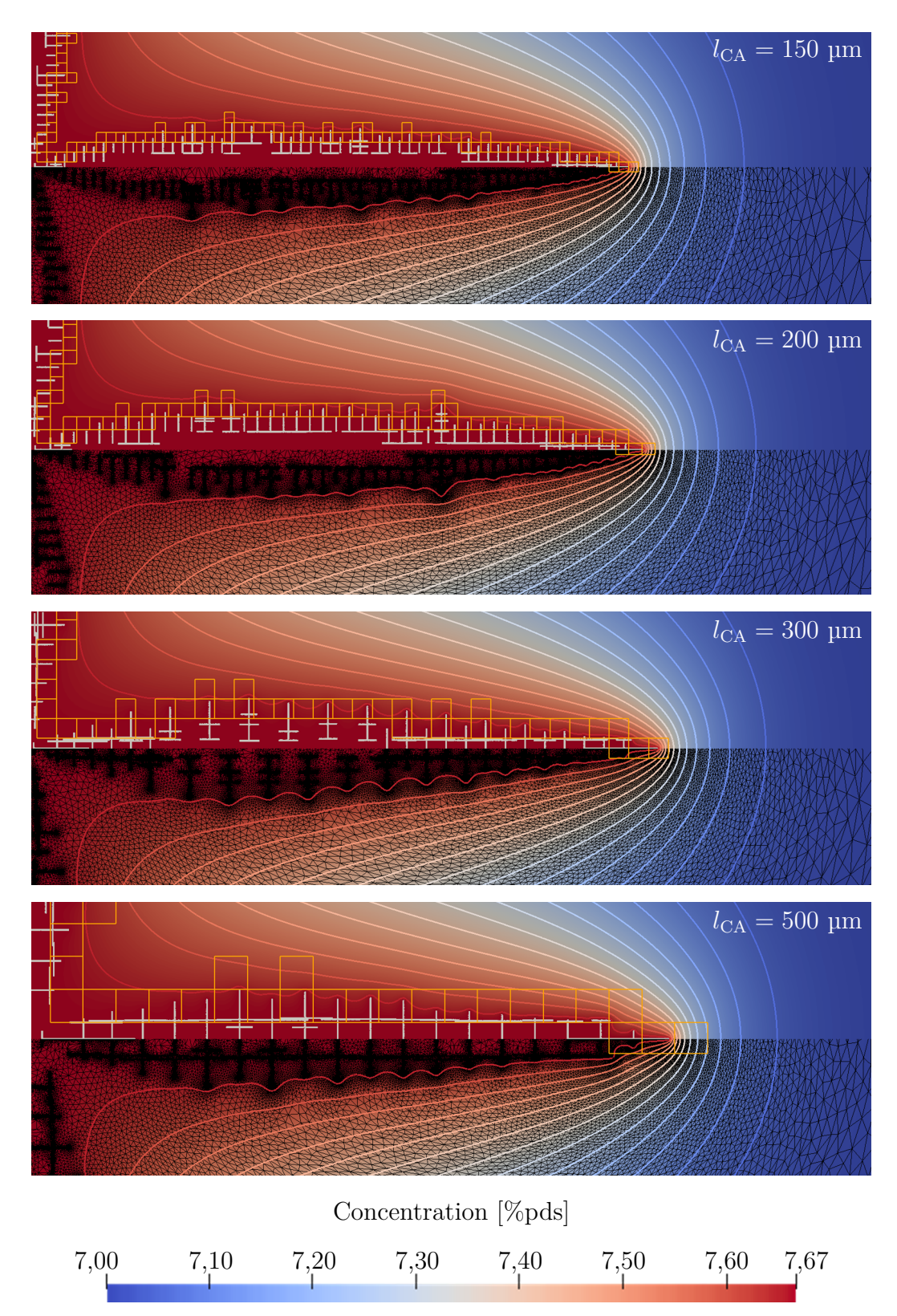

Figure 4.7 – Illustration du champ de composition, des cellules actives contenant une forme de croissance (jaune), du maillage (noir) et des bras dendritiques du PTN (gris) à 3 000 secondes pour différentes tailles de cellules, avec réactivation possible des bras secondaires d'un octaèdre. Les lignes d'isocomposition sont représentées de 7 à 7,65%pds par pas de 0,5% pds. La composition des bras dendritiques du PTN est de  $\approx 7.67\%$  pds.

marquée ne défavorise pas autant les branches.

Cette difficulté est symptomatique de la problématique du choix lié entre les paramètres numériques  $h_{\min}$ , *a*,  $r_{\text{cyl}}$ ,  $l_{\text{CA}}$  et physique avec la température *T*. Une relaxation sur le choix de *r*cyl pourrait permettre de meilleures prédictions de la croissance car on connait à l'avance la température du domaine et donc les rayons de courbures attendus. Cependant, selon le choix de  $r_{cyl}$  on observe un engluement du germe initial car les branches se gènent mutuellement puis un engluement des secondaires, gênées par la branche primaire.

Malgré ces difficultés et avec des paramètres numériques similaires, la taille de cellule  $l_{CA}$  n'influe pas sur le résultat prédit par le couplage CAPTN. Cependant, ces paramètres ont une incidence sur le régime stationnaire prédit, en accord avec les résultats obtenus au chapitre 2. En l'occurrence, on ne retrouve pas le régime prédit en utilisant la formule d'Ivantsov et le critère de stabilité marginale (équations 2.9 et 2.1) mais une valeur environ 3 fois supérieure. Cela est problématique pour avoir des résultats comparables aux expériences et montre l'importance de ces paramètres numériques sur les résultats de la méthodologie CAPTN.

## **4.3 Comparaison avec un modèle analytique de croissance de grains équiaxes iso-solutaux sans branchements**

## **4.3.1 Loi analytique**

Si l'on considère la croissance d'un germe de solide dans du liquide à température constante, Almgren *et al.* [Alm93] montrent que la longueur d'une branche *L* est proportionnelle au temps avec  $L \propto t^{3/5}$ .

En effet, si l'on considère le problème de diffusion quasi-statique dans le liquide pour un germe de composition et de température uniforme, celui-ci s'écrit sous la forme de l'équation de Laplace :

$$
\nabla \cdot \mathbf{\nabla} w = 0, \quad w(\mathbf{x}, t) \propto \ln |\mathbf{x}|, \quad |\mathbf{x}| \to \infty
$$

où *x* est représente les coordonnées du point considéré. De plus, la condition de Gibbs-Thomson, en considérant l'anisotropie peut s'écrire :

$$
\Delta T = m \left( w^0 - w^{\rm ls} \right) = \frac{1}{\Delta S_{\rm M}} \gamma^{\rm ls} \left( 1 + \varepsilon_\gamma \cos \left( n \theta \right) \right) \kappa
$$

avec  $\Delta T$  la surfusion,  $\Delta S_M$  l'entropie volumique de fusion,  $\gamma^{\text{ls}}$  l'énergie de l'interface solide/liquide,  $\varepsilon_{\gamma}$  la force de l'anisotropie, *n* le degré de symétrie,  $\theta$  la désorientation de la normale sortante à l'interface solide/liquide par rapport à un axe de référence et *κ* la courbure locale de l'interface solide/liquide.

Les auteurs montrent alors que l'on peut chercher la longueur de la dendrite sous la forme  $L \propto At^{\beta}$  avec A un coefficient et  $\beta \in ]1/2; 1[$ . L'épaisseur de la dendrite est elle proportionnelle à *t* 1−*β* . Pour déterminer l'exposant *β*, on utilise la relation de stabilité marginale et donc que  $\rho^2 v_{\text{tip}}$  est constant. On a :

$$
v_{\rm tip} = \frac{\partial L}{\partial t} \propto t^{\beta - 1}
$$

et de façon similaire (détails dans [Alm93]) :

$$
\rho \propto t^{2-3\beta}
$$

donc finalement :

$$
\rho^2 v_{\rm tip} = \text{const.} \propto t^{3-5\beta}
$$

On en déduit facilement que :

 $\beta = 3/5$ 

Donc la longueur de la branche parabolique est donnée par :

$$
L \propto t^{3/5} \tag{4.1}
$$

Il est aussi possible de déterminer le coefficient *A* en se plaçant cette fois à une échelle très grande devant la taille du bras dendritique. Celle-ci ne sera pas utilisée par la suite, mais le lecteur peut consulter [Alm93] pour plus de détails.

Par la suite, on compare les résultats obtenus par modélisation CAPTN avec cette loi analytique. La comparaison de la croissance DNN en utilisant des branches paraboliques [Tou16] avec cette loi analytique n'est pas disponible dans la littérature. Elle existe cependant avec des branches fines [Tou13].

## **4.3.2 Simulations utilisées**

Afin de comparer la loi de croissance analytique et le modèle CAPTN, on réutilise les simulations présentées précédemment (section 4.2.1) pour étudier l'influence de la taille de cellule  $l_{\text{CA}}$  sur la croissance des bras dendritiques primaires, sans branche secondaire.

Celles-ci sont post-traitées à l'aide d'un script python. À partir des coordonnées des branches dendritiques primaires (les paraboles les plus excentrées dans les directions  $\langle 10 \rangle$ ) et les coordonnées du centre du germe initial, on calcule la longueur de chaque branche parabolique au cours du temps. On moyenne la longueur des quatre branches et l'on vérifie que l'écart type maximal est inférieur à 5%. Le coefficient de proportionnalité de la loi analytique donnée par l'équation 4.1 vaut <sup>≈</sup> <sup>18</sup>*,* 5 m s−3*/*<sup>5</sup> selon la formule donnée par Almgren *et al.* [Alm93] et l'alliage utilisé.

#### **4.3.3 Résultats et discussion**

La figure 4.8 représente la longueur moyenne des 4 branches de direction  $\langle 10 \rangle$  au cours du temps, la formule analytique de l'équation 4.1 et une formule similaire avec l'exposant modifié égal à 0,7. L'exposant modifié est calculé à partir d'une régression linéaire du comportement asymptotique des courbes ( $t \geq 10$  s sur la figure 4.8). Le coefficient de proportionnalité des deux lois puissances représentées n'est pas celui calculé en utilisant la formule donnée par [Alm93]. Si c'était le cas, les courbes auraient la même pente mais seraient bien plus éloignées des courbes simulées. Ceci s'explique par les simplifications utilisées par [Alm93] pour déterminer *A* et notamment le fait que les bras sont infiniment fins par comparaison à leur longueur, ils sont donc modélisés par des segments. On utilise un coefficient de proportionnalité de 0*,* 02 m s−3*/*<sup>5</sup> pour la loi en  $t^{(3/5)}$  et  $0,02 \text{ m s}^{-0.7}$  pour la loi en  $t^{0.7}$ .

La forme des grains résultants est visible sur la figure 4.4.

Le modèle donne des résultats semblables à cette loi de croissance analytique en régime asymptotique. Dans les premières étapes de croissances, on a une différence très marquée entre la loi analytique et les simulations. Ceci peut notamment être dû à l'interaction entre les branches adjacentes ainsi que des vitesses de croissance élevées, limitant la validité des hypothèses de stationnarité du champ de composition ne sont donc probablement pas validées. Une étude plus poussé reste cependant nécessaire pour conclure. Il faudrait vérifier que le régime transitoire est bien modélisé, notamment en étudiant l'interaction entre la taille des branches croissant en *t* (3*/*5) et le champ de concentration évoluant en  $t^{(1/2)}$ .

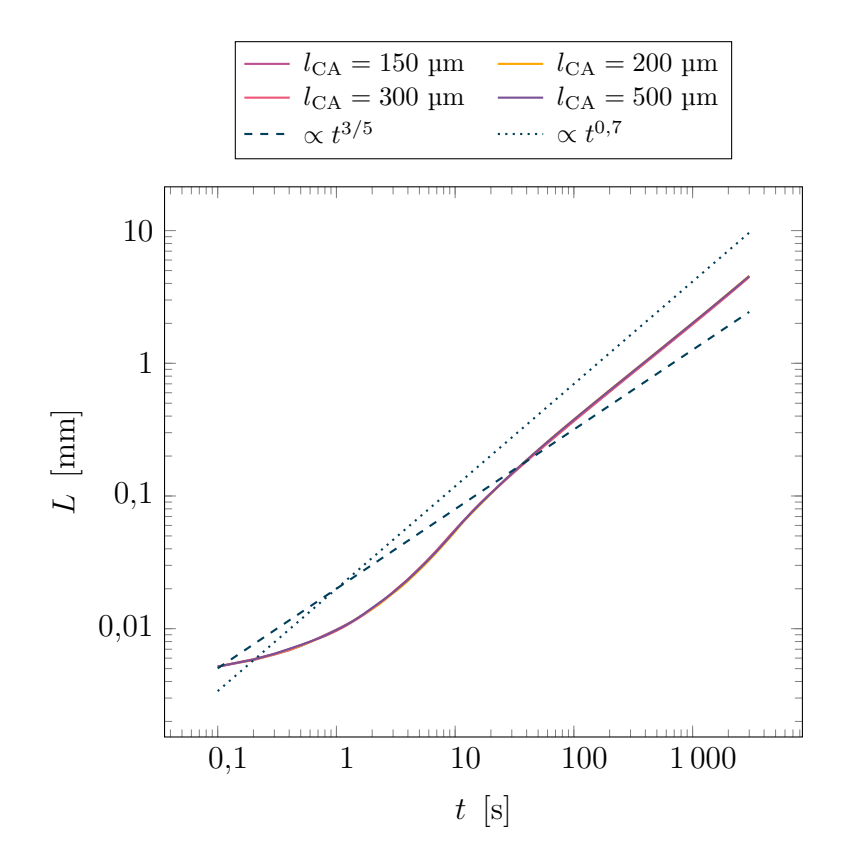

Figure 4.8 – Évolution de la longueur moyenne des branches  $\langle 1 0 \rangle$  en fonction du temps à partir d'un germe de rayon 5 µm. La tendance asymptotique est comparée à la loi de croissance analytique de l'équation 4.1 en *t* 3*/*5 . Une autre loi en *t* 0*,*7 est également tracée. L'exposant est directement extrait du traitement des courbes calculées.

## **4.4 Influence de l'orientation**

## **4.4.1 Simulations utilisées**

Pour étudier l'influence de la désorientation du grain équiaxe par rapport à la grille de cellules de l'automate cellulaire, on utilise des simulations similaires à celles présentées dans la section 4.2.1. La température utilisée et la taille du domaine sont inchangées. On utilise une taille de cellule fixe  $l_{CA} = 150 \text{ }\mu\text{m}$ . Le site de germination et l'initialisation du germe sont également inchangés, comme les paramètres numériques d'intégration, de remaillage et l'initialisation du champ de composition.

Cependant, on permet l'activation des branches secondaires au cours du calcul. De plus, le germe initial est désorienté par rapport à la grille de cellules de l'automate cellulaire avec une désorientation  $\theta \in \{0^\circ, 15^\circ, 30^\circ, 45^\circ\}.$ 

## **4.4.2 Résultats et discussion**

La figure 4.9 représente la longueur moyenne des 4 branches de direction  $\langle 10 \rangle$ au cours du temps pour différentes orientations *θ* du grain dendritique. L'orientation *θ* = 0◦ correspond à la simulation déjà présentée précedemment (section 4.2.3) pour une taille de cellules  $l_{\text{CA}} = 150 \text{ }\mu\text{m}$ .

Il n'y a pas de différence notable sur l'allure générale des courbes. On constate cependant un effet mineur de l'anisotropie cubique de la grille de cellules puisque les courbes oscillent davantage.

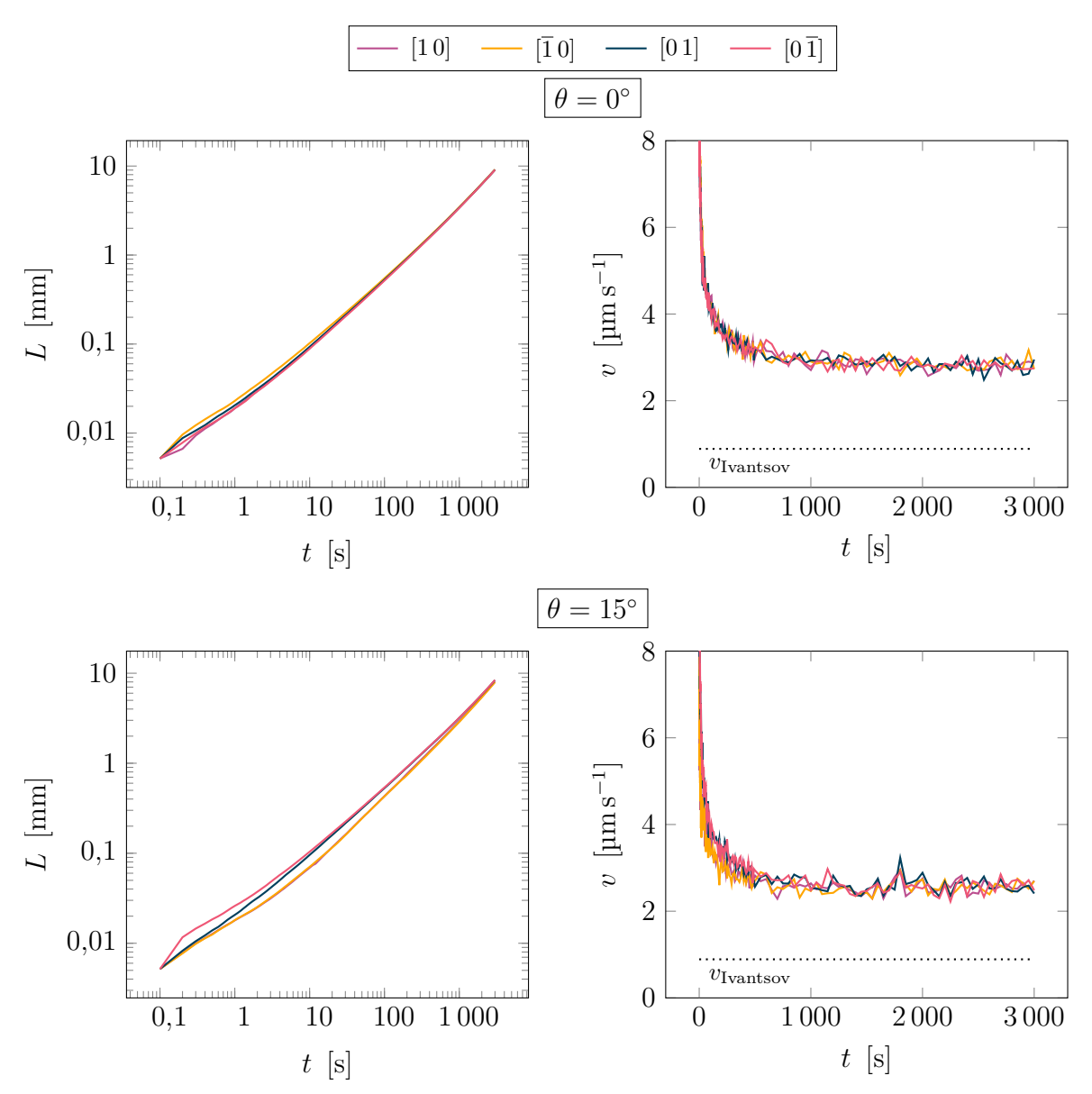

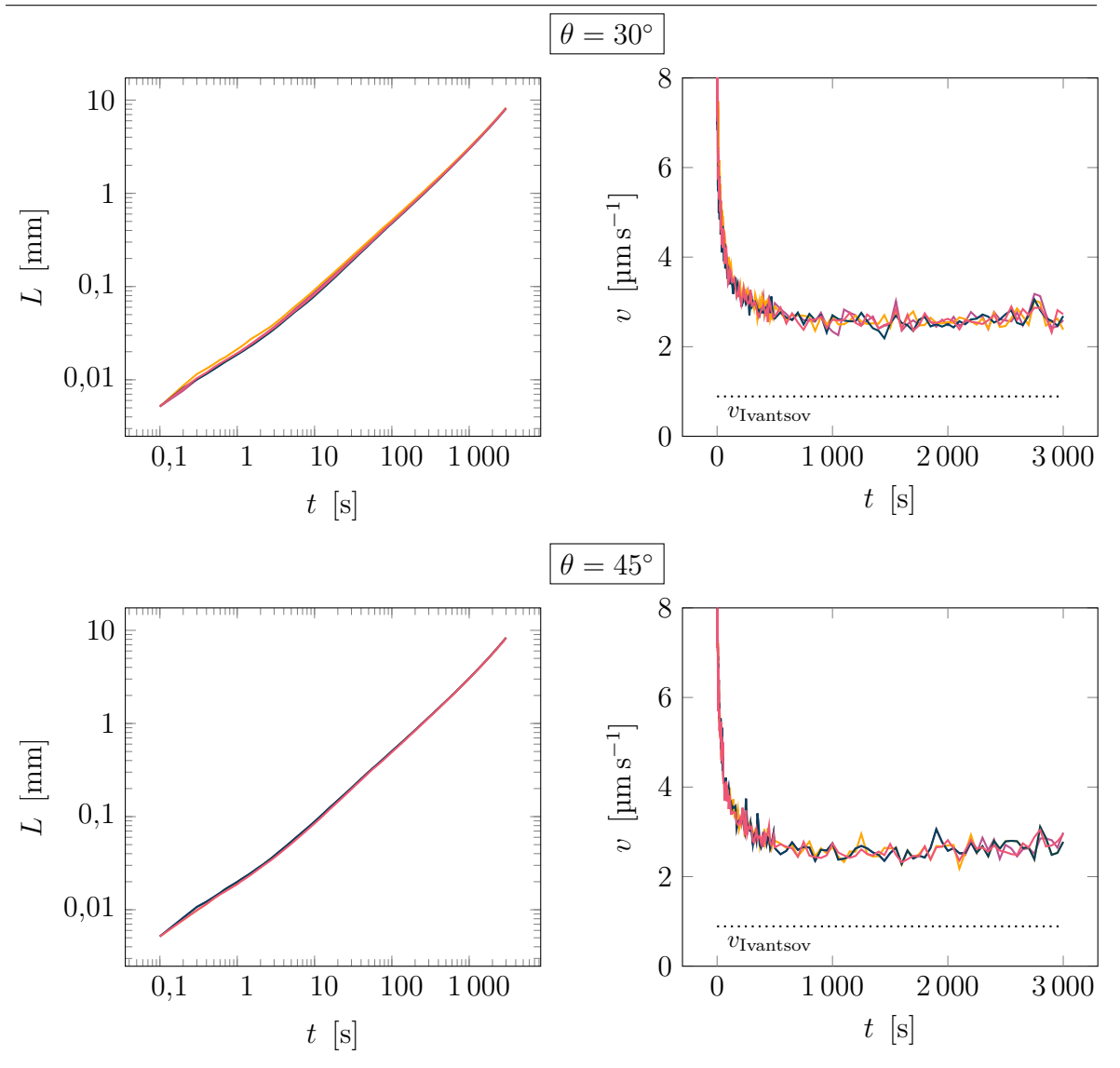

Figure 4.9 – Influence de l'orientation *θ* du grain sur la longueur et la vitesse de croissance des branches principales d'un grain équiaxe, en l'abscence de branchements et de réactivation des paraboles créées mais non activées (figure 3.5). Période d'échantillonage : 1 pour *t* ∈ [0 ; 5] s, 5 pour *t* ∈ [5 ; 10] s, 10 pour *t* ∈ [10 ; 100] s, 100 pour  $t\in \left]100$  ; 500] s et 500 pour  $t\in \left]500$  ;  $\infty\right[$  s.  $\varOmega=0,1.$ 

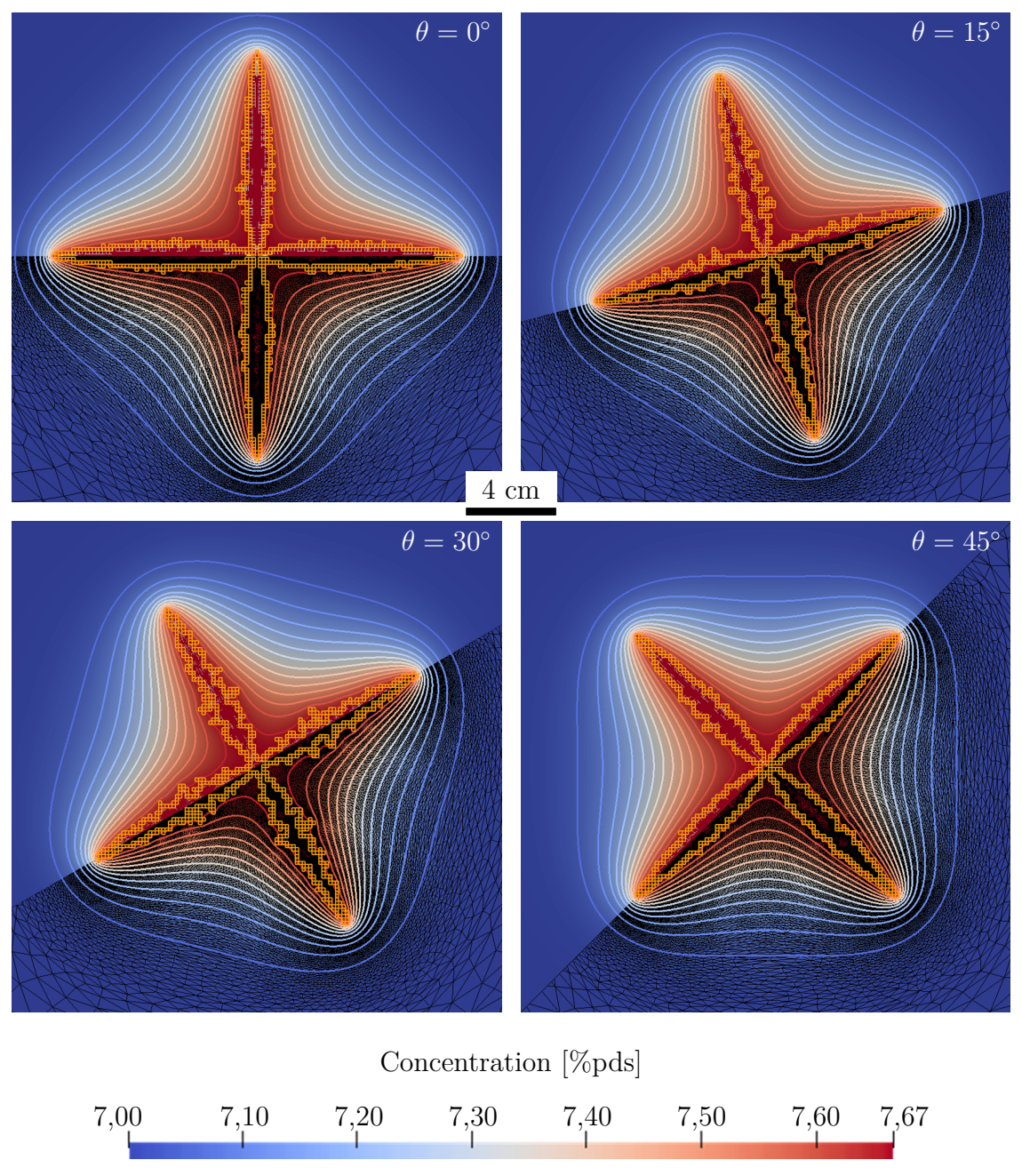

Figure 4.10 – Illustration du champ de composition, des cellules actives contenant une forme de croissance (jaune), du maillage (noir) et des bras dendritiques du PTN (gris) à 3 000 secondes pour différentes orientations, avec réactivation possible des bras secondaires d'un octaèdre. Les lignes d'isocomposition sont représentées de 7 à 7,65%pds par pas de 0,05% pds. La composition des bras dendritiques du PTN est de  $\approx 7,67\%$  pds.
La figure 4.10 permet d'observer les morphologies des grains obtenus pour les différentes orientations *θ* du grain dendritique. Chaque image est coupée en deux au post-traitement le long de la direction [1 0] pour représenter sur la partie inférieure le maillage élément finis utilisé par le PTN.

À nouveau, il n'y a pas d'impact majeur de l'anisotropie de la grille de cellules sur la forme du grain et du champ de composition à l'exception du nombre de branchements secondaires.

# **4.5 Conclusion**

Le couplage CAPTN présenté précédemment (chapitre 3) est validé par comparaison à différents modèles analytiques. L'influence des branchements secondaires sur la cinétique de croissance des pointes dendritiques dans les directions  $\langle 10 \rangle$  est étudiée. En l'absence de branchements, il y a une taille de cellule intermédiaire présentant des différences importantes de croissance au début du calcul impactant le régime transitoire. Cependant, toutes les simulations semblent converger vers un régime stationnaire cinétique proche de celui attendu en utilisant la solution d'Ivantsov et le critère de stabilité marginale (équations 2.9 et 2.1). Avec les branchements, il n'y a pas de disparité des croissances des pointes pour les tailles de cellules étudiées. Le régime stationnaire prédit par le modèle est cependant environ 3 fois supérieure à celui donné par les modèles analytiques précédents. Cela démontre à nouveau (chapitre 2) l'importance du rôle des paramètres numériques (et notamment du rayon du cylindre *r*cyl) sur les résultats de la méthode CAPTN. Il est donc primordial de bien choisir les paramètres numériques du modèle pour le comparer à des expériences. L'anisotropie cubique de la grille de cellule n'a pas d'impact sur les résultats prédits par ce couplage CAPTN. Le couplage CAPTN peut être enrichi pour exploiter les fractions volumiques de zone pâteuse afin de résoudre les bilans de masse et d'énergie à l'échelle macroscopique.

# **Chapitre 5 Couplage CA – PTN – FE**

« *Reality continues to ruin my life.* »

Calvin par B. Watterson

# **Sommaire**

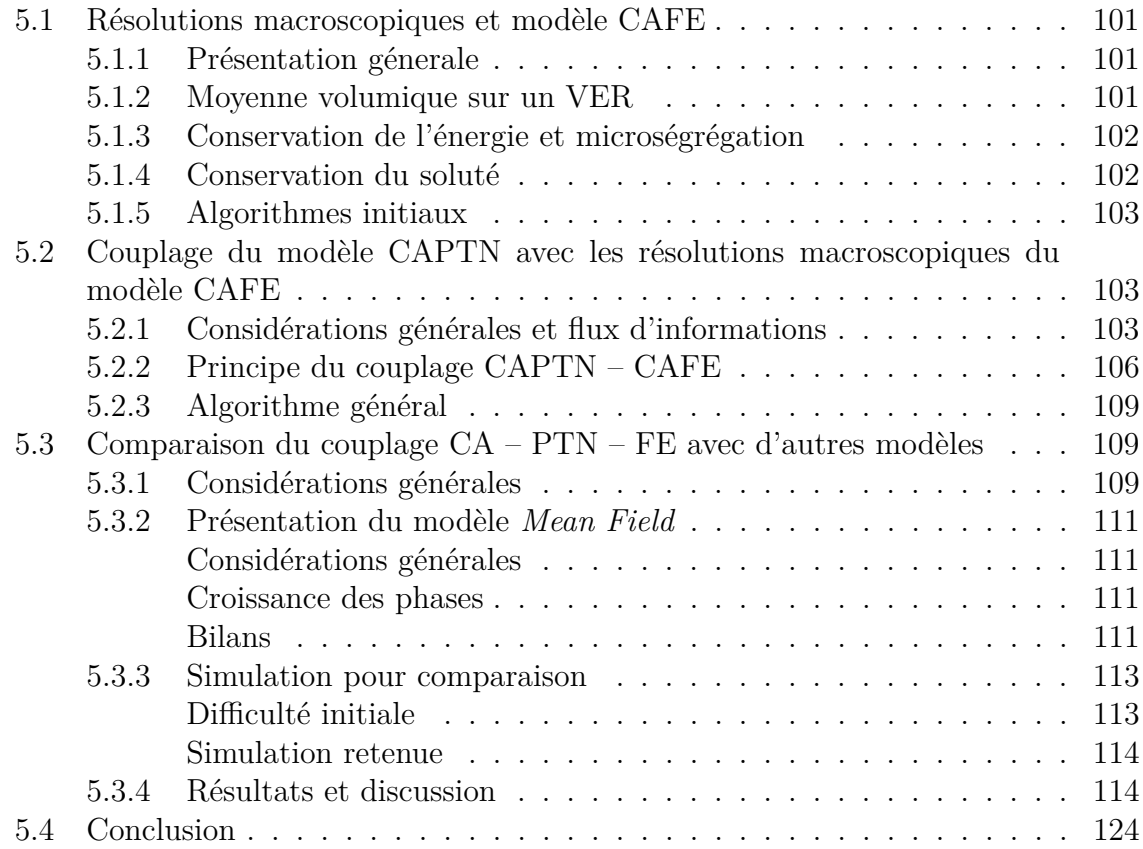

### **5.1 Résolutions macroscopiques et modèle CAFE**

#### **5.1.1 Présentation génerale**

Le couplage de l'automate cellulaire (CA) avec l'approche éléments finis (FE) est en constante évolution même si le principe reste le même. L'automate cellulaire est utilisé pour modéliser la morphologie des grains à l'échelle mésoscopique. Cette morphologie est alors utilisée pour calculer une fraction volumique d'enveloppe qui représente la zone pâteuse : une zone dans laquelle du solide peut se former, selon les conditions thermodynamiques. La fraction volumique d'enveloppe est ensuite exploitée à l'échelle macroscopique afin d'effectuer plusieurs bilans comme le bilan de conservation de l'énergie ou de soluté. On peut aussi prendre en compte le bilan de quantité de mouvement du liquide via l'équation de Navier-Stokes. Ceci est illustré par la figure 3.1.

Le fonctionnement de l'échelle mésoscopique (CA) a déjà été présenté (chapitre 3). La croissance de formes géométriques sur la grille de l'automate cellulaire permet de générer une fraction volumique de zone pâteuse comprise entre 0 et 1. Si elle vaut 0, il n'y a que du liquide libre à cette position de l'espace. Si elle vaut 1, la zone est entièrement pâteuse, ce point de l'espace est composé de liquide et possiblement de solide (selon les lois de la thermodynamique). Cette fraction volumique est initialement calculée par cellule puis extrapolée sur un maillage lié à cette grille automate cellulaire. Elle est ensuite transportée vers le maillage lié au FE afin d'être exploitée. L'exploitation de cette fraction volumique de zone pâteuse (ou d'enveloppe) à l'échelle macroscopique n'a pas été détaillée (chapitre 1).

Les bilans macroscopiques résolus à l'aide de la méthode des éléments finis (FE) sont moyennés. Comme il n'y a pas de description discrète des interfaces entre les phases, il n'est pas possible d'écrire les bilans de manière discrète. On utilise alors des Volumes Élémentaires Représentatifs (VER) sur lesquels on moyenne les différentes grandeurs physiques. Ainsi, à chaque nœud du maillage éléments finis on considère un VER pour lequel on connait la fraction de zone pâteuse et les fractions des phases (solide ou liquide). Les résolutions permettent donc d'avoir par exemple accès à la composition moyenne  $\langle w \rangle$  ou la composition moyenne d'une phase,  $\langle w^1 \rangle$  pour le liquide.

#### **5.1.2 Moyenne volumique sur un VER**

Le principe de la prise de moyenne volumique est simple. Sur un VER de volume *V* , la moyenne d'une grandeur *β* est définie comme :

$$
\langle \beta \rangle = \frac{1}{V} \int_V \beta \,\mathrm{d}V
$$

La valeur moyenne d'une grandeur *β* dans une phase *ϕ* s'écrit :

$$
\langle \beta^{\varphi} \rangle = \langle \chi^{\varphi} \beta \rangle = \frac{1}{V} \int_{V} \chi^{\varphi} \beta \, \mathrm{d}V = \frac{1}{V} \int_{V^{\varphi}} \chi^{\varphi} \beta \, \mathrm{d}V = \frac{1}{V} \int_{V^{\varphi}} \beta \, \mathrm{d}V
$$

avec  $\chi^{\varphi}$  la fonction de présence de la phase  $\varphi$  (1 dans la phase, 0 en dehors) et  $V^{\varphi}$  le volume de la phase *ϕ*. La valeur moyenne intrinsèque d'une grandeur *β* dans une phase  $\varphi$  de volume *V*<sup> $\varphi$ </sup> est définie par :

$$
\langle \beta^{\varphi} \rangle^{\varphi} = \frac{1}{V^{\varphi}} \int_{V} \chi^{\varphi} \beta \, \mathrm{d}V = \frac{1}{V^{\varphi}} \int_{V_{\varphi}} \beta \, \mathrm{d}V = \frac{\langle \beta^{\varphi} \rangle}{g^{\varphi}}
$$

avec  $g^{\varphi}$  la fraction volumique de la phase  $\varphi$ . La fraction volumique de la phase  $\varphi$  est définie simplement comme :

$$
g^{\varphi} = \frac{1}{V} \int_{V} \chi^{\varphi} \,dV = \frac{V^{\varphi}}{V}
$$

Si l'on considère par exemple la densité comme grandeur, et que la densité est constante dans chaque phase à l'échelle du VER, alors la valeur moyenne intrinsèque de la densité sur la phase solide  $\langle \rho^s \rangle^s$  est la densité du solide  $\rho^s$ . La valeur moyenne  $\langle \rho^s \rangle$  est simplement  $g^s \rho^s$ .

On peut appliquer ces différentes relations pour effectuer les bilans macroscopiques de conservation de masse de soluté et d'énergie pour obtenir des équations moyennées. Cette démarche n'est pas redétaillée ici mais disponible dans la littérature [Dan09].

#### **5.1.3 Conservation de l'énergie et microségrégation**

L'équation moyennée de conservation de la chaleur, dans l'hypothèse de phases solides fixes, s'écrit [Riv11] :

$$
\frac{\partial \langle \rho H \rangle}{\partial t} + \nabla \cdot \langle \rho H \mathbf{v}^{\mathbf{l}} \rangle = \nabla \cdot (\langle \lambda \rangle \nabla T) \tag{5.1}
$$

avec *ρ* la densité, *H* l'enthalpie massique,  $v^l$  la vitesse du liquide et  $\langle \lambda \rangle$  la conductivité thermique moyenne. Cette équation est formulée en température et en enthalpie. Il n'existe cependant pas de lien simple ni d'équation linéaire liant l'une à l'autre. En effet, la conversion température - enthalpie dépend des phases en présence, de leur composition et des transformations des phases. Selon la stratégie souhaitée, il faut exprimer la température en fonction de l'enthalpie ou inversement, ainsi que leurs premières dérivées. La relation liant la température et l'enthalpie s'écrit géneralement comme une somme sur les phases *ϕ* :

$$
\langle \rho H\rangle = \sum_\varphi g^\varphi \, \langle \rho^\varphi\rangle^\varphi \, \langle H^\varphi\rangle^\varphi
$$

avec l'approximation  $\langle (\rho H)^{\varphi} \rangle^{\varphi} = \langle \rho^{\varphi} \rangle^{\varphi} \langle H^{\varphi} \rangle^{\varphi}$ . De plus,  $g^{\varphi}(T, \langle w \rangle), \langle \rho^{\varphi} \rangle^{\varphi}(T, \langle w^{\varphi} \rangle^{\varphi})$  et  $\langle H^{\varphi} \rangle^{\varphi}$  (*T*,  $\langle w^{\varphi} \rangle^{\varphi}$ ) sont des fonctions de la température *T*, de la composition moyenne  $\langle w \rangle$  et de la composition moyenne intrinsèque  $\langle w^{\varphi} \rangle^{\varphi}$  (*T, g*<sup> $\varphi$ </sup>). Le lien entre l'enthalpie intrinsèque d'une phase, la température et les différentes compositions dont elle est fonction dépend du modèle de microségrégation employé. Le plus simple, utilisé dans ce travail, est la loi des leviers.

On choisit d'utiliser une résolution en température décrite par Saad [Saa16] : le solveur non-linéaire « *Tsolver* ». En supposant l'enthalpie connue, on résout l'équation 5.1, linéaire en température. Cette température est alors utilisée avec la loi de microségrégration afin de déterminer l'enthalpie correspondante. Le résidu est évalué et ces opérations sont répétées jusqu'à avoir convergence du résidu.

#### **5.1.4 Conservation du soluté**

L'équation de conservation de la composition moyenne du mélange solide  $+$  liquide, dans l'hypothèse de phase solide fixe et de densité des phases égales, s'écrit [Riv11] :

$$
\frac{\partial \langle w \rangle}{\partial t} + \langle v^1 \rangle \cdot \nabla \langle w^1 \rangle^1 - \nabla \cdot \left( D^1 g^1 \nabla \langle w^1 \rangle^1 \right) = 0 \tag{5.2}
$$

avec  $\langle w \rangle$  la composition moyenne du solide + liquide dans le VER,  $\langle v^{\rm I} \rangle$  la vitesse moyenne du liquide,  $\langle w^{\rm l} \rangle^{\rm l}$  la composition moyenne intrinsèque du liquide et  $g^{\rm l}$  la fraction volumique de liquide. Pour un cas purement diffusif, on a bien entendu  $\langle v^1 \rangle = 0$ . Il y a deux inconnues dans l'équation  $5.2 : \langle w \rangle$  et  $\langle w^1 \rangle^1$ . Pour simplifier le problème, on reprend l'analyse de séparation de Voller - Prakash [Vol89] permettant d'exprimer  $\left\langle w^{1}\right\rangle ^{1}$ en fonction de  $\left\langle w\right\rangle$  et de ces mêmes grandeurs au début du pas de temps (exposant *t*) :

$$
\left\langle w^{\rm l}\right\rangle^{\rm l}\approx\left\langle w\right\rangle-\left\langle w\right\rangle^t+\left\langle w^{\rm l}\right\rangle^{\rm l'}
$$

ceci nécessite cependant d'avoir des pas de temps relativement faibles. L'unique inconnue restante est  $\langle w \rangle$  et l'on obtient simplement des termes sources supplémentaires :

$$
\frac{\partial \langle w \rangle}{\partial t} - \mathbf{\nabla} \cdot \left( D^{\mathrm{l}} g^{\mathrm{l}} \mathbf{\nabla} \langle w \rangle \right) = - \mathbf{\nabla} \cdot \left( D^{\mathrm{l}} g^{\mathrm{l}} \mathbf{\nabla} \left( \langle w \rangle^{t} - \langle w^{\mathrm{l}} \rangle^{t} \right) \right) \tag{5.3}
$$

#### **5.1.5 Algorithmes initiaux**

L'ordre de résolution des bilans macroscopiques et de la croissance des enveloppes évolue avec la méthode CAFE. Carozzani [Car12] choisit de résoudre en premier lieu la conservation de la masse de soluté (figure 3.1). Après avoir fait croître les structures de l'automate cellulaire en utilisant la température au début du pas de temps et la composition moyenne qui vient d'être calculée, on s'assure de la conservation de l'énergie en choisissant comme variable l'enthalpie. Une loi de microségrégation permet de relier l'enthalpie à la température (loi des leviers, Gulliver-Scheil [Gul22 ; Sch42] ou Wang-Beckermann [Wan93]). Enfin, si besoin, le bilan de quantité de mouvement dans le liquide est résolu.

Ce couplage CAFE a été modifié récemment par Saad [Saa16]. Ici, la conservation de l'énergie est résolue la première. La variable est cette fois-ci la température et à nouveau une loi de microségrégation permet de relier la température à l'enthalpie. C'est ensuite la conservation de la masse de soluté qui est résolue. Ces deux quantités calculées, la croissance des structures de l'automate cellulaire est alors faite. L'application des lois de microségrégation permet de mettre à jour l'enthalpie et le champ de température en utilisant la fraction d'enveloppe (et donc de phases) qui vient d'être mise à jour. Comme pour Carozzani [Car12], la conservation de la quantité de mouvement dans le liquide est résolue en dernière.

# **5.2 Couplage du modèle CAPTN avec les résolutions macroscopiques du modèle CAFE**

#### **5.2.1 Considérations générales et flux d'informations**

**Considérations générales** Le couplage du modèle CAPTN avec l'échelle macroscopique du modèle CAFE (partie FE) donne une méthode multi-échelle permettant d'accéder aux échelles macroscopiques tout en ayant une prédiction des croissances dendritiques réaliste. Entre 3 et 4 grilles de résolution différentes sont utilisées dans ce couplage : les maillages éléments finis appelés FE, CA, PTN et la grille de l'automate cellulaire. Le maillage CA est celui sur lequel est construite la grille CA. Celui-ci a pour rôle de permettre la rétrocession de la fraction volumique d'enveloppe de l'automate cellulaire vers ce maillage. Pour simplifier et accélérer cette opération, le maillage CA n'est jamais remaillé. Ainsi, on sait à chaque instant quel élément contient quelle cellule. Le maillage FE est celui sur lequel sont résolus les bilans macroscopiques (conservation de masse, d'énergie, microségrégation...). Si le maillage FE n'est pas remaillé au cours de la simulation, celui-ci peut être identique au maillage CA pour éviter des transferts entre ces deux maillages. Le maillage PTN est celui utilisé jusqu'à présent pour la méthode PTN et remaillé avec la méthodologie décrite précédemment (section 2.3.2). Afin de mieux concrétiser les transferts d'informations entre ces grilles de résolution, ils sont schématisés par la figure 5.1. Chaque grille de résolution est illustrée par un cadre résumant les variables calculées par cette grille et les variables reçues d'autres grilles de résolution. Le couplage CAFE initial est composé des blocs « Maillage FE », « Maillage CA » et « Automate Cellulaire » (sans donnée provenant du « Maillage PTN » bien évidemment). Le couplage CAPTN présenté au chapitre 3 est composé des blocs « Maillage PTN » et « Automate Cellulaire ».

**Transferts entre maillages** Les transferts entre les maillages (FE, PTN et CA) sont des transports usuels de champs d'un maillage éléments finis à un autre maillage éléments finis.

**Transports entre le maillage CA et l'automate cellulaire** Le transport de la température *T* du maillage CA à l'automate cellulaire est fait en interpolant la température à chaque centre de cellule *ν* pour obtenir *Tν*. De façon semblable, la fraction volumique d'enveloppe *g<sup>ν</sup>* associée à chaque cellule *ν* est rétrocédée sur les nœuds du maillage CA pour obtenir la fraction volumique d'enveloppe aux nœuds, *g<sup>n</sup>* (représentant la zone pâteuse). La méthode de réattribution est inchangée par rapport à Carozzani [Car12] et rappelée ici :

$$
g_n = \frac{\sum_{\nu \in E_n} \phi_n \left( C_{\nu}^0 \right) g_{\nu}}{\sum_{\nu \in E_n} \phi_n \left( C_{\nu}^0 \right)} \tag{5.4}
$$

avec *g<sup>n</sup>* la fraction volumique d'enveloppe au nœud *n*, *E<sup>n</sup>* l'ensemble des éléments connectés aux nœud *n*,  $\phi_n(C_\nu^0)$  la fonction d'interpolation au centre  $C_\nu^0$  de la cellule *ν* dans l'élément de *E<sup>n</sup>* et *g<sup>ν</sup>* la fraction volumique d'enveloppe de la cellule *ν*. Par la suite, si le nœud n'est pas précisé, *g<sup>n</sup>* sera notée *g*.

**Flux entre le maillage PTN et l'automate cellulaire** Les flux entre le maillage PTN et l'automate cellulaire ne sont pas des opérations comme les transferts précédents. En effet, lors de l'étape de calcul des nouveaux rayons de courbures *ρ* et des nouvelles vitesses  $v_{\text{tip}}$  (section 3.2.3), l'automate cellulaire va lire et utiliser le champ de composition *w* et le champ d'appartenance aux paraboles  $\delta_{\epsilon \text{ parabolic}}$  directement sur le maillage PTN. Ce flux est représenté par la flèche en trait discontinu et annotée « Calcul croissance » sur la figure 5.1. Il n'y a donc aucun transport ni aucune opération susceptible de modifier les champs. De même, lors de l'étape d'application de la condition de Dirichlet (section 3.2.4), l'automate cellulaire modifie les champs de composition à imposer dans les paraboles et le champ d'appartenance aux paraboles

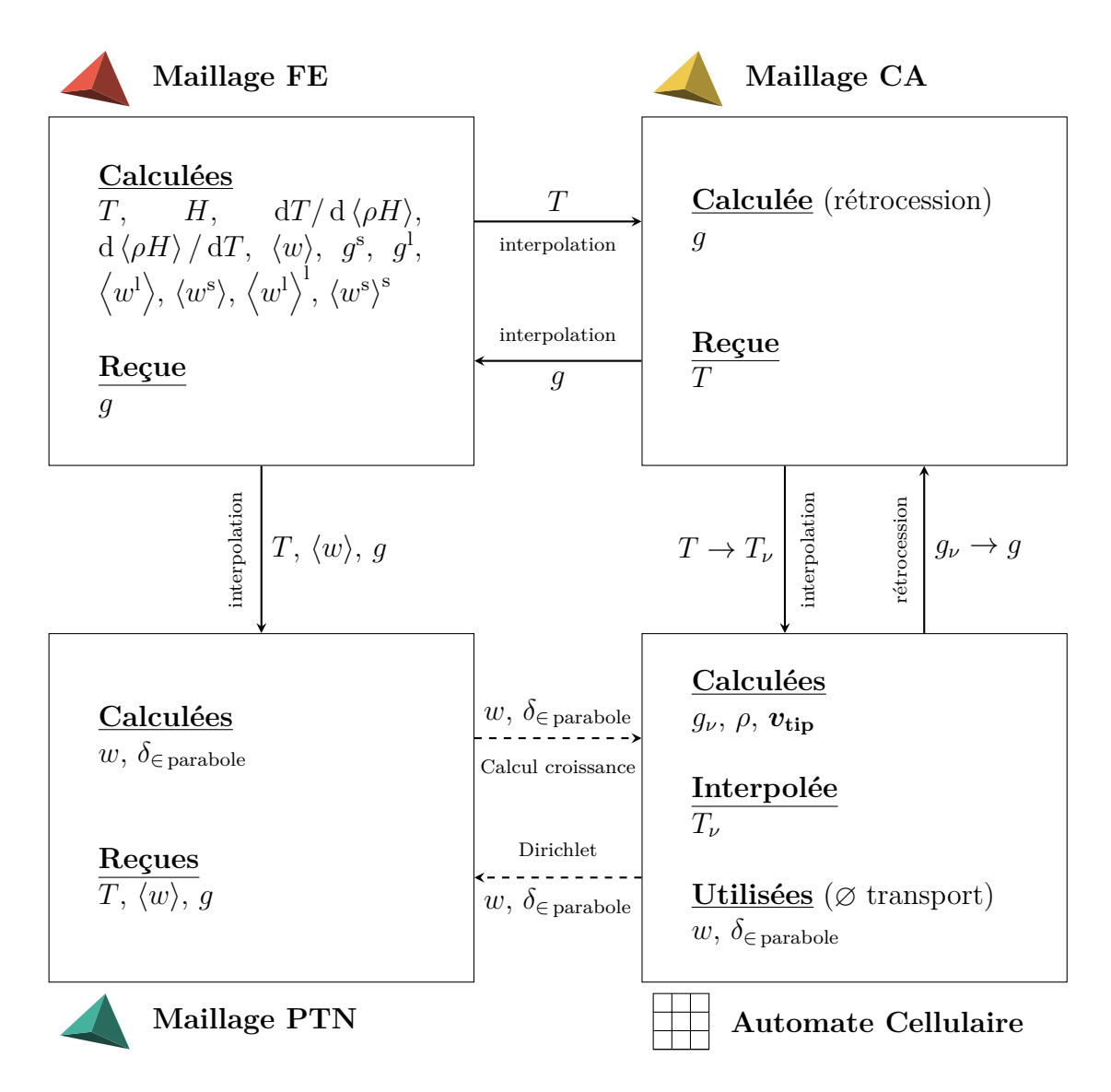

Figure 5.1 – Schématisation des flux d'informations entre les différentes grilles de résolution : les maillages FE, CA et PTN ainsi que l'Automate Cellulaire. L'association des maillages FE, CA et de l'Automate Cellulaire est la méthode CAFE. L'association du maillage PTN et de l'Automate Cellulaire est la méthode CAPTN. Les opérations d'interpolation entre maillages sont des transports de champs de maillage éléments finis à maillage éléments finis. L'opération d'interpolation entre le maillage CA et l'Automate Cellulaire est l'interpolation de la température au centre des cellules. L'opération entre l'Automate Cellulaire et le maillage CA est la rétrocession des fractions de zone pâteuse cellulaires *g<sup>ν</sup>* aux nœuds du maillage CA. Les opérations en traits discontinus dans le couplage CAPTN ne sont pas des opérations de calculs contrairement aux opérations précédentes. L'automate utilise (« Calcul croissance ») les champs sur le maillage PTN directement ou les modifie (« Dirichlet ») sans qu'il n'y ait de transport des champs du Maillage PTN aux cellules de l'Automate Cellulaire. C'est pour cela qu'elles sont marquées comme « Utilisées ».

directement sur le maillage PTN. Ce flux est représenté par la flèche en traits discontinus annotés « Dirichlet » sur la figure 5.1 et, encore une fois, il n'y a pas d'opération supplémentaire ni de transport succeptible de modifier les champs.

## **5.2.2 Principe du couplage CAPTN – CAFE**

**Considérations générales** Les modalités du couplage ne sont pas évidentes. La conservation de l'énergie (équation 5.1) n'est résolue qu'à l'échelle macroscopique sur le maillage FE. Pour ces quantités, le couplage est indiscutable : le PTN récupère les champs correspondants provenant des résolutions FE. Cependant, il y a deux champs de composition distincts dans la simulation. Le premier est le champ de composition moyen  $\langle w \rangle$  sur le maillage FE, donc à l'échelle macroscopique, provenant de la résolution de l'équation 5.3. Le second est le champ de composition du liquide sur le maillage PTN, à l'échelle des paraboles, provenant de la résolution de l'équation 2.10. La problématique principale est de relier ces deux champs. Cela est nécessaire pour assurer une cohérence physique des champs, qui sont sensés représenter la même entité physique. En effet, si l'on considère une zone de l'espace entièrement liquide, les deux champs sont simplement la composition du liquide. Ils doivent donc idéalement être égaux alors même qu'ils ne proviennent pas des mêmes résolutions, avec des conditions limites différentes.

**Rôle du champ de composition PTN** *w* Le champ de composition *w* lié au maillage PTN est le champ de composition dans le liquide proche des paraboles. Ces paraboles représentent les dendrites dans les directions principales de croissance  $\langle 10 \rangle$ . Grâce à ce champ, on a accès au gradient de composition dans le liquide ce qui permet de calculer le « *Flux Intensity Factor* » (section 3.2.3). Avec ce dernier, on peut donc appliquer des cinétiques de croissance réalistes aux enveloppes de croissance des grains. Il est donc primordial de garder une description fine du champ de composition proche des paraboles et des enveloppes. Cependant, ce champ ne permet pas de conserver la masse de soluté sur le domaine au cours du temps. Il ne permet pas non plus d'avoir accès à une description du champ de composition moyen au sein de la zone pâteuse, ni même des champs de composition par phase. Finalement, le champ de composition du PTN ne peut pas prédire correctement les macroségrégations pour le moment (non conservation, pas de transport convectif...).

**Rôle du champ de composition FE**  $\langle w \rangle$  Le champ de composition moyen  $\langle w \rangle$ calculé sur le maillage FE est le champ de composition moyen sur toutes les phases en présence (liquide, liquide inter-dendritique, solide...) pour une espèce donnée (dans un alliage binaire, le soluté). Il permet de bien prédire les macroségrégations mais aussi, à l'aide des lois de microségrégation, d'avoir accès aux champs de composition intrinsèques au liquide, au solide ou simplement la composition moyenne du liquide ou du solide. De plus, ce champ de composition moyenné garantit la conservation de la masse de soluté sur le domaine tout au long du calcul. Cependant, il ne permet pas de représenter précisément le champ de composition du liquide proche des interfaces des paraboles et donc ne permet pas de calculer le « *Flux Intensity Factor* ».

**Transfert du maillage PTN au maillage FE** Faire un transfert du champ de composition PTN *w* vers le champ de composition moyen FE  $\langle w \rangle$  doit nécessaire, pour avoir

un sens physique, se faire seulement dans une zone entièrement liquide. Cela signifie donc qu'il faut s'assurer que sur le maillage FE, la fraction volumique d'enveloppe *g* est nulle. Cependant, ce sont aussi ces zones qui sont concernées par les transports convectifs de soluté et les macroségrégations. Également, pour ces phénomènes, le champ de composition moyen FE  $\langle w \rangle$  est le plus pertinent. De plus, la conservation de la masse de soluté ne serait plus assurée pour le champ de composition moyen h*w*i du maillage FE si celui-ci était altéré par celui provenant du PTN. Il n'y aurait donc aucun champ sur la simulation permettant de conserver la masse de soluté sur le domaine au cours de la simulation. Ce type de transfert du PTN vers le FE n'est donc pas justifié.

**Transfert du maillage FE au maillage PTN** Un transfert du champ de composition moyen FE  $\langle w \rangle$  vers le champ de composition PTN  $w$  est donc le procédé retenu. Cependant, si l'on transporte le champ de composition moyen FE  $\langle w \rangle$  proche des enveloppes de croissance (*g >* 0) et proche des paraboles alors les gradients de composition indispensables à la méthode de croissance sont lissés. De plus, dans ces zones, il n'est pas garanti que la seule phase en présence soit le liquide. Il est donc faux d'imposer  $w = \langle w \rangle$  dans ces zones puisque *w* est la composition du liquide. On choisit donc d'imposer, loin des enveloppes de croissance  $(q \approx 0)$ , la composition du liquide PTN *w* égale à la composition moyenne FE *i.e.*  $w = \langle w \rangle$ . Cette zone est illustrée sur la figure 5.9 et est comprise entre le bord du domaine simulé et l'isovaleur *g* = 0 en magenta. Ceci permet notamment de prendre en compte l'effet des macroségrégations sur le champ de composition PTN. L'influence du PTN sur le FE se fait de manière indirecte : le champ de composition PTN dicte la croissance des enveloppes, ce qui modifie la fraction volumique d'enveloppe *g* qui va par la suite modifier les bilans macroscopiques (en permettant la formation de solide selon des critères thermodynamiques).

La condition « loin des enveloppes de croissance » est satisfaite par la façon dont le champ de fraction volumique d'enveloppe est transporté jusqu'au maillage PTN. Ceci est illustré par la figure 5.1. Pour qu'un nœud du maillage PTN satisfasse  $g \approx 0$  il doit être distant d'au moins un élément CA de la zone en croissance (*g* est transporté du maillage CA au maillage FE jusqu'au maillage PTN, figure 5.1), d'autant plus que le maillage CA a une taille de maille relativement grossière.

**Couplage supplémentaire et modification du PTN** La croissance PTN et le couplage CAPTN discutée au chapitre 3 créent généralement des croissances anisotropes à l'échelle de la cellule (voire monodirectionnelle si les branches secondaires ne sont pas encore activées). Ceci est très différent du fonctionnement originel du CA au sein de la méthode CAFE et entraîne plusieurs difficultés :

*Difficulté d'obtenir g* = 1 *au sein d'un grain* Cette croissance anisotrope crée des difficultés à capturer toutes les cellules autour d'une cellule mère. À l'échelle d'un grain, avec des branches secondaires, on s'attend donc à retrouver des cellules non capturées coincées entre des cellules capturées (entre les branches primaires et/ou secondaires). Ces cellules ne seront probablement jamais capturées par la structure dendritique mais sont des sites de choix pour les structures eutectiques. La fraction volumique d'enveloppe *g* n'atteint donc jamais 1 autour de ces cellules.

*Désactivation des cellules et/ou paraboles* Au fur et à mesure que la solidification progresse, certaines paraboles sont désactivées et par conséquent ne sont plus considé-

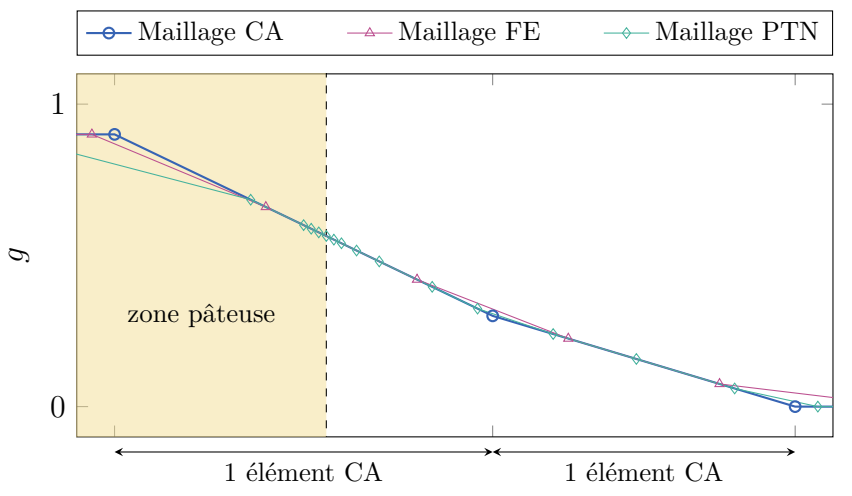

Figure 5.2 – Illustration 1D de l'interpolation successive du champ de fraction volumique d'enveloppe *g* du Maillage CA au Maillage FE puis du Maillage FE au Maillage PTN. La zone pâteuse physique (extension maximale des enveloppes de croissance) est la partie gauche colorée en jaune et dont la limite est représentée en trait discontinu. Le domaine non coloré est entièrement liquide.

rées afin de limiter les calculs (chapitre 3). Il est aussi possible que des cellules soient marquées comme inactives (plus de forme de croissance donc de parabole) avec une fraction d'enveloppe à 1 si toutes ses voisines sont capturées. La fraction cellulaire à l'échelle du maillage CA (après rétrocession) ne peut qu'augmenter après désactivation d'une cellule et de ses paraboles. Si la désactivation de paraboles (ou de cellules) se produit au sein d'un grain, la condition de Dirichlet (composition des nœuds d'une parabole imposée à  $w^{\text{ls}}$ , chapitre 2) utilisée sur le maillage PTN est soudainement rêlachée (figure 5.9, zone délimitée par la ligne blanche). On va alors effectuer des calculs de diffusion du soluté au sein même d'un grain. Sauf que cette résolution n'a rien de physique car il ne s'agit pas de la diffusion dans le liquide interdendritique mais d'une poche de liquide arbitrairement créée uniquement puisque la condition de Dirichlet a été relâchée. Ceci a notamment été remarqué et discuté section 4.2.3.

*Condition de Dirichlet supplémentaire pour la résolution du champ de composition PTN* Pour pallier ce problème, on exploite la fraction volumique d'enveloppe (ou fraction de zone pâteuse) *g* provenant du maillage FE pour maintenir la condition de Dirichlet dans ces zones. Cependant, le critère  $q \approx 1$  n'est pas suffisant pour les raisons discutées précédemment. Il faut donc définir un paramètre numérique supplémentaire *g* lim permettant d'appliquer la condition suivante : la composition nodale PTN calculée sur le maillage PTN est imposée à la composition *w* ls donnée par le diagramme de phase et la température nodale si  $g \geq g^{\text{lim}}$ . En cas de superposition avec la condition de Dirichlet venant des paraboles, c'est celle des paraboles qui est utilisée.

*Choix de g*<sup>lim</sup> Les éléments du maillage CA sont généralement très grossiers et grands par rapport aux éléments du maillage FE et plus encore ceux du maillage PTN. La figure 5.2 illustre en 1D le cas d'un grain (zone pâteuse en jaune) solidifiant. L'évolution sur le domaine de la fraction volumique d'enveloppe *g* rétrocédée au maillage CA puis transportée sur le maillage FE et le maillage PTN est tracée respectivement en orange, violet et vert. Si une ou plusieures cellules et/ou paraboles sont désactivées au sein de la zone pâteuse, *g* va éventuellement augmenter localement. Cependant, il y aura toujours un gradient de *g* traversant la limite de la zone pâteuse (il pourrait même augmenter). Le choix de *g* lim sur le maillage PTN doit donc être fait pour que la zone décrite par  $g \ge g^{\text{lim}}$  reste contenue dans la zone pâteuse mais ne soit pas vide  $(g^{\text{lim}} <$ 1). En pratique une valeur proche de 0,7 semble donner des résultats satisfaisants mais il reste important de vérifier et contrôler la pertinence de l'évolution de zone pâteuse au cours du calcul. La zone ainsi obtenue est délimitée par l'isovaleur *g* = 0*,* 7 en noir sur la figure 5.9.

#### **5.2.3 Algorithme général**

Compte tenu du couplage retenu, l'algorithme détaillé présenté par le logigramme de la figure 3.4 est enrichi mais les blocs existants ne sont pas modifiés outre mesure. Ainsi toutes les discussions faites au chapitre 3 sur le CAPTN et son implémentation sont toujours valides. L'ordre des résolutions macroscopiques (bilan d'énergie et de masse) sont changés pour prendre en compte les plus récents développements fait au sein du laboratoire et en accord avec le solveur en température utilisé [Saa16]. L'algorithme résultant est représenté par le logigramme de la figure 5.3.

On y retrouve les blocs « PTN », « CA non modifié » et CAPTN présentés précédemment (figure 3.4) ainsi que des blocs « FE » supplémentaires. La résolution de l'équation de diffusion de la composition *w* sur le maillage PTN est cependant modifiée avec l'ajout de la condition de Dirichlet permettant de relier ce champ au champ de composition moyen  $\langle w \rangle$  venant du FE. À ces étapes de calculs déjà présentées s'ajoutent les résolutions « FE » permettant de résoudre la conservation d'énergie (équation 5.1), la conservation de la masse de soluté (équation 5.2) et la résolution de la microségrégation (section 5.1.3). Les étapes de transferts d'informations de maillage à maillage illustrées par la figure 5.1 apparaissent également.

# **5.3 Comparaison du couplage CA – PTN – FE avec d'autres modèles**

#### **5.3.1 Considérations générales**

Afin de quantifier l'intérêt du couplage CA – PTN – FE, on compare les résultats avec d'autres modèles. Le premier modèle est bien évidemment le modèle CAFE. Compte-tenu de l'apport du modèle PTN au couplage CAFE, on s'attend à obtenir une géométrie de la zone pâteuse différente de l'approche CAFE originelle. Ceci mènerait donc à une évolution de la température différente suite au relâchement de chaleur lors de la formation de solide. Le second modèle auquel les résultats sont comparés est le modèle *Mean Field* [Tou09] présenté par la suite (section 5.3.2). La simulation utilisée pour comparer tous ces modèles est aussi présentée après (section 5.3.3). Compte-tenu des résultats obtenus sur la validation du modèle PTN (section 2.3.3), il faut prêter attention aux vitesses maximales de croissance attendues dans la simulation selon le refroidissement imposé car le modèle PTN est très imprécis aux grandes valeurs de sursaturation. Ainsi un procédé d'atomisation sera compliqué à modéliser de façon quantitative.

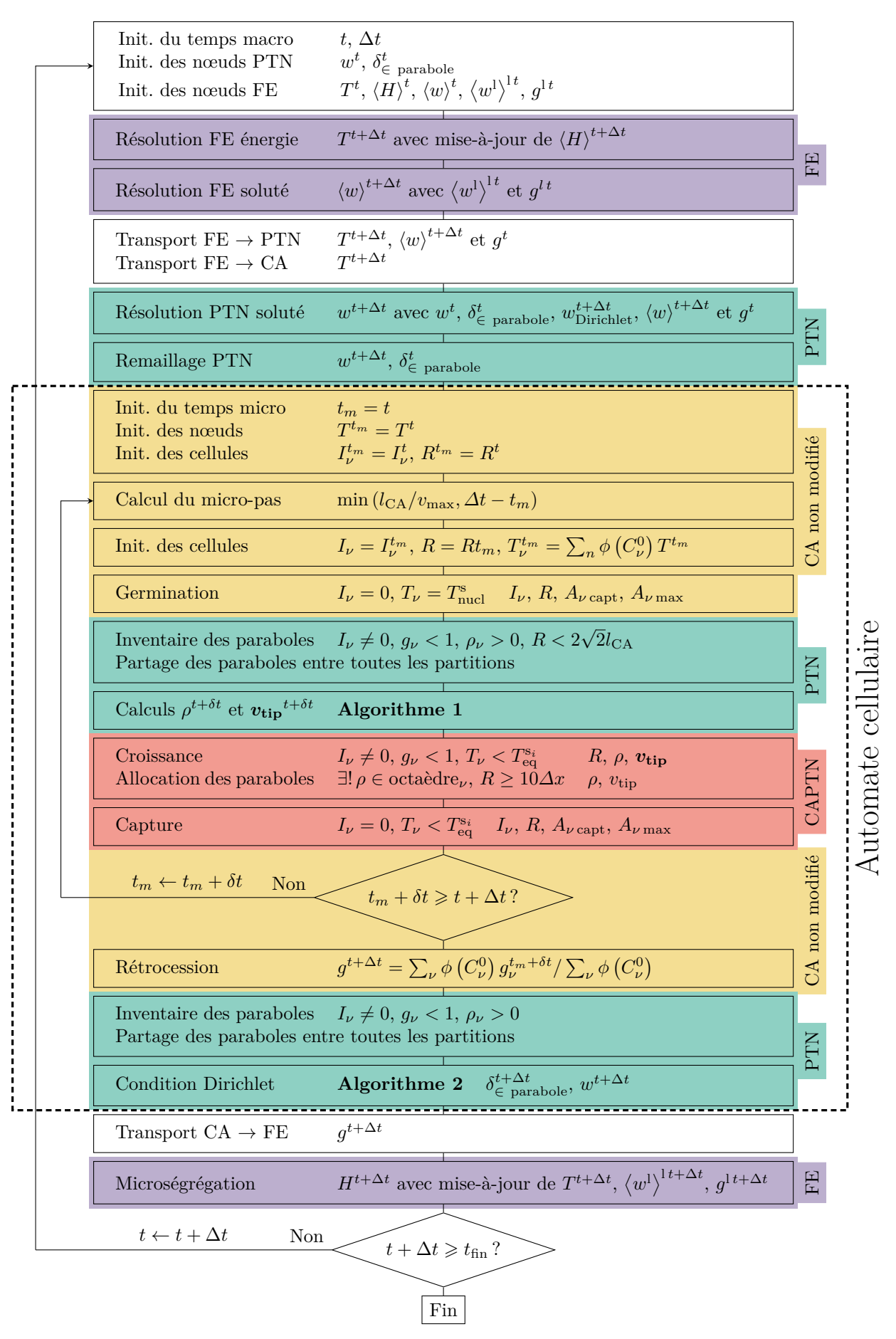

Figure 5.3 – Logigramme du couplage CA – PTN – FE.

#### **5.3.2 Présentation du modèle** *Mean Field*

#### **Considérations générales**

Le modèle *Mean Field* est un modèle de microségrégation permettant de modéliser les échanges de masses et de température au cours de diverses transformations de phases prenant place au cours de la solidification. Un des apports particulièrement novateur de ce modèle est l'ajout d'un modèle de microségrégation pour une transformation péritectique, en plus des modèles pour les structures dendritiques et eutectiques [Tou09]. Ceci n'est cependant pas utilisé dans notre travail.

Comme pour le CAFE et le CA – PTN – FE, les équations sont moyennées avec les mêmes définitions de moyennes. Comme pour le PTN, le modèle permet d'étudier un alliage binaire et les flux de diffusion suivent la loi de Fick avec un coefficient de diffusion constant par phase. Il n'y a pas de macroségrégation ni de création de soluté : la masse de soluté est donc conservée au cours du temps (comme pour le CAFE et le champ de composition  $\langle w \rangle$  du CA – PTN – FE). La température du système est supposée homogène sur le domaine à chaque instant, ce qui n'est pas le cas du CAFE ni du CA – PTN – FE.

#### **Croissance des phases**

Le domaine simulé est un cylindre axisymétrique. Il est divisé en zones permettant la croissance de phases. À chaque nouvelle phase est attribuée une nouvelle zone. L'avancée de chaque zone est simplement repérée à partir du rayon la délimitant (figure 5.4). Au début de la solidification, le domaine est entièrement liquide. Lorsque la température le permet, on germe au centre du domaine une phase dendritique. Le domaine est alors divisé en deux zones :

- le liquide extradendritique, libre ;
- la zone pâteuse composée de liquide interdendritique et de phase solide dendritique.

La croissance radiale de la zone dendritique à une vitesse  $\bm{v}^\text{den},$  qui consomme le liquide libre, se fait avec une loi analytique simplifiée. Celle-ci n'est autre que la combinaison de la condition de stabilité marginale (équation 2.1) avec  $\sigma = 1/(4\pi^2)$  et le champ de composition donné par la solution d'Ivantsov (équation 2.9) sur la parabole ( $\xi = 1$ ), avec comme composition loin de l'interface (*w* <sup>0</sup> dans l'équation 2.9) celle du liquide extradendritique. Si l'on arrive jusqu'à la transformation eutectique, une nouvelle zone est créée au centre du domaine contenant la structure dendritique et la structure eutectique. Celle-ci croît radialement avec une vitesse  $v^{\text{eut}}$  donnée par la formule de Jackson et Hunt [Jac66].

#### **Bilans**

**Bilan d'énergie** Le bilan d'énergie est fait sur tout le domaine et résolu en supposant que le refroidissement du domaine simulé est fait à l'aide d'un flux convectif sur l'extérieur du domaine (*Q*˙ figure 5.4) et une condition de Fourier.

**Bilan de masse** Le bilan de masse moyenné est fait pour chaque zone et chaque phase. On fait donc un bilan de masse aux différentes interfaces entre zones et à l'intérieur de chaque zone.

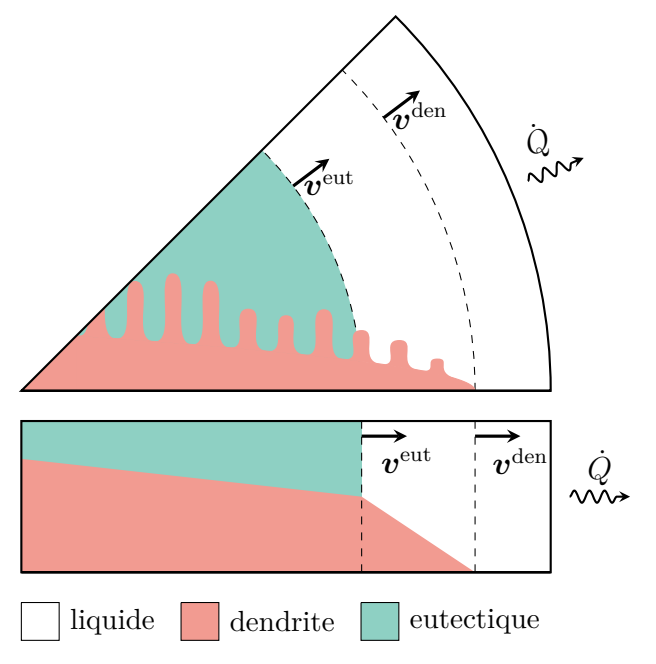

Figure 5.4 – Représentation du découpage de l'espace en zones dans la méthodolgie *Mean Field* avec en haut la représentation d'un VER et en bas la représentation 1D des fractions volumiques. Les zones sont délimitées en pointillés. *Q*˙ est l'extraction de chaleur.

Les équations des transferts de masse aux interfaces sont simplifiées en faisant intervenir des longueurs de diffusion permettant de caractériser la longueur sur laquelle la diffusion agit. En utilisant différentes définitions de ces longueurs de diffusion, on peut modéliser des transferts à l'échelle microscopique (interdendritique) dans la direction transverse ainsi que des transferts mésoscopiques dans la direction radiale. Les longueurs de diffusions sont calculées en supposant la forme du champ de composition. Comme pour les bilans, ces longueurs sont évaluées par zones donc on impose la forme du champ de composition par zone et par phase, même si la phase est présente dans une ou plusieurs zones adjacentes.

*Forme du champ de composition radial* Dans les phases liquides (extradendritique ou interdendritique), le champ de diffusion radial est supposé quasi stationnaire. Les conditions limites utilisées pour résoudre analytiquement les équations par zone sont : un flux nul au bord du domaine (conservation de la masse) et la continuité du champ de composition moyenne du liquide à la frontière entre les zones.

Au sein de chaque phase solide, le profil radial de composition de la phase au sein d'une zone est aussi simplifié : on impose qu'il est parabolique. Les conditions limites utilisées pour résoudre analytiquement les équations par zone sont : un flux nul au centre du domaine et la continuité du champ de composition moyen au sein du solide à l'interface entre les zones.

*Forme du champ de composition transverse* Le modèle impose que la structure eutectique n'échange pas de masse avec les autres phases solides, la forme du champ de composition transverse n'est donc pas utile. On ne s'intéresse qu'aux échanges dans la zone pâteuse entre la structure dendritique et le liquide. Le champ de composition, quelle que soit la phase, est supposé parabolique. Le VER considéré est cependant différent : on considère un VER de largeur donnée par l'espacement interdendritique secondaire, figure 5.5. C'est ce VER qui, par symétrie, permet de recréer la zone pâteuse. Dans ce VER, les bras dendritiques sont modélisés par des plans (partie droite de la figure 5.5).

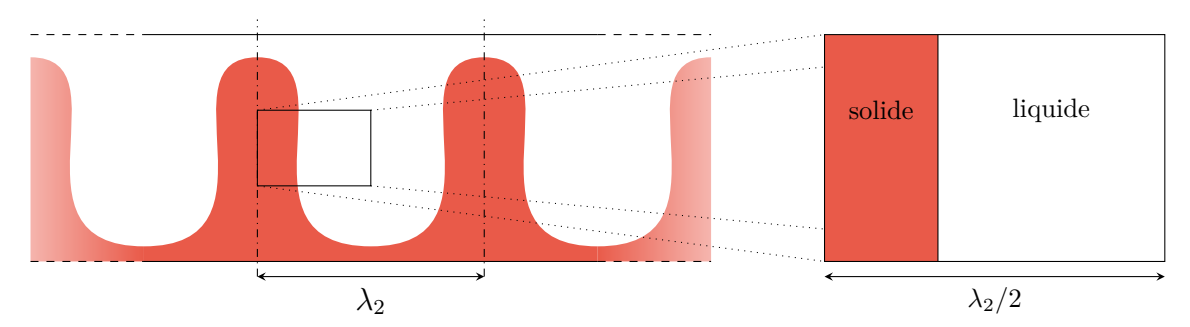

Figure 5.5 – Représentation du VER utilisé pour modéliser la diffusion à l'échelle de l'espacement interdendritique secondaire  $\lambda_2$  pour la zone dendritique. La position de l'interface solide/liquide dans le VER est telle que les fractions volumiques de solide et de liquide dans la zone dendritique sont respectées au regard du volume du VER. Redessiné d'après Tourret et Gandin [Tou09].

Dans le liquide interdendritique, le flux est considéré nul au milieu des deux bras dendritiques secondaires (symétrie). Les conditions limites en compositions utilisent la composition moyenne intrinsèque de liquide dans la zone ainsi que la composition à l'interface solide/liquide entre le liquide interdendritique et la dendrite secondaire. Ceci permet d'exprimer la longueur de diffusion en fonction de la fraction volumique de la zone pâteuse, de la fraction volumique de la phase liquide et de l'espacement interdendritique secondaire utilisé.

De même dans le solide de la structure dendritique, on considère un flux nul au milieu d'un bras dendritique secondaire (symmétrie) et l'on utilise la composition moyenne du solide à l'interface avec le liquide. Ceci permet d'écrire la longueur de diffusion en fonction de la fraction volumique de la zone pâteuse, de la fraction volumique de la phase solide et de l'espacement interdendritique secondaire utilisé.

#### **5.3.3 Simulation pour comparaison**

#### **Difficulté initiale**

Afin de comparer l'intérêt du modèle CA – PTN – FE par rapport à d'autres, on avait initialement choisi de modéliser l'atomisation de gouttelettes d'un alliage d'aluminium avec 4*,* 5%pds de cuivre. Cette expérience était notamment utilisée pour comparer le modèle *Mean Field* à un modèle en champ de phase 2D sur lequel une zone pâteuse avait été définie pour les besoins de la comparaison [Sar16]. Cependant, cette expérience d'atomisation comprend, notamment lors du premier refroidissement avant la recalescence, des vitesses de croissances très grandes. En effet, selon la modélisation en champ de phase [Sar16], la température moyenne sur le domaine est telle qu'avant la recalescence, la sursaturation *Ω* est de 0,6. Compte tenu des résultats obtenus précédemment (section 2.3.3), on sait que la méthode de croissance utilisée par le PTN donne des résultats imprécis (erreur relative absolue supérieure à 40% sur le nombre de Péclet) à de telles sursaturations. De plus avec l'augmentation de la vitesse, il est plus compliqué de s'assurer de la stabilité du modèle.

#### **Simulation retenue**

On choisit de s'inspirer de l'expérience décrite par Heringer *et al.* [Her06] et Sarkis [Sar16] pour en définir une nouvelle. Cette nouvelle expérience comprend une phase de refroidissement initial limité pour éviter les valeurs trop importantes de sursaturation *Ω*. Pour cela, on change simplement le coefficient d'extraction de chaleur *h*ext utilisé dans la condition de Fourier dictant l'extraction de chaleur au bord du domaine. Le domaine utilisé est un disque de rayon 0*,* 5 mm. Les différents paramètres physiques et numériques sont résumés dans le tableau 5.1. Les paramètres physiques sont issus de Heringer *et al.* [Her06] et Gandin *et al.* [Gan08]. La masse volumique est obtenue par loi des mélanges à partir des données de Kurz et Fisher [Kur98]. Le coefficient de Gibbs-Thomson du cuivre provient également de Kurz et Fisher [Kur98].

Les maillages initiaux (CA, FE et PTN) ainsi que la grille de cellules de l'automate cellulaire sont représentés figure 5.6 et correspondent au données présentées dans le tableau 5.1.

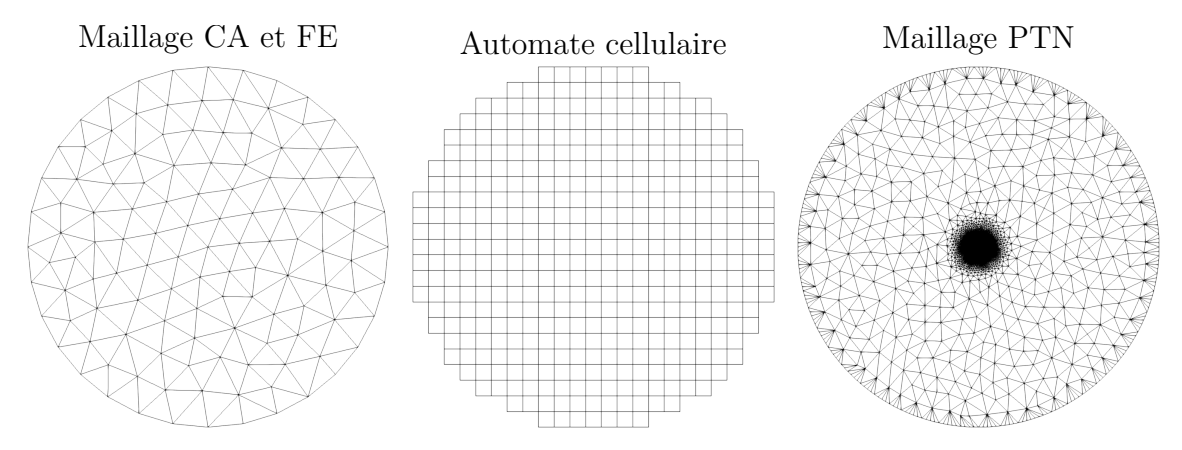

Figure 5.6 – Grilles de résolutions numériques initiales utilisées pour simuler la solidification d'un disque d'Al-4*,* 5%pds Cu dont les propriétés sont rappelées dans le tableau 5.1.

Le modèle de microségrégation utilisé dans le couplage CA – PTN – FE ainsi que dans l'approche CAFE est basé sur une loi des leviers. Dans le modèle *Mean Field*, cela est obtenu en choisissant le coefficient de diffusion dans le solide arbitrairement élevé pour une phase solide, égal à celui pour la phase liquide. La simulation ne contient pas de structure eutectique.

#### **5.3.4 Résultats et discussion**

Les résultats de la simulation sont moyennés sur tout le domaine mais les écritures restent cependant inchangées. La figure 5.7 représente l'évolution de la température moyenne sur le domaine en fonction du temps. La figure 5.8 représente l'évolution de la fraction volumique de zone pâteuse *g* moyenne sur le domaine en fonction du temps ainsi que l'évolution de la fraction volumique de solide *g* <sup>s</sup> moyenne sur le domaine en fonction du temps. Enfin, la figure 5.12 représente l'évolution de la température moyenne sur le domaine en fonction de la fraction volumique de solide *g* <sup>s</sup> moyenne sur le domaine. Pour toutes ces figures, et pour toutes les approches testées, les points sont pris toutes les  $8 \times 10^{-2}$  s.

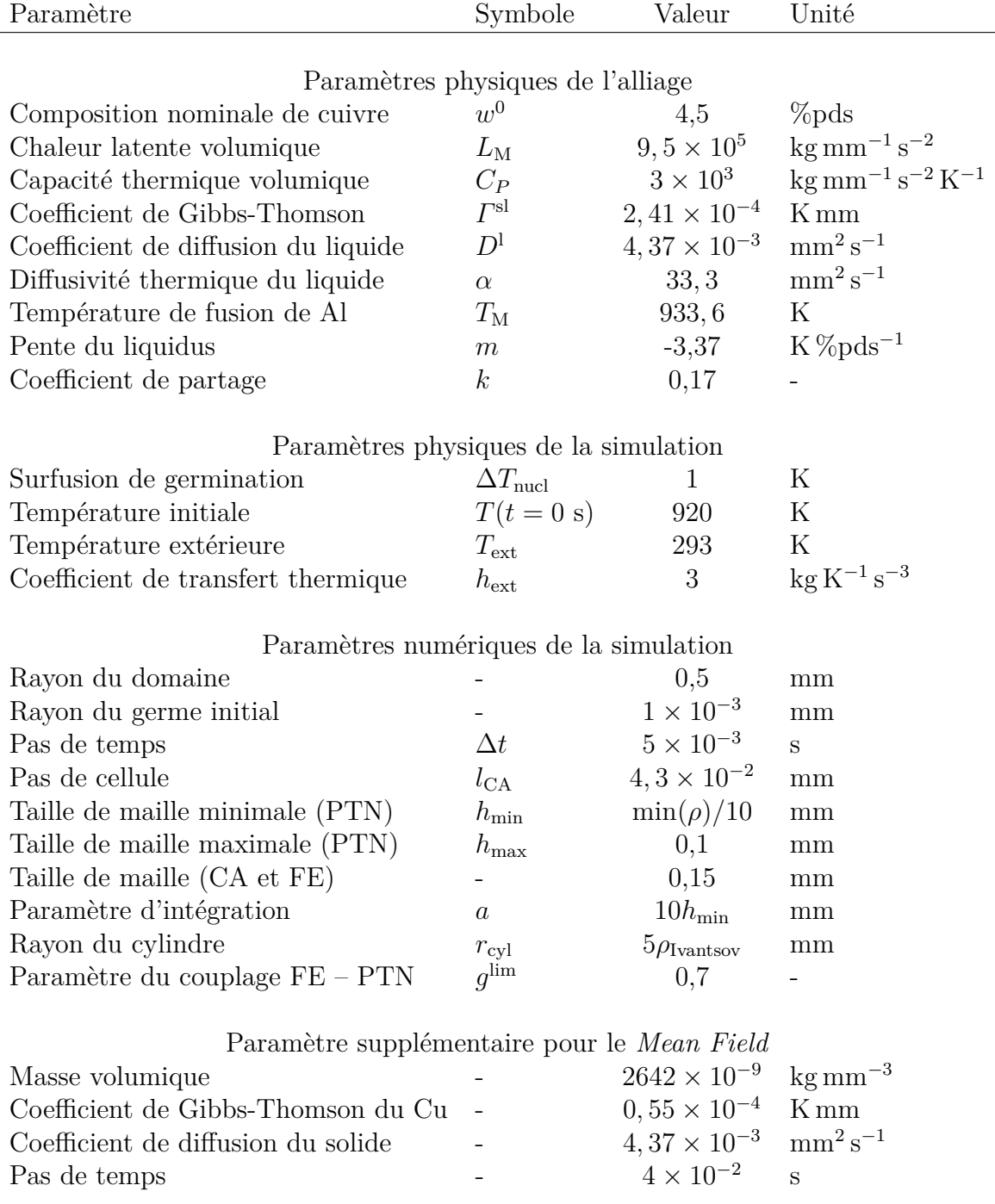

Tableau 5.1 – Paramètres physiques et numériques utilisés pour modéliser la solidification d'un disque d'Al-4*,* 5%pds Cu.

Le rayon de courbure d'Ivantsov  $\rho_{\text{Ivantsov}}$  utilisé pour  $r_{\text{cyl}}$  correspond à  $\Omega = 0, 33$ .

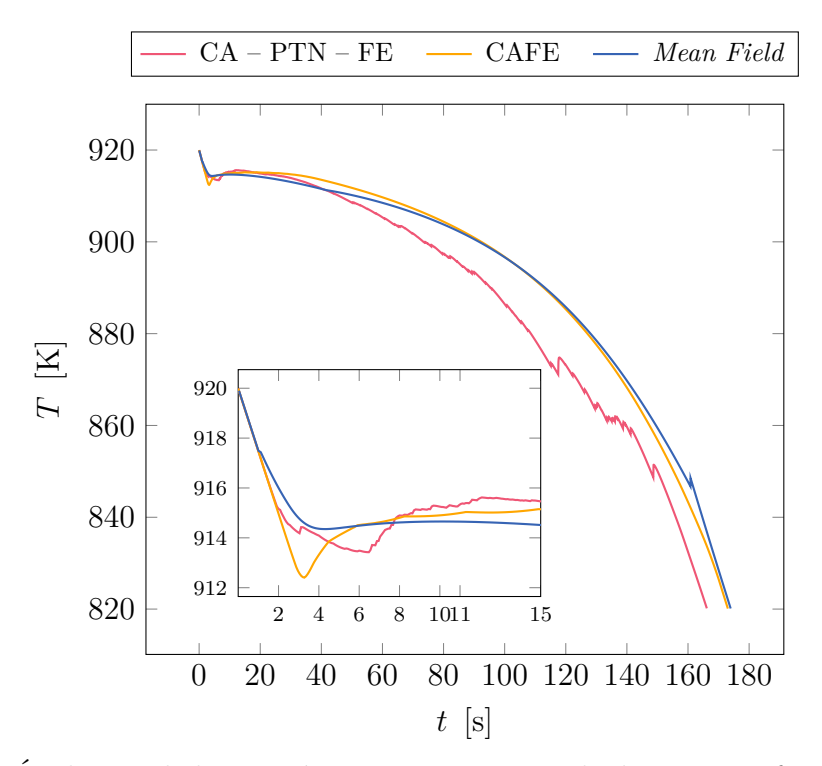

Figure 5.7 – Évolution de la température moyenne sur le domaine en fonction du temps pour les 3 approches testées. Un point toutes les  $8 \times 10^{-2}$  secondes.

Pour toutes les approches étudiées, une recalescence est attendue et effectivement prédite. Cette recalescence est attendue car le phénomène de solidification est exothermique. En revanche, le temps auquel celle-ci se produit n'est pas le même pour toutes les approches. De même, la surfusion est très différente. Comme il s'agit d'un modèle 2D, il n'est pas possible de conclure par comparaison à une expérience de quelle méthode est juste ou la meilleure. Cependant, en 3D sur une expérience similaire avec un alliage plus riche en cuivre (14%), la méthodologie CAFE permet de bien reproduire la recalescence observée dans l'expérience [Car12].

Ces différences se retrouvent sur la phase initiale de solidification des courbes de fraction volumique moyenne de solide  $g^s$  sur le domaine au cours du temps (agrandissement de la figure 5.8). Pour l'approche CAFE, le minimum local de température se produit juste avant la création de solide  $(3 \text{ seconds} \leq t < 4 \text{ seconds})$  qui permet de réchauffer le domaine. Pour l'approche CA – PTN – FE, la diminution de température jusqu'à un minimum local se passe sur un durée bien plus longue que la méthode CAFE. Le domaine se réchauffe plus tard ( $t \approx 7$  secondes) alors que la fraction volumique de solide moyenne est similaire. L'augmentation de cette fraction est cependant plus progressive (dérivée temporelle de la fraction volumique de solide moyenne) que pour l'approche CAFE, c'est ce qui permet l'extraction progressive de chaleur et donc induit ce décalage.

L'allure générale de la courbe de température moyenne sur le domaine au cours du temps (figure 5.7) est assez similaire entre les différents modèles. Cependant, la courbe du modèle CA – PTN – FE est très accidentée. Compte tenu de l'équation résolue, la source de ces changements brusques peut être due soit aux fractions volumiques des phases soit à la convergence du solveur. Aucun problème de convergence du solveur n'est constaté, ni même de problème de maillage. La figure 5.8 permet d'observer des cassures dans l'évolution de la fraction volumique de solide *g* <sup>s</sup> moyenne sur le domaine (et donc sur celle du liquide également) aux même instants. Ces cassures sur la fraction volumique de solide moyenne sur le domaine sont directement causées par la fraction volumique de zone pâteuse sur le domaine comme le montre également la figure 5.12.

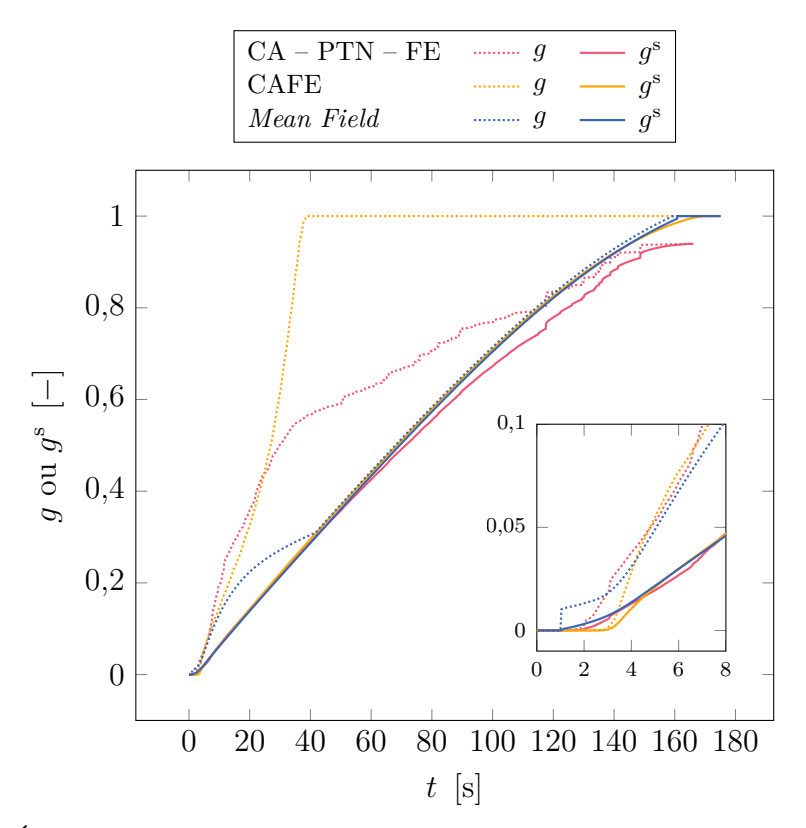

Figure 5.8 – Évolution de la fraction de zone pâteuse *g* moyenne et de la fraction solide *g* <sup>s</sup> moyenne sur le domaine en fonction du temps pour les 3 approches testées. Un point toutes les  $8 \times 10^{-2}$  secondes.

Ces sauts de fraction volumique de zone pâteuse moyenne proviennent des choix faits pour le calcul de la fraction volumique d'enveloppe (section 3.2.6). Le calcul de l'aire maximale de croissance s'appuie sur l'approximation que chaque direction  $\langle 1 0 \rangle$  de l'octaèdre (sauf la direction non créée, figure 3.5) peut se développer au moins jusqu'à la capture des cellules voisines. Cependant, compte tenu de l'interaction solutale, toutes les branches ne vont pas nécessairement se développer. Par conséquent, la fraction volumique d'enveloppe de la cellule ne va pas atteindre 1. Par ailleurs, lorsqu'une cellule *ν* est entourée de cellules capturées (qui contiennent ou ont contenu une structure en croissance), la forme de croissance associée à la cellule *ν* est arrêtée et la fraction volumique d'enveloppe de la cellule *ν* est fixée à 1. Ce phénomène peut alors créer des sauts dans la courbe au fur et à mesure des captures, notamment si la croissance est rapide ou que le nombre de cellules par élément est faible (compte tenu de la méthode de réattribution de la fraction, équation 5.4). Il est bénéfique, pour améliorer les prédictions ainsi qu'aider la convergence des solveurs (thermique, soluté), d'essayer d'améliorer le calcul de la fraction volumique d'enveloppe de chaque cellule pour éviter ces sauts. Ceci peut être fait soit en trouvant une meilleure définition de *A*max, soit en redéfinissant complètement le calcul dans le cas particulier de la croissance PTN.

Un autre phénomène peut également créer ces sauts de fraction volumique d'enveloppe. Une forme de croissance associée à une cellule n'a pas toutes ses paraboles actives initialement si cette forme de croissance a été créée par capture (section 3.2.2). Lors de la réactivation des paraboles initialement désactivées, la longueur des branches correspondantes de l'enveloppe de croissance est modifiée soudainement et arbitrairement (dernier paragraphe de la section 3.2.2). Par conséquent, cela créé une augmentation soudaine de l'aire de l'enveloppe de croissance et donc de la fraction volumique d'enveloppe associée à la cellule.

Ces deux phénomènes ne se produisent pas pour l'approche CAFE car la croissance des enveloppes par cellule se fait dans toutes les directions  $\langle 10 \rangle$  avec la même vitesse. Compte tenu de la façon dont est calculée la fraction volumique d'enveloppe, celle-ci évolue de manière continue sans problème.

Les figures 5.10 et 5.11 montrent l'évolution des structures et de la fraction volumique de zone pâteuse au cours du temps pour les différents modèles étudiés. La température n'est pas représentée car elle est uniforme sur le domaine à chaque pas de temps malgré la résolution de l'équation de conservation de l'énergie à chaque nœud pour les approches CAFE et CA – PTN – FE. Sur le maillage PTN (gauche de la figure 5.10), en plus des lignes d'isoconcentration est représentée en blanc la zone dans laquelle la concentration est imposée par les paraboles. Cette zone initialement monolithique se divise ensuite  $(t = 11 \text{ s} \text{ et } t = 40 \text{ s})$  lorsque les formes de croissance et leurs paraboles, associées aux cellules centrales désallouées (non représentées sur les figures, le centre du grain est vide), sont supprimées. L'évolution de la concentration dans cette zone n'est pas pour autant nécessairement libre. En effet, deux autres conditions de Dirichlet sont utilisées pour la résolution de ce champ de concentration (section 5.2.2). Pour rappel, la première s'applique sur le maillage PTN dans les zones où *g* = 0 et dans ce cas  $w = \langle w \rangle$ . La seconde, toujours sur le maillage PTN, s'applique si  $g \ge g^{\text{lim}} = 0, 7$ (*g* lim est un paramètre numérique du couplage arbitrairement choisi) et dans ce cas, à chaque nœud  $w = (T - T_M)/m$ . En cas de superposition, la condition de Dirichlet liée aux paraboles est prioritaire à toutes les autres. Ces zones sont représentées sur la figure 5.9.

L'image à 3 secondes est proche du temps auquel on constate l'évolution soudaine de la fraction de zone pâteuse due à la croissance d'un germe solide pour la méthode CAFE. Pour la méthodologie CA – PTN – FE, on observe également un saut de température et de zone pâteuse mais le minimum local est proche de *t* ≈ 6 s. De 3 à 6 secondes on constate une variation importante et soudaine l'évolution de la fraction volumique de solide au cours du temps pour l'approche CAFE (figure 5.8). C'est cette variation temporelle importante qui permet le réchauffement de la pièce lorsqu'une quantité critique de solide est formée et relâche de l'enthalpie (réaction exothermique). Cette évolution marquée se retrouve sur les structures représentées figure 5.11. Entre 3 et 6 secondes de nombreuses cellules sont capturées et éventuellement désallouées et cette évolution est bien moins marquée entre 6 et 11 secondes alors que la durée est presque deux fois supérieure. Cette observation ne se retrouve pas pour le CA – PTN – FE (figure 5.10) et comme le montre la figure 5.8, l'évolution de la fraction volumique de solide au cours du temps est plus progressive. Il n'y a donc pas de relâchement soudain de chaleur et la quantité de solide nécessaire pour réchauffer la pièce est plus élevée. On constate cependant bien un pic local de température à 3 secondes (figure 5.7) correspondant au début de formation du solide et le changement de pente de la courbe de fraction volumique de solide en fonction du temps (figure 5.8).

À 11 secondes, tous les modèles ont atteint le plateau de la recalescence. Les microstructures sont d'avantage développées dans les directions de croissances primaire  $\langle 10 \rangle$  pour l'approche CA – PTN – FE et atteignent le bord. Ce n'est pas le cas pour

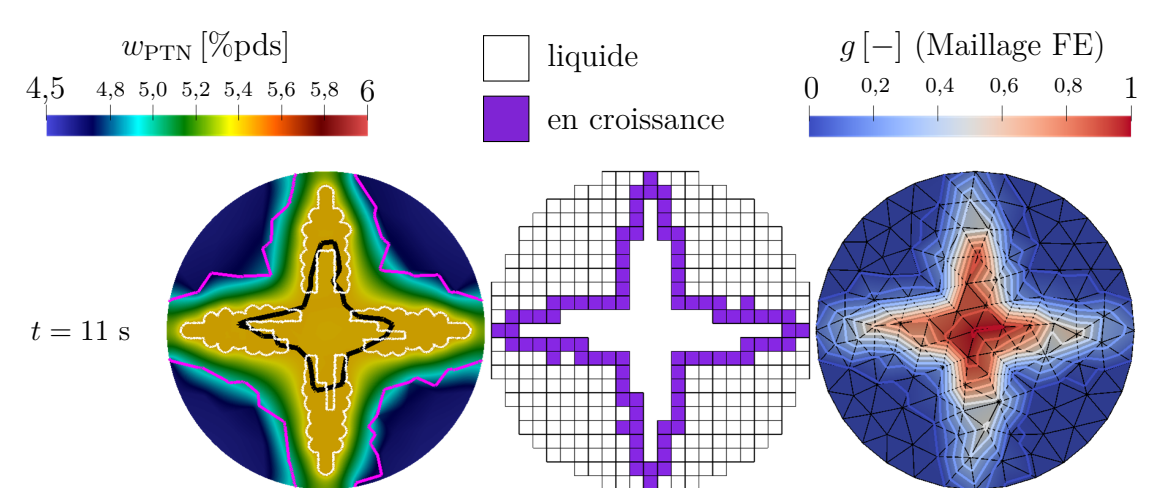

Figure 5.9 – Champ de concentration du maillage PTN (gauche), grille de cellules de l'automate cellulaire (centre) et fraction volumique de zone pâteuse sur le maillage FE (droite, identique au maillage CA) à 11 secondes de la simulation CA – PTN – FE de la solidification d'un disque d'Al 4,5%pds Cu. La condition de Dirichlet due aux paraboles est représentée en blanc. La condition de Dirichlet  $w = \langle w \rangle$  est imposée entre le bord et la ligne d'isovaleur  $g = 0$  en magenta. La condition de Dirichlet  $w = (T - T_M)/m$ est imposée au sein de la zone délimitée par la ligne d'isovaleur *g* = 0*,* 7 en noir. Les lignes d'isovaleur de fraction volumique de zone pâteuse sur le maillage FE (droite) sont tracées pour des valeurs de 0 à 1 par pas de 0,1. Sur la grille de cellule (centre), seules les cellules liquides (blanc) et les cellules contenant une forme de croissance active (violet) sont représentées. Les cellules désallouées de la mémoire (plus de forme de croissance active,  $g_{\nu} = 1$ ) ne sont pas représentées (intérieur du grain vide).

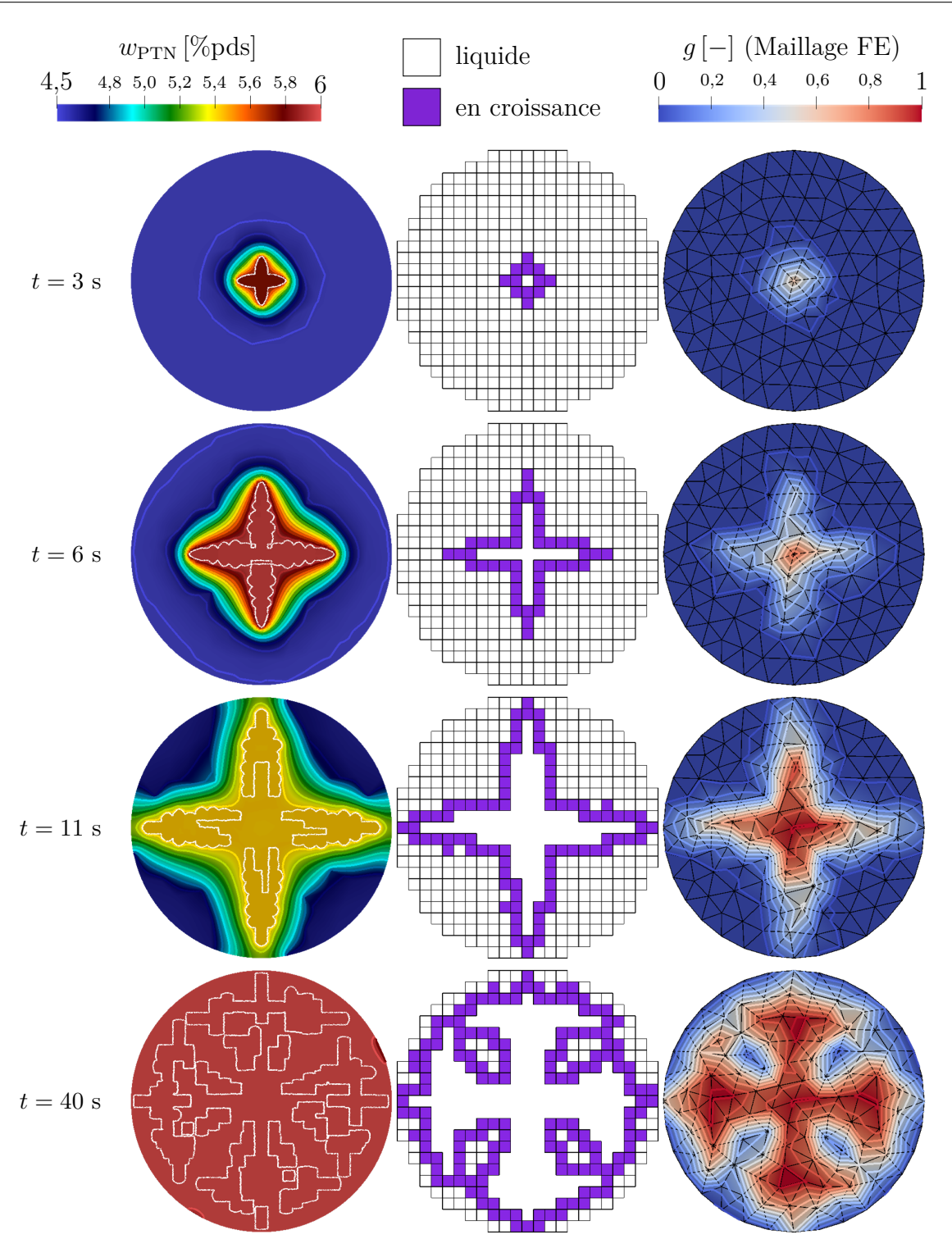

Figure 5.10 – Champ de concentration du maillage PTN (gauche), grille de cellules de l'automate cellulaire (centre) et fraction volumique de zone pâteuse sur le maillage FE (droite, identique au maillage CA) à différents temps de la simulation CA – PTN – FE de la solidification d'un disque d'Al 4,5%pds Cu. Les lignes d'isoconcentrations sur le maillage PTN (gauche) sont tracées pour des valeurs de 4,5%pds à 6%pds par pas de 0,1. La condition de Dirichlet due aux paraboles est représentée en blanc. Les lignes d'isovaleur de fraction volumique de zone pâteuse sur le maillage FE (droite) sont tracées pour des valeurs de 0 à 1 par pas de 0,1. Sur la grille de cellule (centre), seules les cellules liquides (blanc) et les cellules contenant une forme de croissance active (violet) sont représentées. Les cellules désallouées de la mémoire (plus de forme de croissance active,  $g_{\nu} = 1$ ) ne sont pas représentées (intérieur du grain vide).

1

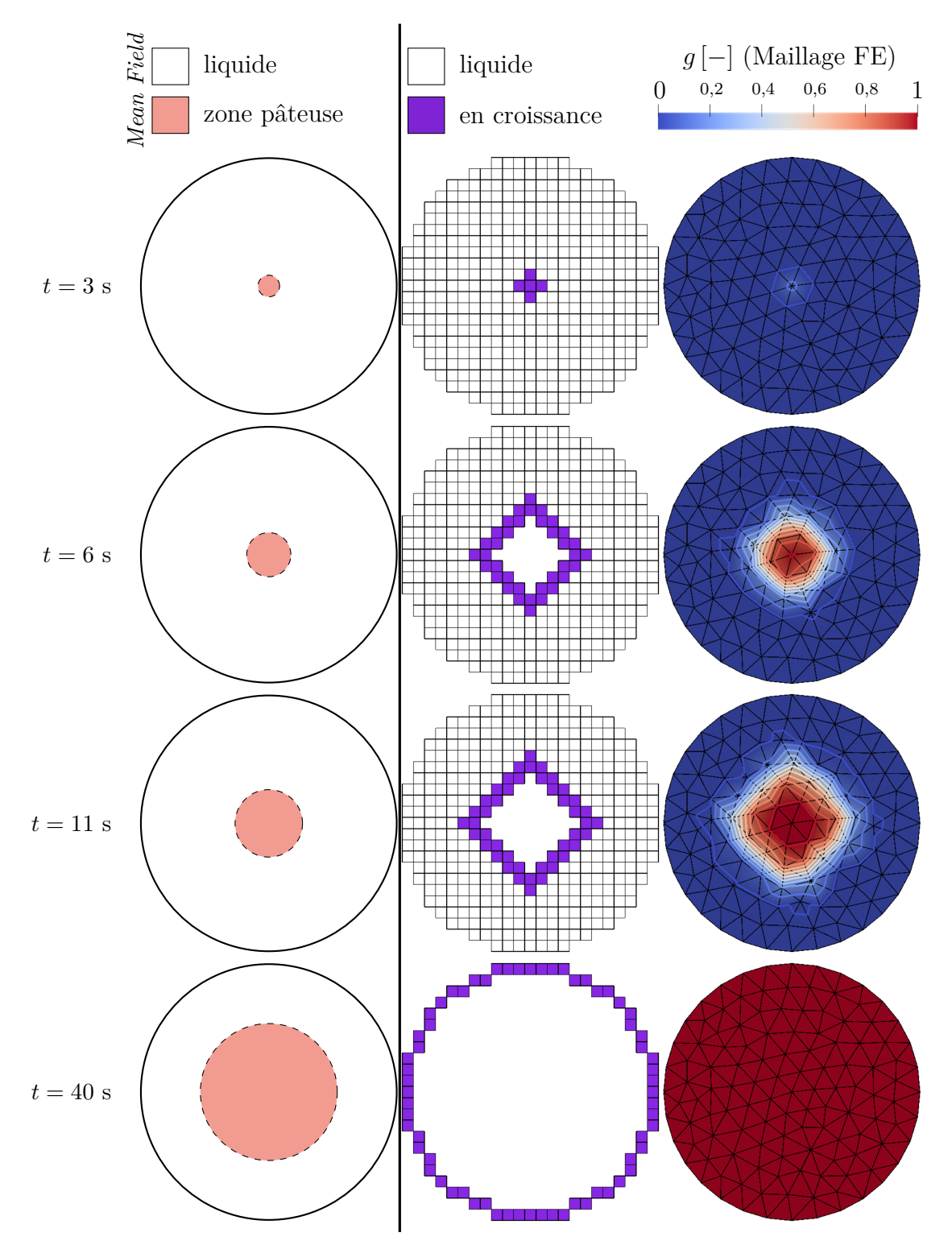

Figure 5.11 – Représentation de la zone pâteuse *Mean Field* (gauche), grille de cellules de l'automate cellulaire (centre) et fraction volumique de zone pâteuse sur le maillage FE (droite, identique au maillage CA) à différents temps de la simulation CAFE de la solidification d'un disque d'Al 4,5%pds Cu. Les lignes d'isovaleur de fraction volumique de zone pâteuse sur le maillage FE (droite) sont tracées pour des valeurs de 0 à 1 par pas de 0,1. Sur la grille de cellule (centre), seules les cellules liquides (blanc) et les cellules contenant une forme de croissance active (violet) sont représentées. Les cellules désallouées de la mémoire (plus de forme de croissance active,  $g_{\nu} = 1$ ) ne sont pas représentées (intérieur du grain vide) à l'exception de celle de la frontière du grain.

la méthode CAFE compte tenu de la méthode de calcul des cinétiques très différentes. Comme le nombre de cellules capturées est plus important pour la méthode CA – PTN – FE que la méthode CAFE, la fraction volumique de zone pâteuse moyenne est nettement plus importante (figure 5.8).

À 40 secondes, ce comportement est inversé car les cellules restantes sont quasiinaccessibles compte tenu de l'interaction solutale entre les pointes paraboliques. Au contraire, la méthode CAFE a fini de capturer toutes les cellules et la fraction volumique de zone pâteuse moyenne sur le domaine atteint 1 (figure 5.8).

Comme on peut le voir sur la figure 5.10 à gauche, les gradients de concentration sur le maillage PTN sont très faibles et le champ de concentration parait uniforme. Les cellules sur les bords ainsi que des poches de cellules liquides entre les bras (figure 5.10 au centre) ne seront jamais toutes capturées et les formes de croissances vont croître lentement. De plus, malgré de nombreuses cellules capturées avec une fraction volumique d'enveloppe cellulaire *g<sup>ν</sup>* = 1 (cellules désactivées au centre du grain) la fraction cellulaire sur le maillage FE n'atteint une valeur de 1 que sur quelques nœuds.

Même si la forme du maillage CA et FE (ils sont identiques dans ce calcul) influe sur la valeur de *g* lors de l'étape de réattribution de la fraction volumique d'enveloppe cellulaire, ce n'est pas la raison fondamentale expliquant cette observation. Si l'on revient au fondement du modèle CAFE, les cellules et la fraction cellulaire se basent sur une représentation simple de l'enveloppe des grains. Dans l'approche CAFE, cette enveloppe a une forme simple (figure 5.11) ce qui permet d'avoir, au sein du grain, une fraction volumique de zone pâteuse à 1. Le modèle de microségrégation permet ensuite d'estimer le volume de liquide et de solide contenu dans cette zone pâteuse. Avec le couplage CA – PTN – FE, la forme de cette enveloppe est bien plus complexe et prend une forme proche du réseau dendritique se formant. Ceci introduit naturellement des poches de liquide ce qui ne permet plus d'imposer si facilement une zone pâteuse à 1. Cependant, les contraintes sur le choix de la taille de maille associée au maillage CA (plus grande que les cellules et pas de remaillage) sont conservées. Par ailleurs, pour des géométries compliquées, la capture des cellules au bord peut également être gênée par l'extension spatiale limitée des enveloppes de croissance associées à chaque cellule. Dans la méthode CAFE, les sommets de ces octaèdres ne sont pas nécessairement contenus dans le domaine. En effet, la température des sommets est fixée à la température du centre de la cellule donc tant que celle-ci est active, les sommets croissent, même à l'extérieur du domaine. Le couplage CA – PTN – FE quant à lui impose que ces sommets restent à l'intérieur du domaine car à chaque sommet est associé une parabole qui interagit avec le bord. Il faut éventuellement envisager de redéfinir la fraction volumique de zone pâteuse sur le domaine dans le cadre de ce couplage.

La figure 5.8 permet également de constater que malgré les évolutions très différentes de fraction volumique de zone pâteuse moyenne sur le domaine entre les différents modèles, l'évolution de la fraction volumique de solide moyenne sur le domaine évolue de manière similaire. Comme on peut le voir sur la figure 5.12, la valeur de fraction volumique de solide moyenne à *T* = 820 K est de 1 pour l'approche CAFE et le *Mean Field*, alors qu'elle est de 0,94 pour l'approche CA – PTN – FE.

On peut alors comparer ces résultats avec une approximation des modèles de microségrégation de loi des leviers et de Gulliver-Scheil [Gul22 ; Sch42] (figure 5.12). Ces courbes supposent que tout le domaine se solidifie à la même température et de manière uniforme. La méthodologie CAFE retrouve la loi des leviers ne prédisant aucun eutectique, conformément au modèle de microségrégation utilisé pour la simulation. C'est

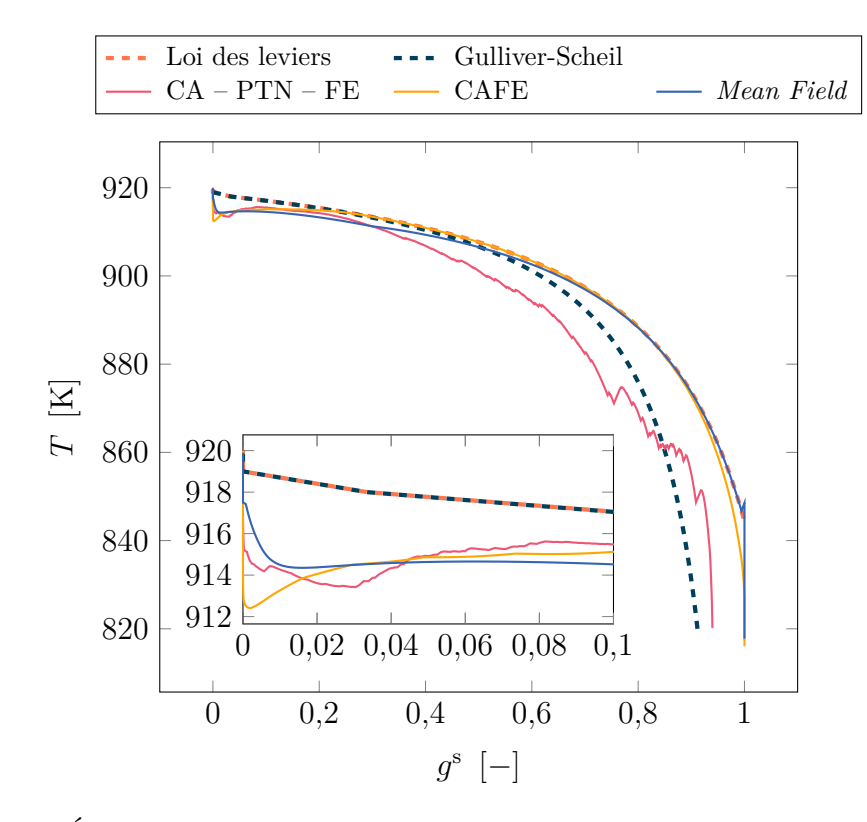

Figure 5.12 – Évolution de la température moyenne en fonction de la fraction solide *g* s moyenne pour les 3 approches testées ainsi que pour les lois analytiques : loi des leviers et Gulliver-Scheil [Gul22; Sch42]. Un point toutes les  $8 \times 10^{-2}$  secondes.

aussi le cas du modèle *Mean Field*. L'approche CA – PTN – FE est entre les deux malgré un modèle de microségrégation similaire à celui utilisé par l'approche CAFE. Cela est dû au fait que l'approche CA – PTN – FE ne permet pas actuellement de solidifier l'intégralité du domaine. En effet, comme on peut le voir sur la figure 5.8, la fraction volumique de zone pâteuse moyenne maximale est de 0*,* 94, comme pour la fraction volumique de solide moyenne. La thermodynamique permet la solidification de toute la zone pâteuse mais le modèle de croissance ne permet pas la création de zone pâteuse sur tout le domaine.

On n'observe pas de recalescence eutectique car la simulation est arrêtée lorsque la température est inférieure à 820 K. Bien que tous les modèles permettent la croissance de structures eutectiques, celle-ci n'enrichit pas la discussion autour de l'approche CA – PTN – FE car les ajouts de la méthodologie PTN ne concernent pas la structure eutectique. Une discussion de la croissance de structure eutectique dans le cadre du CAFE est disponible dans la littérature [Car12]. La fraction volumique de zone pâteuse moyenne sur le domaine permet d'avoir une estimation de la quantité d'eutectique qui serait formée pour chaque approche. Compte tenu de l'alliage utilisé, la fraction volumique moyenne d'eutectique prédite par la méthode CA – PTN – FE est relativement élevée.

Le modèle *Mean Field* montre une singularité par rapport aux autres puisqu'on constate un changement d'un régime de croissance dendritique ( $t \leq 40$  secondes) à un régime de croissance globulitique (*t >* 45 secondes). En effet, comme le montre la figure 5.8, lorsque  $t \approx 45$  secondes la fraction volumique de zone pâteuse moyenne rejoint la fraction volumique de solide moyenne. Ceci signifie que l'avancée du front solide ne contient pas de liquide interdendritique. Il n'est pas certain que ce soit attendu et cela pourrait constituer une limite du modèle pour cette condition de solidification et ce matériau. Pour une meilleure comparaison, il y aurait intérêt à changer le matériau (utiliser un alliage à 14%pds de cuivre par exemple) et/ou les conditions de solidification, et étendre à la 3D pour une confrontation expérimentale ou numérique.

### **5.4 Conclusion**

Nous avons proposé une première stratégie de couplage des méthodes CA – PTN – FE pour permettre l'étude de la solidification d'alliages dendritiques binaires. Dans cette approche, le PTN est utilisé pour calculer les cinétiques instationnaires de pointes dendritiques à partir du champ de composition. Pour ne pas être totalement décorrélé du champ de composition macroscopique, ce dernier est utilisé pour modifier artificiellement le champ de composition PTN loin de toute structure solide. L'automate cellulaire conserve le même rôle que pour l'approche CAFE, décrite dans la littérature [Gan94 ; Car12] : on représente à l'échelle mésoscopique la genèse des structures solides à l'aide de formes géométriques simples (chapitre 3). Ces structures sont ensuite utilisées pour décrire l'évolution d'une fraction volumique de zone pâteuse exploitée à l'échelle macroscopique par la méthodologie éléments finis. À cette échelle macroscopique, les bilans de conservation d'énergie et de masse sont résolus en exploitant la fraction volumique de zone pâteuse pour prédire les micro et macroségrégations ainsi que les évolutions complexes de la température du domaine étudié.

Cette approche multi-échelle est appliquée à la solidification d'un disque d'Al - 4,5%pds Cu avec recalescence. Les résultats sont comparés à l'approche CAFE [Car12] avec une modification de l'ordre des résolutions ainsi que des inconnues considérées afin de prendre en compte les développements les plus récents [Saa16]. Le modèle *Mean Field* [Tou09] est également comparé à la méthodologie CA – PTN – FE, cependant celui-ci ne semble pas adapté à la simulation de l'expérience retenue. Toutes ces approches permettent de prédire une recalescence due à la création de solide après une phase initiale de refroidissement. Les recalescences prédites sont similaires mais non identiques. Par la suite, il y a des écarts notables entre les méthodologies CAFE et CA – PTN – FE dus à l'interaction solutale forte limitant la croissance des structures de l'approche CA – PTN – FE.

Les résultats sont prometteurs mais des pistes d'amélioration du CA – PTN – FE sont proposés dans l'objectif de comparer ce modèle à des expériences réalisées en laboratoire.

# **Conclusion et perspectives**

Malgré l'importance de la microstructure sur les propriétés des matériaux, peu d'approches de modélisation de la solidification permettent de lier la croissance instationnaire des microstructures et les phénomènes macroscopiques, notamment à cause du coût de calcul important que cela peut représenter.

Dans le cadre du projet CETSOL [CET14] financé par l'agence spatiale européenne pour l'étude de la transition de structures colonnaires à des structures équiaxes dans les procédés de solidification, nous proposons une nouvelle approche de modélisation de la solidification appelée CA – PTN – FE (*Cellular Automaton – Parabolic Thick Needle – Finite Elements*) dans l'espoir qu'elle permette la modélisation de structures de solidification comparables aux expériences réalisées soit en microgravité et soit sur Terre.

Pour cela, nous nous appuyons sur l'approche CAFE [Gan94 ; Car12] permettant une représentation de la microstructure à l'échelle macroscopique d'une part ainsi que le calcul des micro et macroségrégations de soluté et la conservation de l'énergie sur le domaine simulé. Cependant, comme le montre l'étude bibliographique, cette approche se base sur des croissances de microstructures approximées et les interactions solutales entre grains dendritiques sont mal prises en compte. Cela influe notamment sur la prédiction de la compétition de croissance entre grains en utilisant l'automate cellulaire de la méthode CAFE [Pin18].

Pour pallier cette limitation, nous introduisons un nouveau modèle de croissance appelée *Parabolic Thick Needle* (PTN) reprenant la méthode de croissance du *Dendritic Needle Network* (DNN) [Tou16]. La croissance d'une pointe dendritique, modélisée par une parabole, est directement reliée au gradient de concentration en amont de la pointe.

La méthode CA – PTN – FE est une approche prometteuse de modélisation de la solidification composée de trois échelles. À l'échelle macroscopique, l'approche éléments finis de la méthode CAFE est utilisée pour assurer la conservation des espèces dans toutes les phases et la conservation d'énergie sur le domaine simulé. À l'échelle mésoscopique, l'approche automate cellulaire de la méthode CAFE est utilisée pour représenter la structure des grains à l'aide de formes géométriques simples. La croissance de ces formes dans les directions de croissances privilégiées  $(1\,0)$  est réalisée à l'aide de la méthodologie PTN. Ce calcul de cinétique s'appuie sur la résolution du champ de concentration en soluté dans la phase liquide.

Dans un premier temps, l'intérêt et la validité du PTN est prouvée. On démontre d'abord que la solution du régime stationnaire de diffusion autour d'une parabole donnée par Ivantsov (équation 2.9) permet de retrouver l'équation de croissance du DNN par intégration du gradient de concentration en amont de la pointe parabolique. Ce résultat est ensuite exploité en le comparant au régime de croissance stationnaire d'une pointe parabolique obtenue à l'aide du modèle PTN. Ceci est réalisé pour différentes valeurs des paramètres numériques comme la taille de maille nominale minimale  $h_{\text{min}}$ ,

la taille du domaine d'intégration décrite par *a*, la valeur du rayon de cylindre permettant de tronquer la parabole *r*cyl ainsi que pour différentes températures *T*. La méthode PTN permet de prédire un régime de croissance stationnaire de la pointe parabolique très proche du régime d'Ivantsov dans les meilleurs cas. De plus, pour des représentations plus grossières du domaine et de la parabole (augmentation de  $h_{\text{min}}$ ), la méthode PTN permet de prédire un régime de croissance stationnaire peu différent de celui prédit par Ivantsov. Nous introduisons également une stratégie multi-critères de remaillage anisotrope pour améliorer le temps de calcul sans impact sur la qualité des résultats.

Par la suite, nous proposons des modifications de l'approche automate cellulaire du CAFE pour créer un couplage CAPTN. Ce couplage est réalisé en considérant le PTN comme une nouvelle loi permettant le développement des formes de croissances de l'automate cellulaire. À chaque sommet de ces formes sont attribuées des paraboles qui vont croître en suivant les équations du modèle PTN. Bien que l'automate cellulaire reste rétrocompatible, ce couplage CAPTN engendre différentes problématiques. Ainsi, la gestion des paraboles nécessite le stockage de données supplémentaires. De plus, comme le maillage associé au modèle PTN permettant la résolution du champ de diffusion de soluté dans le liquide autour des paraboles est parallélisé différemment de l'automate cellulaire et de ses formes de croissance associées, une stratégie de communication entre les deux grilles de résolution doit être introduite. Enfin, dans l'optique d'une démonstration de faisabilité, les algorithmes naïfs utilisés pour faire croître les paraboles ou imposer la condition de Dirichlet au sein de ces dernières sont discutés. Compte tenu de leur limites, notamment en temps de calcul, des axes d'améliorations sont présentés et seront rediscutés par la suite.

En reprenant l'étude de sensibilité faite sur le modèle PTN, le couplage CAPTN est validé en comparant les résultats de prédiction des cinétiques des directions dendritiques  $\langle 10 \rangle$  en régime stationnaire avec la solution d'Ivantsov et en régime transitoire avec une loi analytique de la littérature. Comme la grille de cellule de l'automate cellulaire présente une anisotropie cubique, nous nous assurons que celle-ci n'a pas d'influence sur la croissance d'un grain équiaxe désorienté (0°, 15°, 30° et 45°), à l'exception des branchements secondaires.

Finalement, le couplage général CA – PTN – FE est explicité et appliqué à une expérience de solidification. La méthode FE du CAFE permet de nourrir les résolutions PTN par transport des champs de température et concentration moyenne en soluté. Les bilans macroscopiques FE ne sont pas directement impactés par le PTN afin de garantir la conservation du champ de concentration moyenne en soluté. Le couplage est alors fait de manière indirecte : l'évolution de la structure de grains est modifiée par les cinétiques provenant du PTN. Cette structure de grains génère une zone pâteuse sur le domaine à l'échelle macroscopique qui est ensuite exploitée pour assurer la conservation des espèces et la conservation de l'énergie. Les résultats sont comparés à la méthodologie CAFE sans PTN et à un modèle de ségrégation *Mean Field* sur une expérience de solidification d'une gouttelette d'un alliage d'aluminium et de cuivre. Les limites de cinétiques propres à la méthodologie PTN conditionnent cependant les vitesses de refroidissement que l'on peut simuler.

Pour permettre la simulation d'expériences du projet CETSOL et afin d'étudier la transition colonnaire-équiaxe, il subsiste cependant certaines difficultés.

— D'un point de vue informatique d'abord, il est important de remarquer que cette approche n'est partiellement validée qu'en 2D mais la quasi totalité de l'implémentation en 3D est faite. Cependant, cette partie du code n'est pas couverte et aucun test physique ou informatique n'a été effectué.

— De plus, compte-tenu du coût de calcul actuel de la méthodologie, il est possible que l'implémentation 3D nécessite l'utilisation de nouveaux outils. En effet, certains artefacts des débuts du développement sont toujours présent dans l'algorithme utilisé pour calculer la croissance des paraboles associées aux sommets des formes de croissance de l'automate cellulaire ainsi que dans l'algorithme permettant d'imposer la condition de Dirichlet au sein des paraboles (pour la résolution PTN du champ de soluté dans le liquide). Il y a par exemple des boucles itératives de calculs inutiles, des conditions redondantes et surtout des difficultés à trouver les éléments contenus dans une zone géométrique de l'espace.

Un *refactoring* du code par mes successeurs ainsi que la création d'outils de localisation (*Octree, kd-tree ou quadtree* [Ber16]) pourraient alors remplacer les algorithmes naïfs actuels pour grandement diminuer la complexité de ceux-ci et donc limiter les temps de calcul. Un *Octree* est déjà présent dans le logiciel de calcul utilisé mais il ne permet pas, à ma connaissance et en l'absence de documentation, de sélectionner un groupe d'éléments pour le moment.

- Malgré des efforts sur la création d'une méthodologie de remaillage anisotrope multi-critères, celle-ci reste insuffisante pour permettre la simulation de grands domaines permettant la comparaison de la simulation aux expériences effectuées au sein du projet CETSOL et prédire la transition colonnaire-équiaxe. Il faut définir une stratégie permettant la genèse de nombreux grains équiaxes en amont d'un front colonnaire. La méthode CAFE telle qu'existante dans la littérature [Car12] permet déjà ceci [Zim17]. Cependant, le couplage CAPTN nécessite un maillage éléments finis PTN permettant la représentation des paraboles associés à ces grains équiaxes nouvellement germés. Compte tenu de leur taille, il faut donc adapter la stratégie de remaillage anisotrope multi-critères actuelle afin de préparer le maillage éléments finis PTN à la germination de ces grains équiaxes pour permettre leur représentation et donc leur croissance. Nous avons mis en place quelques stratégies simples dans cet objectif sans aboutir à une méthode systématique donnant des résultats satisfaisants. Ces stratégies ne sont pas détaillées dans ce document.
- Par ailleurs, il reste à trouver des stratégies de choix de certains paramètres numériques, en particulier : la taille du domaine d'intégration  $a$ , la taille de maille  $h_{\min}$ et le rayon du cylindre utilisé pour tronquer les paraboles. Malgré de nombreux tests réalisés, aucune stratégie générale convaincante et permettant d'obtenir des résultats satisfaisants tout en n'impactant pas la croissance du réseau dendritique n'a été trouvée. Comme cela est montré au chapitre 2, la taille de maille  $h_{\min}$  influe sur la représentation du réseau dendritique et la qualité de la résolution du champ de concentration en soluté. La taille du domaine d'intégration *a* permet d'obtenir des calculs de cinétique dendritique plus précis et exacts mais doit être choisie en fonction de la taille de maille  $h_{\min}$ . Finalement, le rayon du cylindre doit être choisi en fonction de l'interaction avec la zone d'intégration (fonction de *a*) mais aussi de la taille de cellule et de la croissance dendritique pour éviter les problèmes géométriques de représentation des paraboles les unes sur les autres. Afin de s'assurer qu'un calcul se déroule correctement, il vaut mieux choisir un rayon de cylindre plutôt réduit, quitte à impacter les prédictions de cinétique des bras dendritiques. Le choix de ces paramètres est également utile pour la compa-

raison avec d'autres modèles multi-échelles de croissance dendritique. Tourret D., Založnik M., Viardin A. et Sturz L. collaborent pour définir un cadre commun mais leur travaux dans ce sens ont uniquement été présentés en conférence à ce jour (Solidification & Gravity, Miskolc).

- En outre, la modification de l'automate cellulaire faite pour permettre le couplage CAPTN change la méthode de capture des cellules voisines ainsi que le calcul de la fraction volumique d'enveloppe associée à une cellule. Comme le montrent les résultats du chapitre 5, ce nouveau calcul comporte encore des limites et nécessite une éventuelle redéfinition pour éviter la création subite et non physique de zone pâteuse au cours du calcul. Une étude extensive de l'influence du paramètre de couplage *g* lim entre la méthode PTN et l'approche FE dans le couplage CA – PTN – FE reste également à faire à terme.
- Finalement, le couplage des différents champs de composition via l'imposition d'une condition de Dirichlet sur le champ de composition PTN est bancal. Il s'agit avant tout d'un premier essai afin de coupler les champs mais cela modifie substantiellement le champ de composition du PTN et donc les gradients aux interfaces solide/liquide. Beaucoup de questions restent ouvertes à propos de ce couplage, y compris même de savoir si ce lien est nécessaire.

Malgré ces limites, nous avons montré qu'un couplage entre les approches CA – PTN – FE est possible pour donner un modèle de solidification unique utilisant simultanément trois échelles de résolution. Ceci permet de combler les lacunes de la méthodologie CAFE à la prédiction de la croissance des microstructures. Notre couplage n'en est qu'à ses balbutiements mais il est prometteur pour l'étude couplée de la genèse des microstructures et de la solidification par comparaison avec l'expérience dans le cadre du projet CETSOL

# **Annexe A**

# **Démonstration de l'obtention du régime d'Ivantsov 2D**

# **A.1 Présentation du problème**

La croissance d'une dendrite dans un liquide est modélisée par Ivantsov [Iva47]. Pour cela, on s'appuie sur 4 hypothèses importantes :

- la dendrite croît dans un milieu semi-infini ;
- la dendrite est assimilée à une parabole (valide à la pointe [Pap35 ; Mel12]) ;
- la parabole est isosolutale *i.e.* de concentration uniforme ;

– la masse volumique est indépendante de la phase et est constante (pas de retrait). Avec ces hypothèses, on peut résoudre le problème de diffusion de soluté autour de la parabole. Dans un premier temps, on introduit un nouveau système de coordonnées permettant de simplifier l'écriture des équations. Puis, on re-démontre la solution d'Ivantsov permettant de décrire le champ de concentration dans le liquide.

# **A.2 Coordonnées paraboliques et opérateurs mathématiques**

Afin d'exprimer plus simplement les équations physiques et simplifier leur résolution dans le cas du problème d'Ivantsov, on introduit le système de coordonnées paraboliques. À partir de la définition de ce nouveau système de coordonnée, on exprimer les opérateurs mathématiques utiles (gradient, divergence et Laplacien) en fonction de ces coordonnées paraboliques.

#### **A.2.1 Coordonnées paraboliques**

Le système de coordonnées paraboliques est illustré par la figure 2.2 du chapitre 2. avec (*x, y*) les coordonnées cartésiennes usuelles et (*ξ, η*) les coordonnnées paraboliques. *ρ* est le rayon de courbure de la parabole décrite par le système de coordonnées paraboliques pour  $\xi = 1$ . La définition des coordonnées est la suivante :

> Paraboliques  $\rho \xi^2 = x + \sqrt{x^2 + y^2} \quad \rho \eta^2 = -x + \sqrt{x^2 + y^2}$ Cartésiennes  $x = \frac{\rho}{2}$  $\frac{\rho}{2}(\xi^2 - \eta^2)$   $y = \rho \xi \eta$

#### **A.2.2 Relations de dérivation utiles**

Pour exprimer les opérateurs mathématiques en fonction des coordonnées paraboliques, il faut dériver les coordonnées paraboliques par rapport aux coordonnées cartésiennes. On a calcule donc *∂ξ/∂x* :

$$
\frac{\partial \xi}{\partial x} = \frac{\partial}{\partial x} \left( \sqrt{\frac{1}{\rho} \left( x + \sqrt{x^2 + y^2} \right)} \right)
$$
\n
$$
= \frac{1}{2} \frac{1}{\sqrt{\frac{1}{\rho} \left( x + \sqrt{x^2 + y^2} \right)}} \frac{1}{\rho} \left( 1 + \frac{1}{2} \frac{1}{\sqrt{x^2 + y^2}} 2x \right)
$$
\n
$$
= \frac{1}{2} \frac{1}{\sqrt{\frac{1}{\rho} \left( x + \sqrt{x^2 + y^2} \right)}} \frac{1}{\rho} \frac{\sqrt{x^2 + y^2} + x}{\sqrt{x^2 + y^2}}
$$
\n
$$
= \frac{1}{2} \frac{1}{\xi} \frac{\xi^2}{\frac{\xi^2}{2} (\xi^2 + \eta^2)}
$$

en simplifiant on obtient :

$$
\frac{\partial \xi}{\partial x} = \frac{1}{\rho} \frac{\xi}{\xi^2 + \eta^2}
$$
 (A.1)

De façon similaire pour *∂ξ/∂y* :

$$
\frac{\partial \xi}{\partial y} = \frac{\partial}{\partial y} \left( \sqrt{\frac{1}{\rho} \left( x + \sqrt{x^2 + y^2} \right)} \right)
$$
\n
$$
= \frac{1}{2} \frac{1}{\sqrt{\frac{1}{\rho} \left( x + \sqrt{x^2 + y^2} \right)}} \frac{1}{\rho} \frac{1}{2} \frac{1}{\sqrt{x^2 + y^2}}
$$
\n
$$
= \frac{1}{2} \frac{1}{\xi} \frac{1}{\rho} \frac{1}{2} \frac{1}{\frac{\rho}{2} (\xi^2 + \eta^2)}
$$

ce qui donne :

$$
\frac{\partial \xi}{\partial y} = \frac{1}{\rho} \frac{\eta}{\xi^2 + \eta^2}
$$
 (A.2)

On procède de façon similaire pour la seconde coordonnée parabolique. D'abord avec *∂η/∂x* :

$$
\frac{\partial \eta}{\partial x} = \frac{\partial}{\partial x} \left( \sqrt{\frac{1}{\rho} \left( -x + \sqrt{x^2 + y^2} \right)} \right)
$$
\n
$$
= \frac{1}{2} \frac{1}{\sqrt{\frac{1}{\rho} \left( -x + \sqrt{x^2 + y^2} \right)}} \frac{1}{\rho} \left( -1 + \frac{1}{2} \frac{1}{\sqrt{x^2 + y^2}} 2x \right)
$$
\n
$$
= \frac{1}{2} \frac{1}{\sqrt{\frac{1}{\rho} \left( -x + \sqrt{x^2 + y^2} \right)}} \frac{1}{\rho} \frac{-\sqrt{x^2 + y^2} + x}{\sqrt{x^2 + y^2}}
$$
\n
$$
= \frac{1}{2} \frac{1}{\eta} \frac{-\eta^2}{\frac{\rho}{2} (\xi^2 + \eta^2)}
$$

donc :

$$
\frac{\partial \eta}{\partial x} = \frac{1}{\rho} \frac{-\eta}{\xi^2 + \eta^2}
$$
\n(A.3)

De même pour *∂η/∂y* :

$$
\frac{\partial \eta}{\partial y} = \frac{\partial}{\partial y} \left( \sqrt{\frac{1}{\rho} \left( -x + \sqrt{x^2 + y^2} \right)} \right)
$$
\n
$$
= \frac{1}{2} \frac{1}{\sqrt{\frac{1}{\rho} \left( -x + \sqrt{x^2 + y^2} \right)}} \frac{1}{\rho} \frac{1}{2} \frac{1}{\sqrt{x^2 + y^2}}
$$
\n
$$
= \frac{1}{2} \frac{1}{\eta} \frac{1}{\rho} \frac{1}{2} \frac{1}{\frac{\rho}{2} (\xi^2 + \eta^2)}
$$

Pour finalement obtenir :

$$
\frac{\partial \eta}{\partial y} = \frac{1}{\rho} \frac{\xi}{\xi^2 + \eta^2}
$$
 (A.4)

#### **A.2.3 Gradient en fonction des coordonées paraboliques**

Soit  $\varphi$  une fonction suffisament régulière de  $\mathbb{R}^2$  dans  $\mathbb{R}$ . On utilise les indices  $(x, y)$  et (*ξ, η*) pour indiquer qu'une entité est exprimée respectivement dans le repère cartésien et le repère parabolique. En coordonnées cartésiennes, le gradient de la fonction *ϕ* s'écrit :

$$
\boldsymbol{\nabla} \varphi_{(x,\,y)} = \begin{bmatrix} \frac{\partial \varphi}{\partial x} \\ \frac{\partial \varphi}{\partial y} \end{bmatrix}_{(x,\,y)} = \begin{bmatrix} \frac{\partial \varphi}{\partial \xi} \frac{\partial \xi}{\partial x} + \frac{\partial \varphi}{\partial \eta} \frac{\partial \eta}{\partial x} \\ \frac{\partial \varphi}{\partial \xi} \frac{\partial \xi}{\partial y} + \frac{\partial \varphi}{\partial \eta} \frac{\partial \eta}{\partial y} \end{bmatrix}_{(x,\,y)}
$$

en utilisant les équations A.1, A.2, A.3 et A.4 :

$$
\nabla \varphi_{(x,y)} = \frac{1}{\rho} \frac{1}{\xi^2 + \eta^2} \begin{bmatrix} \xi \frac{\partial \varphi}{\partial \xi} - \eta \frac{\partial \varphi}{\partial \eta} \\ \eta \frac{\partial \varphi}{\partial \xi} + \xi \frac{\partial \varphi}{\partial \eta} \end{bmatrix}_{(x,y)}
$$
(A.5)

#### **A.2.4 Divergence en fonction des coordonnées paraboliques**

On note  $\varphi$  une fonction vectorielle de  $\mathbb{R}^2$  dans  $\mathbb{R}^2$ , suffisament régulière.  $\varphi_1$  et *ϕ*<sup>2</sup> représentent respectivement la première et la seconde coordonnée de la fonction vectorielle *ϕ*. On peut alors exprimer la divergence de *ϕ* en fonction des coordonnées paraboliques :

$$
\operatorname{div}(\vec{\varphi}) = \frac{\partial \varphi_1}{\partial x} + \frac{\partial \varphi_2}{\partial y} = \frac{\partial \varphi_1}{\partial \xi} \frac{\partial \xi}{\partial x} + \frac{\partial \varphi_1}{\partial \eta} \frac{\partial \eta}{\partial x} + \frac{\partial \varphi_2}{\partial \xi} \frac{\partial \xi}{\partial y} + \frac{\partial \varphi_2}{\partial \eta} \frac{\partial \eta}{\partial y}
$$
(A.6)

et en utilisant les équations A.1, A.2, A.3 et A.4 :

$$
\operatorname{div}(\vec{\varphi}) = \frac{1}{\rho} \frac{1}{\xi^2 + \eta^2} \left( \xi \frac{\partial \varphi_1}{\partial \xi} - \eta \frac{\partial \varphi_1}{\partial \eta} + \eta \frac{\partial \varphi_2}{\partial \xi} + \xi \frac{\partial \varphi_2}{\partial \eta} \right)
$$
(A.7)

#### **A.2.5 Laplacien en fonction des coordonnées paraboliques**

À nouveau, on note *ϕ* une fonction suffisament régulière de R <sup>2</sup> dans R. Le Laplacien s'exprime à partir de sa définition :

$$
\Delta \varphi = \text{div} (\vec{\nabla} \varphi)
$$
\n
$$
= \frac{1}{\rho} \frac{1}{\xi^2 + \eta^2} \left( \xi \frac{\partial}{\partial \xi} (\vec{\nabla} \varphi \cdot \vec{x}) - \eta \frac{\partial}{\partial \eta} (\vec{\nabla} \varphi \cdot \vec{x}) + \eta \frac{\partial}{\partial \xi} (\vec{\nabla} \varphi \cdot \vec{y}) + \xi \frac{\partial}{\partial \eta} (\vec{\nabla} \varphi \cdot \vec{y}) \right)
$$
\n
$$
\text{avec } (\mathbf{A}.\mathbf{5}) = \frac{1}{\rho} \frac{1}{\xi^2 + \eta^2} \left( \xi \frac{\partial}{\partial \xi} \left( \frac{1}{\rho} \frac{1}{\xi^2 + \eta^2} \left( \xi \frac{\partial \varphi}{\partial \xi} - \eta \frac{\partial \varphi}{\partial \eta} \right) \right) - \eta \frac{\partial}{\partial \eta} \left( \frac{1}{\rho} \frac{1}{\xi^2 + \eta^2} \left( \xi \frac{\partial \varphi}{\partial \xi} - \eta \frac{\partial \varphi}{\partial \eta} \right) \right) \right.
$$
\n
$$
+ \eta \frac{\partial}{\partial \xi} \left( \frac{1}{\rho} \frac{1}{\xi^2 + \eta^2} \left( \eta \frac{\partial \varphi}{\partial \xi} + \xi \frac{\partial \varphi}{\partial \eta} \right) \right) + \xi \frac{\partial}{\partial \eta} \left( \frac{1}{\rho} \frac{1}{\xi^2 + \eta^2} \left( \eta \frac{\partial \varphi}{\partial \xi} + \xi \frac{\partial \varphi}{\partial \eta} \right) \right) \right]
$$
\n
$$
= \frac{1}{\rho^2} \frac{1}{\xi^2 + \eta^2} \left[ \xi \left( \frac{-2\xi}{(\xi^2 + \eta^2)^2} \left( \xi \frac{\partial \varphi}{\partial \xi} - \eta \frac{\partial \varphi}{\partial \eta} \right) + \frac{1}{\xi^2 + \eta^2} \left( \frac{\partial \varphi}{\partial \xi} + \xi \frac{\partial^2 \varphi}{\partial \xi^2} - \eta \frac{\partial^2 \varphi}{\partial \xi \partial \eta} \right) \right) \right]
$$
\n
$$
- \eta \left( \frac{-
$$

finalement, en simplifiant on obtient :

$$
\Delta \varphi = \frac{1}{\rho^2} \frac{1}{\xi^2 + \eta^2} \left( \frac{\partial^2 \varphi}{\partial \xi^2} + \frac{\partial^2 \varphi}{\partial \eta^2} \right)
$$
 (A.8)

### **A.3 Démonstration de la formule d'Ivantsov 2D**

On considère une parabole purement solutale : seule la surfusion d'origine chimique est considérée. Comme les problèmes de diffusions (thermique et solutale) sont similaires, les résultats peuvent être facilement transposés pour une dendrite purement thermique. De plus, cette parabole est considérée de composition uniforme. La diffusion du soluté dans le liquide, dans le repère mobile associé à la parabole et en régime de croissance stationnaire est régie par :

$$
D^1 \Delta w + \mathbf{v} \cdot \nabla w = 0 \tag{A.9}
$$

avec *D*<sup>l</sup> le coefficient de diffusion du soluté dans le liquide à la concentration de la pointe parabolique, *w* la concentration en soluté dans le liquide et *v* la vitesse du repère mobile associé à la parabole (*i.e.* la vitesse de la parabole). On rappelle que la parabole ne se déplace que selon +*x* donc *v* = *v x*

On remplace alors les termes de l'équation A.9 en utilisant l'équation A.8, en prenant garde au fait que l'interface solide/liquide de la parabole est définie par *ξ* = 1 :

$$
\frac{1}{\xi^2 + \eta^2} \left( D^1 \frac{1}{\rho^2} \left( \frac{\partial^2 w}{\partial \xi^2} + \frac{\partial^2 w}{\partial \eta^2} \right) + v \frac{1}{\rho} \left( \xi \frac{\partial w}{\partial \xi} - \eta \frac{\partial w}{\partial \eta} \right) \right) = 0 \quad \forall (\xi, \eta) \in [1; +\infty] \times \mathbb{R}^+
$$

On peut alors ré-écrire cette équation en introduisant le nombre de Péclet Pe =  $(\rho v) / (2D^1)$ :

$$
\frac{\partial^2 w}{\partial \xi^2} + \frac{\partial^2 w}{\partial \eta^2} + 2\text{Pe}\left(\xi \frac{\partial w}{\partial \xi} - \eta \frac{\partial w}{\partial \eta}\right) = 0 \qquad \forall (\xi, \eta) \in [1; +\infty] \times \mathbb{R}^+ \tag{A.10}
$$

Comme la parabole est considérée ayant une concentration uniforme, on recherche des solutions de l'équation A.10 dont les isovaleurs sont décrites par des isovaleurs de *ξ* ie  $w(\xi, \eta) = w(\xi)$ . On peut alors simplifier l'équation A.10 :

$$
\frac{\partial^2 w}{\partial \xi^2} + 2\text{Pe}\xi \frac{\partial w}{\partial \xi} = 0 \qquad \forall (\xi, \eta) \in [1; +\infty] \times \mathbb{R}^+ \tag{A.11}
$$

dont la résolution analytique est possible. En intégrant une première fois on obtient :

$$
\frac{\partial w}{\partial \xi} = \alpha \exp\left(-\left(\xi \sqrt{\text{Pe}}\right)^2\right) \qquad \alpha \in \mathbb{R} \tag{A.12}
$$

Afin de déterminer la constante d'intégration *α*, on utilise alors le bilan de soluté à l'interface solide liquide présenté au chapitre 2, équation 2.3 rappelée ici :

$$
-D^{\mathrm{l}}\boldsymbol{\nabla}w\cdot\boldsymbol{n}=(1-k)\,w^{\mathrm{ls}}\boldsymbol{v}\cdot\boldsymbol{n}
$$

où *n* est la normale sortante à la la parabole. Dans le repère de coordonnées paraboliques, cette normale *n* est portée par +*ξ*. Cette équation est valide en tout point de

l'interface solide/liquide ( $\xi = 1, \eta \in \mathbb{R}^+$ ). On l'évalue donc à la pointe de la parabole  $(\xi = 1, \eta = 0)$  à l'aide du changement de base pour trouver :

$$
\frac{\partial w}{\partial \xi} = -\frac{(1-k)w^{\text{ls}}}{D^{\text{l}}} \rho v \tag{A.13}
$$

L'équation A.13 étant une condition limite idéale pour définir la constante d'intégration *α* dans l'équation A.12, on en déduit, en utilisant la définition du nombre de Péclet :

$$
\frac{\partial w}{\partial \xi} = -2(1 - k) w^{\text{ls}} \text{Pe} \exp(\text{Pe}) \exp\left(-\left(\xi \sqrt{\text{Pe}}\right)^2\right) \tag{A.14}
$$

On procède alors à l'intégration de l'équation A.14 sur le domaine :

$$
w(\xi) - w(1) = -2(1 - k) w^{ls} \text{Pe} \exp(\text{Pe}) \int_1^{\xi} \exp\left(-\left(u\sqrt{\text{Pe}}\right)^2\right) du
$$

 $w(1) = w^{\text{ls}}$  puisqu'il s'agit de l'interface solide/liquide. On effectue un changement de variable : *β* = *u* √ Pe. Les bornes de l'intégrale sont donc <sup>√</sup> Pe et *ξ* √ Pe. Et, d*β* = √ Pe d*u*. L'intégration devient donc :

$$
w(\xi) - w^{\text{ls}} = -2(1 - k) w^{\text{ls}} \frac{\text{Pe}}{\sqrt{\text{Pe}}} \exp(\text{Pe}) \int_{\sqrt{\text{Pe}}}^{\xi \sqrt{\text{Pe}}} \exp(-\beta^2) d\beta \tag{A.15}
$$

On cherche maintenant à faire apparaître la fonction d'erreur complémentaire usuelle erfc(*x*) =  $2/\sqrt{\pi} \int_x^{\infty} \exp(-u^2) du$ . On calcule donc (car l'intégrale impropre de exp (−*u*<sup>2</sup>) existe) :

$$
\int_{\sqrt{Pe}}^{\xi\sqrt{Pe}} \exp\left(-\beta^2\right) d\beta = \int_{\sqrt{Pe}}^{\infty} \exp\left(-\beta^2\right) d\beta - \int_{\xi\sqrt{Pe}}^{\infty} \exp\left(-\beta^2\right) d\beta
$$

ou encore :

$$
\int_{\sqrt{\text{Pe}}}^{\xi\sqrt{\text{Pe}}}\exp\left(-\beta^2\right)d\beta = \frac{\sqrt{\pi}}{2}\left(\text{erfc}\left(\sqrt{\text{Pe}}\right) - \text{erfc}\left(\xi\sqrt{\text{Pe}}\right)\right) \tag{A.16}
$$

Par ailleurs, on peut évaluer erfc ( $\sqrt{Pe}$ ) en faisant tendre *ξ* vers l'infini dans l'équation A.15. En remarquant simplement que la composition tend vers la composition nominale  $w^0$ , on a :

$$
w^{0} - w^{\text{ls}} = -2(1 - k) w^{\text{ls}} \sqrt{\text{Pe}} \exp(\text{Pe}) \frac{\sqrt{\pi}}{2} \text{erfc}\left(\sqrt{\text{Pe}}\right)
$$
 (A.17)

On peut finalement combiner les équations A.15, A.16 et A.17 pour obtenir la solution d'Ivantsov en 2D qui régit le champ de diffusion autour d'une parabole d'isoconcentration croissant dans un milieu semi infini :

$$
w(\xi) = w^0 + (1 - k) w^{ls} \sqrt{\pi \text{Pe}} \exp(\text{Pe}) \operatorname{erfc} \left(\xi \sqrt{\text{Pe}}\right)
$$
 (A.18)
# **Annexe B**

# **Calcul des grandeurs physiques au post-traitement**

Lors des validations du modèle PTN (chapitre 2), les nombres de Péclet, les rayons de courbures et les vitesses sont tracés pour différentes valeurs des paramètres numériques étudiés (taille de maille *∆x* et distance d'intégration *a*) sur les figures 2.6, 2.7 et 2.8. L'obtention de ces données nécessite un post-traitement particulier. En effet, au cours des différentes simulations, on connaît pour chaque instant le nombre de Péclet, le rayon de courbure et la vitesse de la pointe parabolique. On obtient donc 3 courbes comme illustré par la figure B.1 pour le cas particulier de la simulation présentée chapitre 2, section 2.3.3 dans laquelle on étudie l'influence du couple taille de maille et taille de la zone d'intégration sur la prédiction d'un régime stationnaire de croissance. Les paramètres de la simulation sont :  $\Omega = 0, 1, \Delta t = 1$  s,  $\Delta x/\rho_{\text{Ivarisov}} = 4$ et *a/∆x* = 3. Il était alors conclu que, par exemple, le ratio du nombre de Péclet divisé par celui donné par Ivantsov [Iva47] était d'environ 0,85.

Compte tenu de l'allure des courbes de la figure B.1, comment arrive-t-on à un résultat aussi catégorique ? Pour chaque grandeur physique, on moyenne la valeur sur la partie « stationnaire » du résultat. Les barres d'incertitudes représentées sur les figures 2.6, 2.7 et 2.8 sont simplement les écarts types sur la même zone. En l'occurence, la zone retenue est la zone colorée en verte sur la figure B.1. La tendance de la courbe semble y être stationnaire même si les valeurs sont assez bruitées. Ce bruit diminue en augmentant le nombre de point d'intégration ou en diminuant la taille de maille, comme cela est visible sur les figures 2.6, 2.7 et 2.8.

Tous ces traitements sont réalisés à l'aide d'un script Python développé pour l'occasion. La figure B.1 est directement issue de ce script, sans traitement supplémentaire. Les sorties de ce script sont :

- les valeurs moyennes du Péclet, du rayon de courbure et de la vitesse sur la « zone stationnaire » ;
- les écarts types du Péclet, du rayon de courbure et de la vitesse sur la « zone stationnaire » ;
- les valeurs du Péclet, du rayon de courbure et de la vitesse prédits par la solution d'Ivantsov et le critère de stabilité marginale (équations 2.9 et 2.1) ;
- le temps de début et de fin de la simulation ;
- le temps de début et de fin de la « zone stationnaire » ;
- Un graphique similaire à la figure B.1 rappelant en titre les paramètres numériques de la simulation.

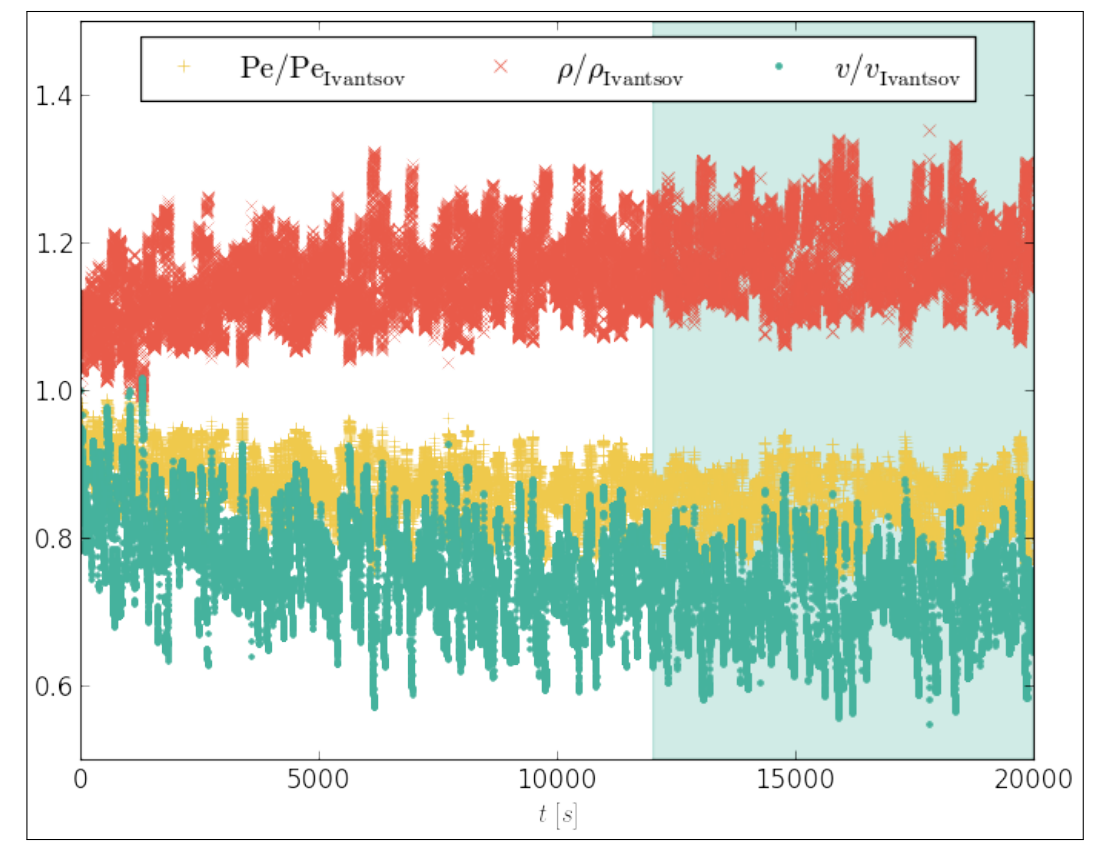

Figure B.1 – Évolution du nombre de Péclet (croix jaunes), du rayon de courbure (croix rouges) et de la vitesse (points verts) de la parabole en fonction du temps pour la simulation du chapitre 2, section 2.3.3 avec  $\Omega = 0, 1, \Delta t = 1$  s,  $\Delta x/\rho_{\text{Ivantsov}} = 4$  et  $a/\Delta x = 3$ .

La dernière sortie, en plus de permettre d'illustrer le travail fait, permet de vérifier visuellement les valeurs déduites du script. De plus, cela permet de modifier le choix de la « zone stationnaire » si besoin car celle-ci est difficile à estimer analytiquement. En entrée, le script utilise simplement un fichier csv (*Comma Separated Values*) contenant, pour chaque incrément de temps, le nombre de Péclet, le rayon de courbure et la vitesse de la parabole.

# **Bibliographie**

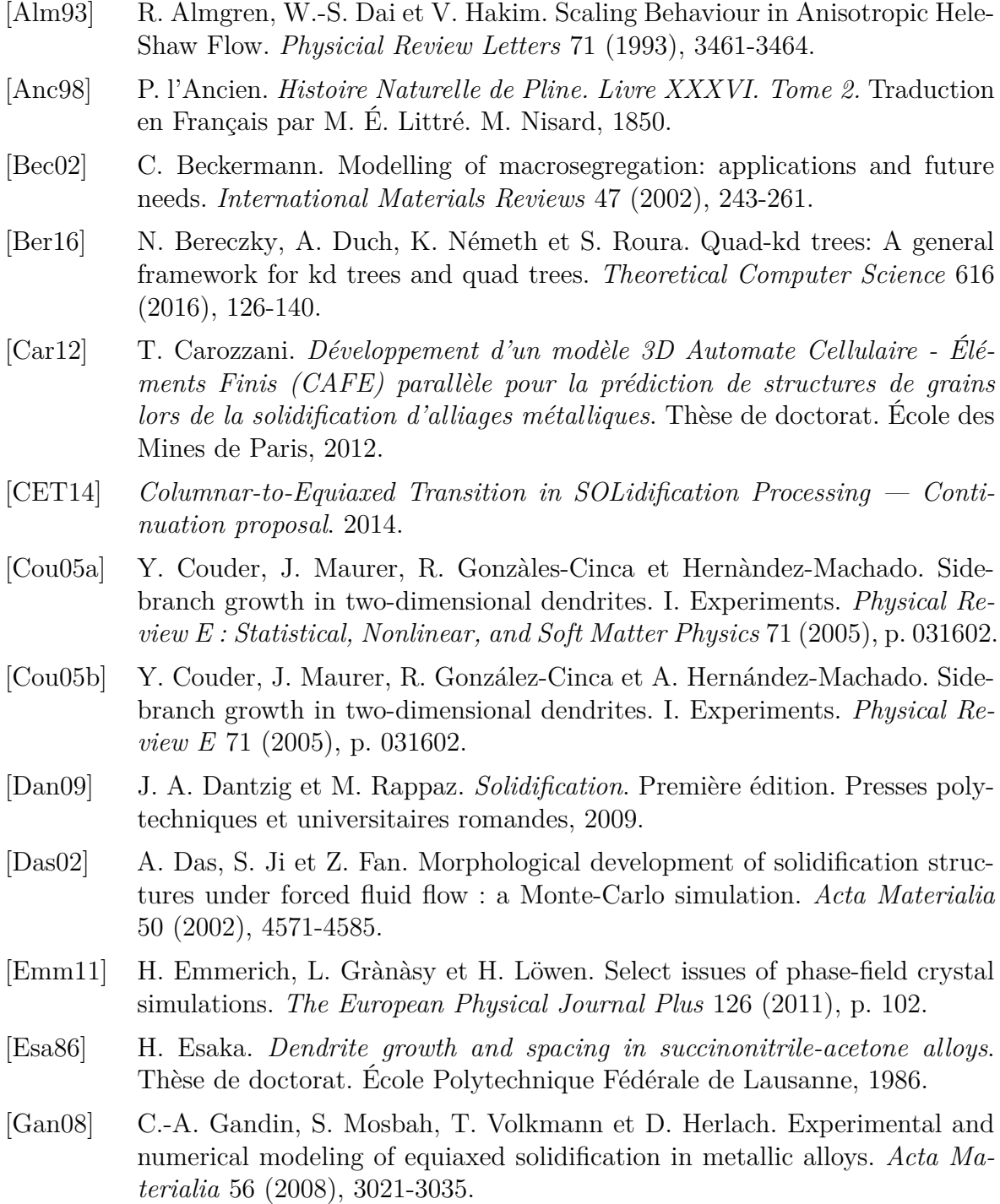

- [Gan94] C.-A. Gandin et M. Rappaz. A coupled finite element-cellular automaton model for the prediction of dendritic grain structures in solidification processes. *Acta Metallurgica et Materialia* 42 (1994), 2233-2246.
- [Gan97] C.-A. Gandin et M. Rappaz. A 3D Cellular Automaton algorithm for the prediction of dendritic grain growth. *Acta Materialia* 45 (1997), 2187-2195.
- [Gui04] G. Guillemot. *Formation de structures de grains dans des alliages à solidification Dendritique — modélisation couplée automates cellulaires et éléments finis*. Thèse de doctorat. Institut National Polytechnique de Lorraine, 2004.
- [Gul22] G. H. Gulliver. *Metallic alloys*. Griffin, 1922.
- [Hac09] E. Hachem. *Stabilized finite element method for heat transfer and turbulent flows inside industrieal furnaces*. Thèse de doctorat. École des Mines de Paris, 2009.
- [Ham08] M. Hamide. *Modélisation numérique du soudage à l'arc des aciers*. Thèse de doctorat. École des Mines de Paris, 2008.
- [Her06] R. Heringer, C.-A. Gandin, G. Lesoult et H. Henein. Atomized droplet solidification as an equiaxed growth model. *Acta Materialia* 54 (2006), 4427- 4440.
- [Hun84] J. D. Hunt. Steady-state columnar and equiaxed growth of dendrites and eutectic. *Materials science and engineering* 65 (1984), 75-83.
- [Ins16a] Institut national de recherches archéologiques préventives (INRAP). *Arts et biens de prestige de l'âge du Bronze*. 2016. url : [https://www.inrap.](https://www.inrap.fr/arts-et-biens-de-prestige-de-l-age-du-bronze-10230) [fr/arts-et-biens-de-prestige-de-l-age-du-bronze-10230](https://www.inrap.fr/arts-et-biens-de-prestige-de-l-age-du-bronze-10230) (visité le  $02/04/2019$ .
- [Ins16b] Institut national de recherches archéologiques préventives (INRAP). *Culture matérielle de l'âge du Bronze*. 2016. url : [https : / / www . inrap . fr /](https://www.inrap.fr/culture-materielle-de-l-age-du-bronze-10229) [culture-materielle-de-l-age-du-bronze-10229](https://www.inrap.fr/culture-materielle-de-l-age-du-bronze-10229) (visité le 02/04/2019).
- [Ins16c] Institut national de recherches archéologiques préventives (INRAP). *Culture matérielle de l'âge du Fer*. 2016. url : [https://www.inrap.fr/l-age](https://www.inrap.fr/l-age-du-fer-subsistance-economie-commerce-10236)[du-fer-subsistance-economie-commerce-10236](https://www.inrap.fr/l-age-du-fer-subsistance-economie-commerce-10236) (visité le 02/04/2019).
- [Ins16d] Institut national de recherches archéologiques préventives (INRAP). *Frise chronologique générale*. 2016. url : [https : / / multimedia . inrap . fr /](https://multimedia.inrap.fr/archeologie-preventive/chronologie-generale) [archeologie-preventive/chronologie-generale](https://multimedia.inrap.fr/archeologie-preventive/chronologie-generale) (visité le 02/04/2019).
- [Ins16e] Institut national de recherches archéologiques préventives (INRAP). *Photo de Denis Gliksman pour l'institut national de recherches archéologiques pré*ventives (INRAP). 2016. URL : [https://www.inrap.fr/l-age-du-fer-](https://www.inrap.fr/l-age-du-fer-10233)[10233](https://www.inrap.fr/l-age-du-fer-10233) (visité le 02/04/2019).
- [Ins16f] Institut national de recherches archéologiques préventives (INRAP). *Structure politique et société de l'âge du Bronze.* 2016. URL : https : //www. [inrap.fr/structure-politique-et-societe-de-l-age-du-bronze-](https://www.inrap.fr/structure-politique-et-societe-de-l-age-du-bronze-10224)[10224](https://www.inrap.fr/structure-politique-et-societe-de-l-age-du-bronze-10224) (visité le 02/04/2019).
- [Ins16g] Institut national de recherches archéologiques préventives (INRAP). *Structure politique et société de l'âge du Bronze.* 2016. URL : https : //www. [inrap . fr / l - age - du - fer - subsistance - economie - commerce - 10236](https://www.inrap.fr/l-age-du-fer-subsistance-economie-commerce-10236) (visité le 02/04/2019).
- [Ins16h] Institut national de recherches archéologiques préventives (INRAP). *Subsistance, économie, commerce pendant l'âge du Bronze.* 2016. URL : [https:](https://www.inrap.fr/l-age-du-bronze-subsistance-economie-commerce-10226) [//www.inrap.fr/l-age-du-bronze-subsistance-economie-commerce-](https://www.inrap.fr/l-age-du-bronze-subsistance-economie-commerce-10226)[10226](https://www.inrap.fr/l-age-du-bronze-subsistance-economie-commerce-10226) (visité le 02/04/2019).
- [Iva47] G. P. Ivantsov. Temperature field around the spherical, cylindrical and needle-crystals which grows in supercooled melt. *Doklady akademii Nauk SSSR* 58 (1947), 567-&.
- [Jac66] K. Jackson et J. Hunt. Lamellar and Rod Eutectic Growth. *Transactions of the Metallurgical Society of AIME* 236 (1966), 1129-1142.
- [Kar16] A. Karma et A.-G. Olabi. Phase Field Methods. *Reference Module in Materials Science and Materials Engineering*. Elsevier, 2016.
- [Kur98] W. Kurz et D. J. Fisher. *Fundamentals of solidification*. Quatrième édition révisée. Trans Tech Publication Ltd, 1998.
- [Lan77] J. S. Langer et H. Müller-Krumbhaar. Stability effects in dendritic crystal growth. *Journal of Crystal Growth* 42 (1977), 11-14.
- [Lan78.1] J. S. Langer et H. Müller-Krumbhaar. Theory of dendritic growth I. Elements of a stability analysis. *Acta Metallurgica* 26 (1978), 1681-1687.
- [Lan78.2] J. S. Langer et H. Müller-Krumbhaar. Theory of dendritic growth II. Instabilities in the limit of vanishing surface tension. *Acta Metallurgica* 26 (1978), 1689-1695.
- [Li19] Y. Li, N. Mangelinck-Noël, G. Zimmermann, L. Sturz et H. Nguyen-Thi. Comparative study of directional solidification of Al-7wt% Si alloys in Space and on Earth: Effects of gravitiy on dendrite growth and Columnar-toequiaxed transition. *Journal of Crystal Growth* 513 (2019), 20-29.
- [Liu14] D. R. Liu, N. Mangelinck-Noël, C.-A. Gandin, G. Zimmermann, L. Sturz, H. Nguyen Thi et B. Billia. Structures in directionally solidified Al–7wt.% Si alloys: Benchmark experiments under microgravity. *Acta Materialia* 64 (2014), 253-265.
- [Liu15] D. R. Liu, N. Mangelinck-Noël, C.-A. Gandin, G. Zimmermann, L. Sturz, H. Nguyen-Thi et B. Billia. Simulation of directional solidification of refined Al–7wt.%Si alloys – Comparison with benchmark microgravity experiments. *Acta Materialia* 93 (2015), 24-37.
- [Mar03] M. A. Martorano, C. Beckermann et C.-A. Gandin. A solutal interaction mechanism for the columnar-to-equiaxed transition in alloy solidification. *Metallurgical and materials transactions a-physical metallurgy and materials science* 34A (2003), 1657-1674.
- [Mel12] A. J. Melendez et C. Beckermann. Measurements of dendrite tip growth and sidebranching in succinonitrileacetone alloys. *Journal of Crystal Growth* 340 (2012), 175-189.

[Mik91] L. Mikheev et A. Chernov. Mobility of a diffuse simple crystal-melt interface. *Journal of Crystal Growth* 112 (1991), 591-596. [Mir04] R. Miron et K. Fichthorn. Multiple-Time Scale Accelerated Molecular Dynamics: Addressing the Small-Barrier Probel. *Physical Review Letters* 93 (2004), p. 128301. [Mul63] W. W. Mullins et R. F. Sekerka. Morphological stability of a particle griwing by diffusion or heat flow. *Journal of applied physics* 34 (1963), 323-&. [Mul64] W. W. Mullins et R. F. Sekerka. Stability of planar interface during solidification of dilute binary alloy. *Journal of applied physics* 35 (1964), 444-&. [Ngu17] T.-T.-M. Nguyen. *Multiscale finite element modeling of macrosegregation and grain transport*. Thèse de doctorat. École des Mines de Paris, 2017. [Pap35] A. Papapetrou. Investigations on the dendrite growth of crystals. *Zeitschrift fur kristallographie* 92 (1935), 89-129. [Pin18] A. Pineau, G. Guillemot, D. Tourret, A. Karma et C.-A. Gandin. Growth competition between columnar dendritic grains – Cellular automataton versus phase field modeling. *Acta Materalia* 155 (2018), 286-301. [Pla00] M. Plapp et A. Karma. Multiscale Random-Walk Algorithm for Simulating Interfacial Pattern Formation. *Physical Review Letters* 84 (2000), 1740- 1743. [Poc07] A. Pocheau, J. Deschamps et M. Georgelin. Dendrite Growth Directions and Morphology in the Directional Solidification of Anisotropic Materials. *JOM* 59 (2007), 71-76. [AlR04] N. Al-Rawahi et G. Tryggvason. Numerical simulation of dendritic solidification with convection : Three-dimensional flow. *Journal of Computational Physics* 194 (2004), 677-696. [Riv11] B. Rivaux. *Simulation 3D élements finis des macroségrégations en peau induites par déformations thermomécaniques lors de la solidification d'alliages métalliques*. Thèse de doctorat. École des Mines de Paris, 2011. [Saa16] A. Saad. *Modélisation par level set des macroségrégations induites par le retrait à la solidification*. Thèse de doctorat. École des Mines de Paris, 2016. [Sar16] C. Sarkis. *Phase-field modeling of dendritic solidification for an Al 4,5wt% Cu atomized droplet using an anisotropic adaptative mesh*. Thèse de doctorat. École des Mines de Paris, 2016. [Sch42] E. Scheil. Bemerkungen zur Schichtkristallbildung. *Zeitschrift für Metallkunde* 34 (1942), 70-72. [Sou16] Y. Souhar, V. De Felice, C. Beckermann et H. Combeau. Three-dimensional mesoscopic modeling of equiaxed dendritic solidification of a binary alloy. *Computational Materials Science* 112 (2016), 304-317. [Ste99] I. Steinbach, C. Beckermann, B. Kauerauf, Q. Li et J. Guo. Three-dimensional modeling of equiaxed dendritic growth on a mesoscopic scale. *Acta Materialia* 47 (1999), 971-982. [Stu05] L. Sturz, A. Drevermann, C. Pickmann et G. Zimmermann. Influence of grain refinement on the columnar-to-equiaxed transition in binary Al alloys. *Materials Science and Engineering: A* 413–414 (2005), 379-383.

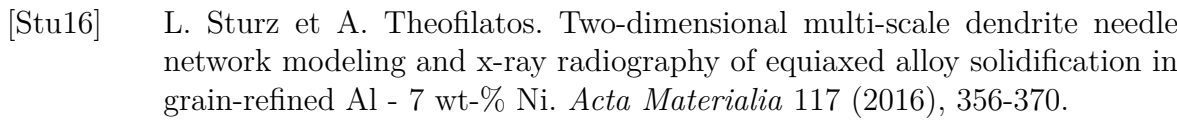

- [Tou19] D. Tourret, M. Francois et A. Clarke. Multiscale dendritic needle network model of alloy solidification with fluid flow. *Computational Materials Science* 162 (2019), 206-227.
- [Tou09] D. Tourret et C.-A. Gandin. A generalized segregation model for concurrent dendritic, peritectic and eutectic solidification. *Acta Materialia* 57 (2009), 2066-2079.
- [Tou13] D. Tourret et A. Karma. Multiscale dendritic needle network model of alloy solidification. *Acta Materialia* 61 (2013), 6474-6491.
- [Tou16] D. Tourret et A. Karma. Three-dimensional dendritic needle network model for alloy solidification. *Acta Materialia* 120 (2016), 240-254.
- [Tri94] R. Trivedi et W. Kurz. Solidification microstructures: a conceptual approach. *Acta Metallurgica et Materialia* 42 (1994), 15-23.
- [Vol89] V. Voller, A. Brent et A. Prakash. The modelling of heat and mass and solute transport in solidification systems. *International Journal of Heat and Mass Transfer* 32 (1989), 1719-31.
- [Wan93] C. Y. Wang et C. Beckermann. A unified solute diffusion model for columnar and equiaxed dendritic solidification. *Material Science and Engineering* A717 (1993), 199-211.
- [Zab06] N. Zabaras, B. Ganapathysubramanian et L. Tan. Modelling dendritic solidification with melt convection using the extended finite element method. *Journal of Computational Physics* 218 (2006), 200-227.
- [Zal10] M. Založnik et H. Combeau. An operator splitting scheme for coupling macroscopic transport and grain growth in a two-phase multiscale solidification model: Part I – Model and solution scheme. *Computational Materials Science* 48 (2010), 1-10.
- [Zha12] X. Zhang, J. Zhao, H. Jiang et M. Zhu. A three-dimensional cellular automaton model for dendritic growth in multi-component alloys. *Acta Materialia* 60 (2012), 2249-2257.
- [Zim17] G. Zimmermann, L. Sturz, H. Nguyen-Thi, N. Mangelinck-Noël, Y. Li, C.-A. Gandin, R. Fleurisson, G. Guillemot, S. McFadden, R. Mooney, P. Voorhees, A. Roosz, A. Ronaföldi, C. Beckermann, A. Karma, C.-H. Chen, N. Warnken, A. Saad, G.-U. Grün, M. Grohn, I. Poitrault, T. Pehl, I. Nagy, D. Todt, O. Minster et W. Sillekens. Columnar and Equiaxed Solidification of Al-7 wt% Si Alloys in Reduced Gravity in the Framework of the CETSOL Project. *JOM* 69 (2017), 1269-1279.

## RÉSUMÉ

La modélisation multi-échelle des procédés de solidification présente un grand intérêt pour les industries Toutefois, il est difficile de coupler les phémomènes prenant place à de multiples échelles pour obtenir des simulations quantitatives à grande échelle. Ceci est réalisé en combinant trois méthodes : les éléments finis (FE), un automate cellulaire (CA) et la méthode *Parabolic Thick Needle* (PTN).

La méthode FE permet une résolution des équations de conservation écrites pour des quantitées moyennées, ce qui est adapté aux calculs de grands domaines. Elle permet la description macroscopique des transferts de chaleur et de masse. De plus, la méthode CA permet de suivre le développement de l'enveloppe de chaque grain dendritique à une échelle mésoscopique. Le couplage de ces deux méthodes est le modèle CAFE et il a démontré son efficacité pour simuler quantitativement la solidification et notamment la transition colonnaire - équiaxe.

Le *Dendritic Needle Network* (DNN) est une méthode mésoscopique introduite récemment. Celle-ci s'appuie sur la conservation de la masse de soluté à proximité des pointes dendritiques pour calculer avec précision leur cinétique de croissance. Comme cette méthode repose sur l'estimation directe du gradient de composition à l'interface solide/liquide, le régime de croissance n'est plus supposé stationnaire. Nous introduisons la méthode *Parabolic Thick Needle* PTN reprenant la méthode de croissance du DNN pour une pointe. Elle est implémentée avec une méthode des éléments finis pour résoudre le flux de soluté est largement validé par rapport aux résultats analytiques provenant de la solution d'Ivantsov.

Le couplage du CAFE avec la cinétique de croissance provenant du PTN permet d'obtenir un modèle unique de solidification s'appuyant sur 3 échelles. La grille CA gère à la fois la forme des enveloppes des grains et les mécanismes de ramification. Le maillage FE est utilisé pour résoudre les problèmes de flux et de conservation de masse et d'énergie à la fois à l'échelle de la couche de soluté de la pointe et à l'échelle du domaine simulé. Ceci est rendu possible grâce à une stratégie de remaillage anisotrope multi-critères. Diverses simulations démontrent les capacités du modèle. Les pistes d'amélioration sont développées pour espérer, à terme, une simulation 3D d'expériences de laboratoire.

## MOTS CLÉS

Solidification, multi-échelle, parallèle, éléments finis, automate cellulaire, croissance dendritique.

### ABSTRACT

Multiscale modelling of solidification processes is of great interest for industries. However coupling the multiple scale phenomena to reach quantitative large simulations is challenging. This is achieved using a combination of three methods : the Finite Element (FE), the Cellular Automaton (CA) and the Parabolic Thick Needle (PTN).

The FE method provides a solution of the conservation equations, written for volume average quantities, that is suitable for large domain size computations. It serves for macroscopic description of heat and mass transfers. Additionally, the CA method tracks the development of the envelope of each individual dendritic grain at a mesoscopic scale. The coupling of these two methods is the CAFE model and was demonstrated to provide efficient and quantitative simulations of the columnar-to-equiaxed transition for instance.

The Dendritic Needle Network (DNN) is another mesoscopic method recently introduced. It uses solute mass balance considerations in the vicinity of the tip of the dendrites to compute accurately the growth kinetics. Because it relies on a direct estimation of the composition gradient at the solid-liquid interface, steady state growth regime is no longer assumed. We introduce the Parabolic Thick Needle (PTN) method inspired from the DNN's computed growth idea for one dendrite tip. Its implementation with a FE method to solve the solute flow is extensively validated against analytical results given by the Ivantsov solution.

Coupling CAFE with PTN computed growth kinetics provides a unique solidification model. The CA grid handles both the shape of the grain envelopes and branching mechanisms. The FE mesh is used to solve flux and conservation of mass and energy at both the scale of the dendrite tip solute layer and the domain dimensions. It is possible thanks to adaptive remeshing strategies. Various simulations demonstrate the capabilities of the model. The improvement areas are being developed in order to hope, in the long term, for 3D simulation laboratory experiments.

#### **KEYWORDS**

Solidification, multi-scale, parallel, Finite Element, Cellular Automaton, dendritic growth.